## DATA MINING 2 Support Vector Machine

Riccardo Guidotti

a.a. 2023/2024

Slides edited from Tan, Steinbach, Kumar, Introduction to Data Mining Contains slides integrated with StatQuest

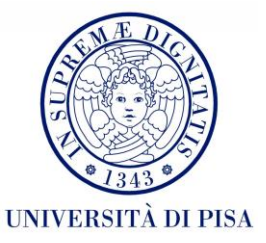

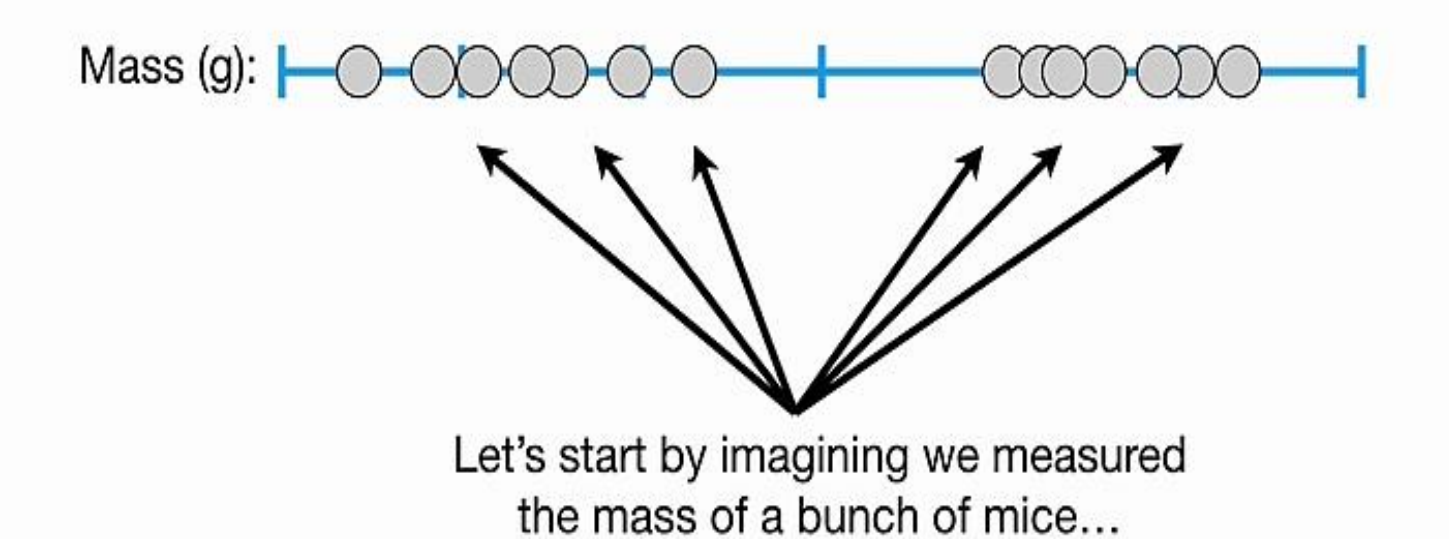

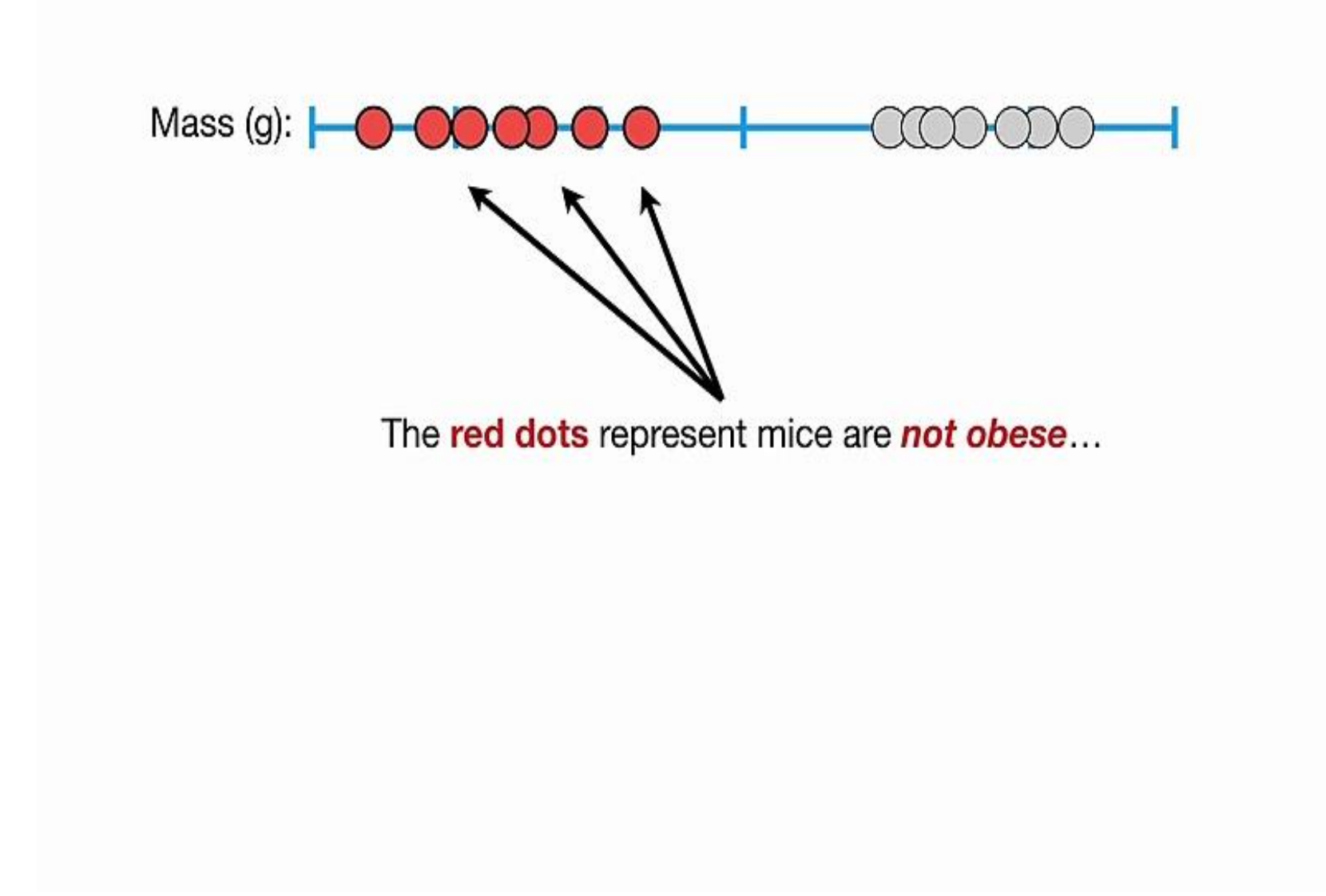

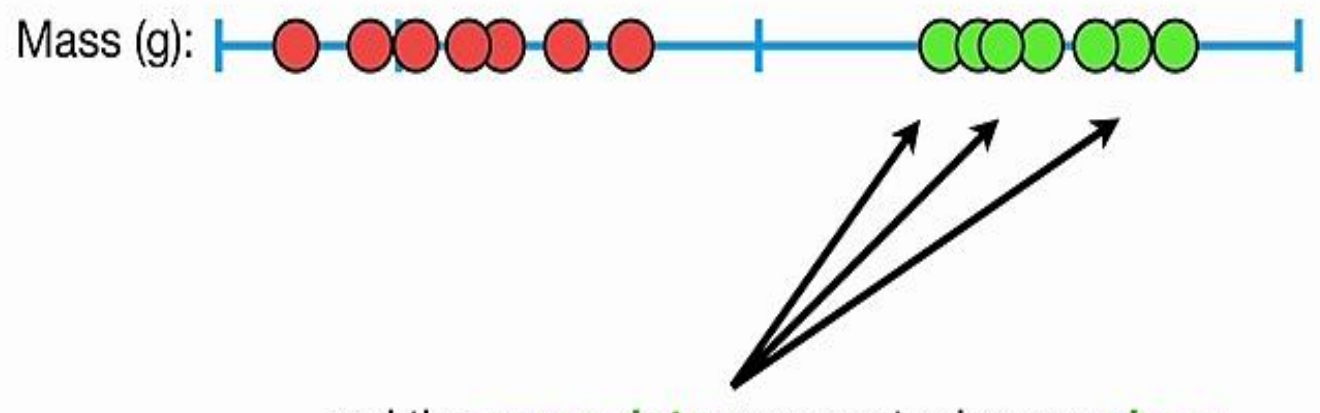

... and the green dots represent mice are obese.

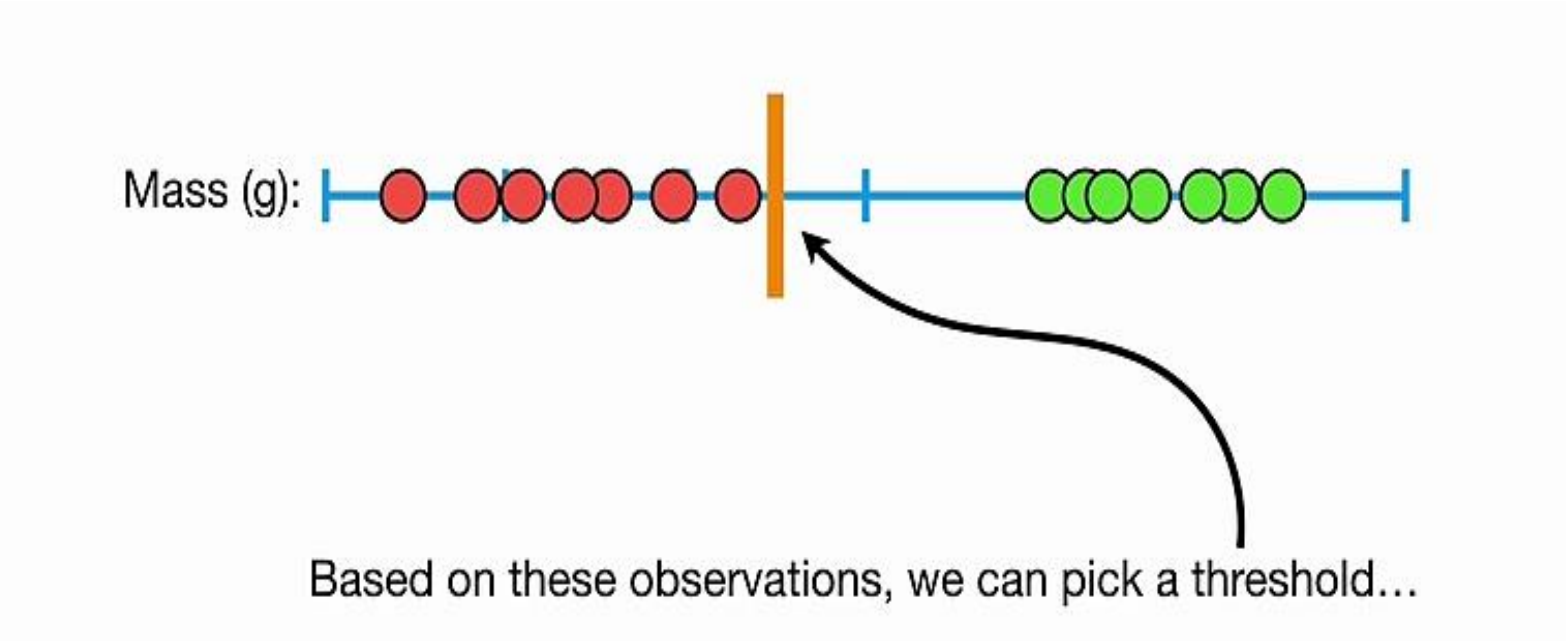

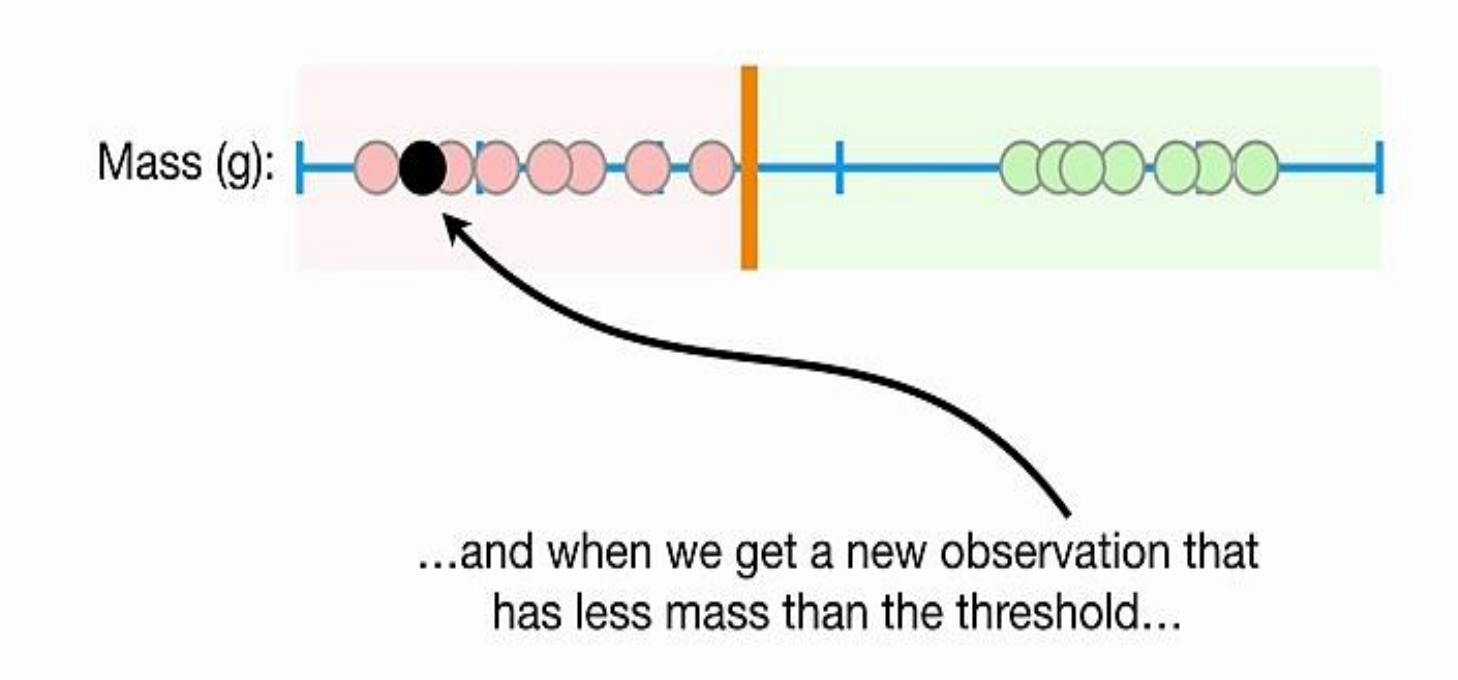

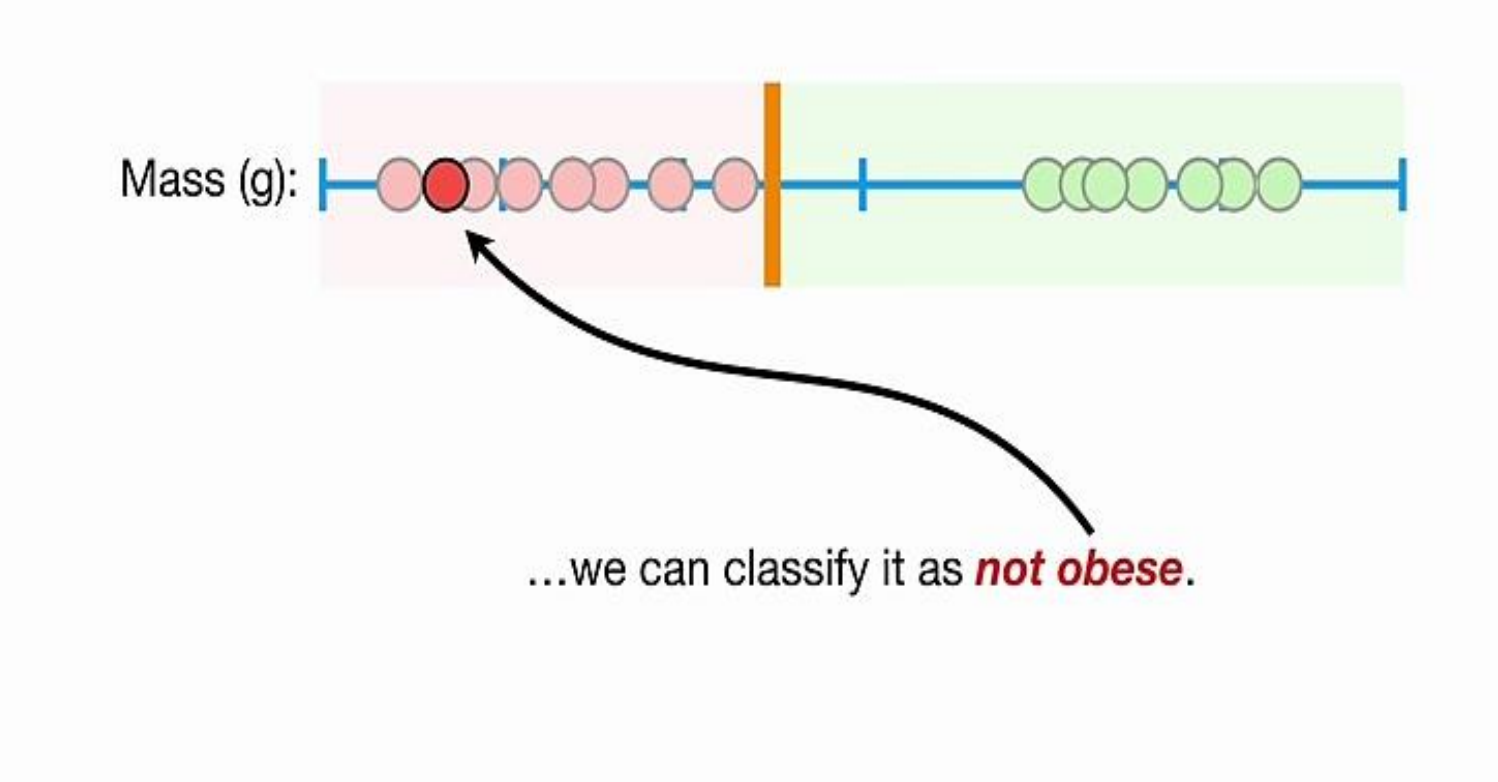

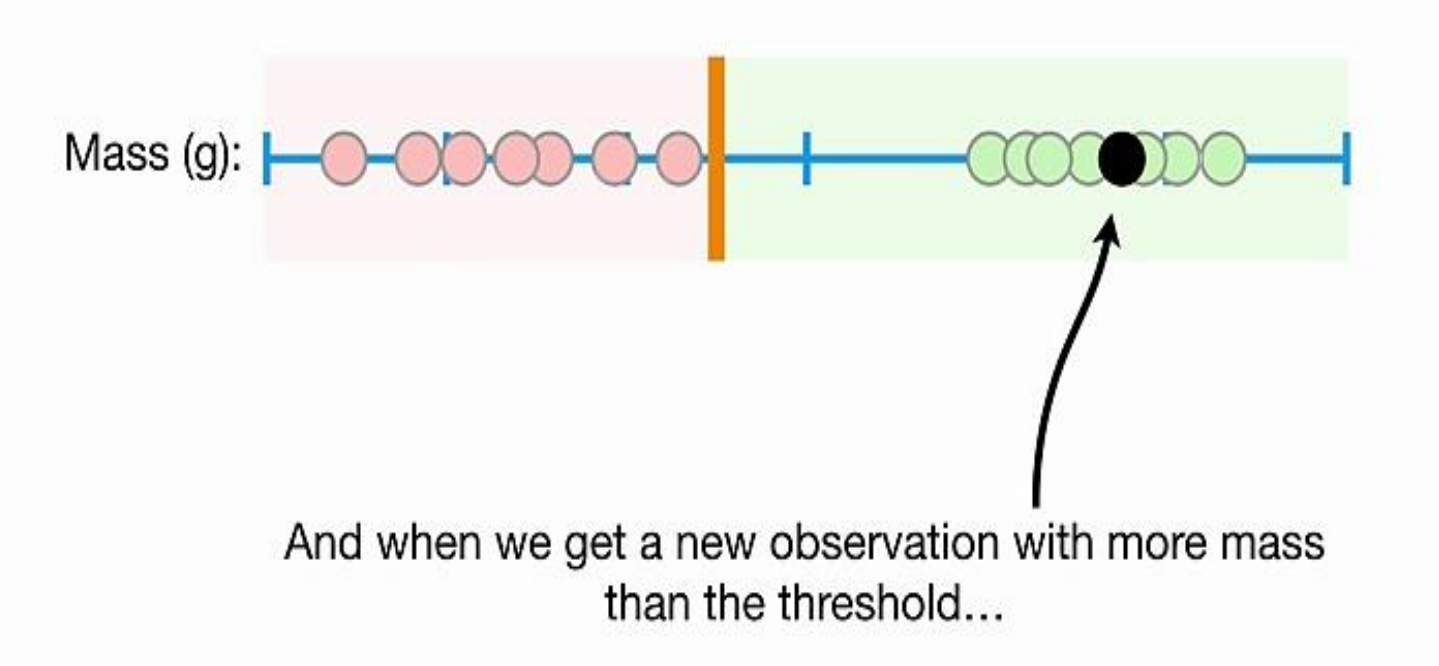

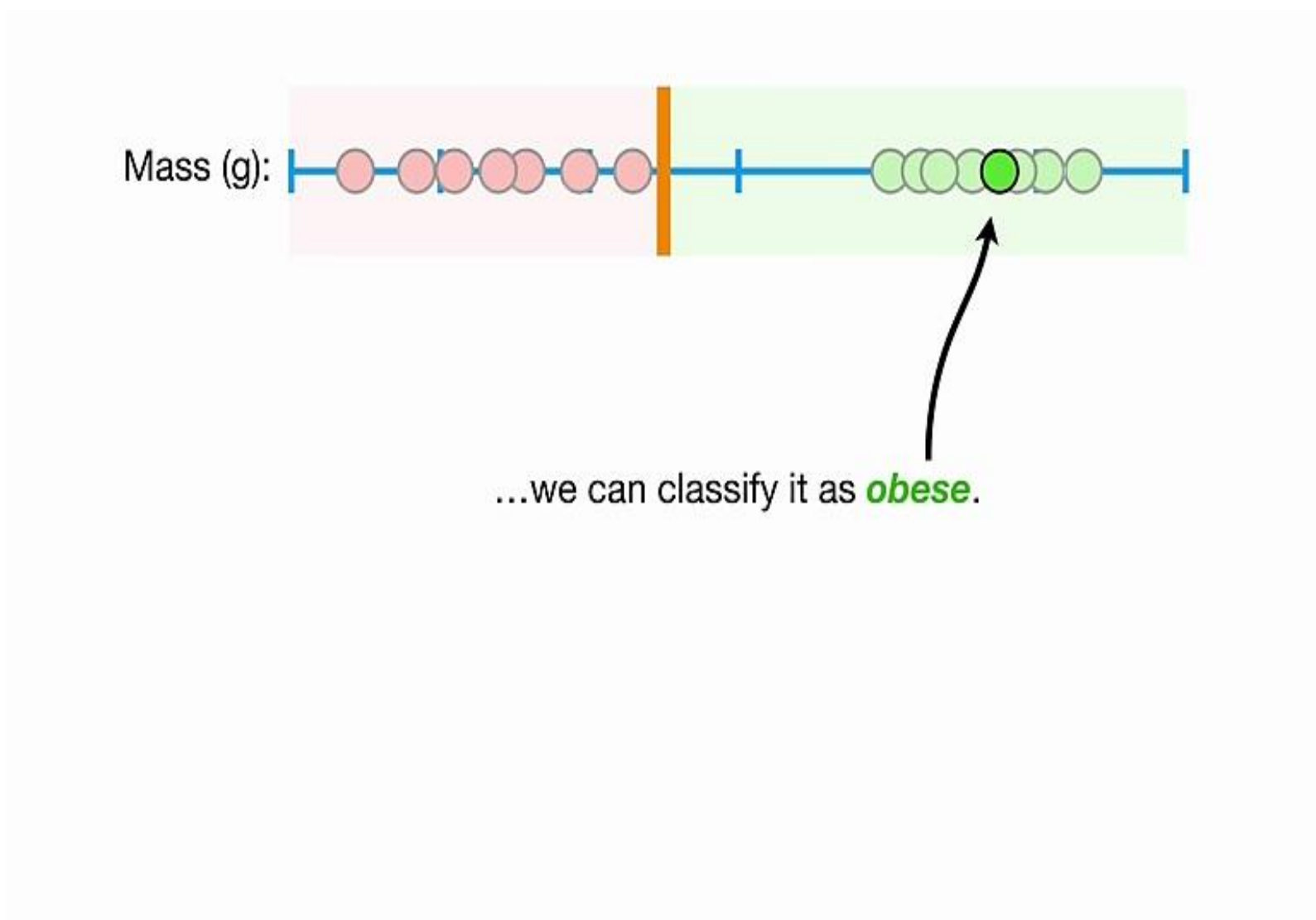

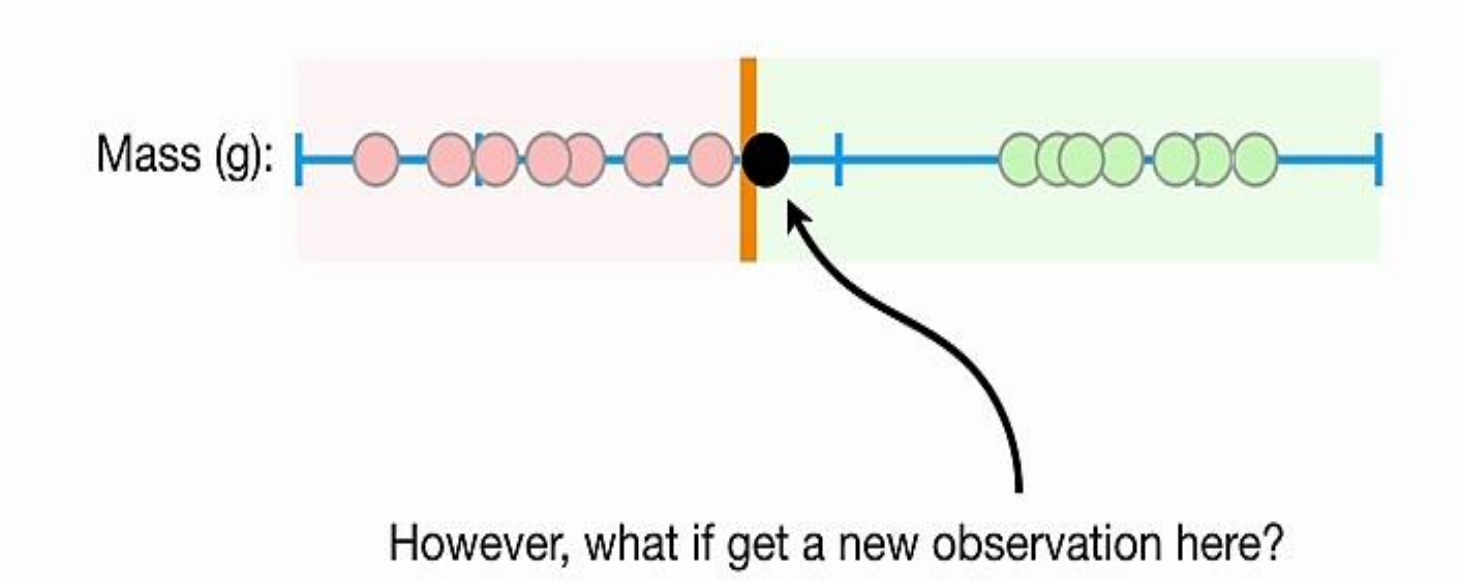

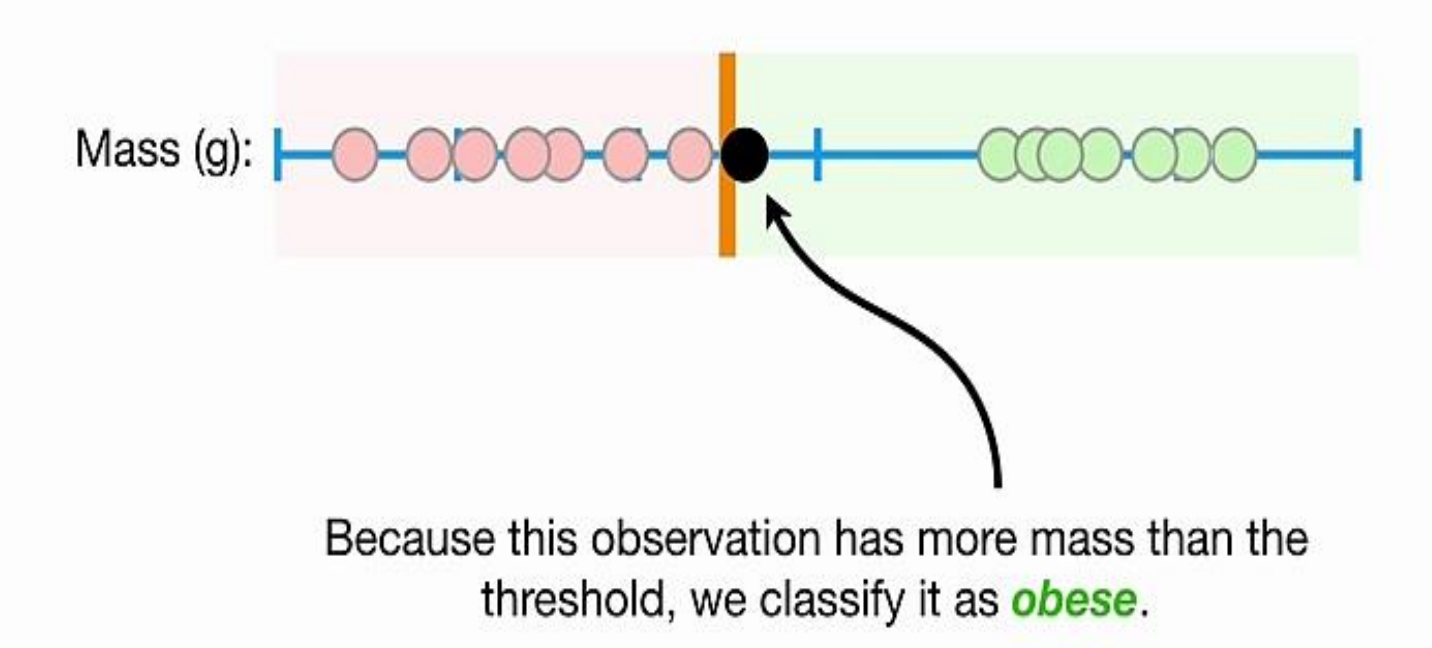

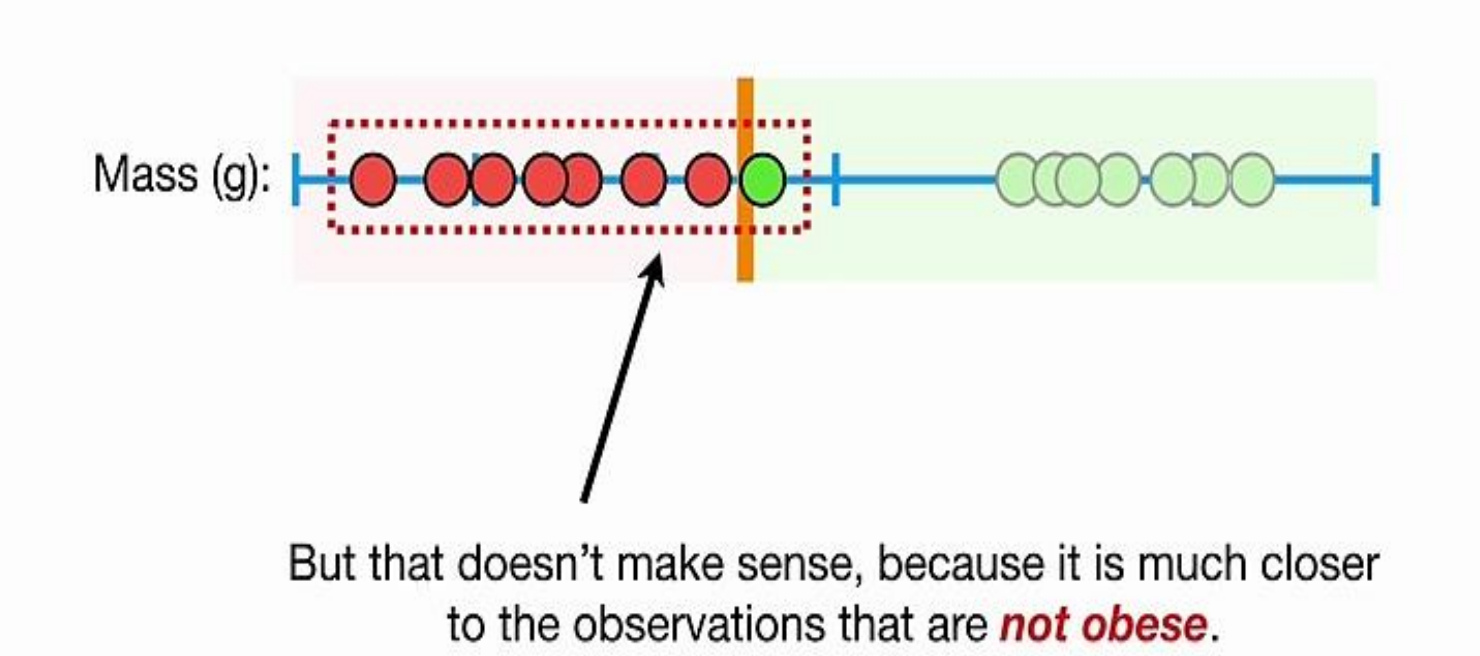

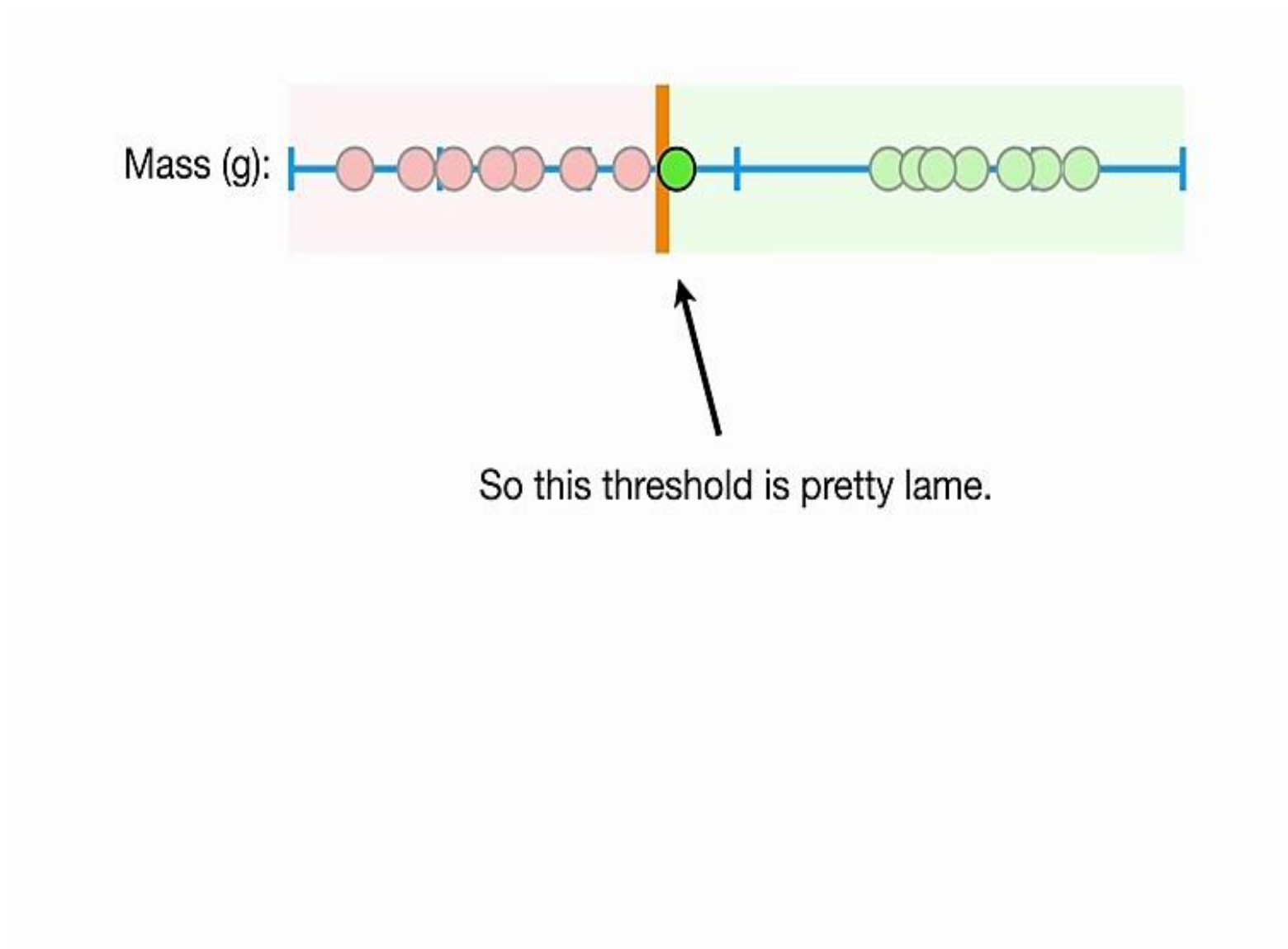

$$
Mass (g): \begin{array}{|c|c|c|c|c|c|} \hline \multicolumn{1}{c}{\text{Mass (g): }} \begin{array}{|c|c|c|c|c|c|} \hline \multicolumn{1}{c}{\text{MASS (h)} } & \multicolumn{1}{c}{\text{MASS (h)} } \\ \hline \multicolumn{1}{c}{\text{Mass (h)} } & \multicolumn{1}{c}{\text{MASS (i)} } \\ \hline \multicolumn{1}{c}{\text{Mass (i)} } & \multicolumn{1}{c}{\text{MASS (j)}} \\ \hline \multicolumn{1}{c}{\text{MASS (k)}} & \multicolumn{1}{c}{\text{MASS (k)}} \\ \hline \multicolumn{1}{c}{\text{MASS (k)}} & \multicolumn{1}{c}{\text{MASS (k)}} \\ \hline \multicolumn{1}{c}{\text{MASS (k)}} & \multicolumn{1}{c}{\text{MASS (k)}} \\ \hline \multicolumn{1}{c}{\text{MASS (k)}} & \multicolumn{1}{c}{\text{MASS (k)}} \\ \hline \multicolumn{1}{c}{\text{MASS (k)}} & \multicolumn{1}{c}{\text{MASS (k)}} \\ \hline \multicolumn{1}{c}{\text{MASS (k)}} & \multicolumn{1}{c}{\text{MASS (k)}} \\ \hline \multicolumn{1}{c}{\text{MASS (k)}} & \multicolumn{1}{c}{\text{MASS (k)}} \\ \hline \multicolumn{1}{c}{\text{MASS (k)}} & \multicolumn{1}{c}{\text{MASS (k)}} \\ \hline \multicolumn{1}{c}{\text{MASS (k)}} & \multicolumn{1}{c}{\text{MASS (k)}} \\ \hline \multicolumn{1}{c}{\text{MASS (k)}} & \multicolumn{1}{c}{\text{MASS (k)}} \\ \hline \multicolumn{1}{c}{\text{MASS (k)}} & \multicolumn{1}{c}{\text{MASS (k)}} \\ \hline \multicolumn{1}{c}{\text{MASS (k)}} & \multicolumn{1}{c}{\text{MASS (k)}} \\ \hline \multicolumn{1}{c}{\text{MASS (k)}} & \multicolumn{1}{c}{\text{MASS (k)}} \\ \hline \multicolumn{1}{c}{\text{MASS (k)}} & \multicolumn{1}{c}{\text{MASS (k)}} \\ \hline \multicolumn{1}{c}{\text{MASS (k)}} & \multicolumn{1}{c}{\
$$

Can we do better?

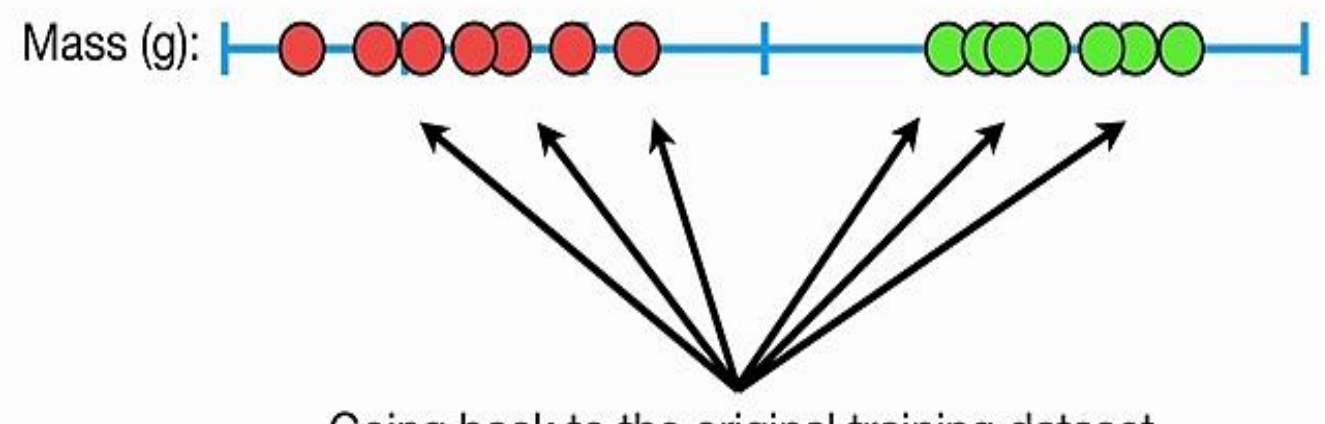

Going back to the original training dataset...

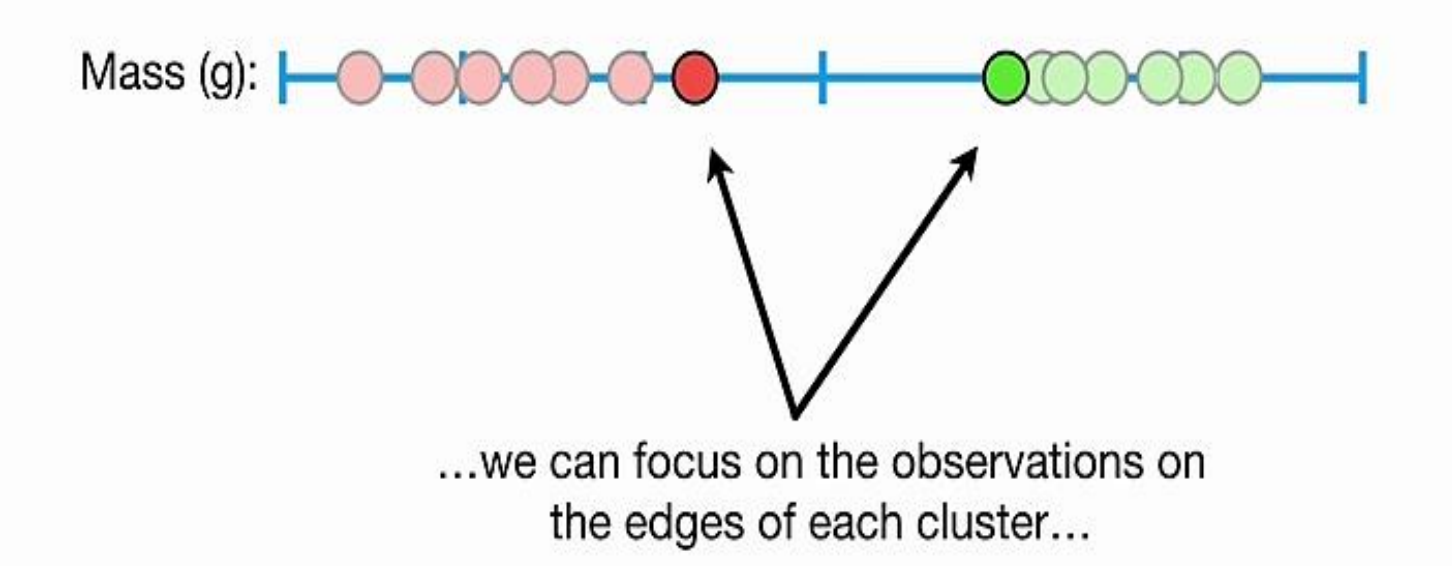

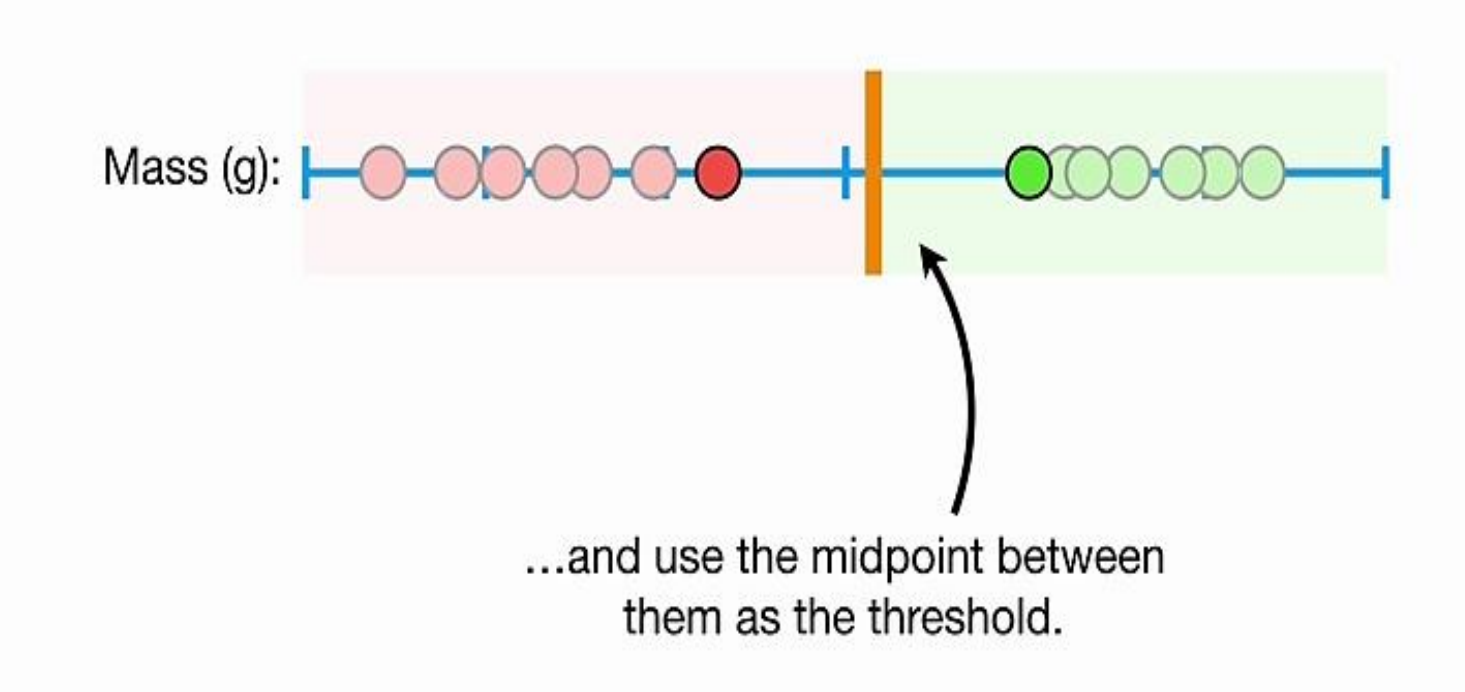

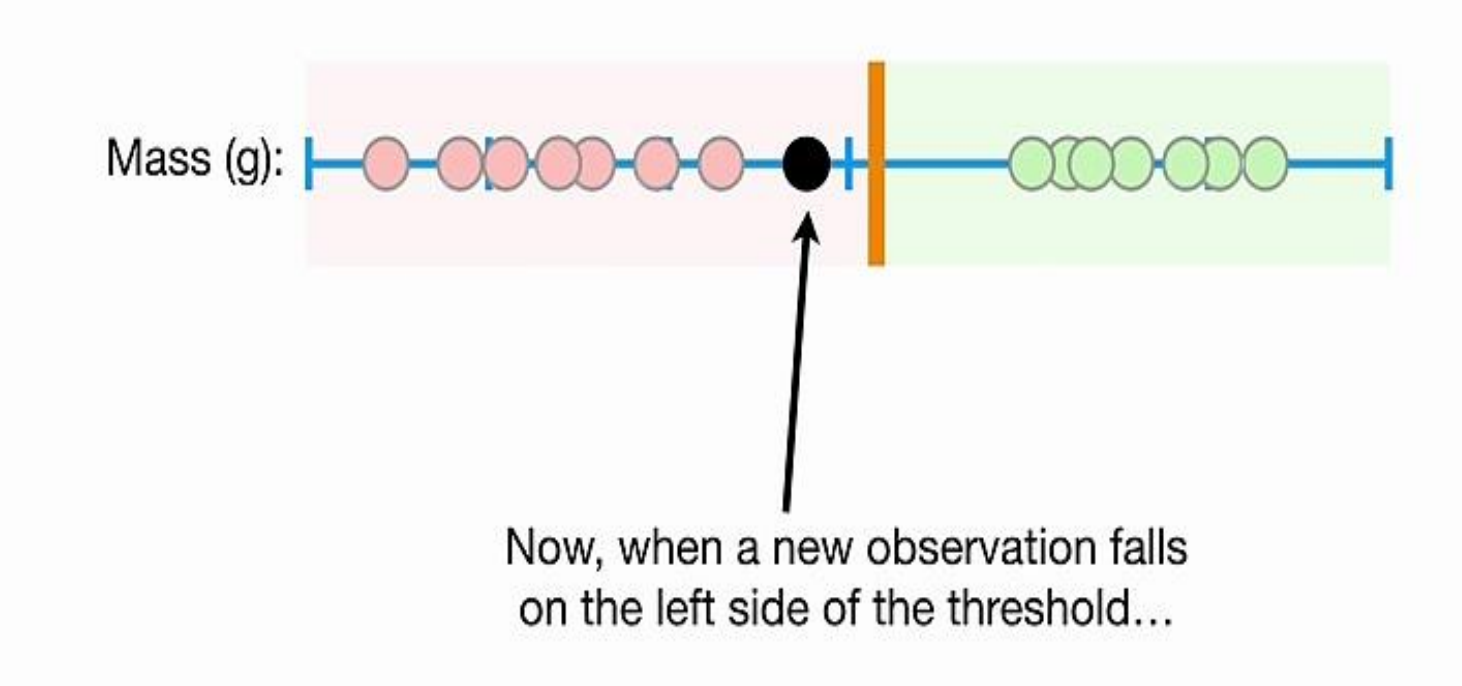

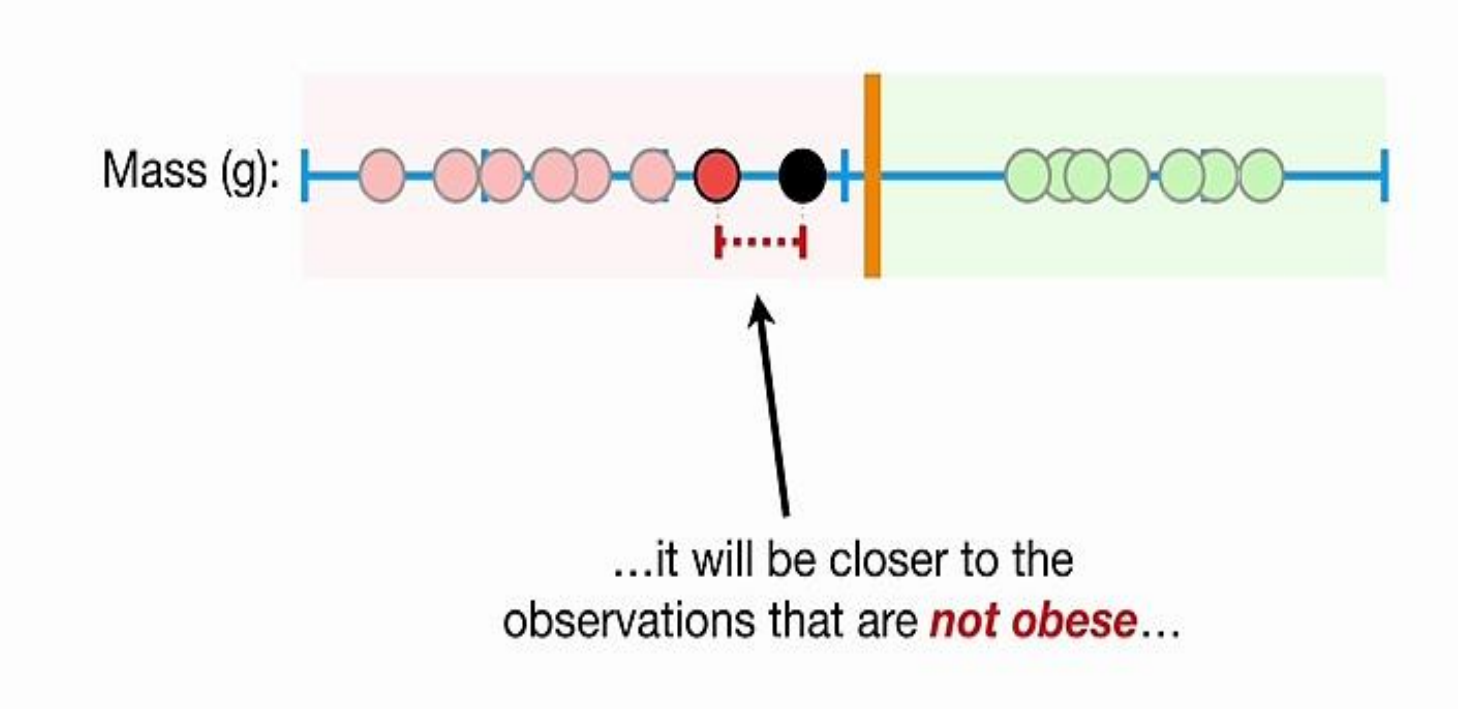

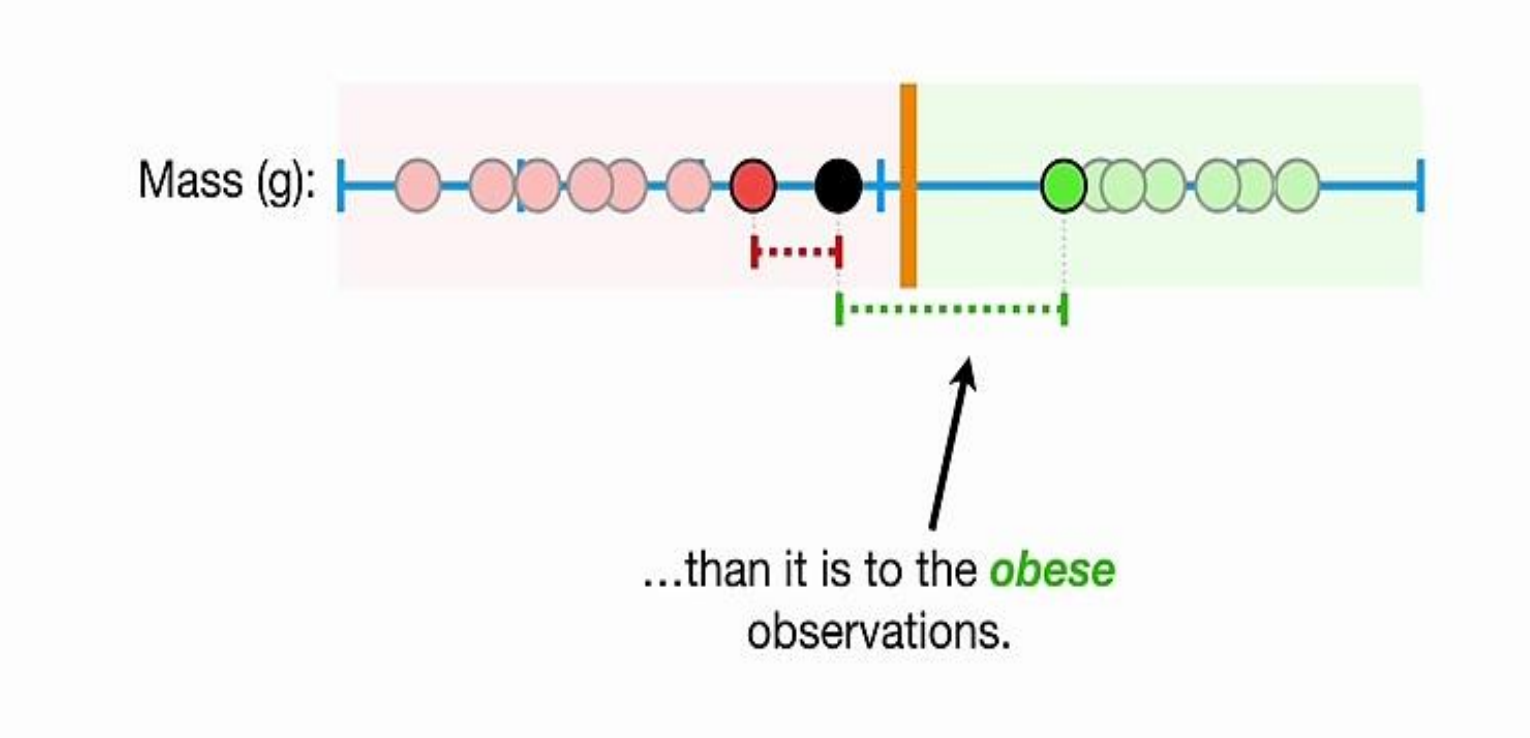

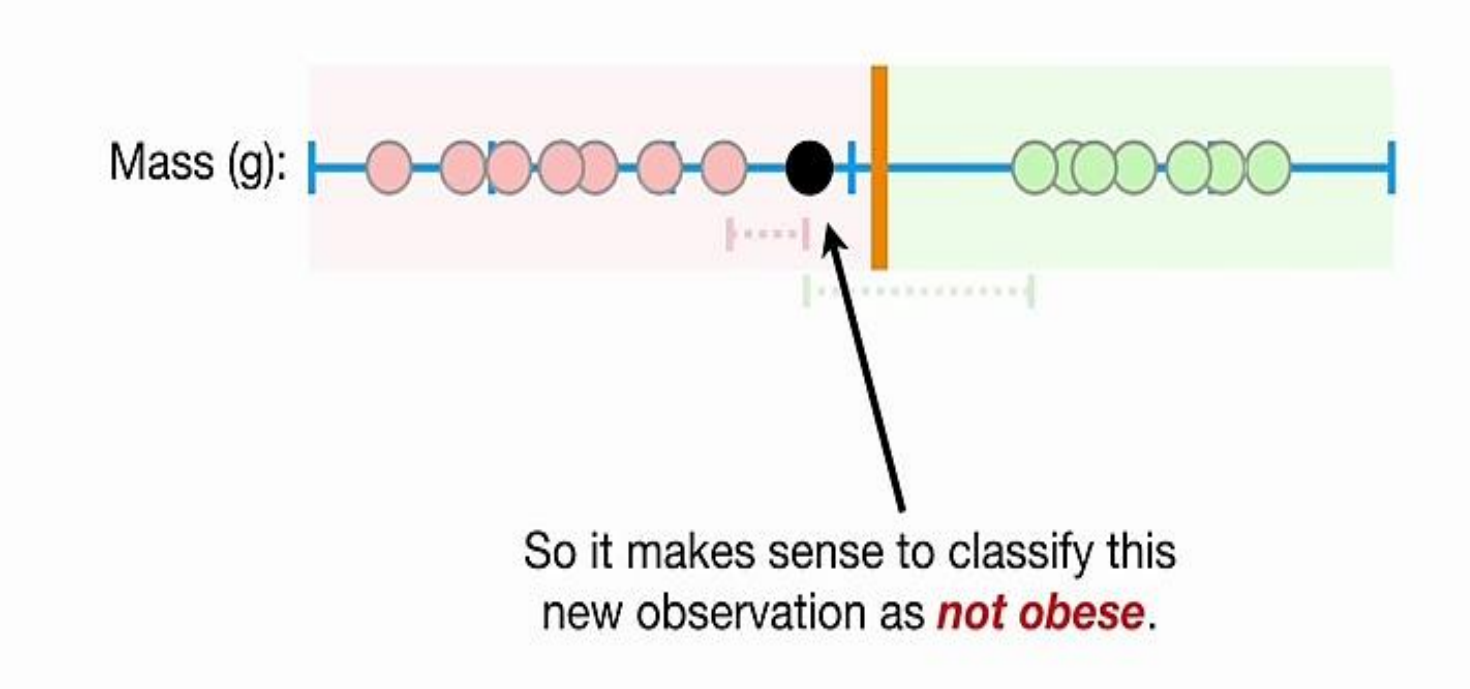

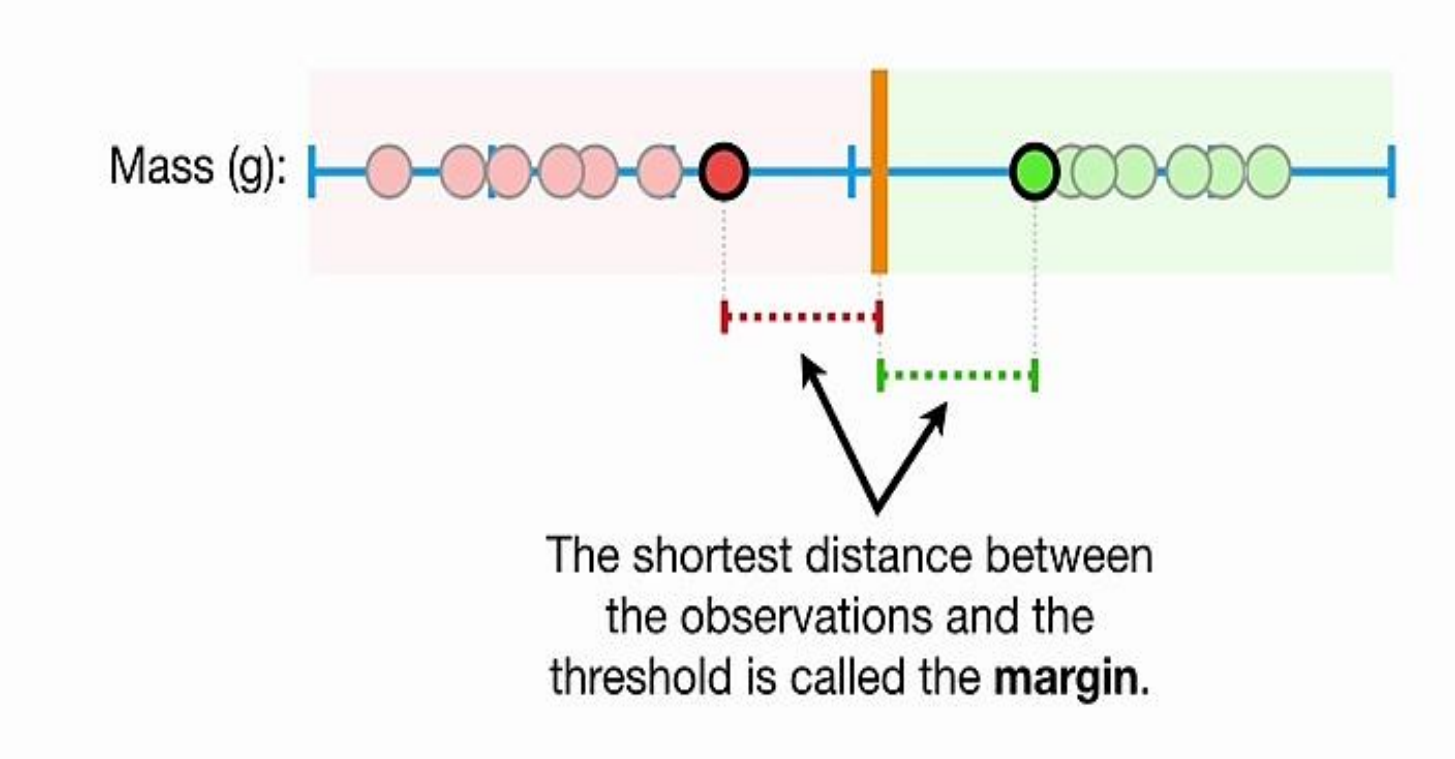

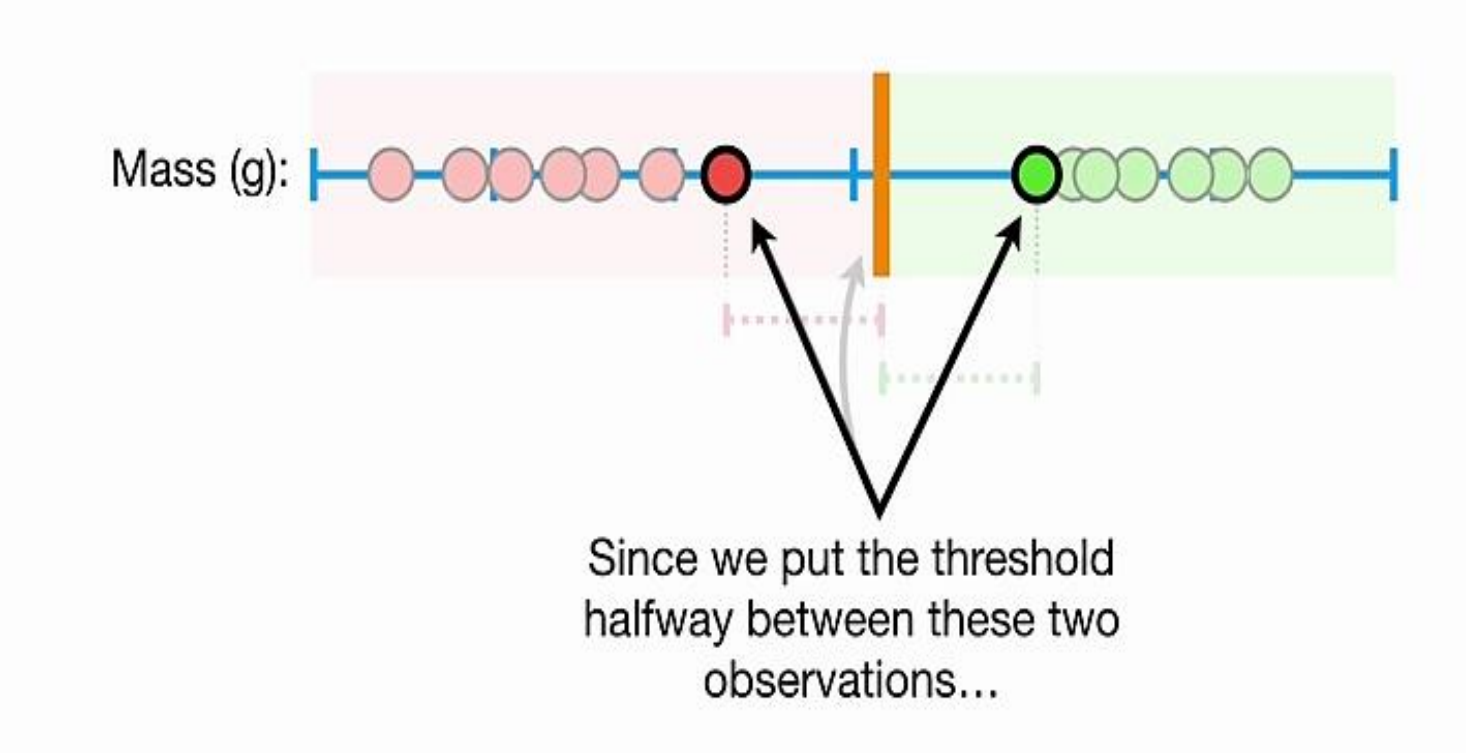

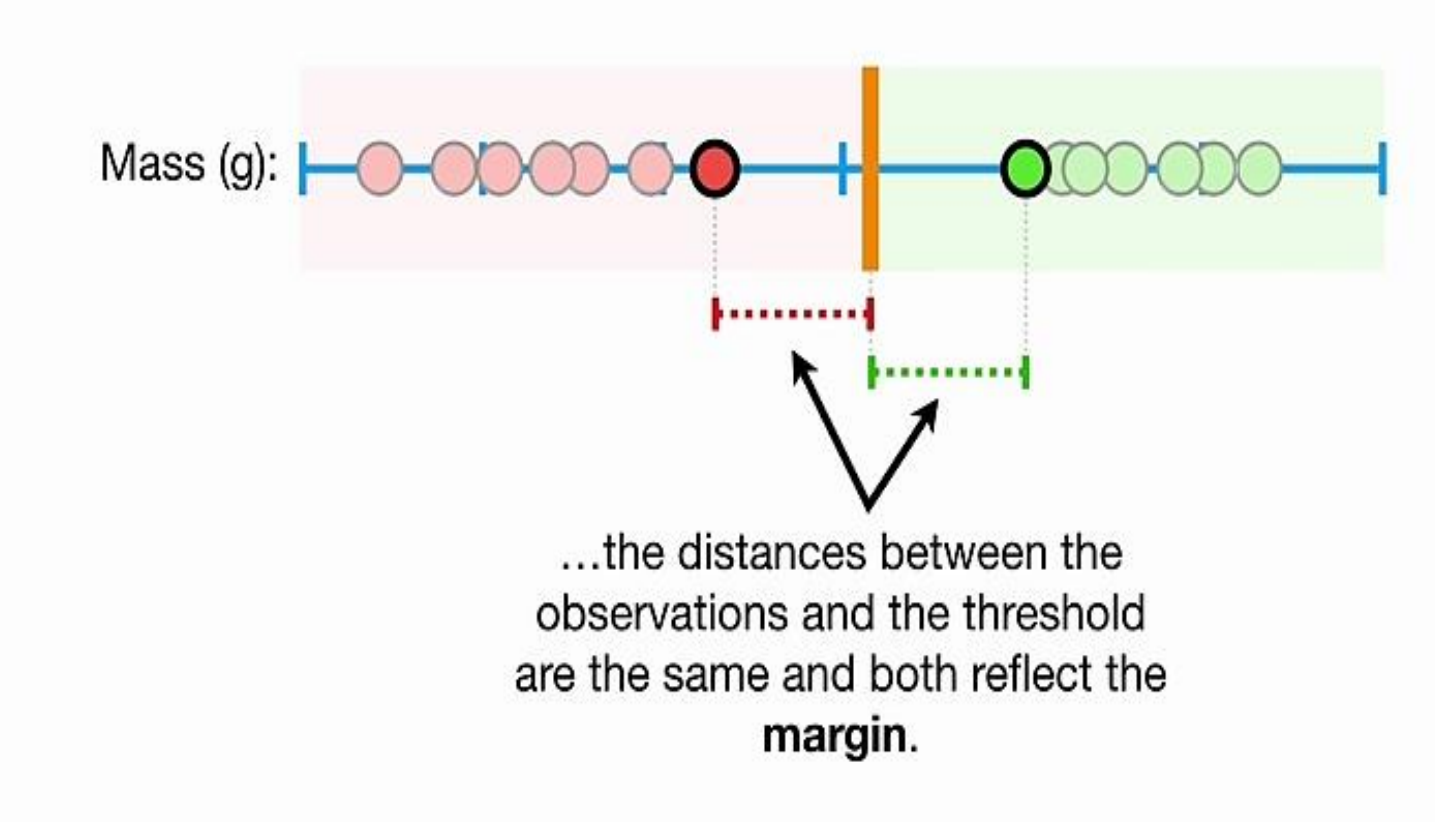

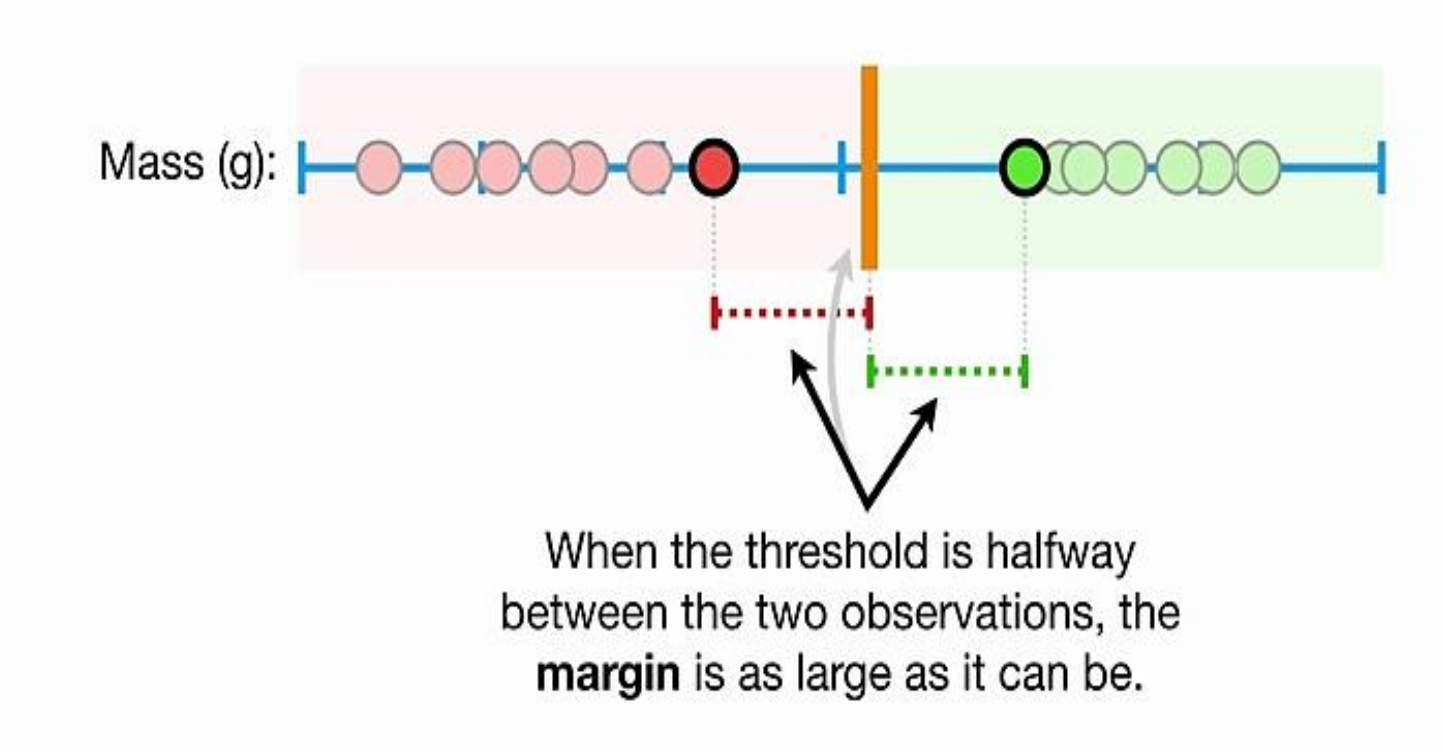

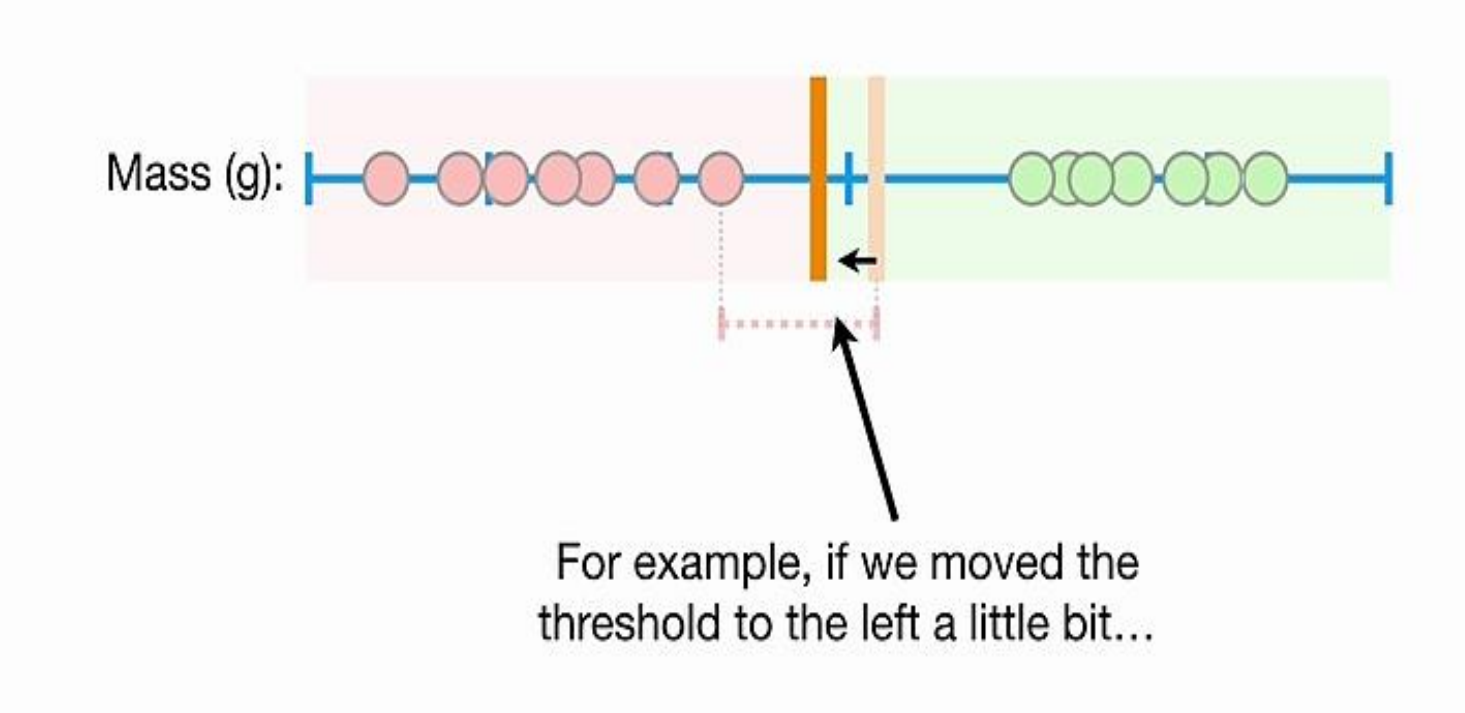

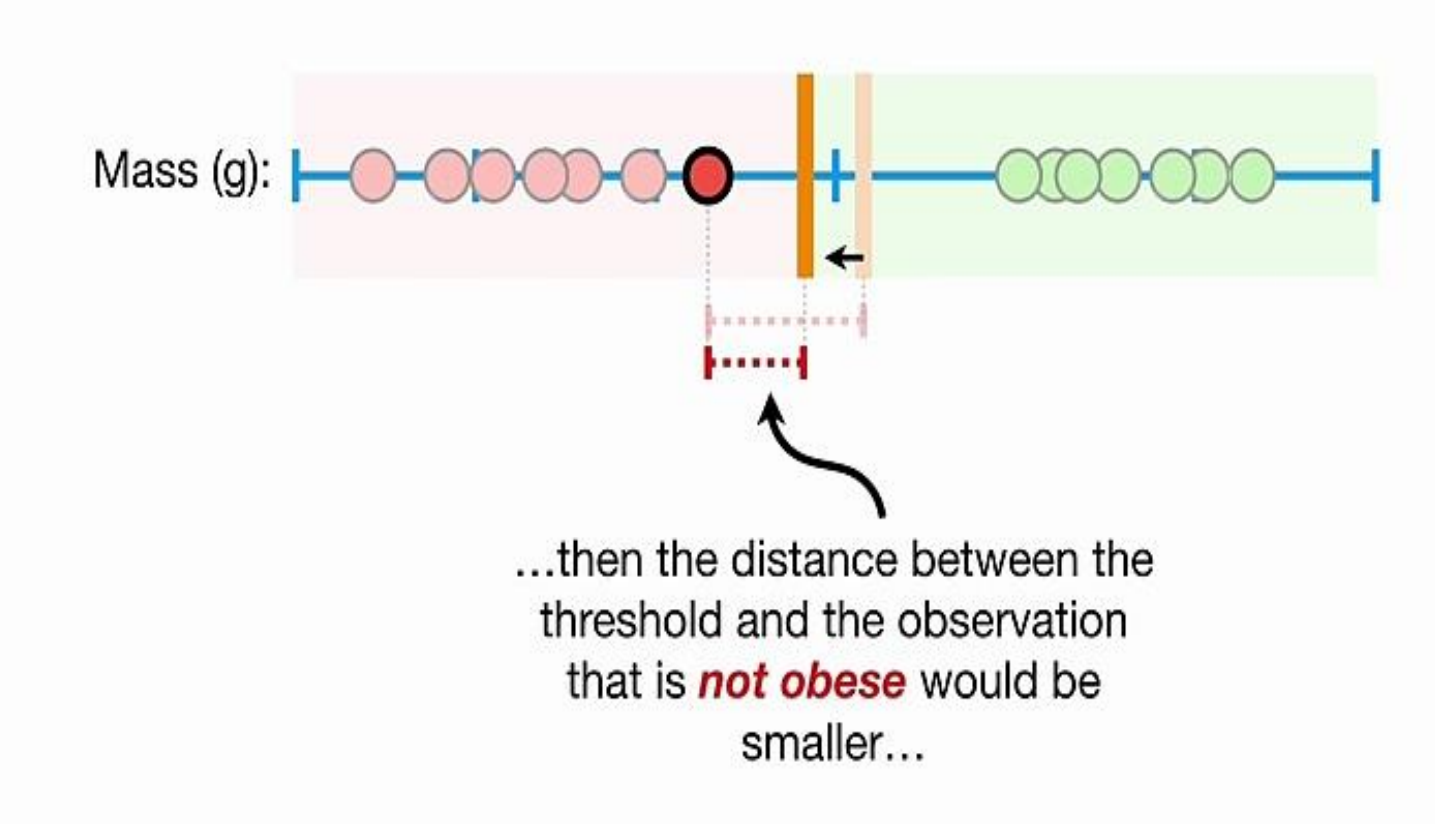

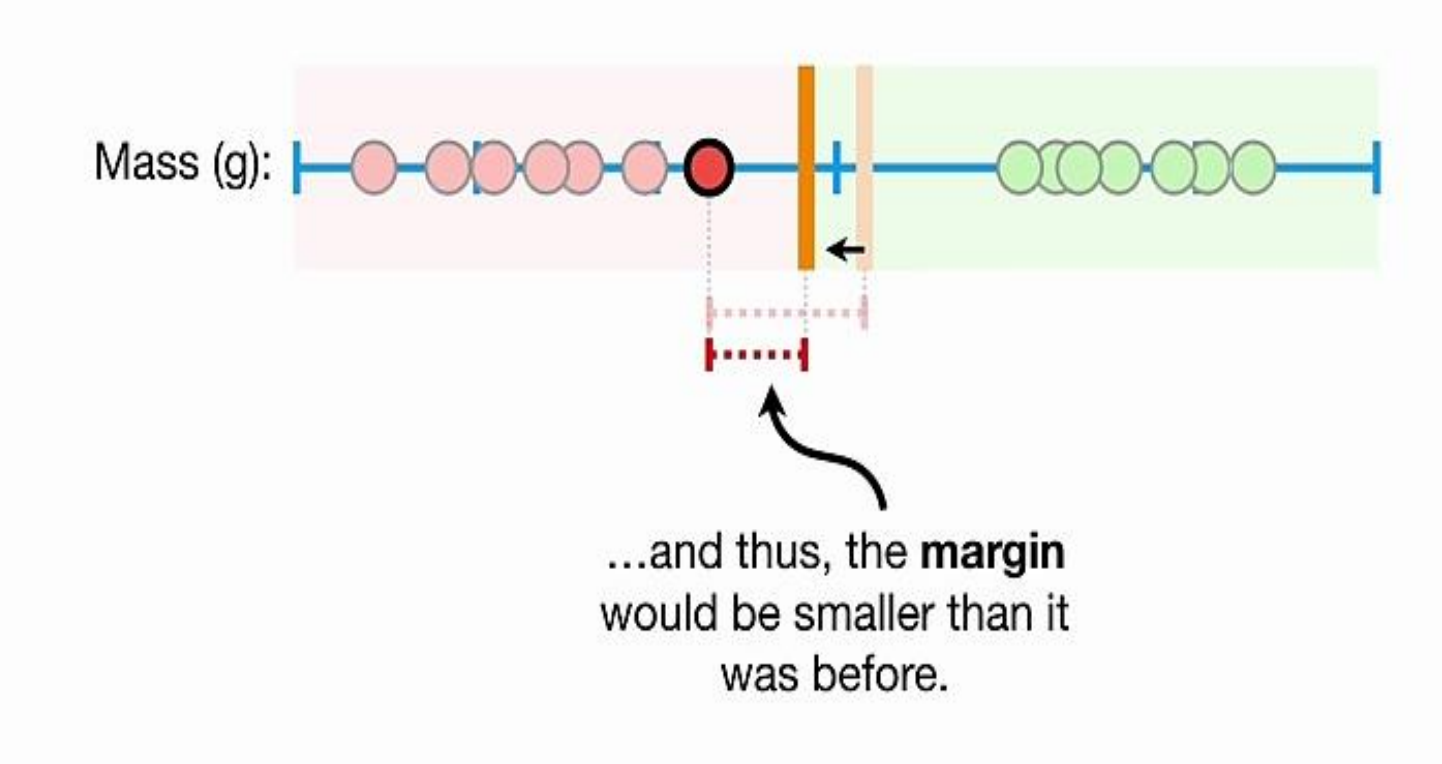

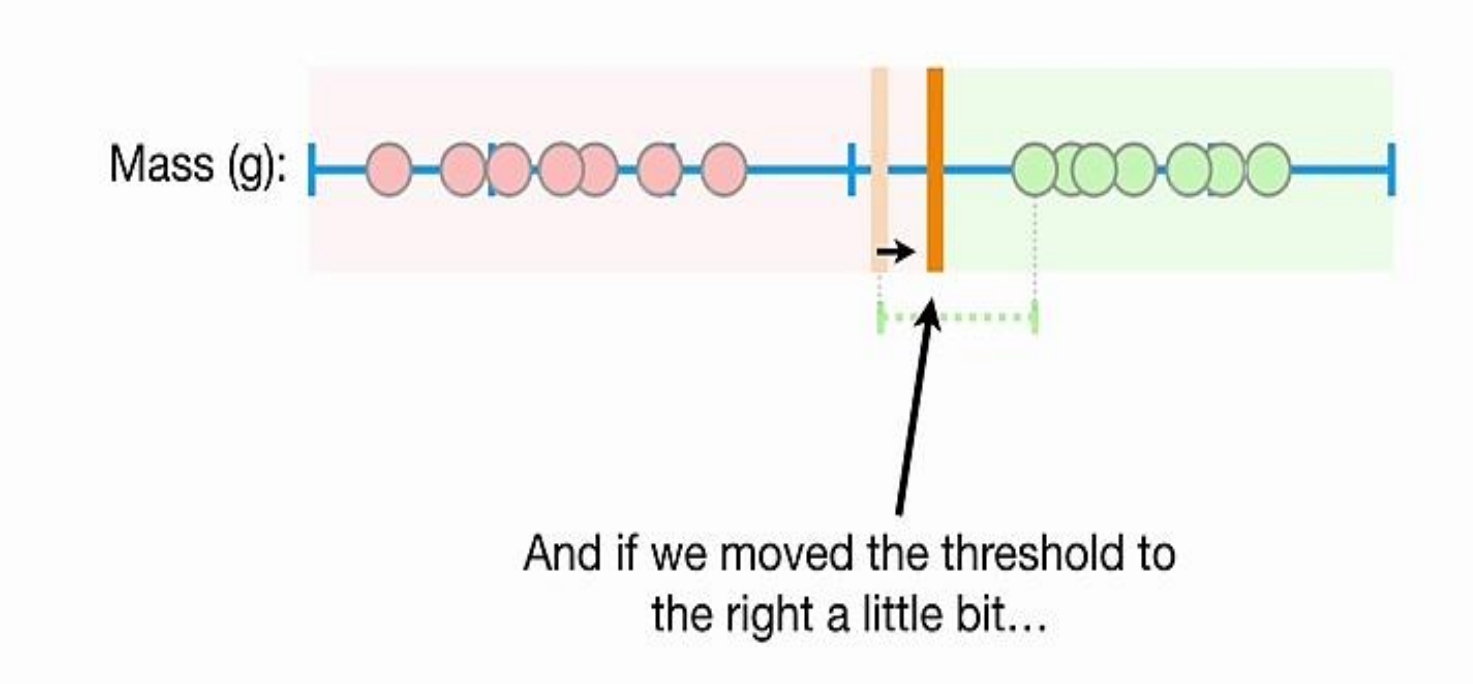

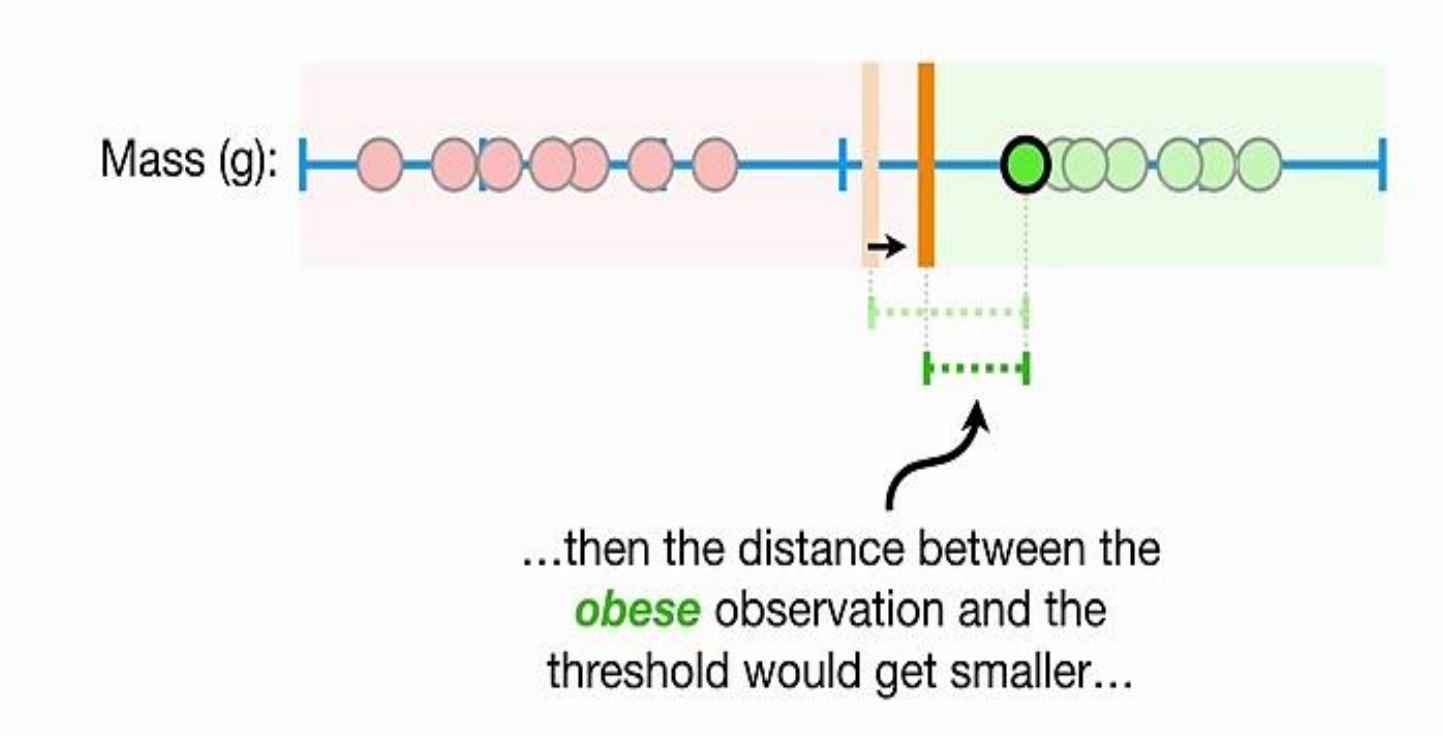

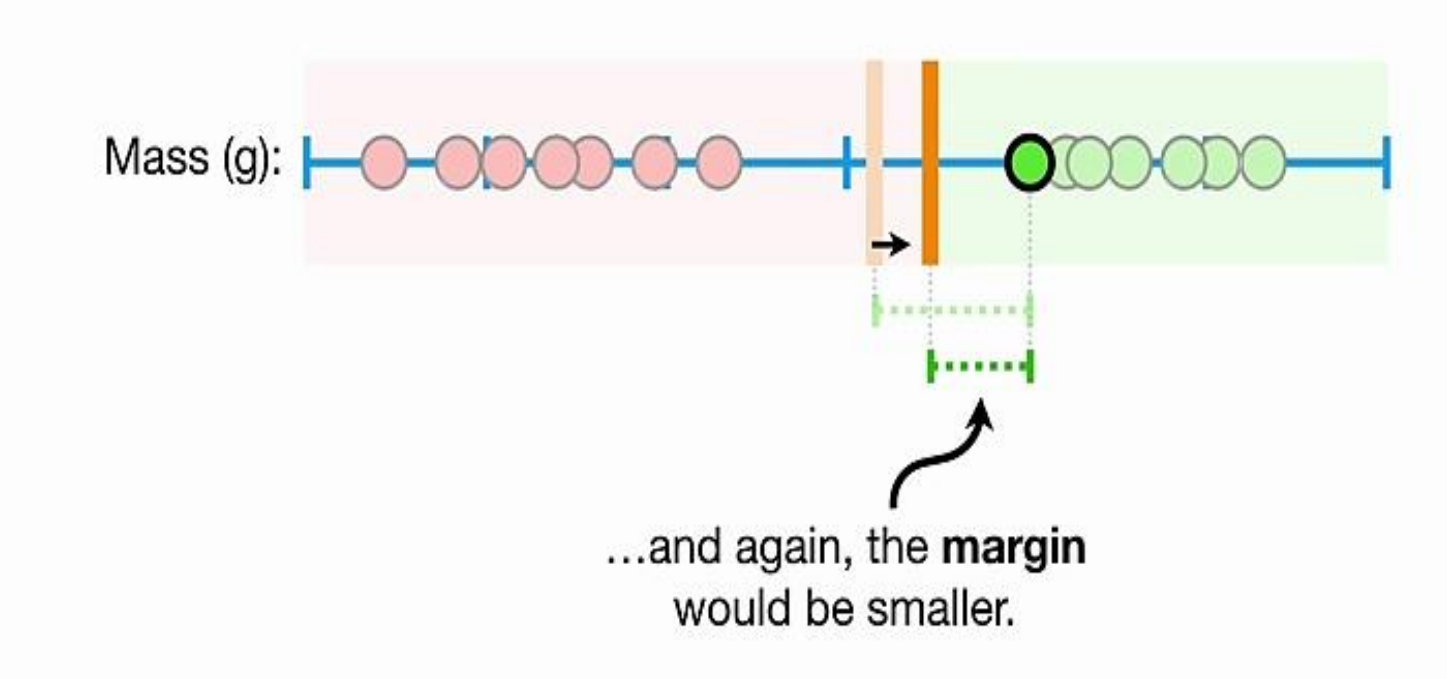

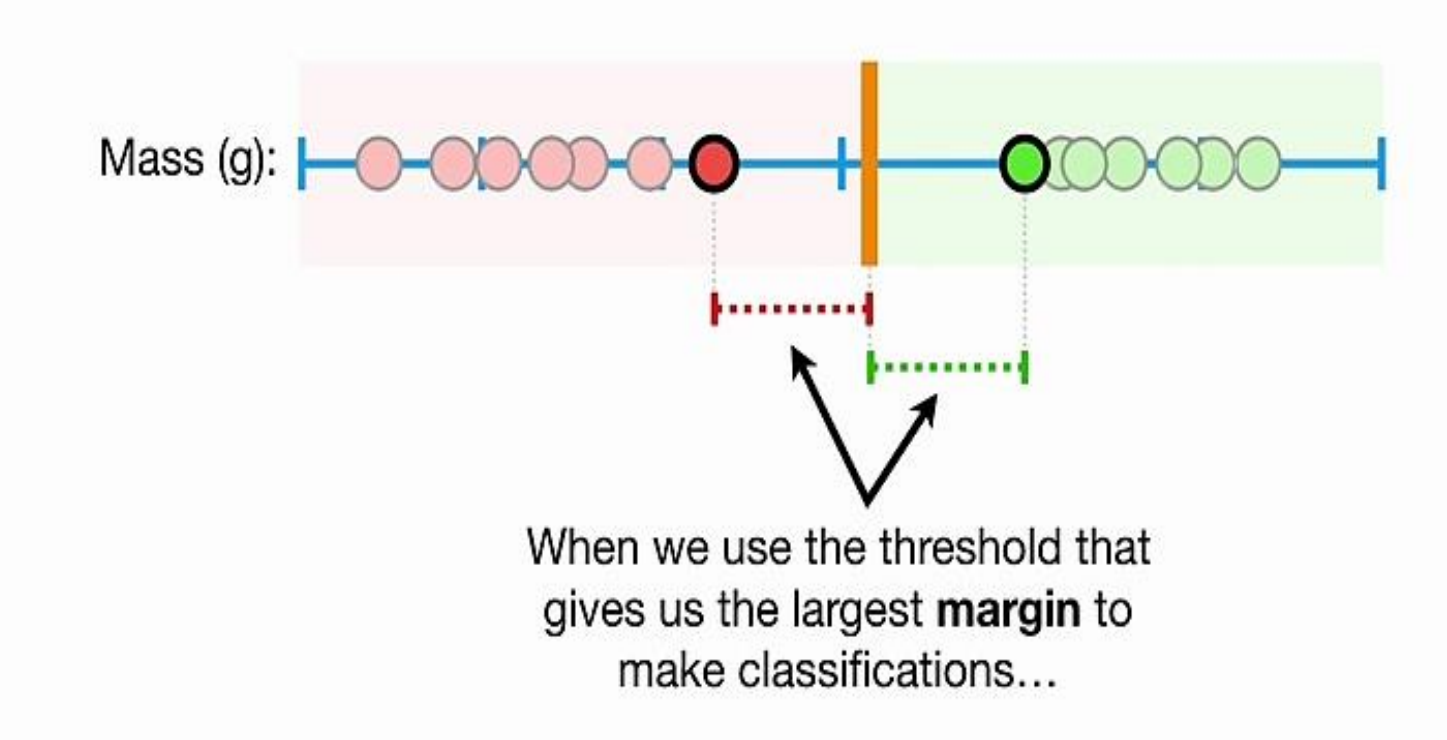

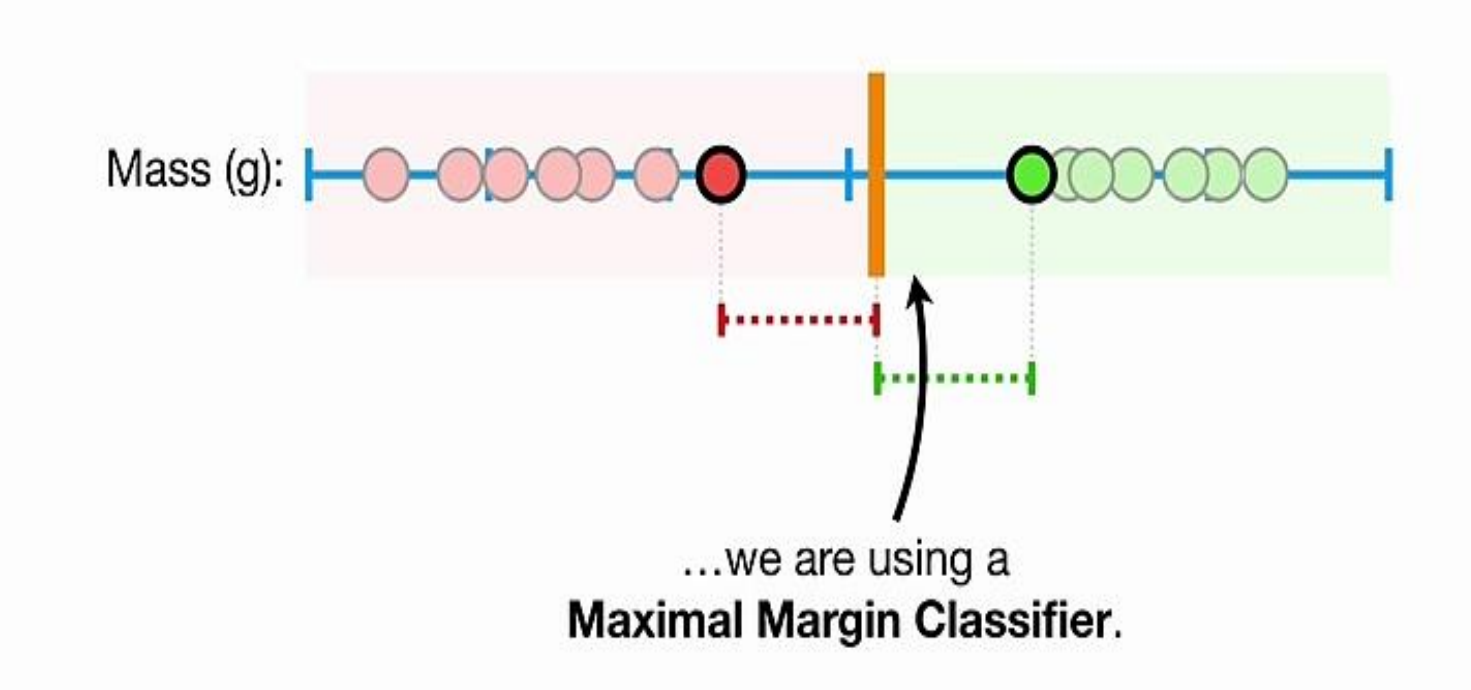

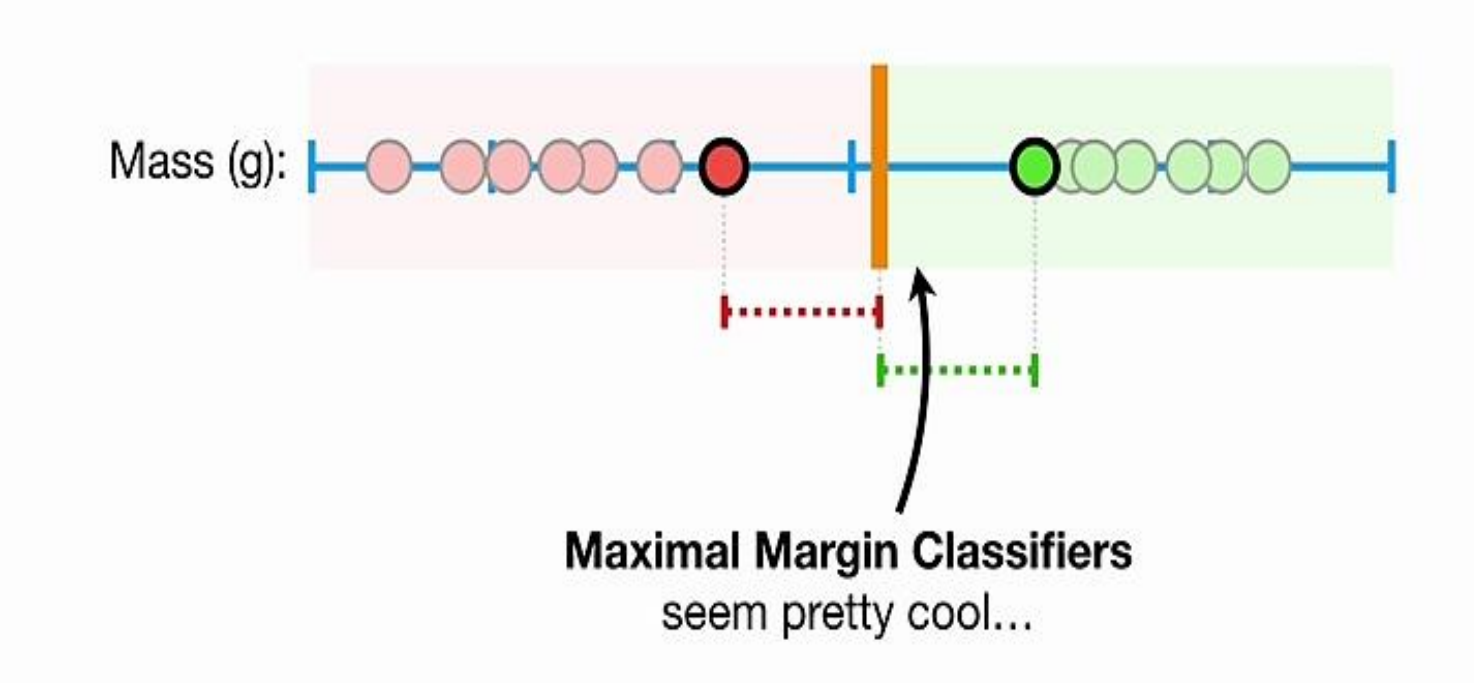

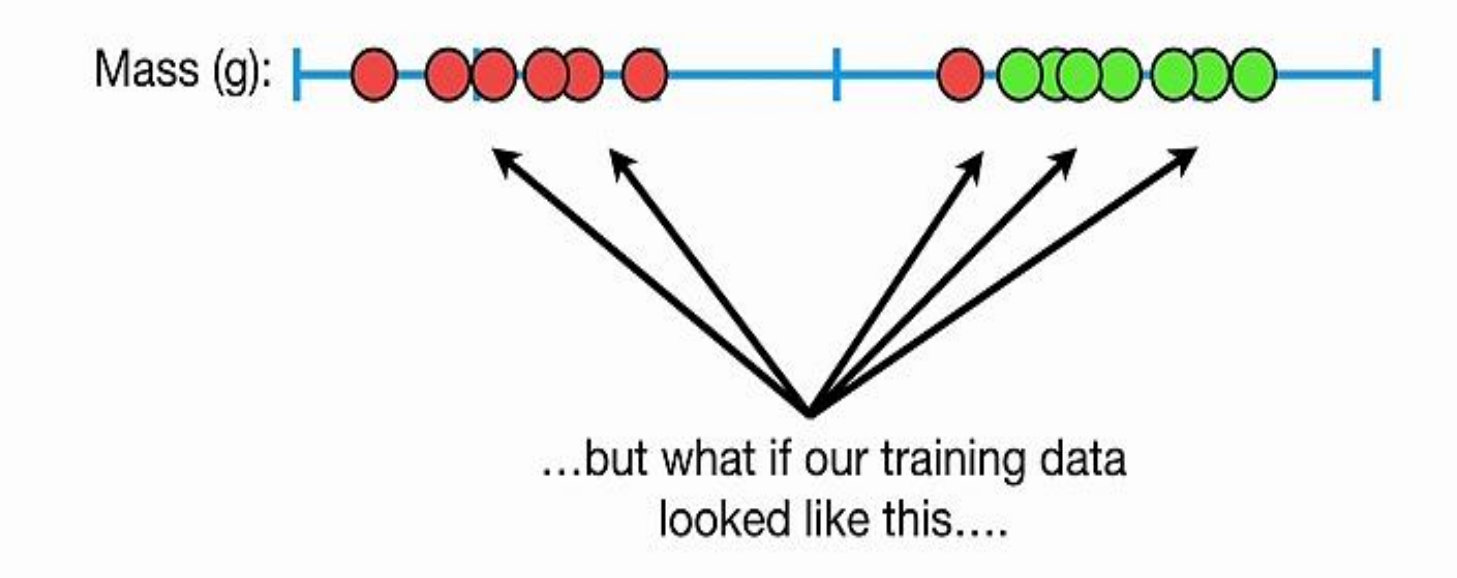

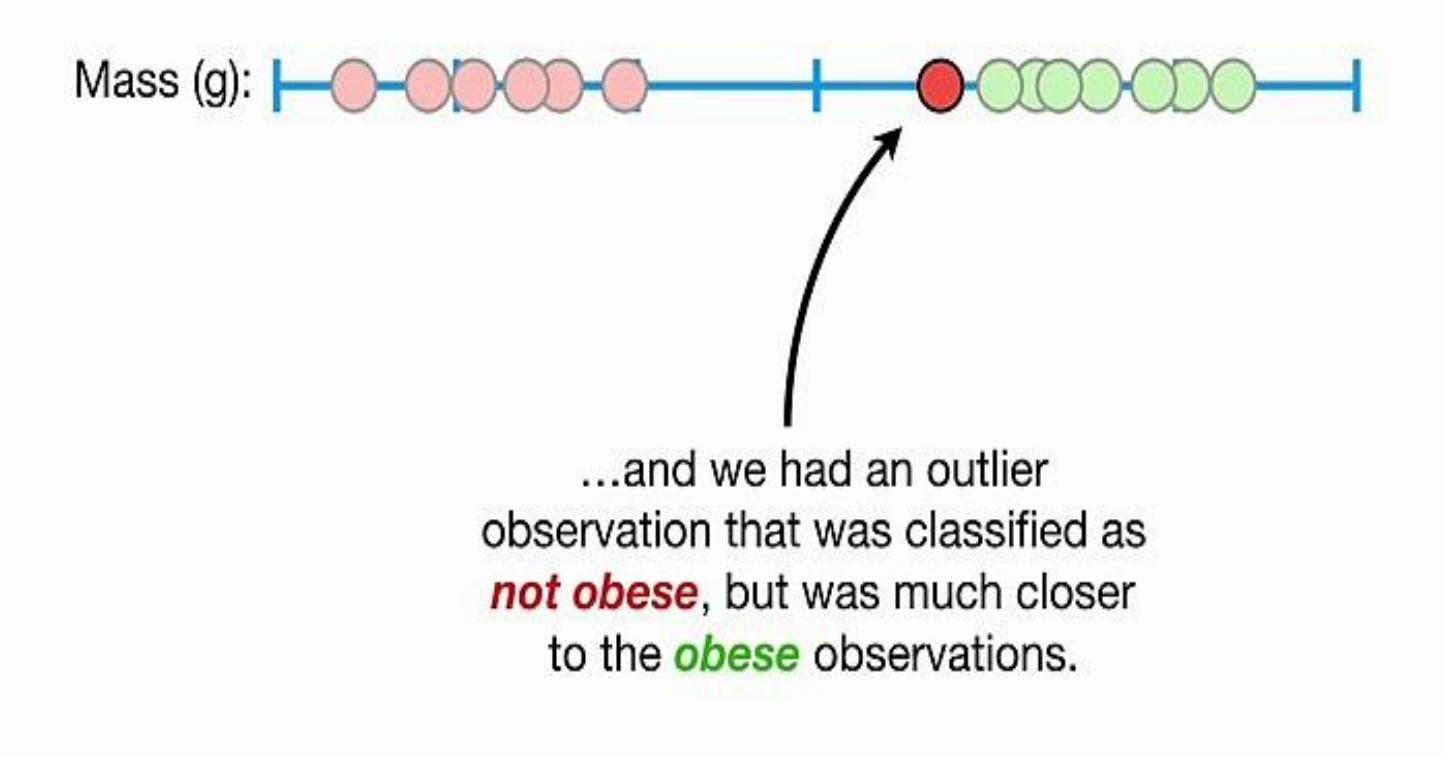
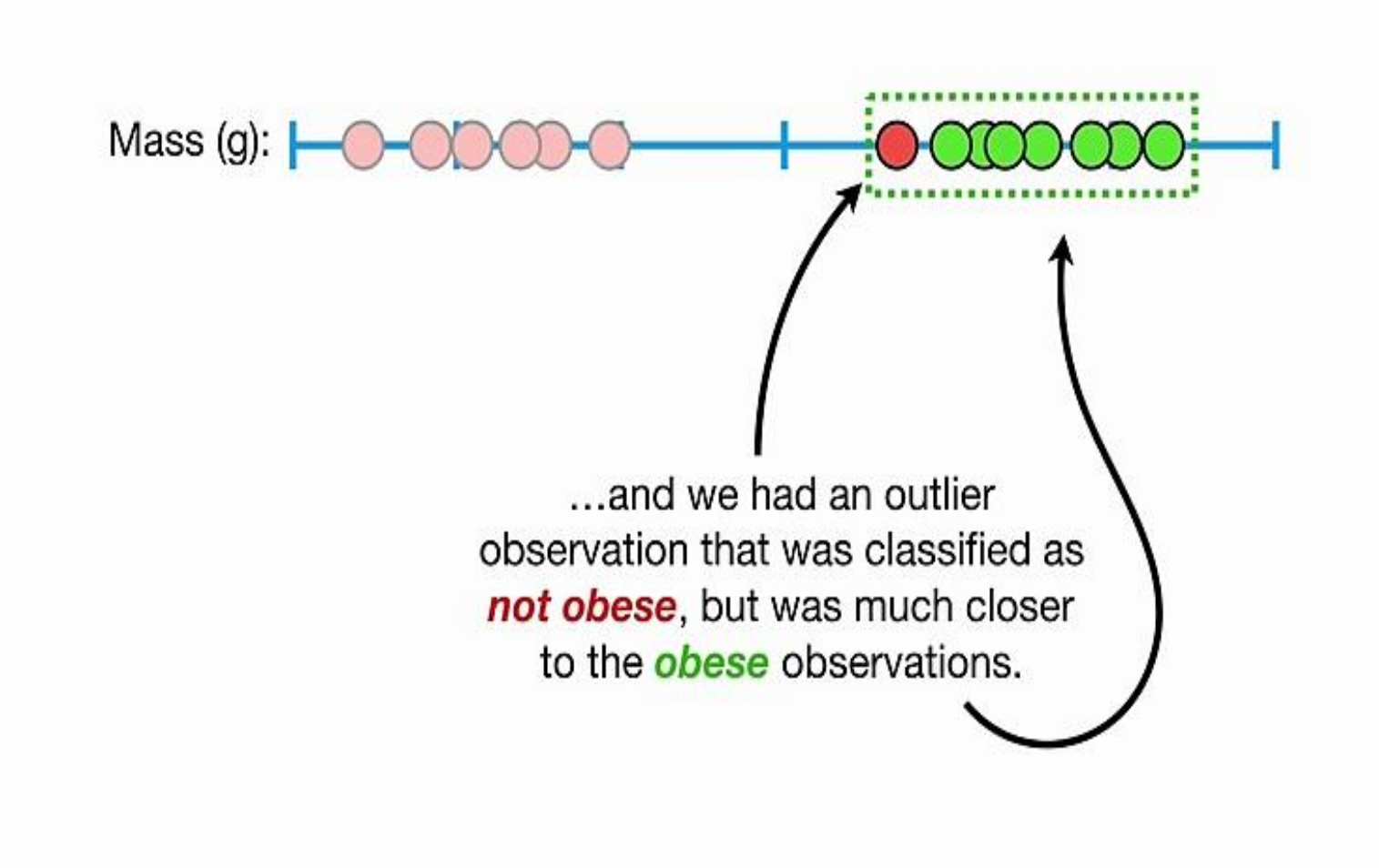

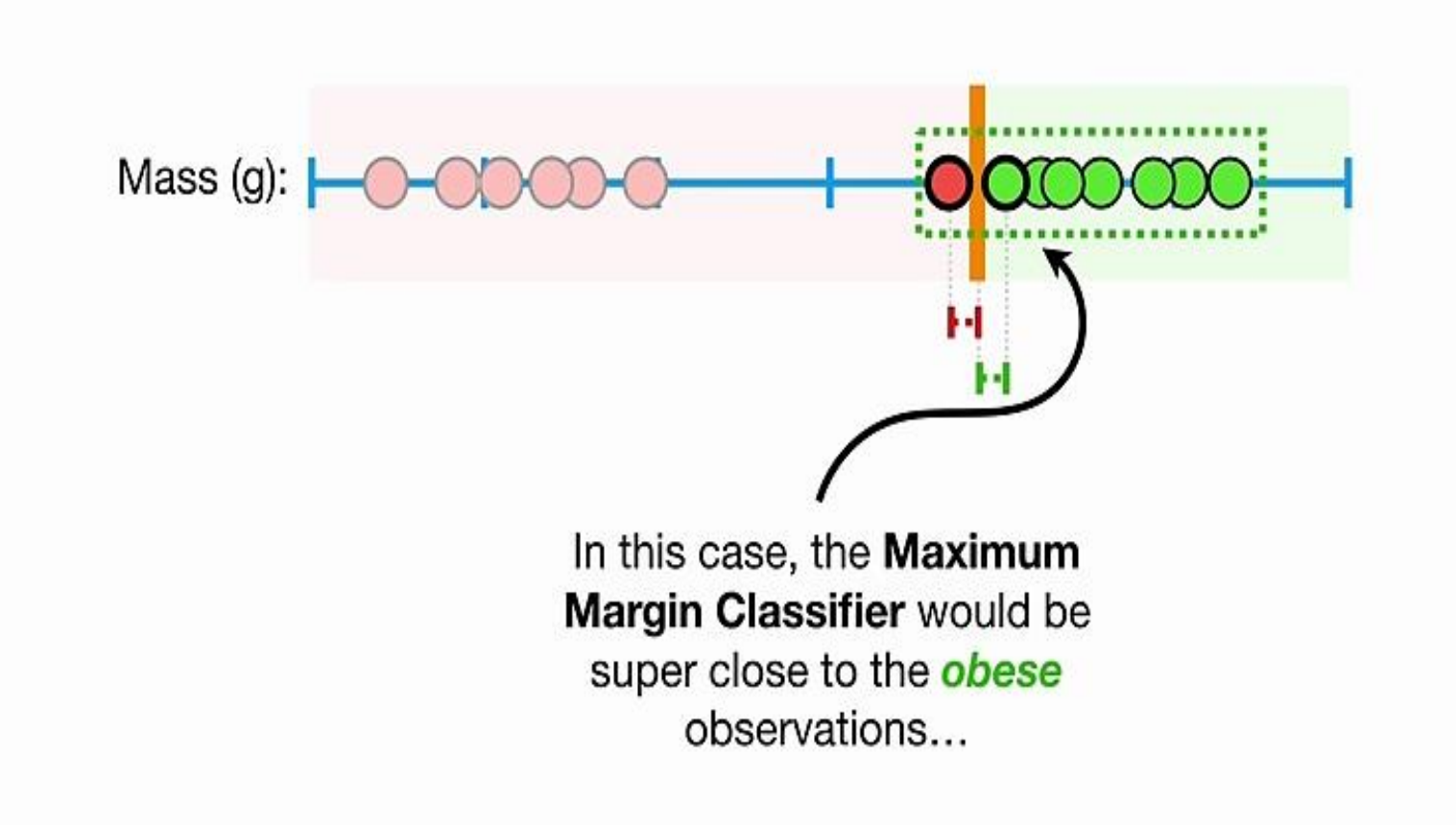

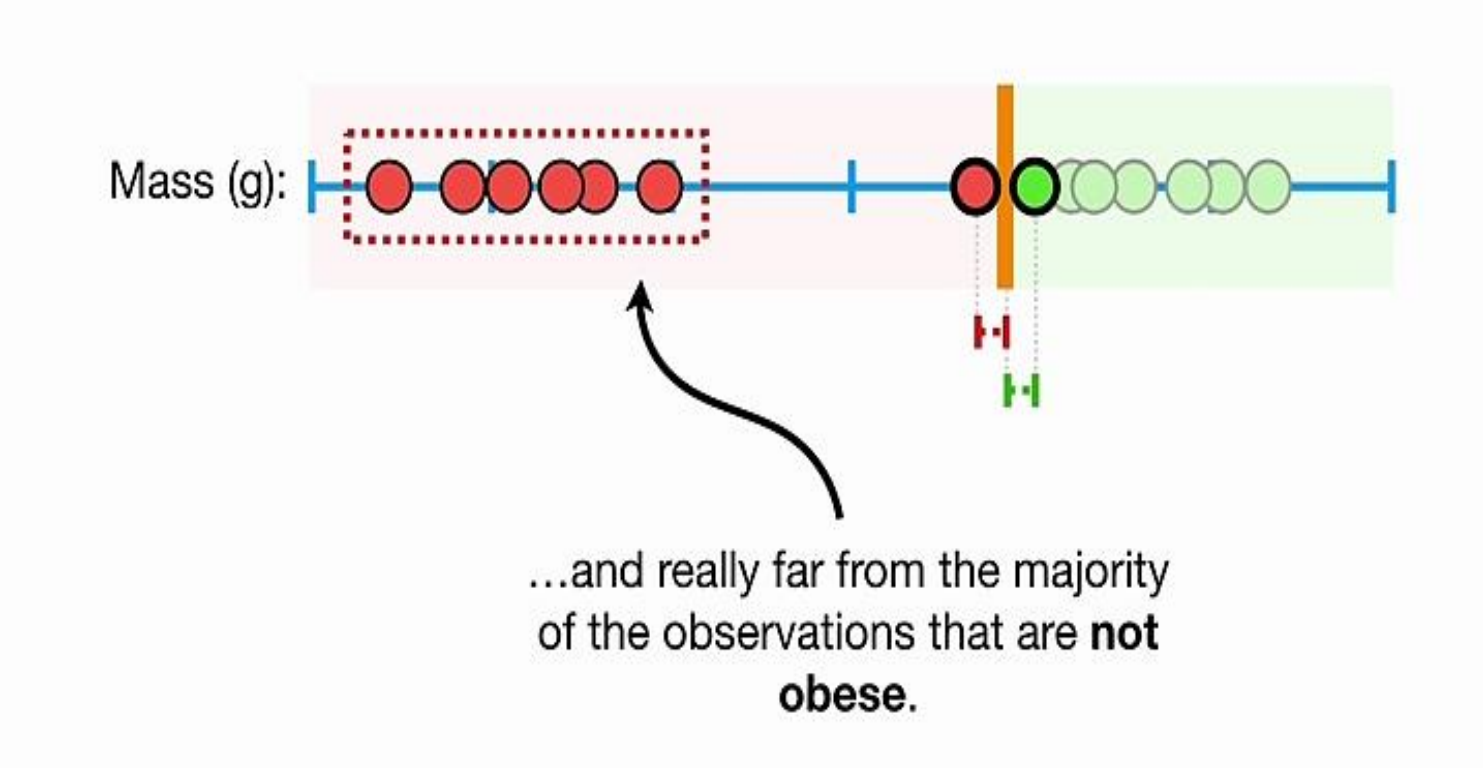

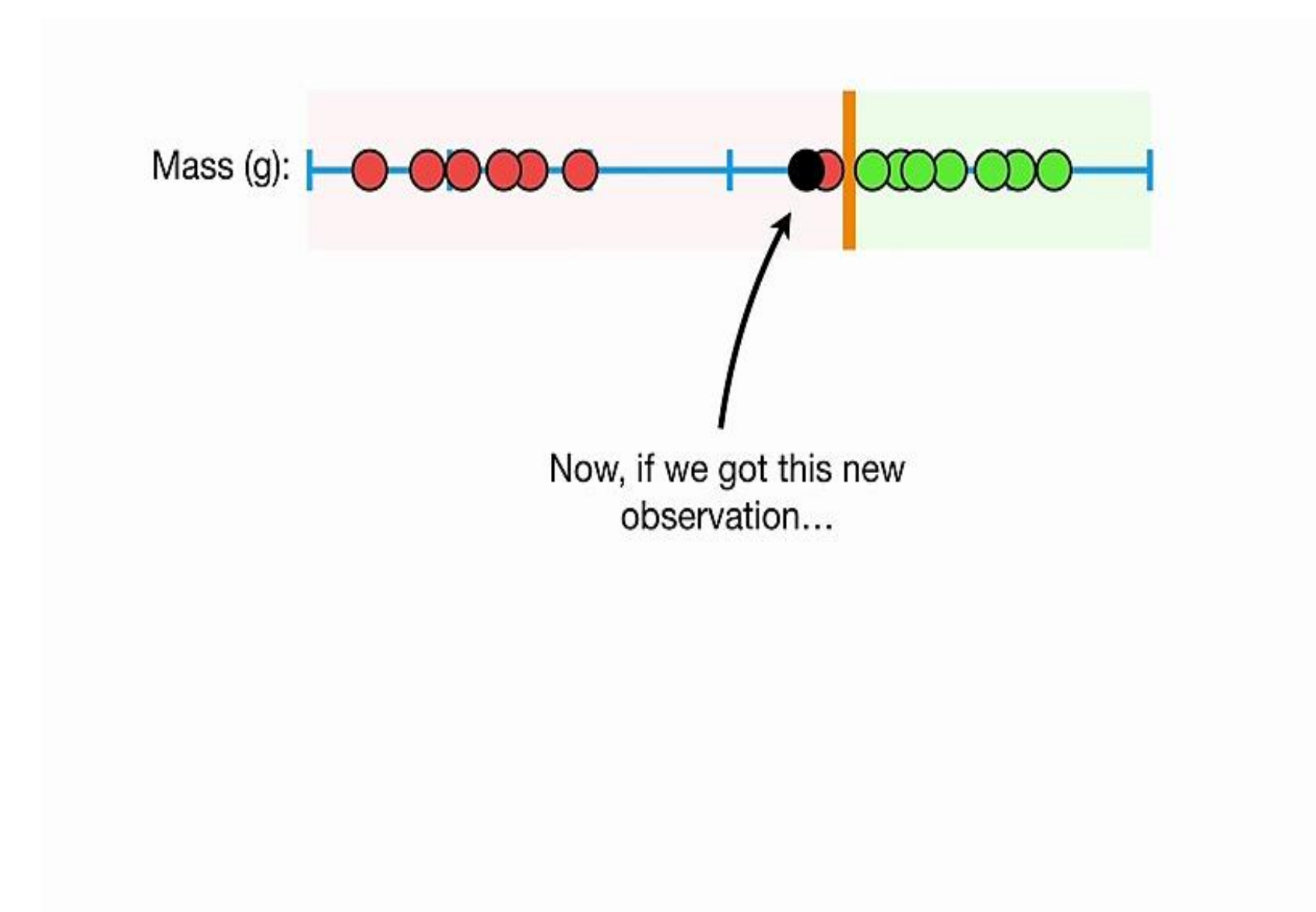

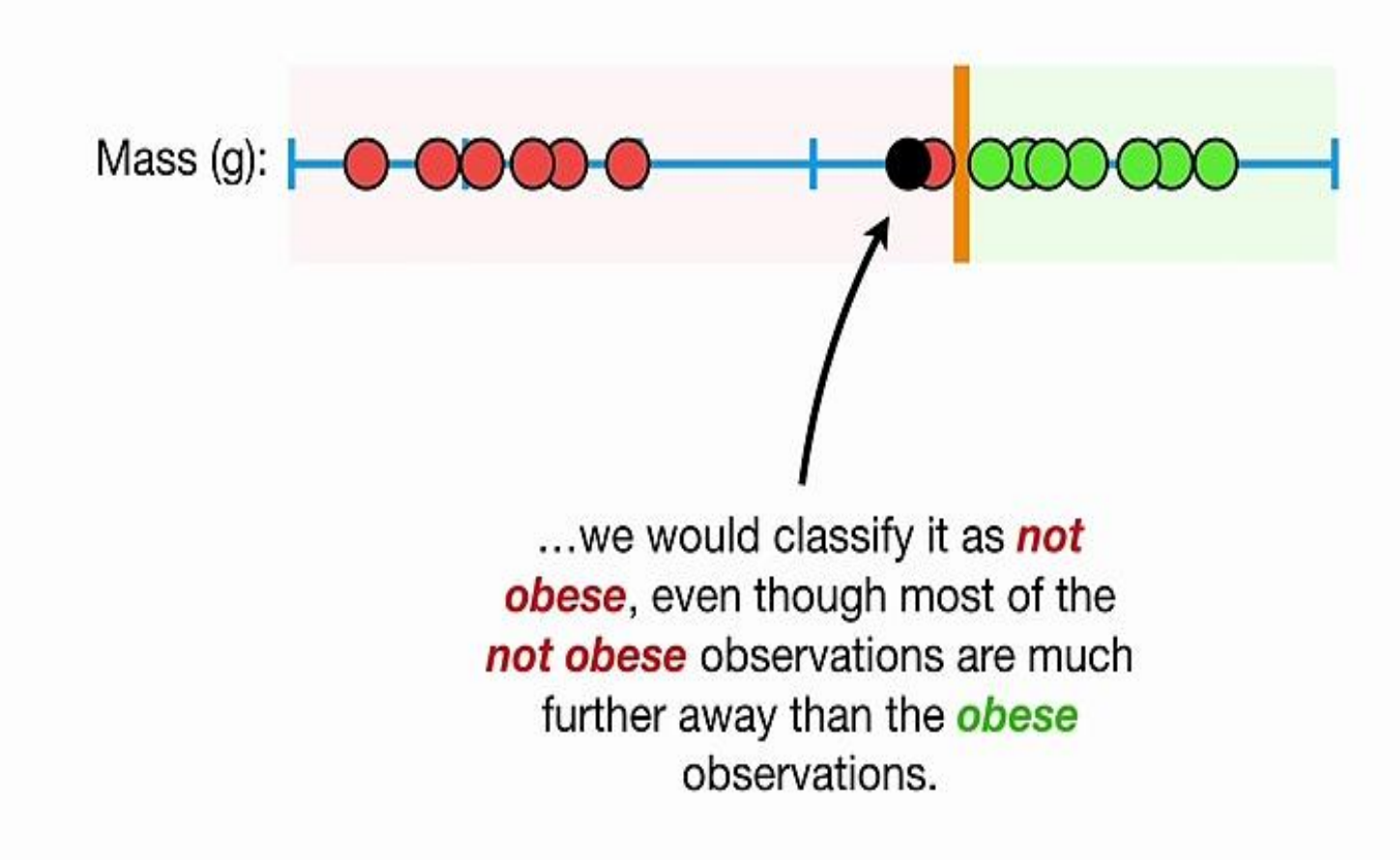

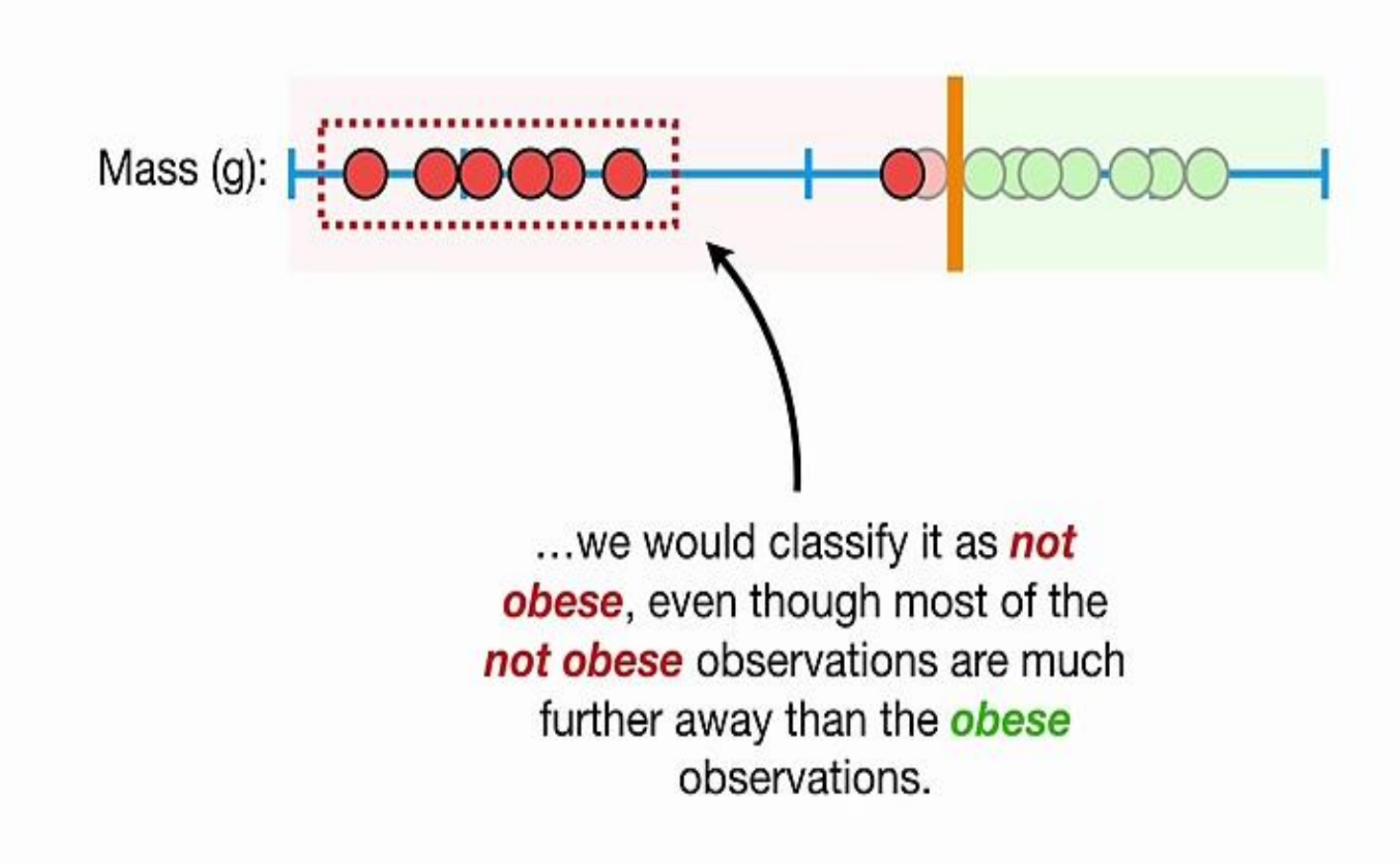

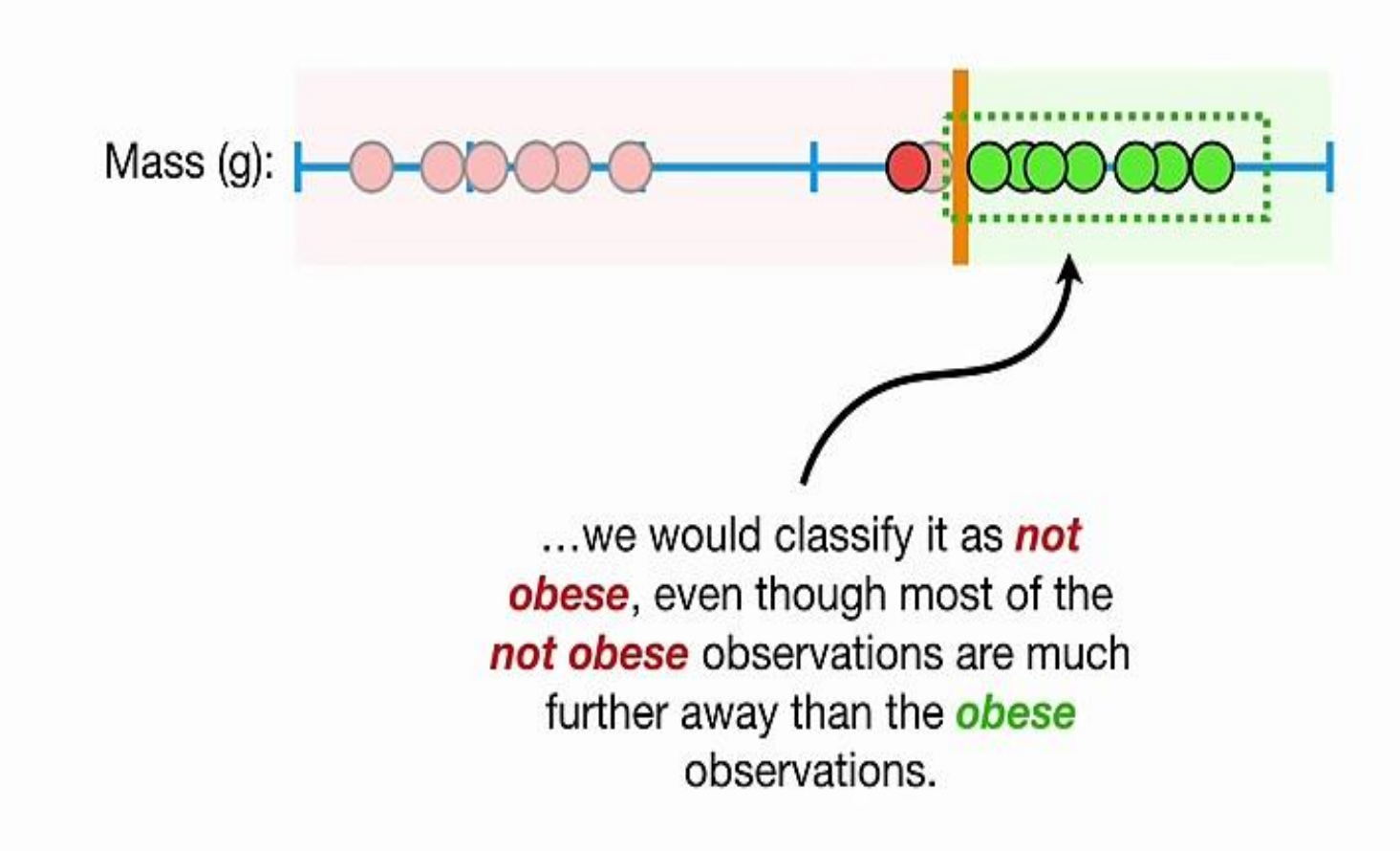

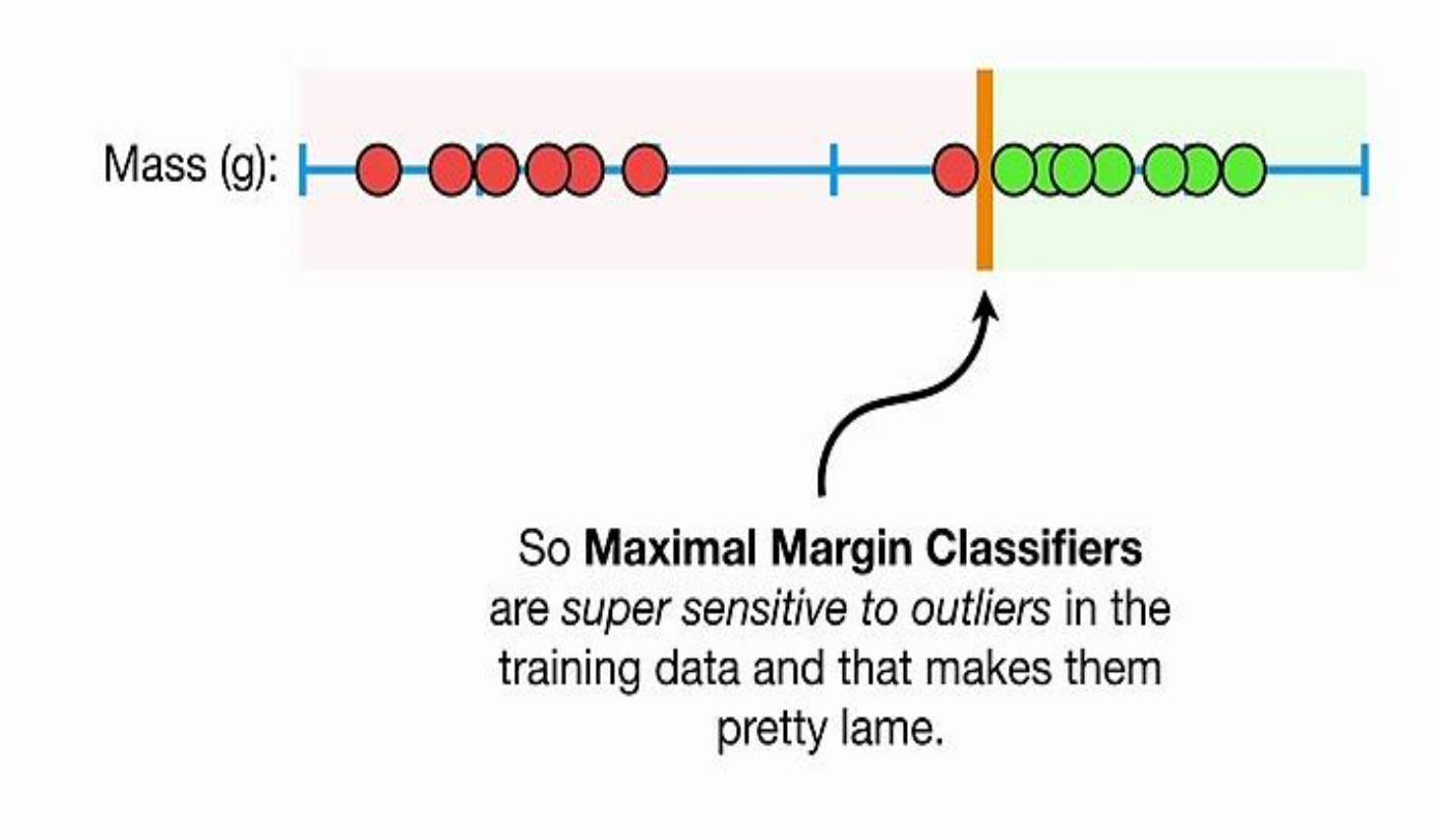

Mass (g): | 0 0000 0  $\overline{\mathbf{C}}$ awa

Can we do better?

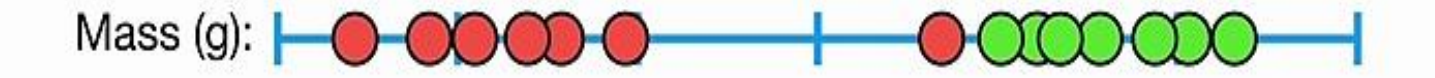

To make a threshold that is not so sensitive to outliers we must allow misclassifications.

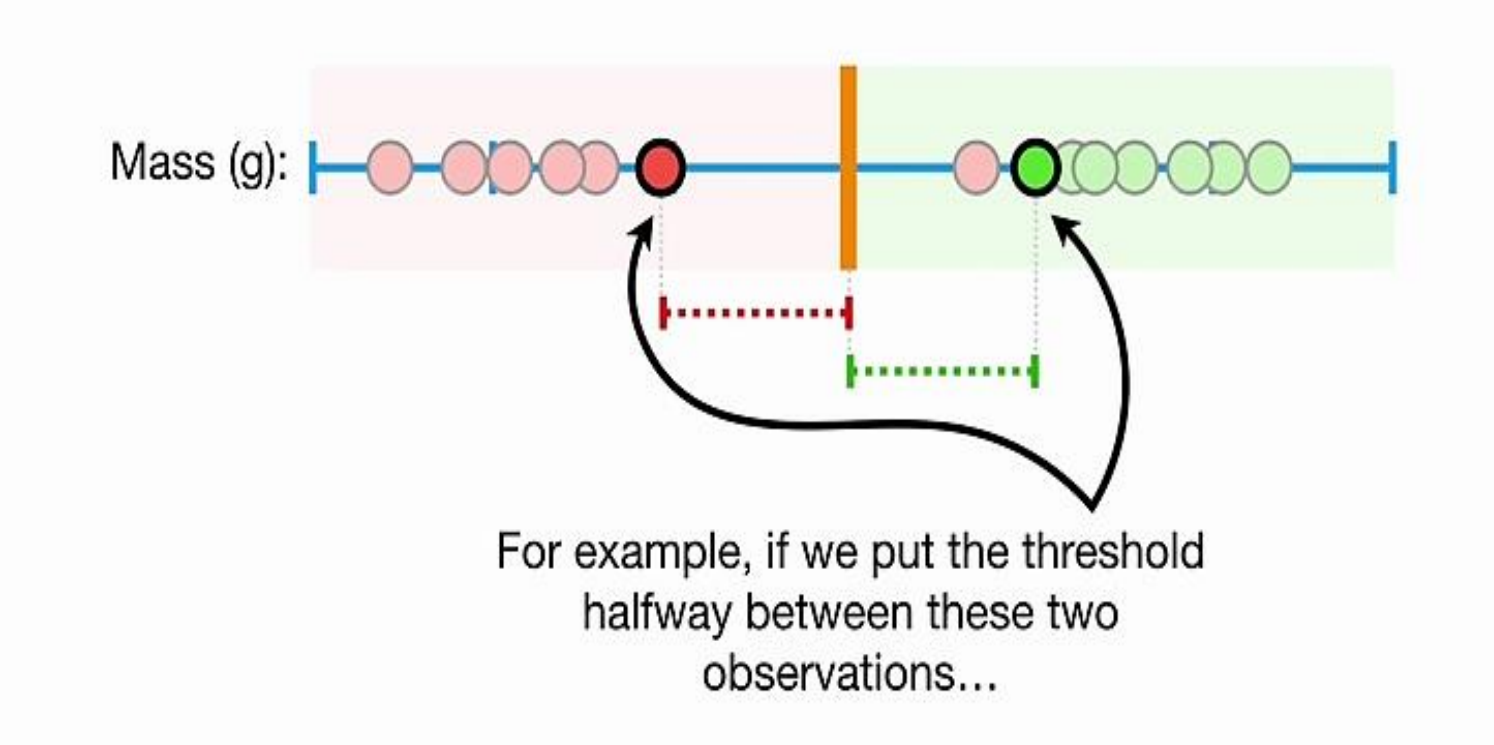

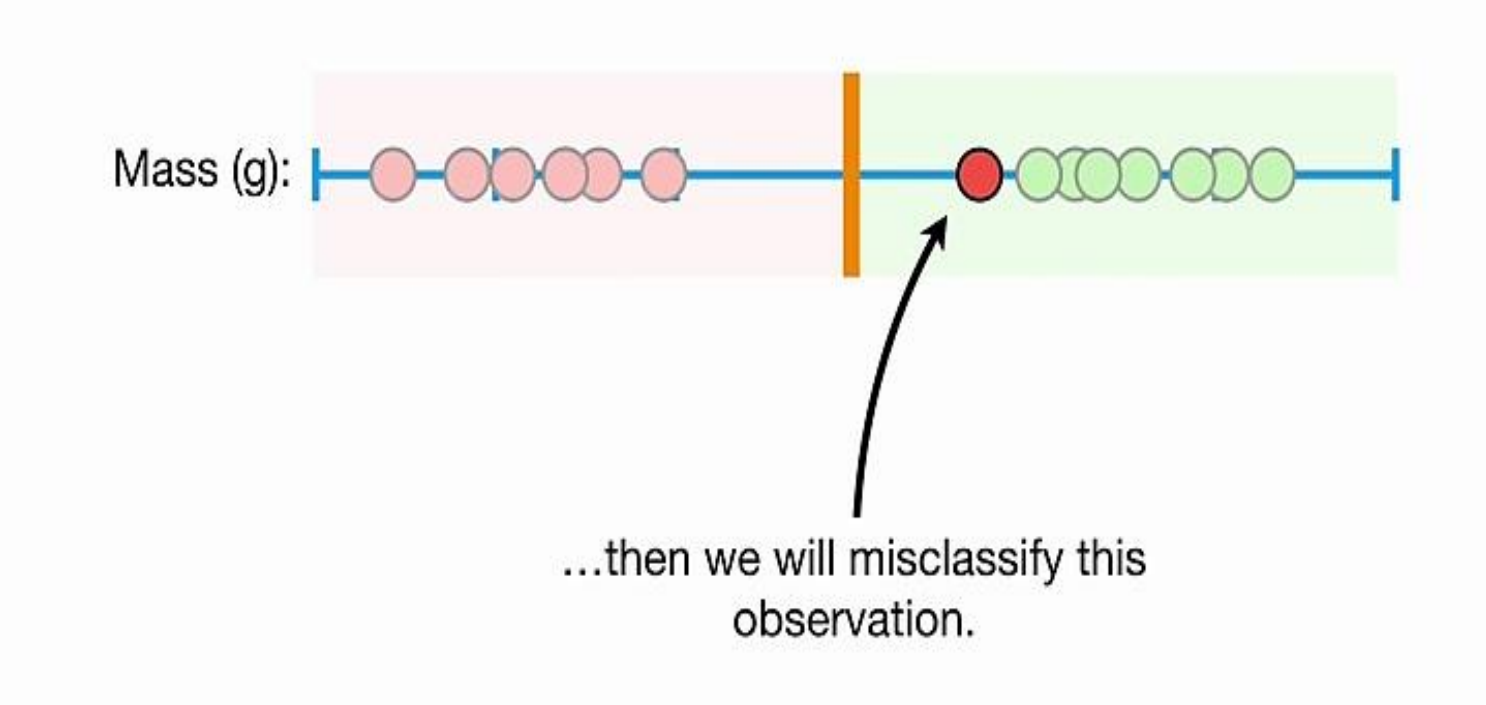

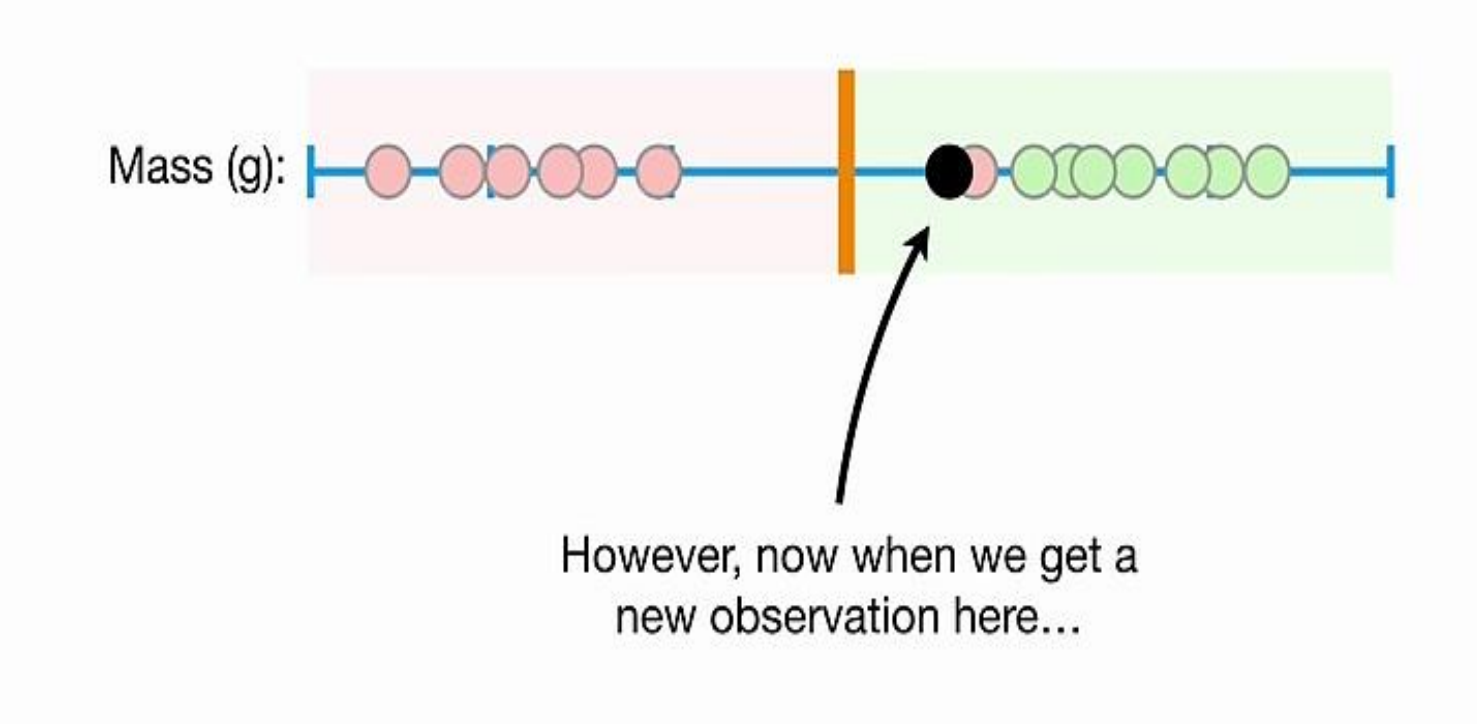

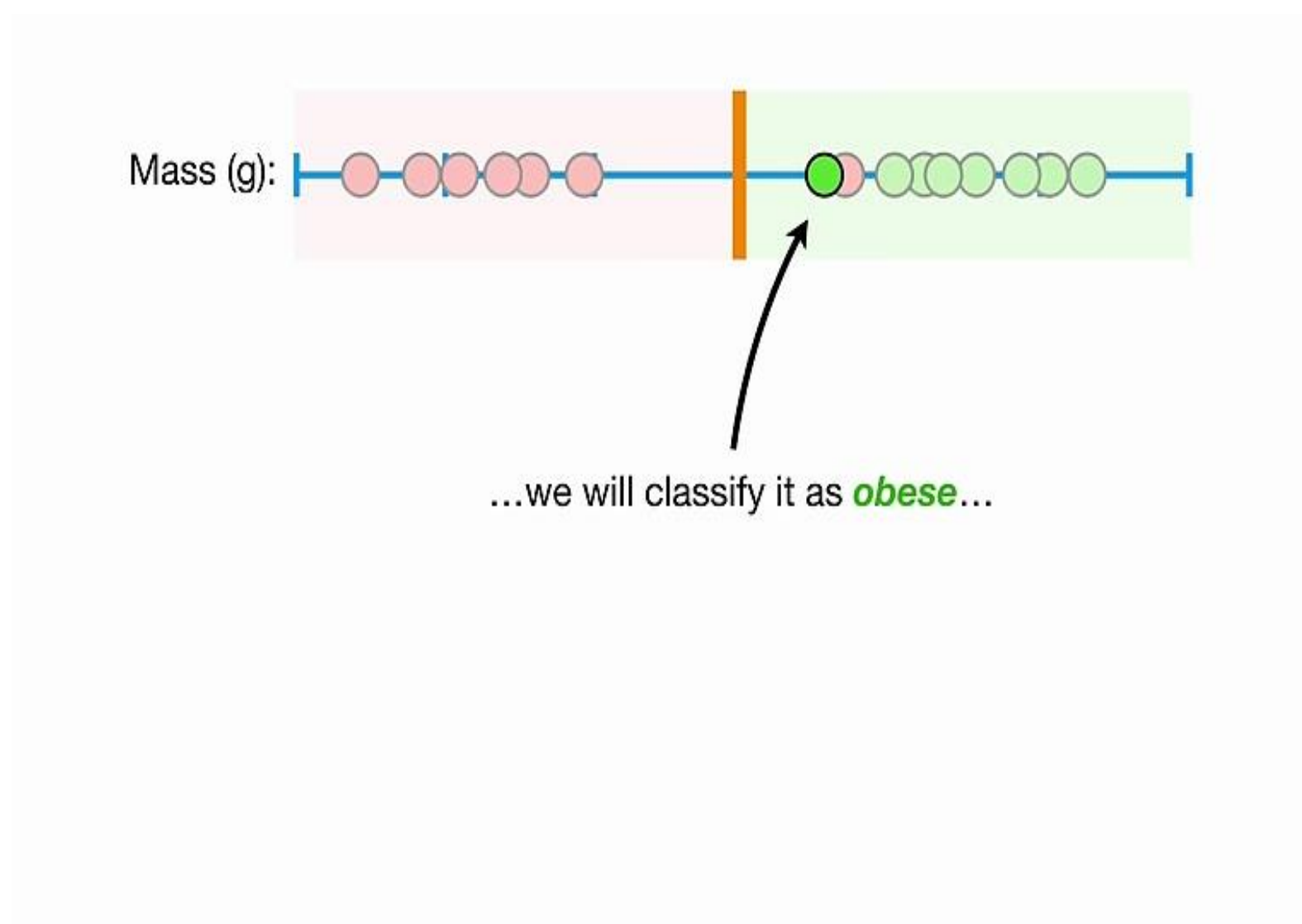

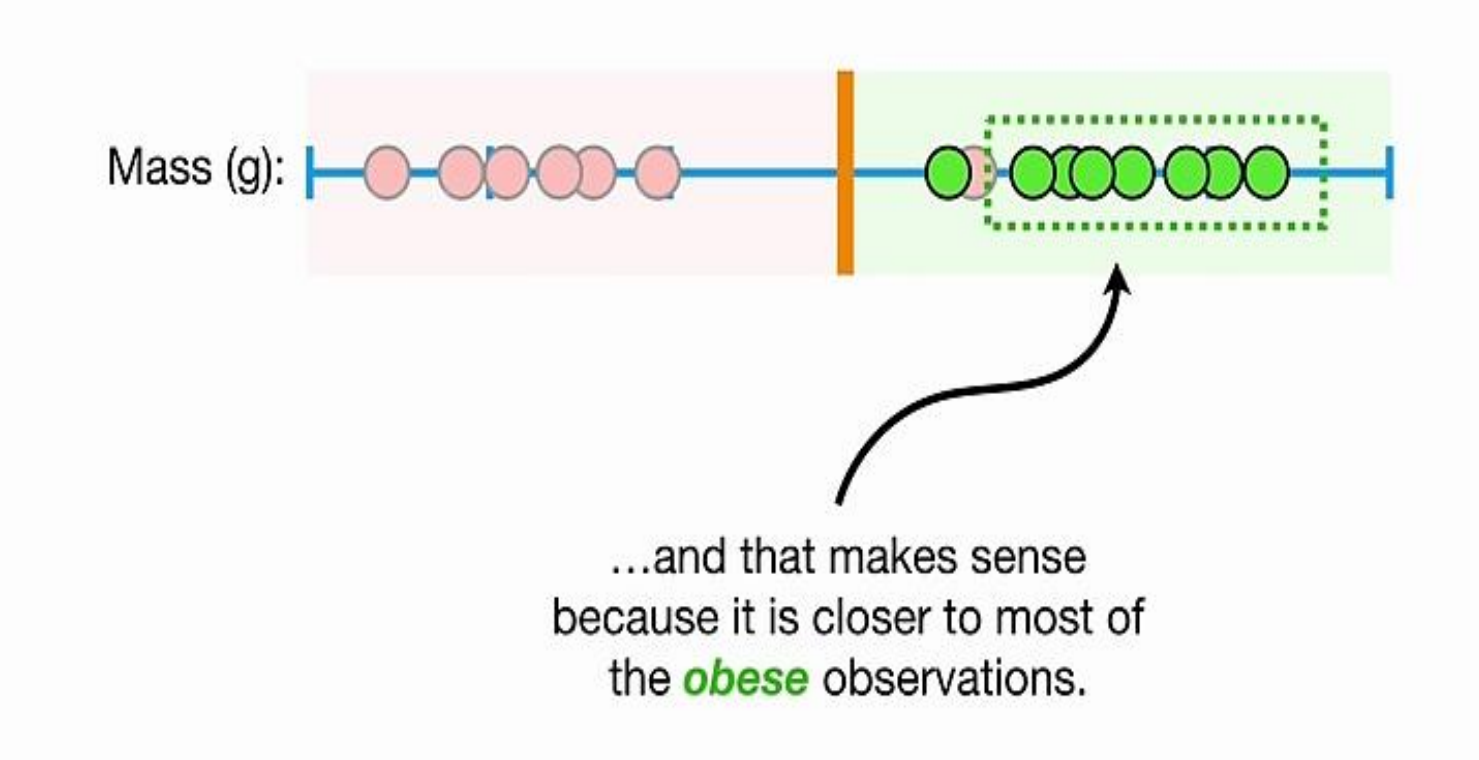

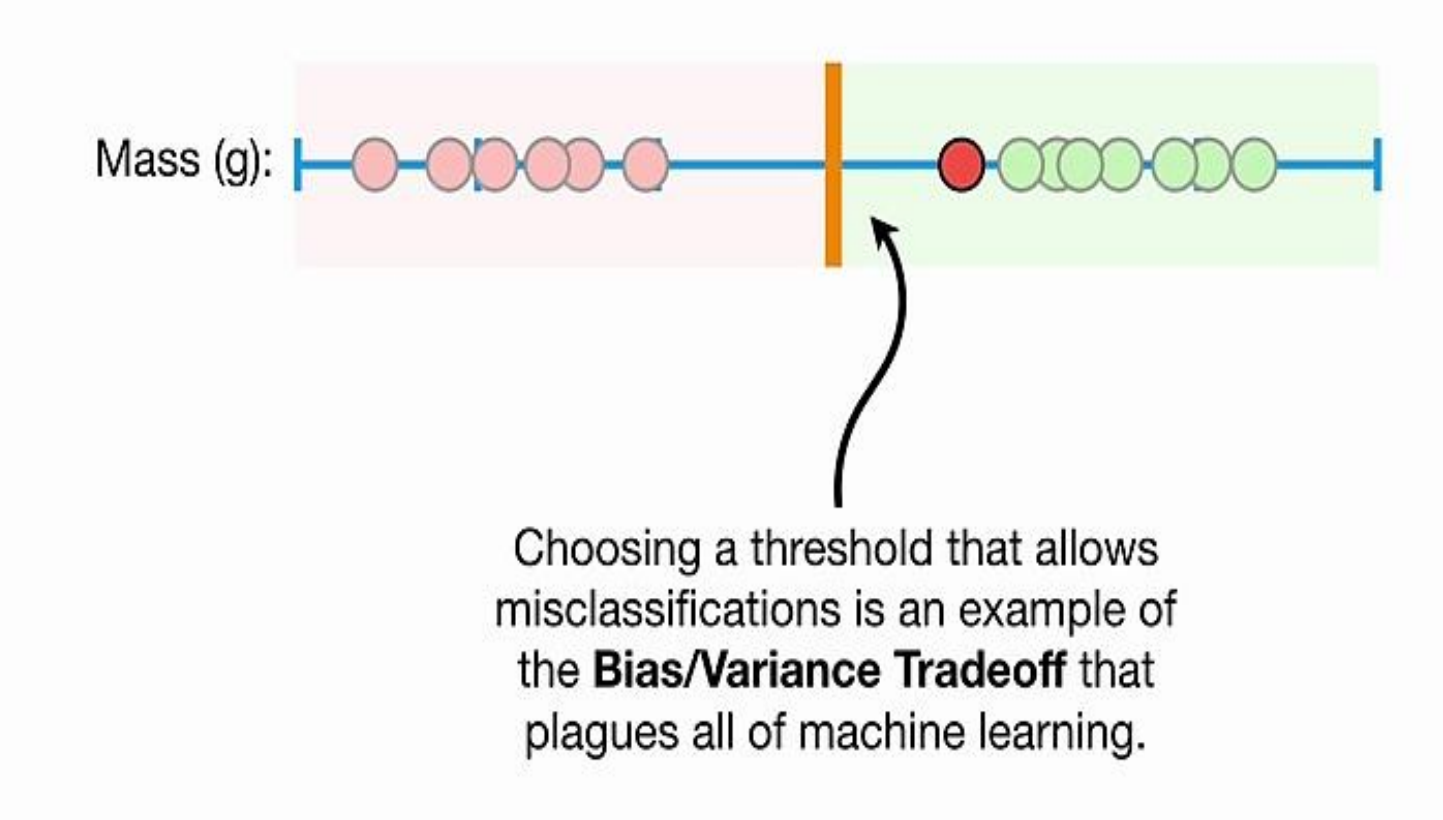

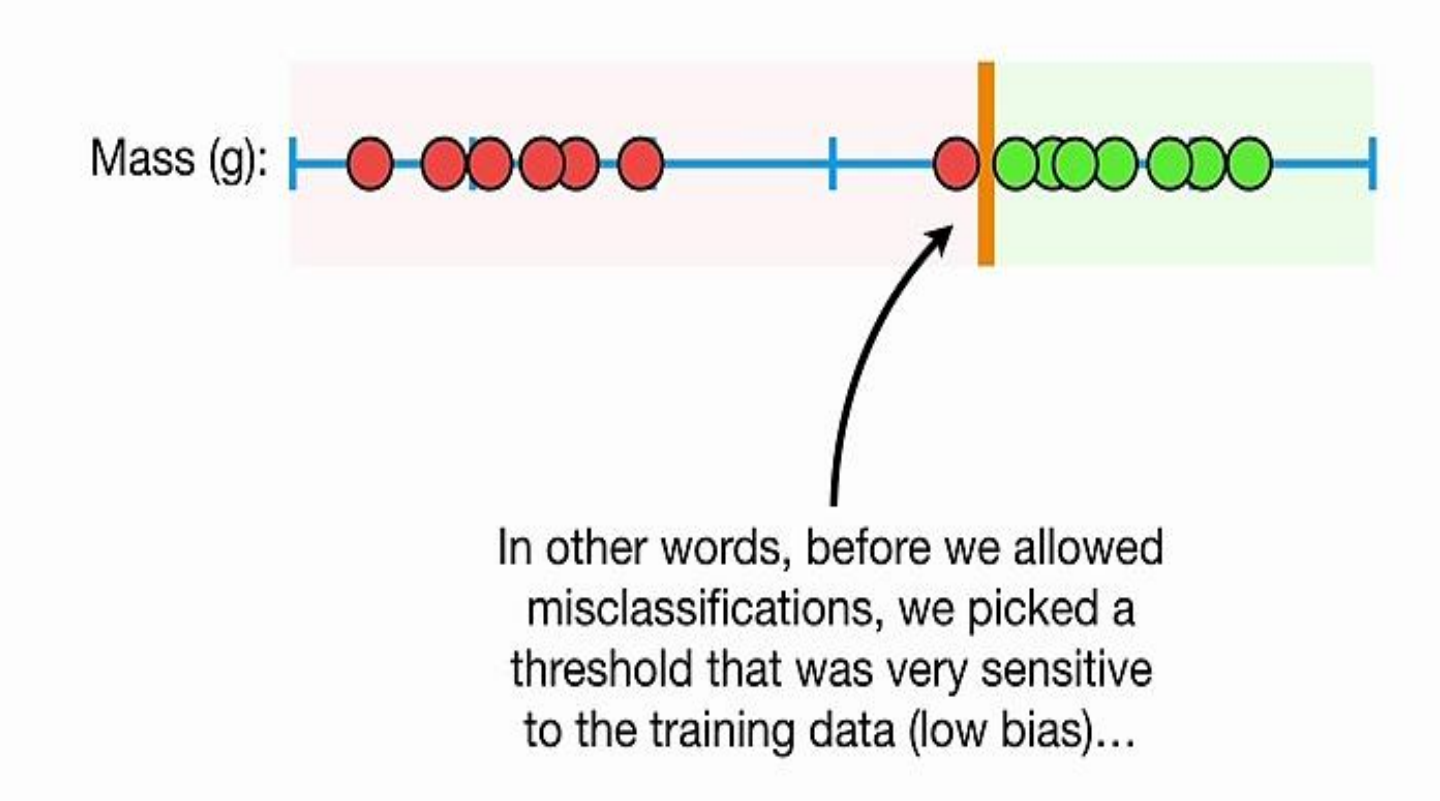

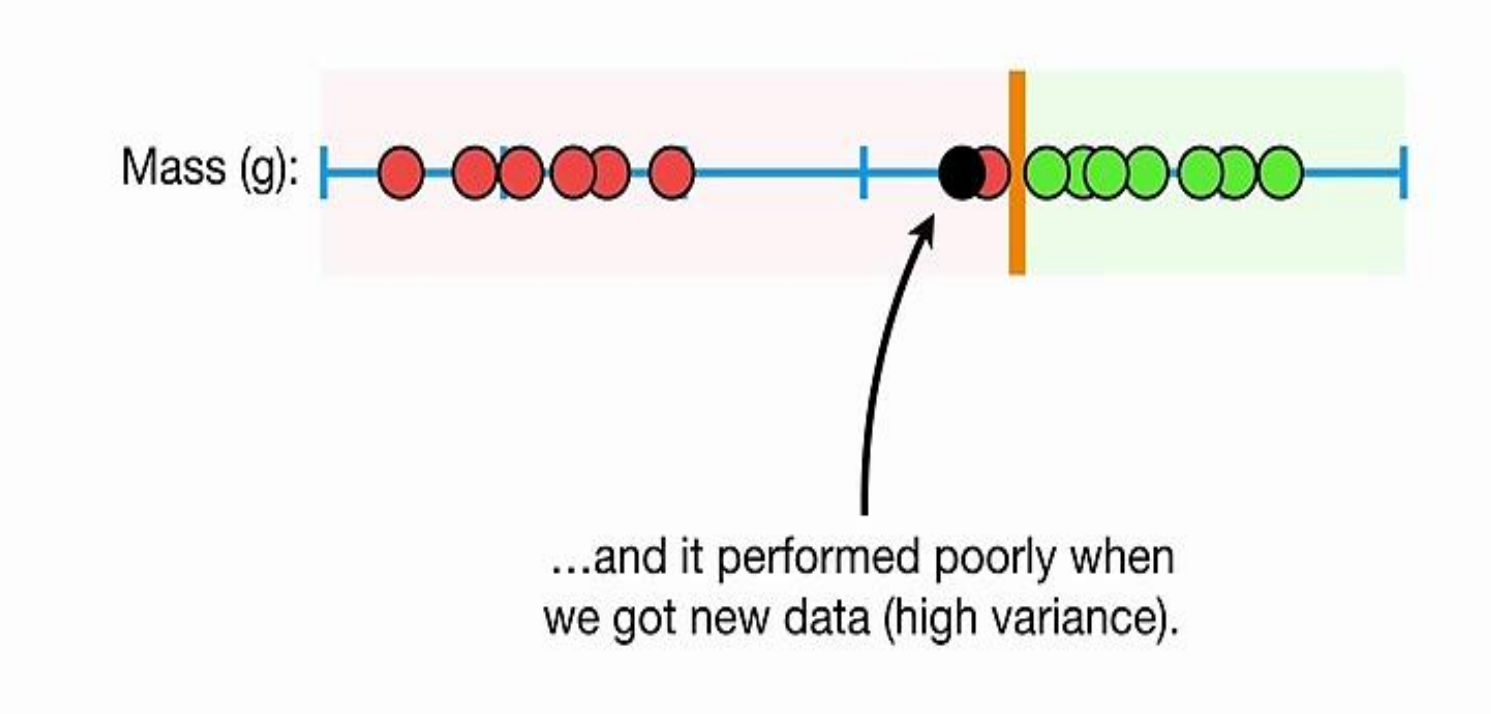

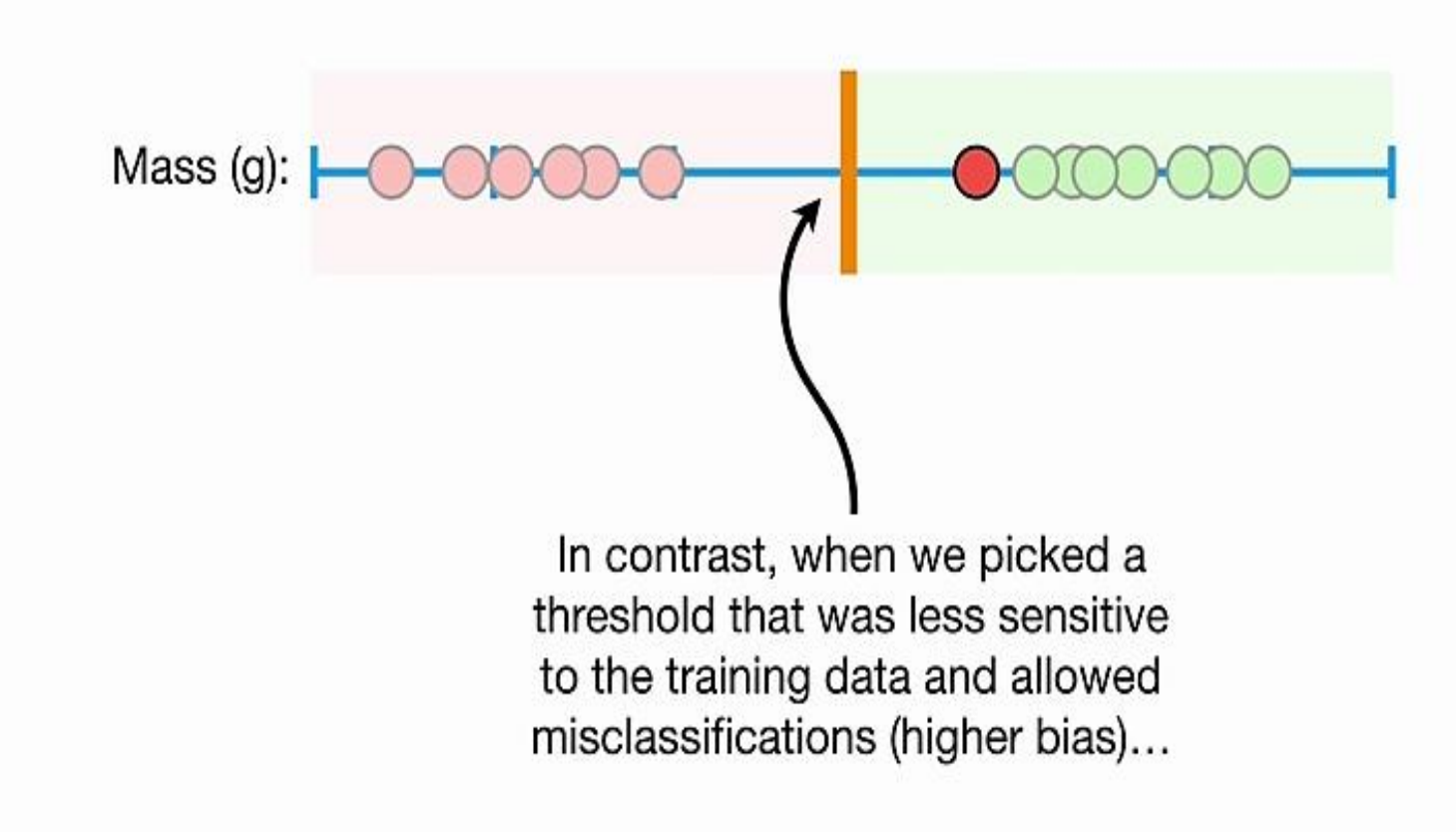

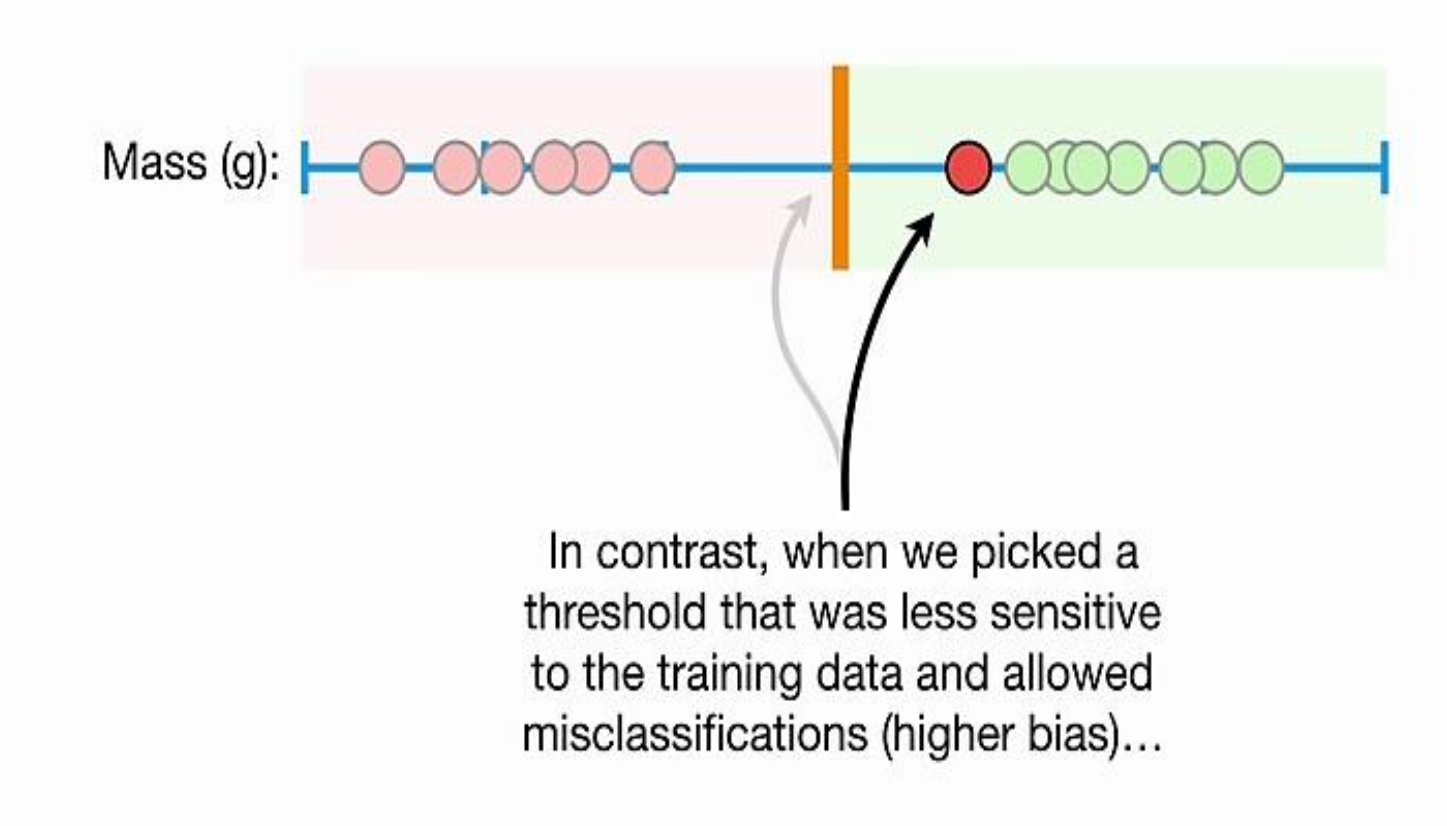

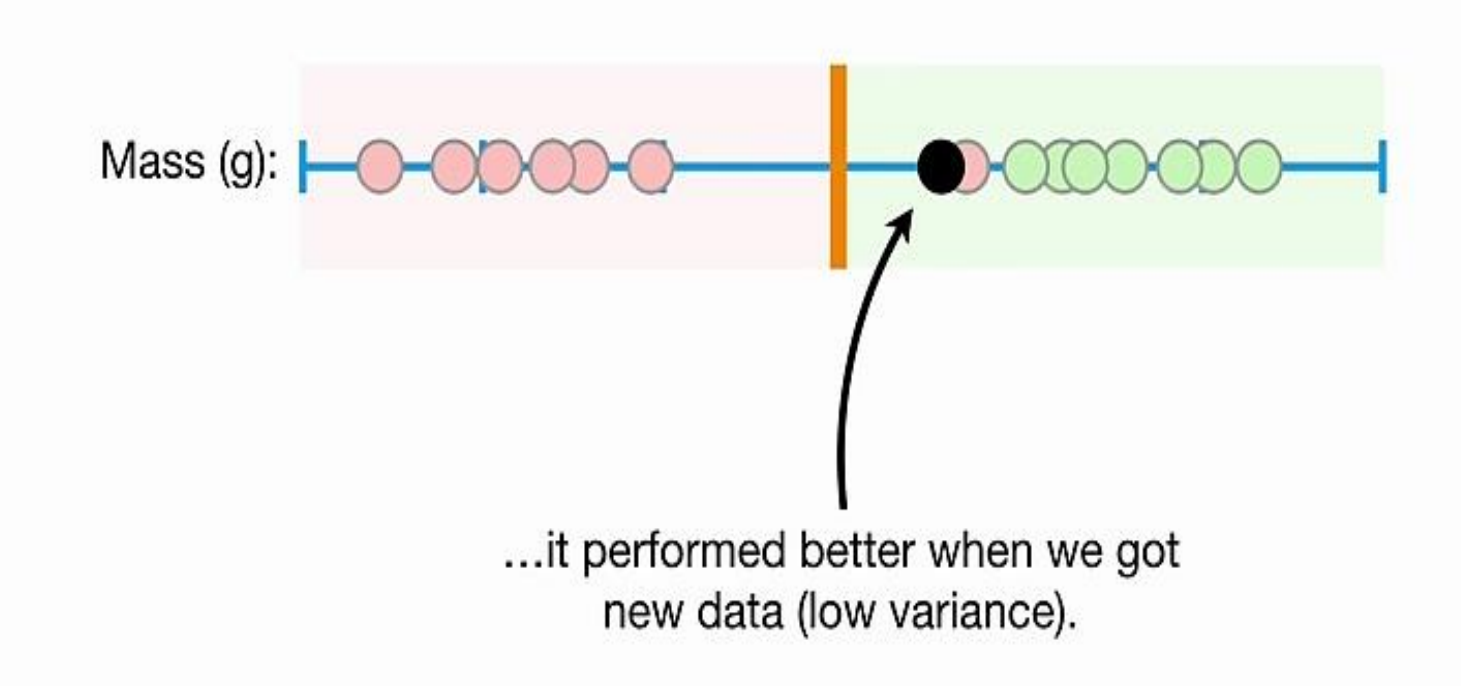

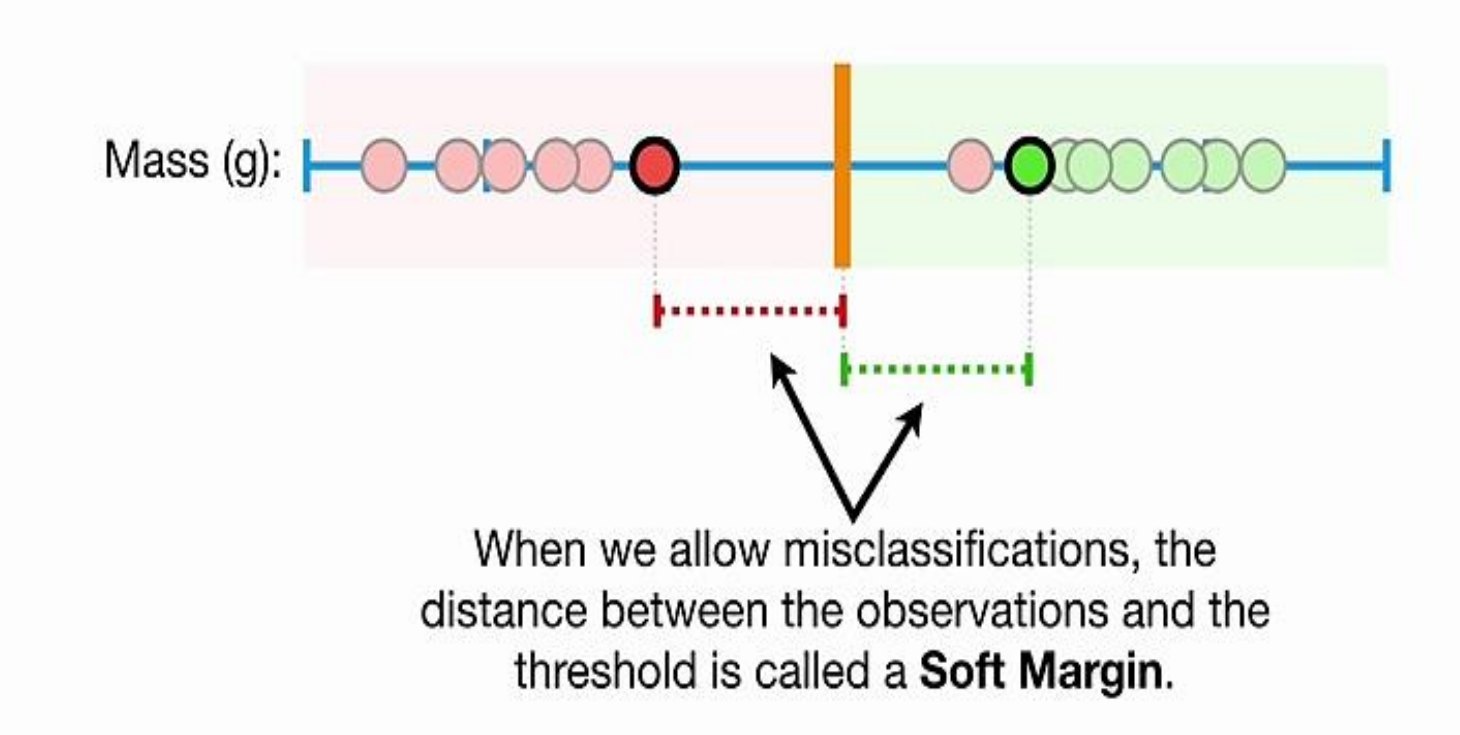

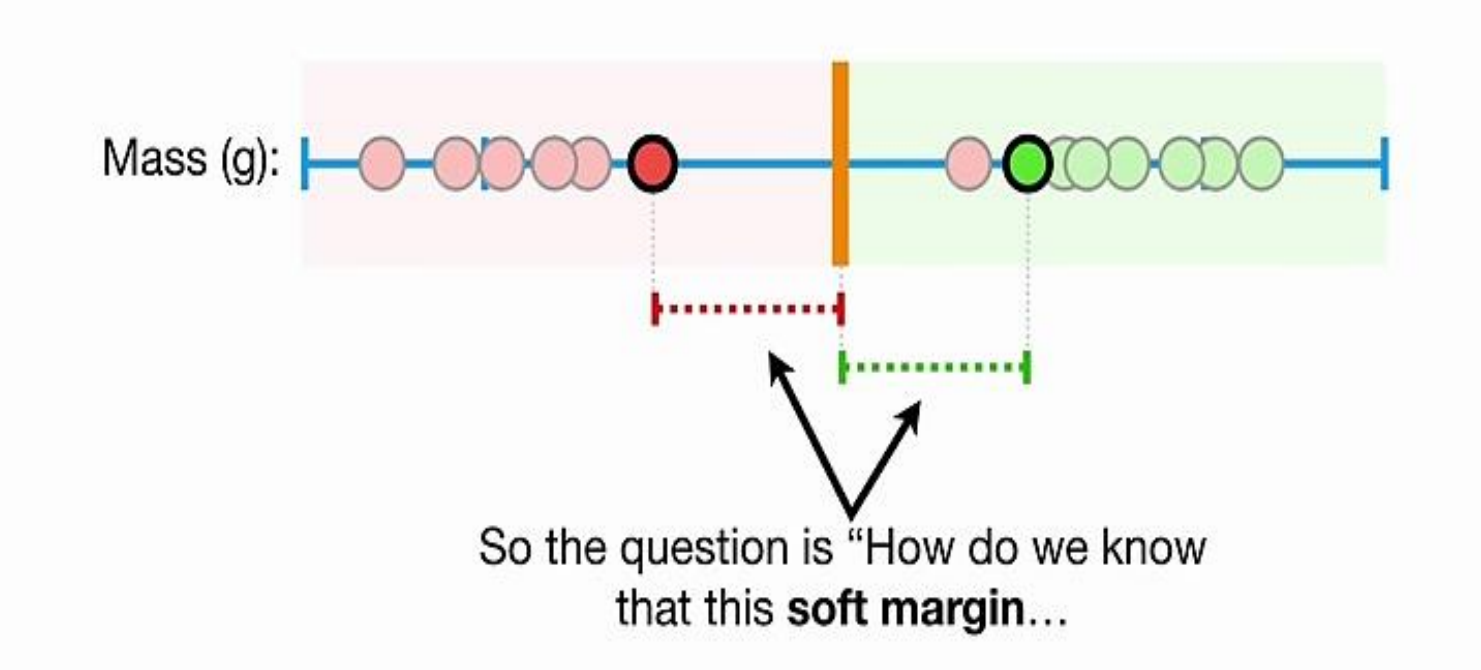

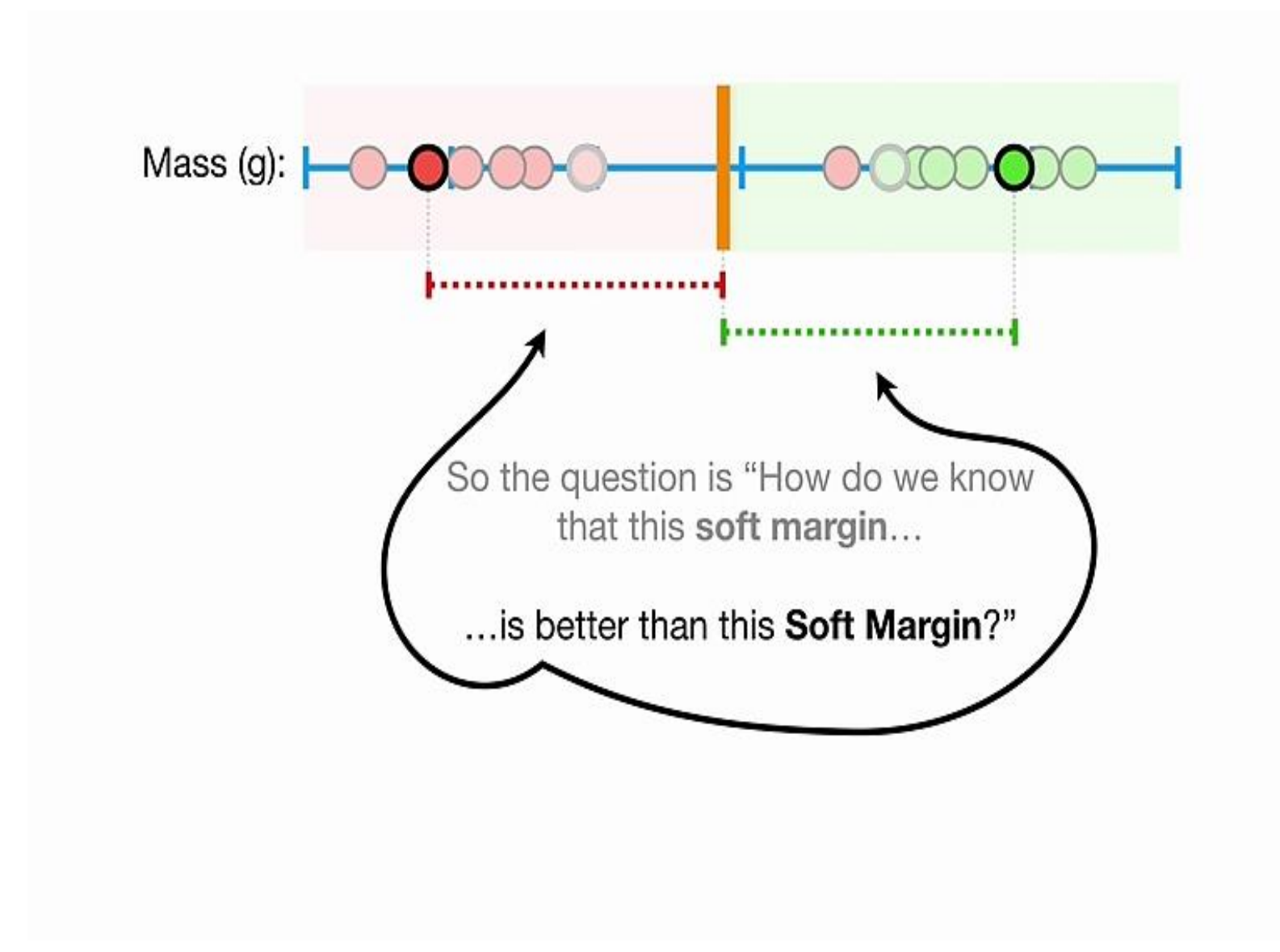

## Mass (g):

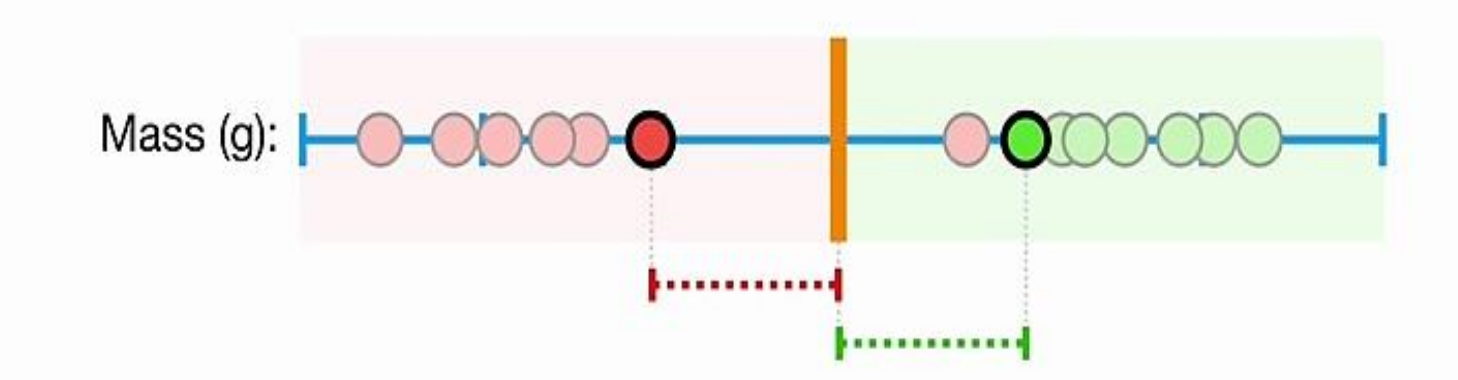

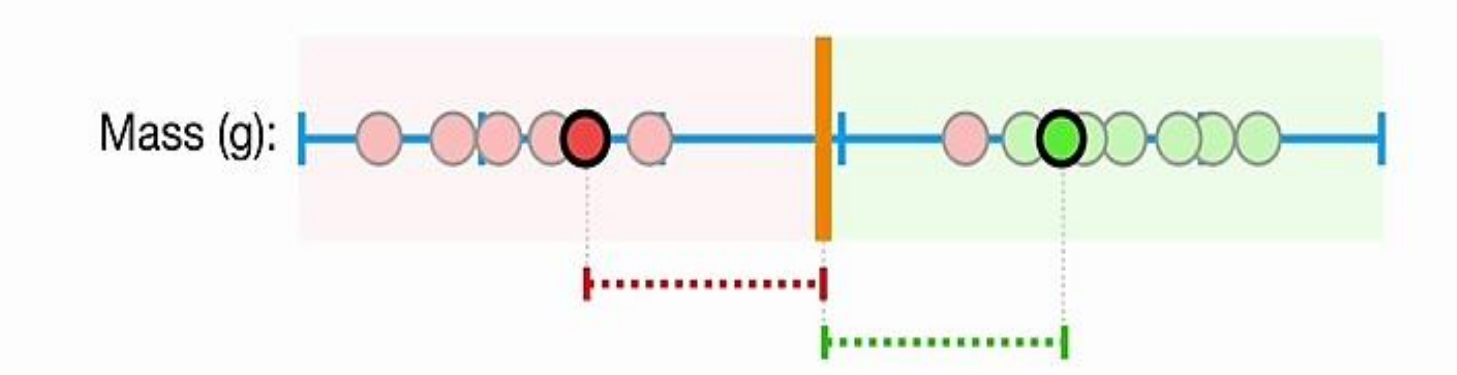

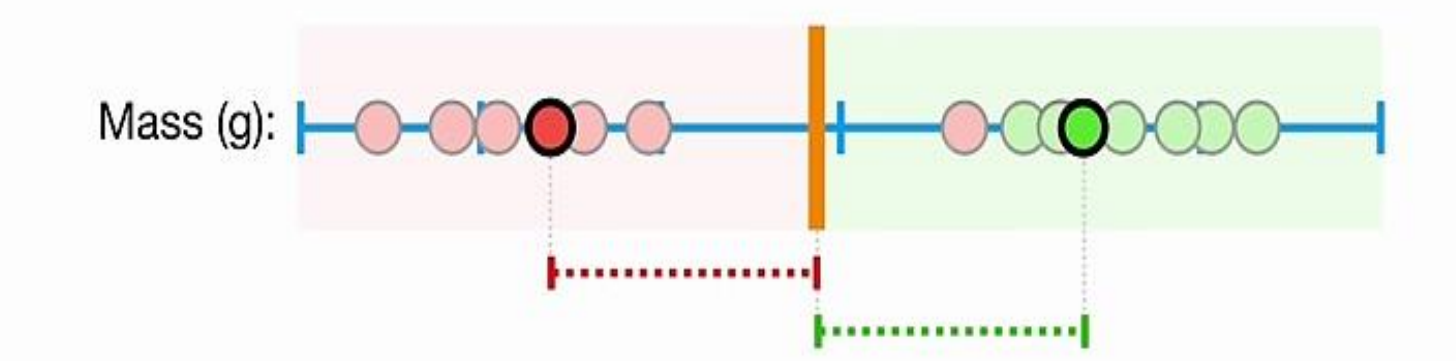

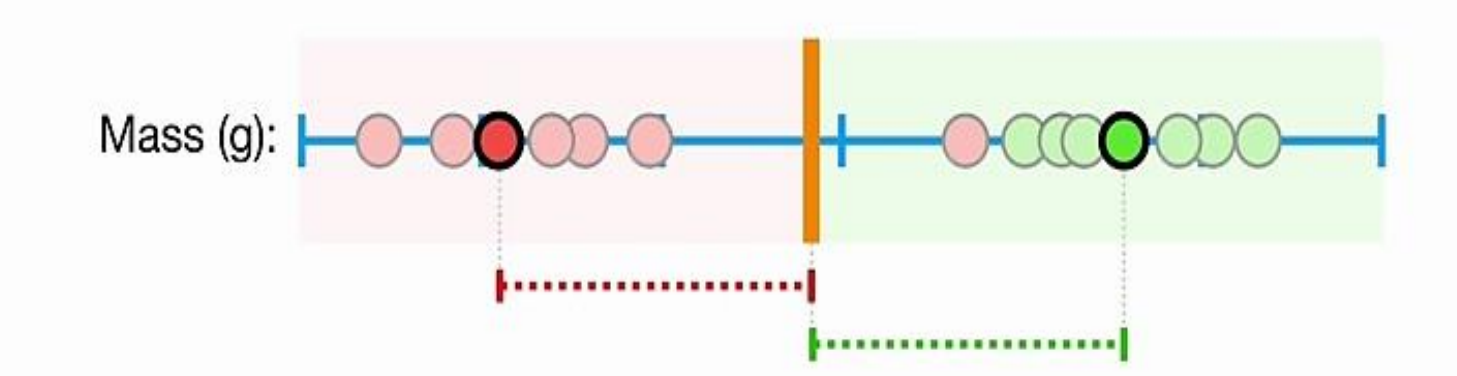

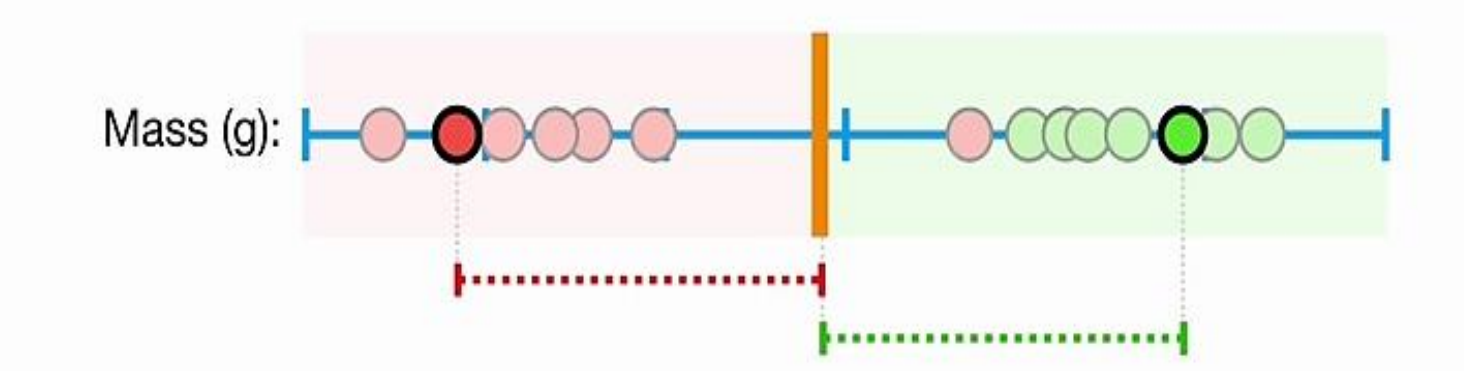

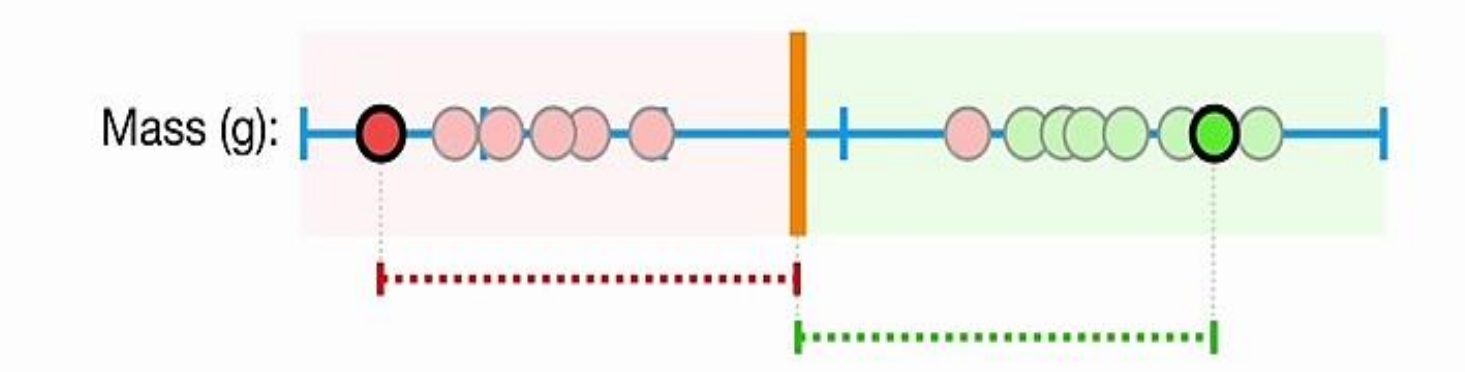

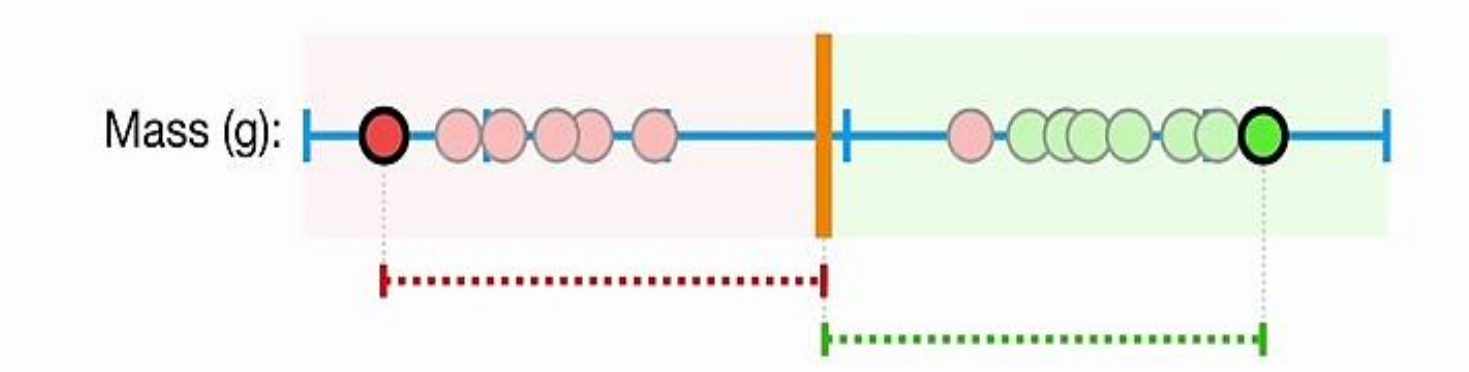

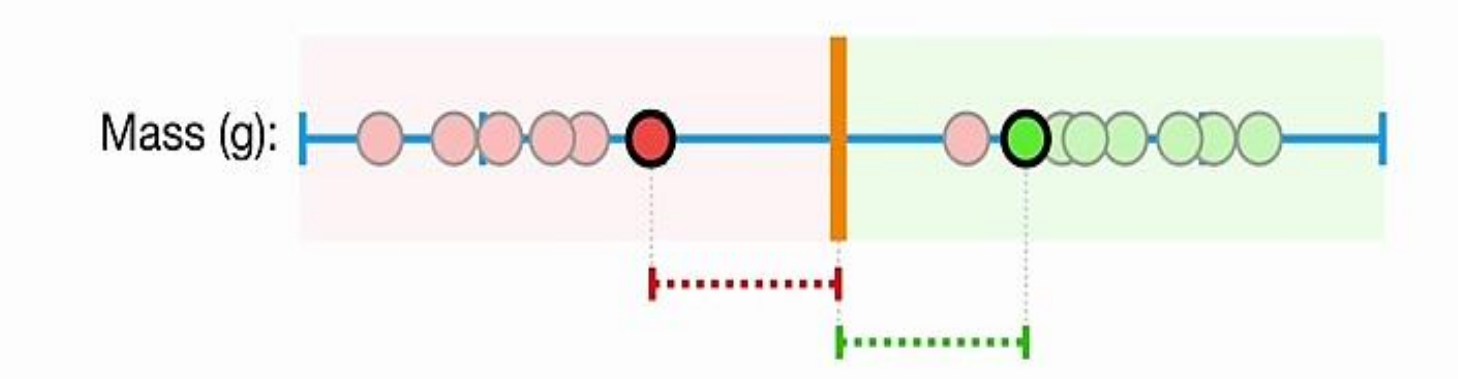

Ideallywe should minimize the number of misclassification and the number of observation within the margin to avoid overfitting

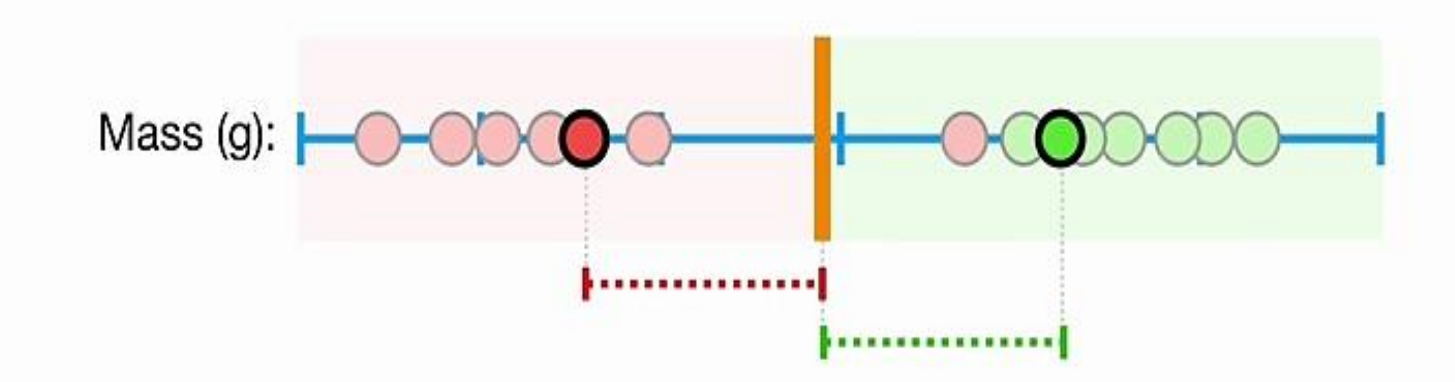

When we use a Soft Margin to determine the location of a threshold...

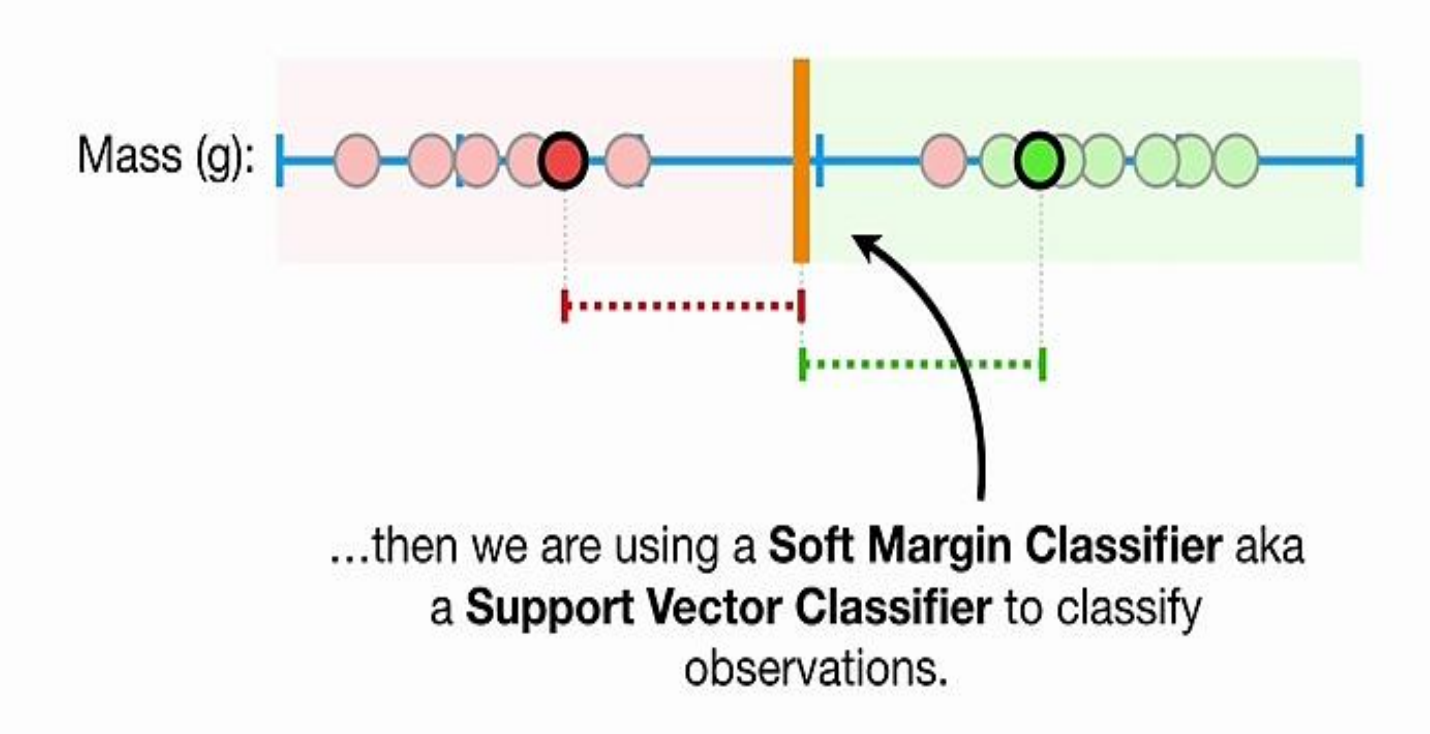

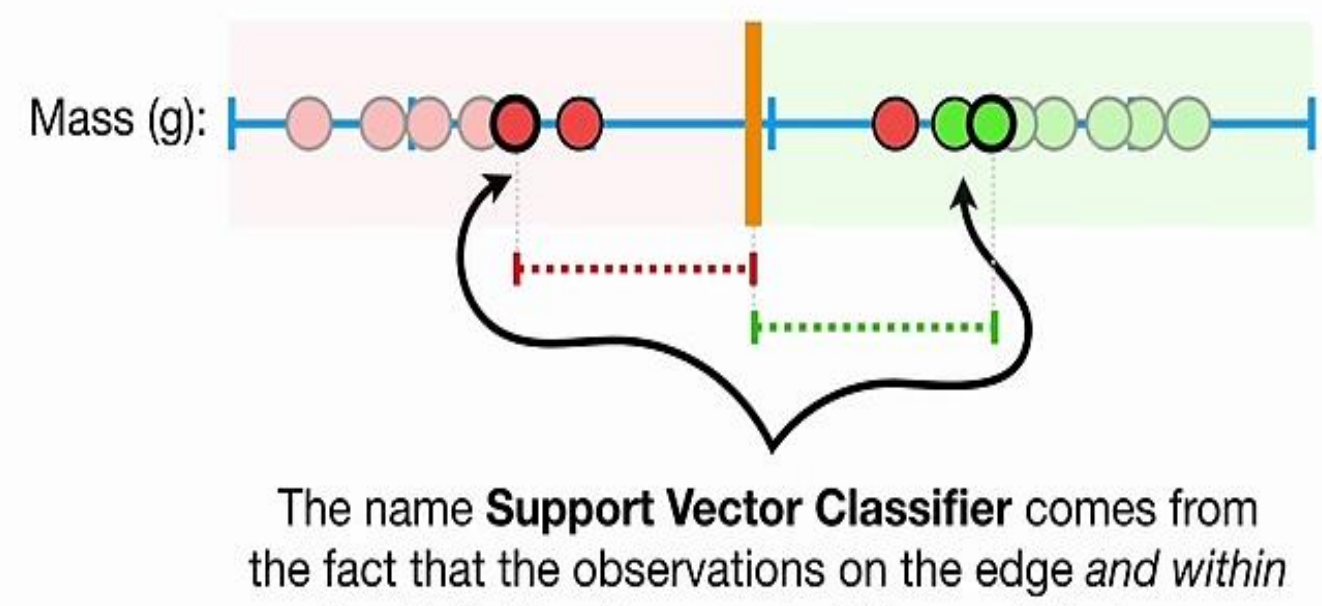

the Soft Margin are called Support Vectors.
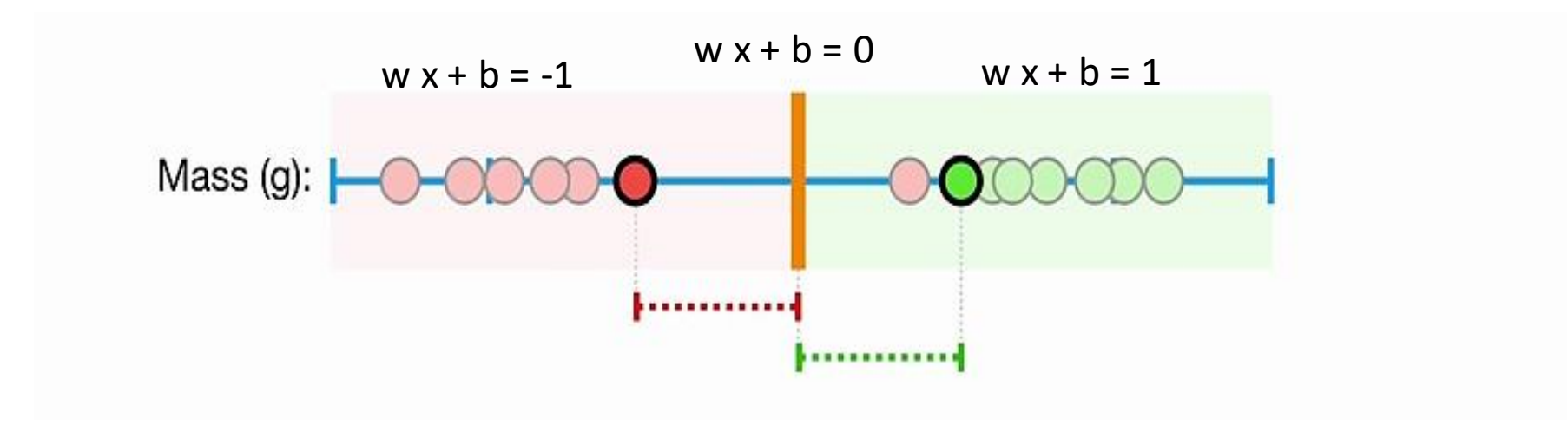

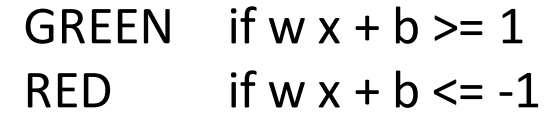

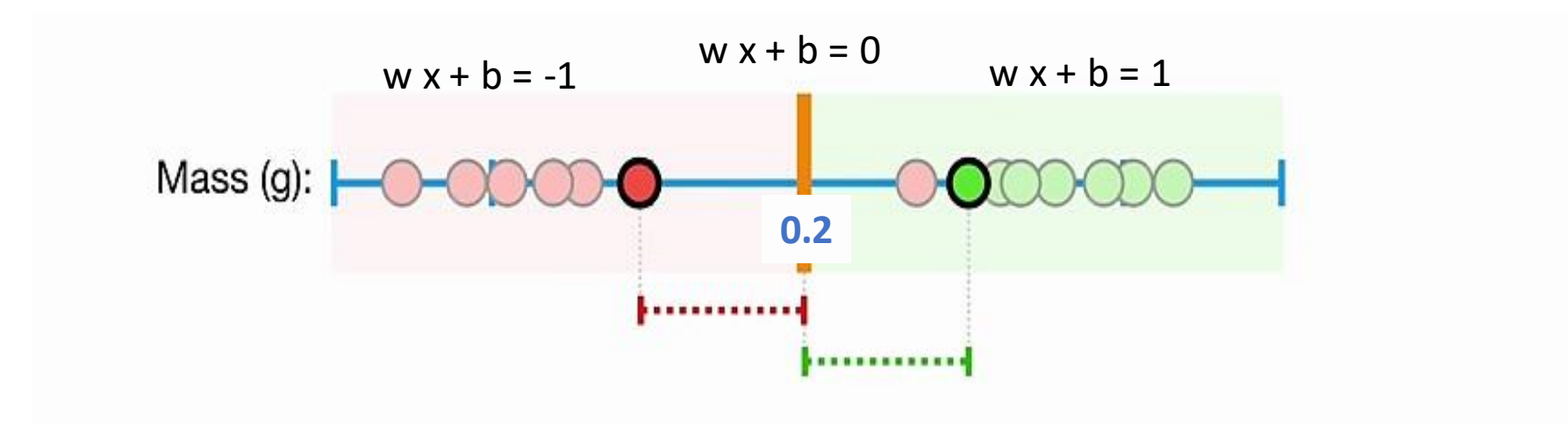

GREEN if  $20x + -1 > = 1$ RED if  $20x + -1 \le -1$ 

# From One to Two Dimensions

• Find a linear hyperplane (decision boundary) that separates the data.

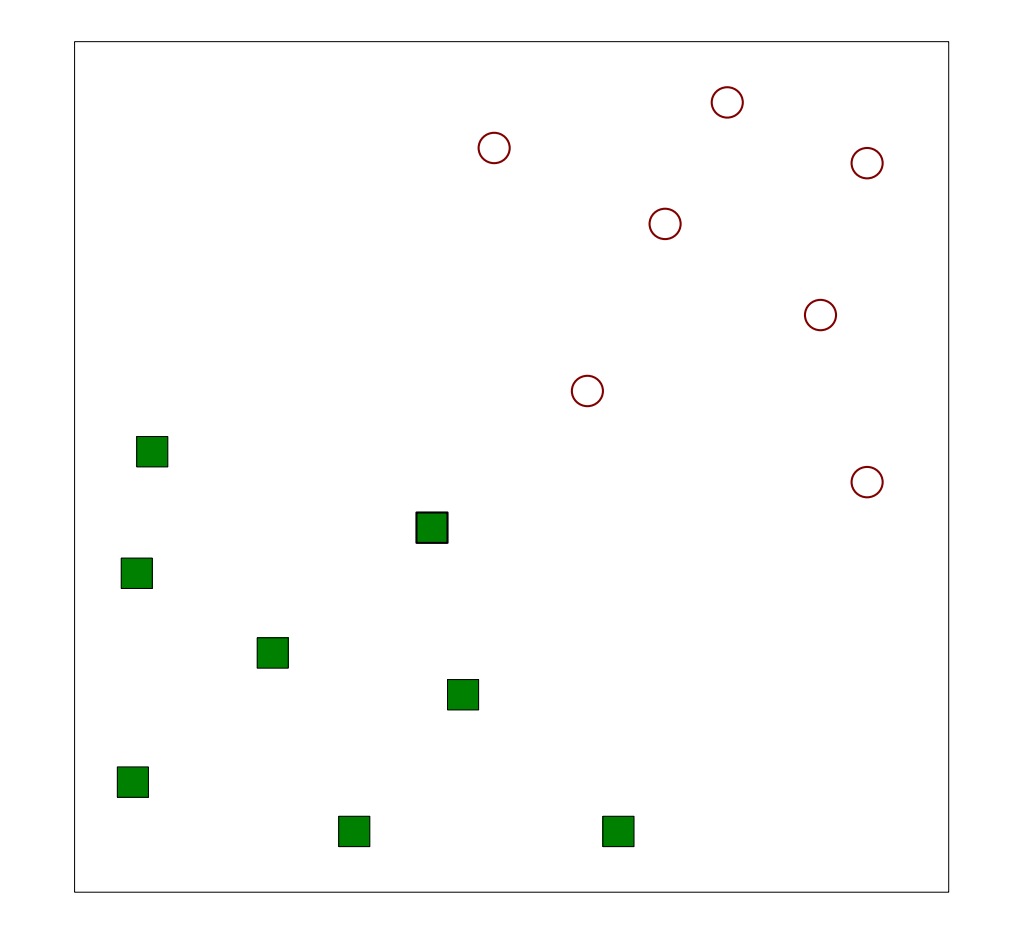

• One possible solution.

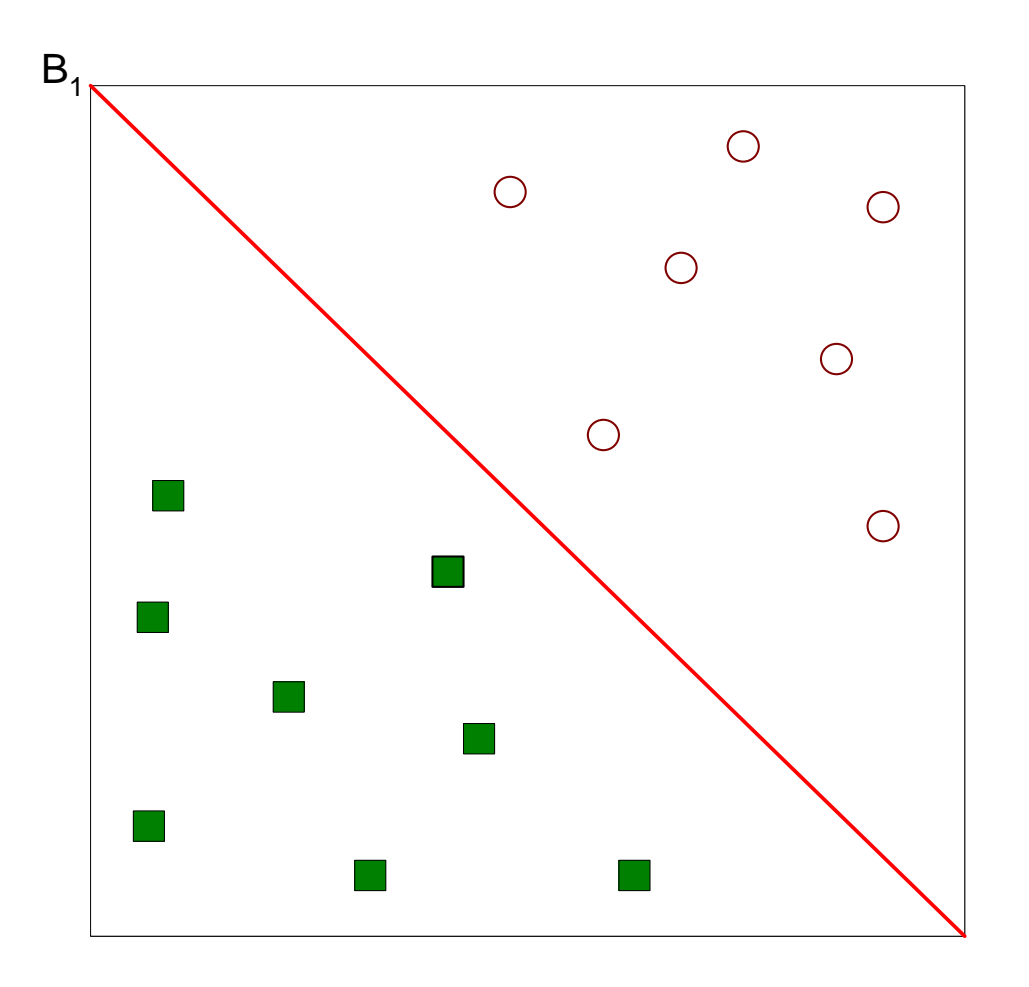

• Another possible solution.

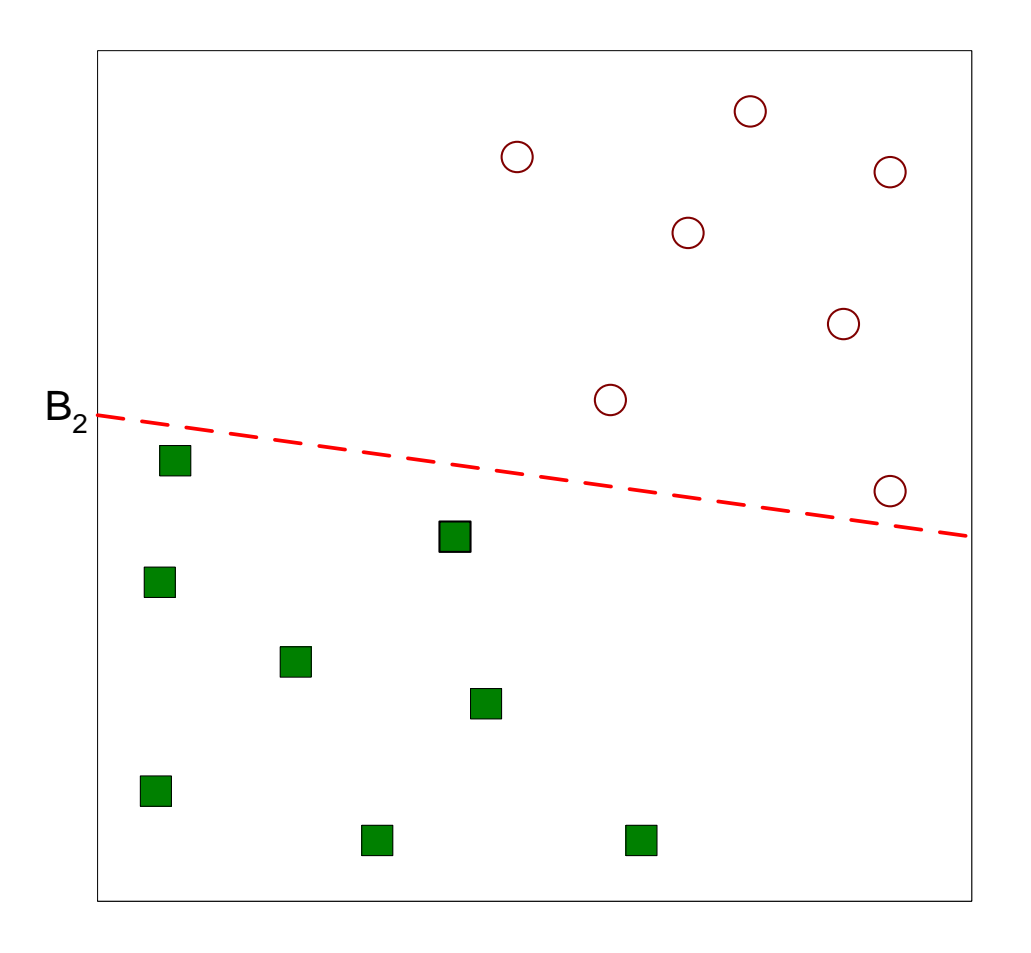

• Other possible solutions.

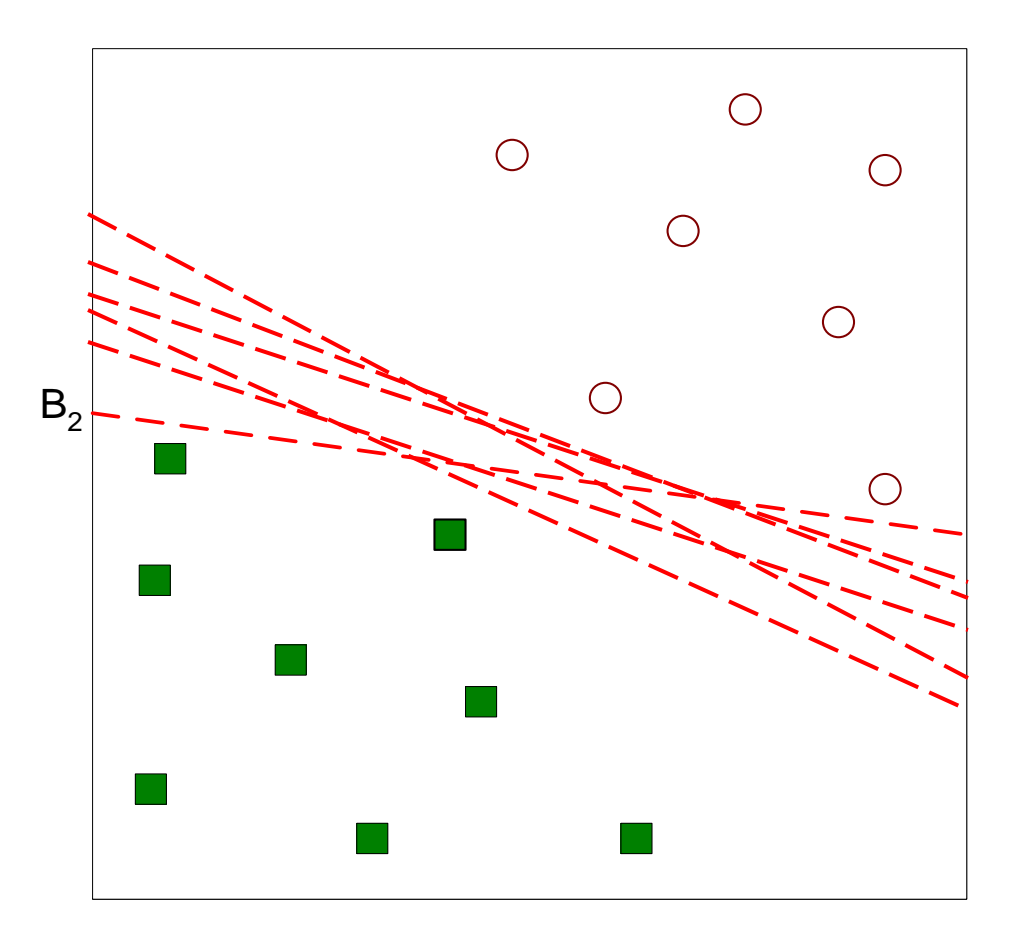

- Let's focus on  $B_1$  and  $B_2$ .
- Which one is better?
- How do you define better?

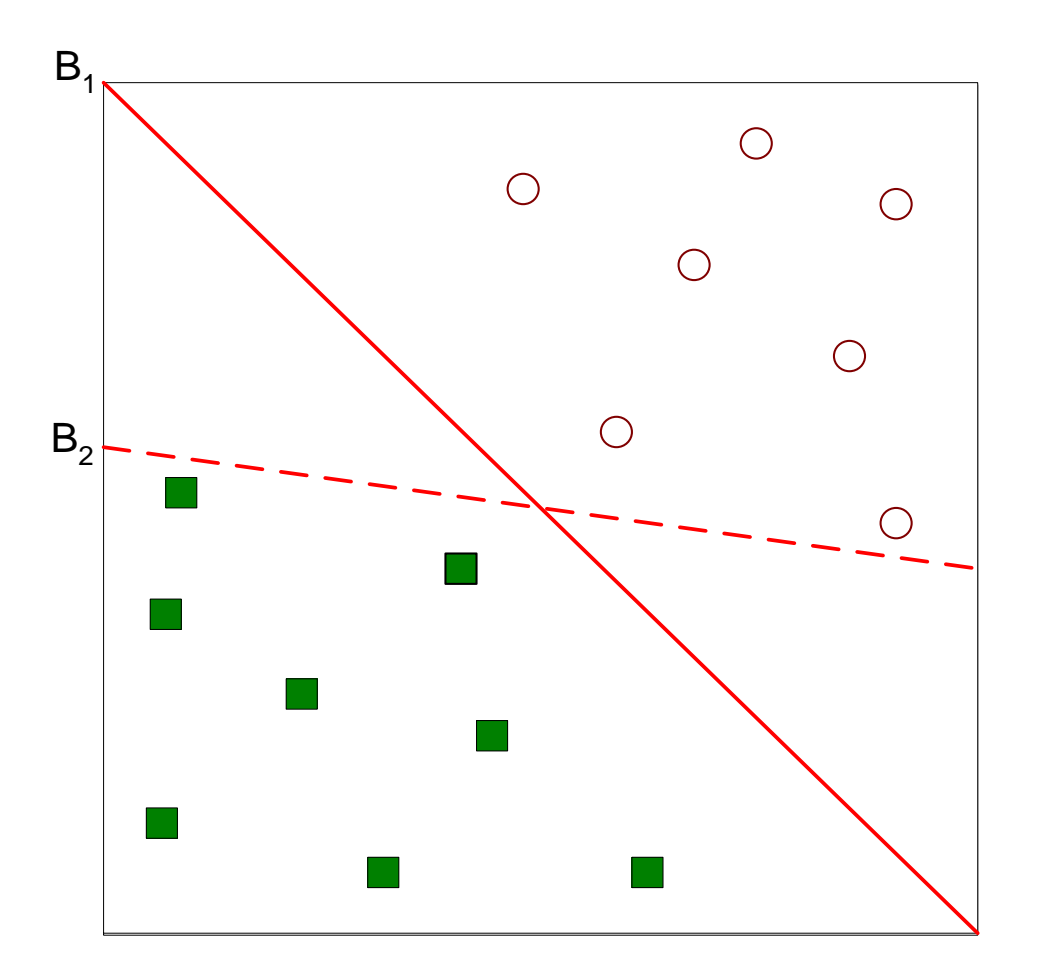

- The best solution is the hyperplane that **maximizes** the **margin**.
- Thus,  $B_1$  is better than  $B_2$ .

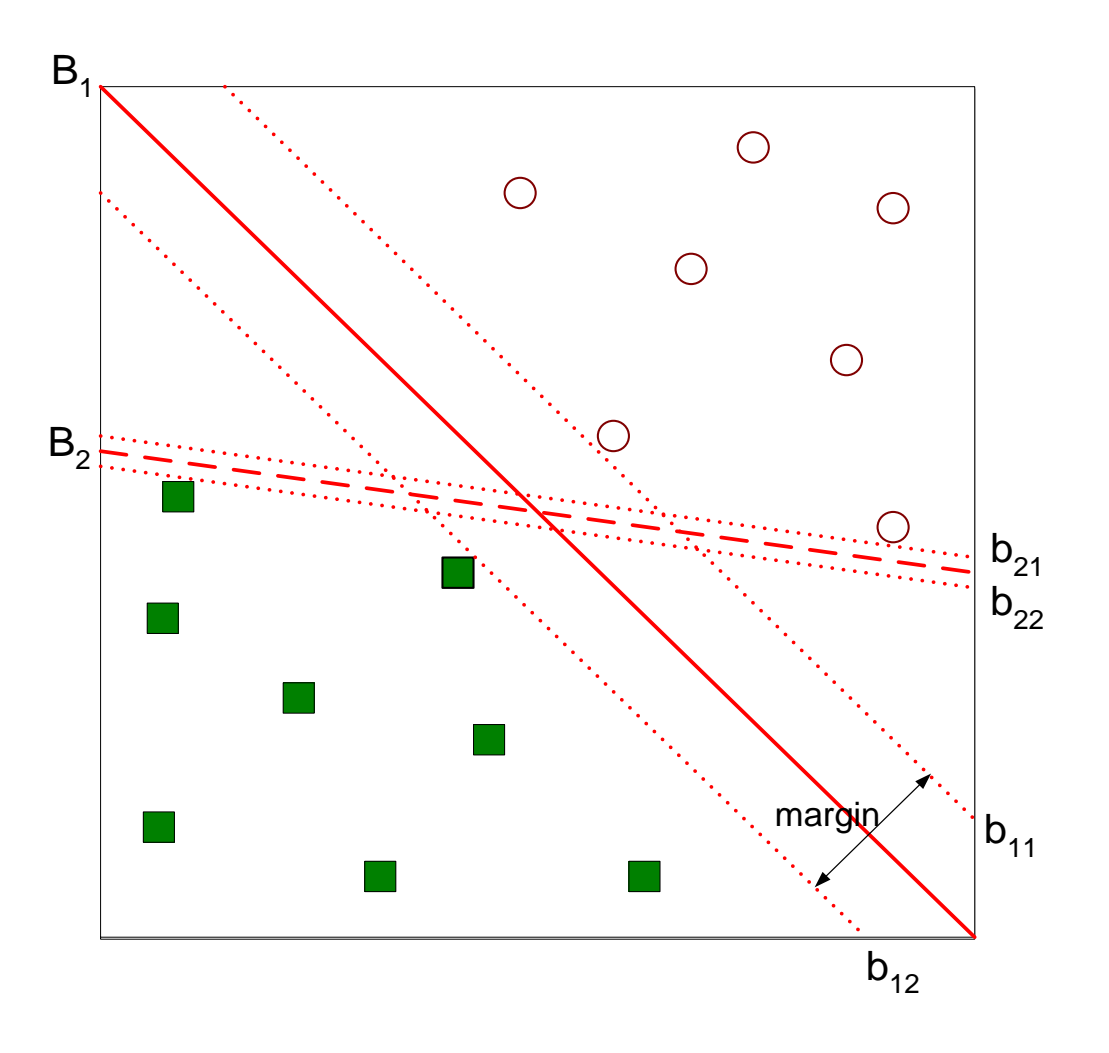

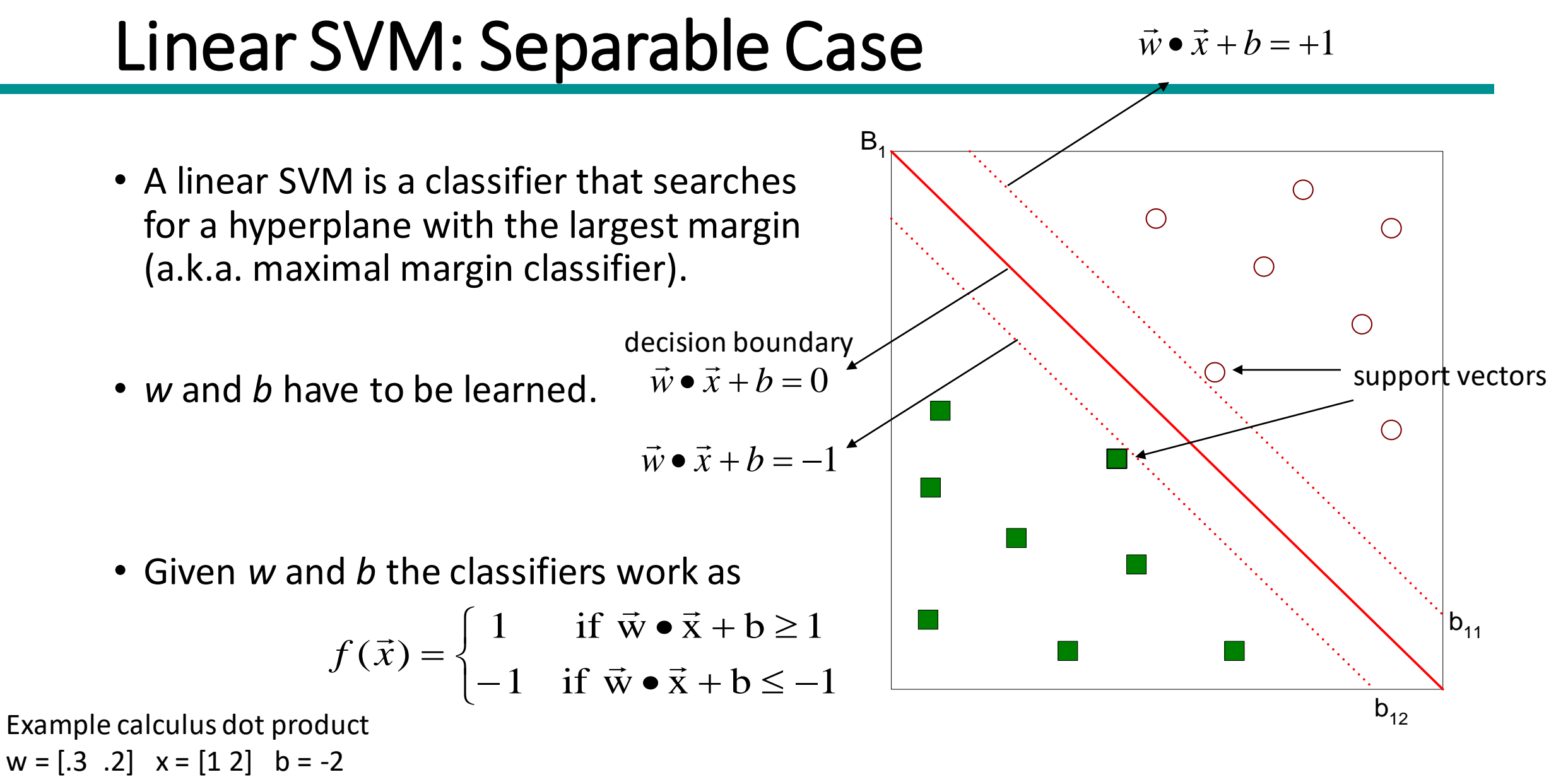

w  $\cdot$  x + b =  $.3*1 + .2*2 + (-2) = -1.3$ 

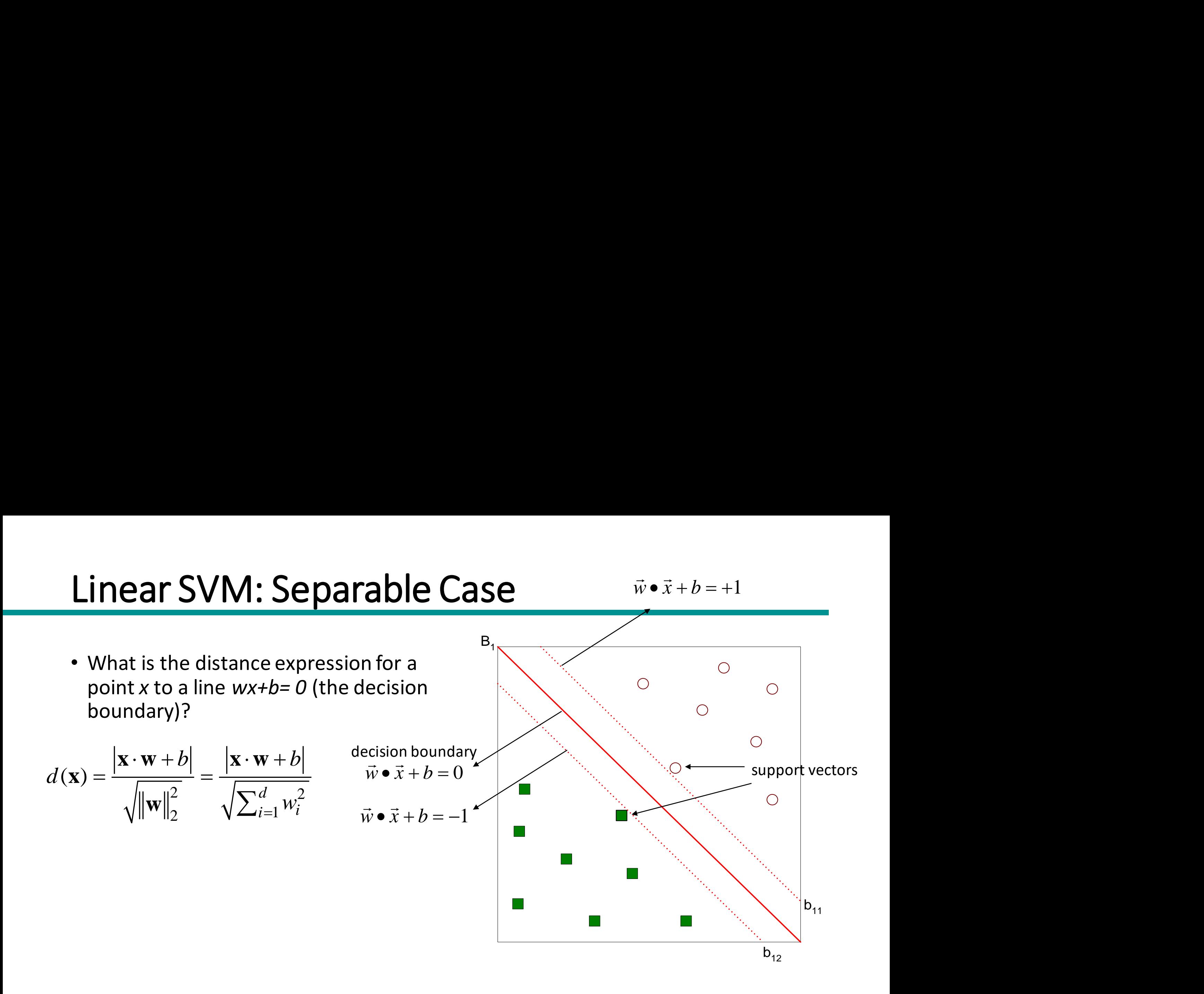

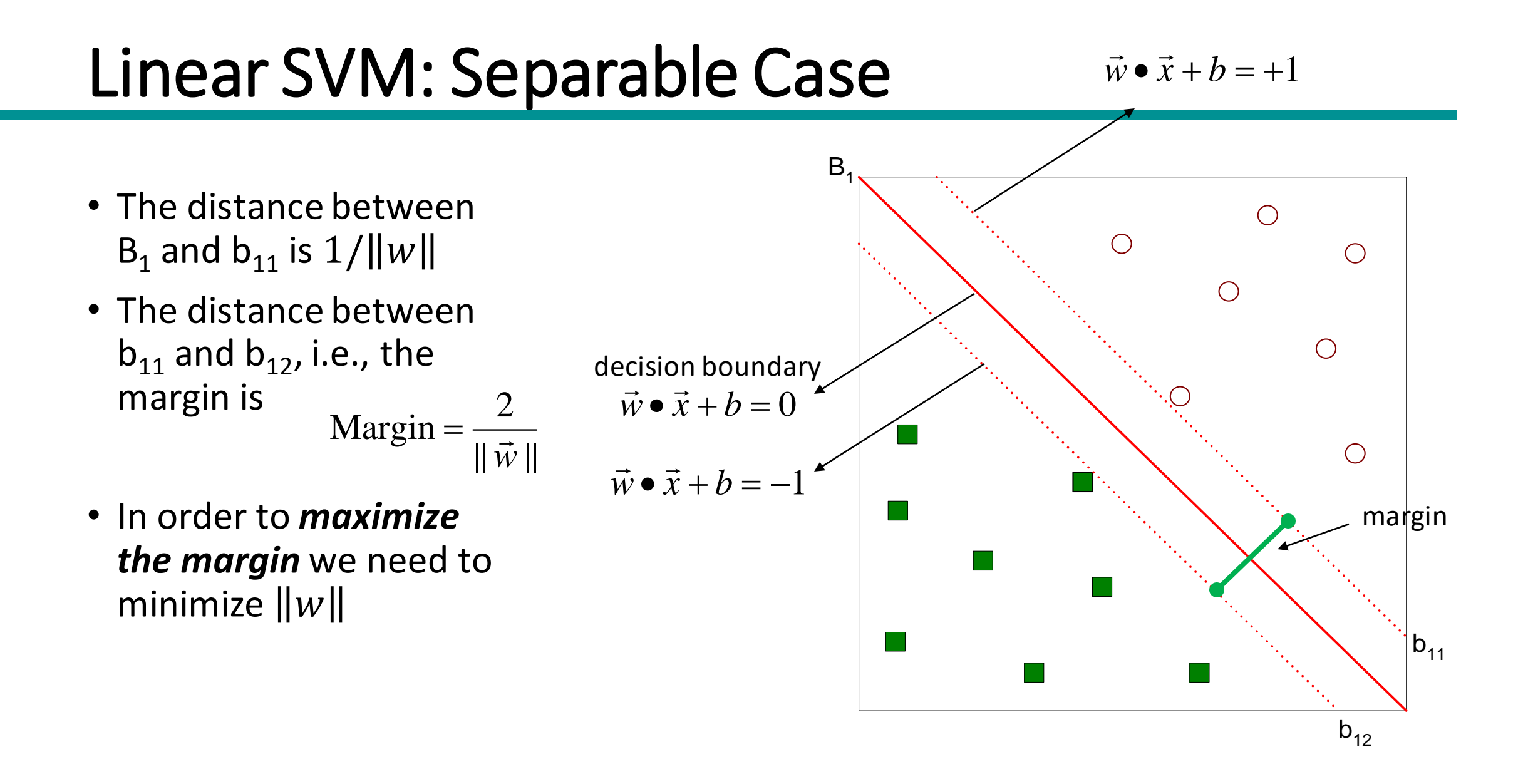

#### Learning a Linear SVM

- Learning the SVM model is equivalent to determining *w* and *b.*
- How to find *w* and *b?*
- Objective is to *maximize the margin*.
- Which is equivalent to minimize
- Subject to to the following constraints
- This is a constrained optimization problem that can be solved using the *Lagrange* multiplier method.
- Introduce Lagrange multiplier  $\lambda$  (or  $\alpha$ )

$$
Margin = \frac{2}{\|\vec{w}\|}
$$

$$
L(\vec{w}) = \frac{\|\vec{w}\|^2}{2}
$$
  
\n
$$
y_i = \begin{cases} 1 & \text{if } \vec{w} \cdot \vec{x}_i + b \ge 1 \\ -1 & \text{if } \vec{w} \cdot \vec{x}_i + b \le -1 \end{cases}
$$
  
\n
$$
y_i (\mathbf{W} \cdot \mathbf{X}_i + b) \ge 1, \quad i = 1, 2, ..., N
$$

#### Constrained Optimization Problem

Minimize 
$$
||\mathbf{w}|| = \langle \mathbf{w} \cdot \mathbf{w} \rangle
$$
 subject to  $y_i(\langle \mathbf{x}_i \cdot \mathbf{w} \rangle + b) \ge 1$  for all *i*  
Lagrangian method : maximize  $\inf_{\mathbf{w}} L(\mathbf{w}, b, \alpha)$ , where  

$$
L(\mathbf{w}, b, \alpha) = \frac{1}{2} ||\mathbf{w}||^2 - \sum \alpha_i [ (y_i(\mathbf{x}_i \cdot \mathbf{w}) + b) - 1 ]
$$

$$
L(\mathbf{w}, b, \alpha) = \frac{1}{2} ||\mathbf{w}||^2 - \sum_i \alpha_i [(\mathbf{y}_i(\mathbf{x}_i \cdot \mathbf{w}) + b) - 1]
$$

both **w** and *b* must be 0. Taking the derivatives, setting them<br>to 0, substituting back into *L*, and simplifying yields: At the extremum, the partial derivative of  $L$  with respect to 0, substituting back into  $L$ , and simplifying yields: *b* mum, the partial derivative of L with respect<br>b must be 0. Taking the derivatives, setting them **w** and *b* must be 0. Taking the derivatives, settin<br>substituting back into *L*, and simplifying yields:<br>imize  $\sum \alpha_i - \frac{1}{2} \sum y_i y_j \alpha_i \alpha_j \langle \mathbf{x}_i \cdot \mathbf{x}_j \rangle$ 

Maximize 
$$
\sum_{i} \alpha_i - \frac{1}{2} \sum_{i,j} y_i y_j \alpha_i \alpha_j \langle \mathbf{x}_i \cdot \mathbf{x}_j \rangle
$$
  
subject to  $\sum_{i} y_i \alpha_i = 0$  and  $\alpha_i \ge 0$ 

Lagrange multipliermethod is a technique for finding a maximum or minimum of a function F subject to a constraint.

#### A Geometrical Interpretation

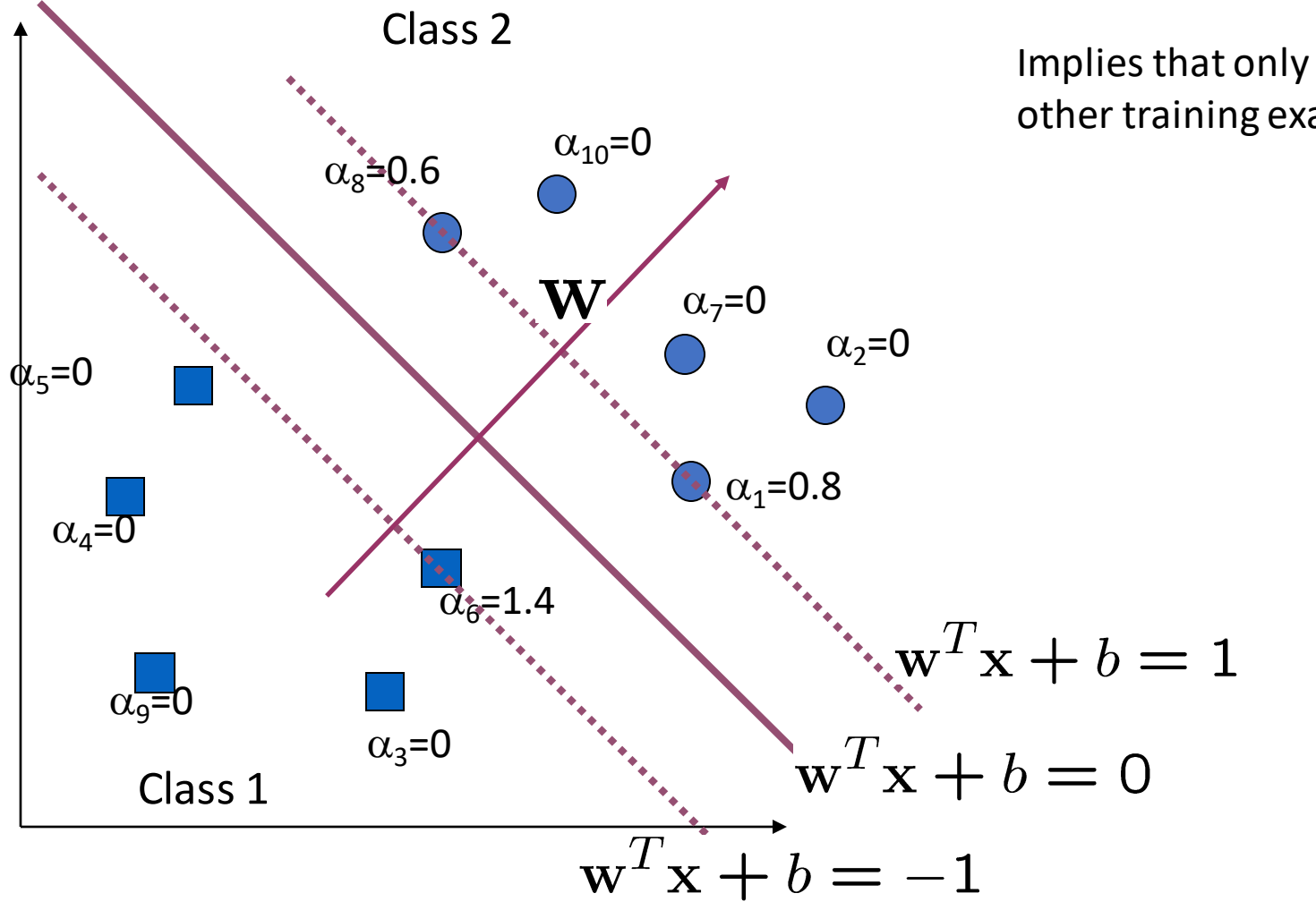

Implies that only support vectors matter; other training examples are ignorable.

#### Example of Linear SVM

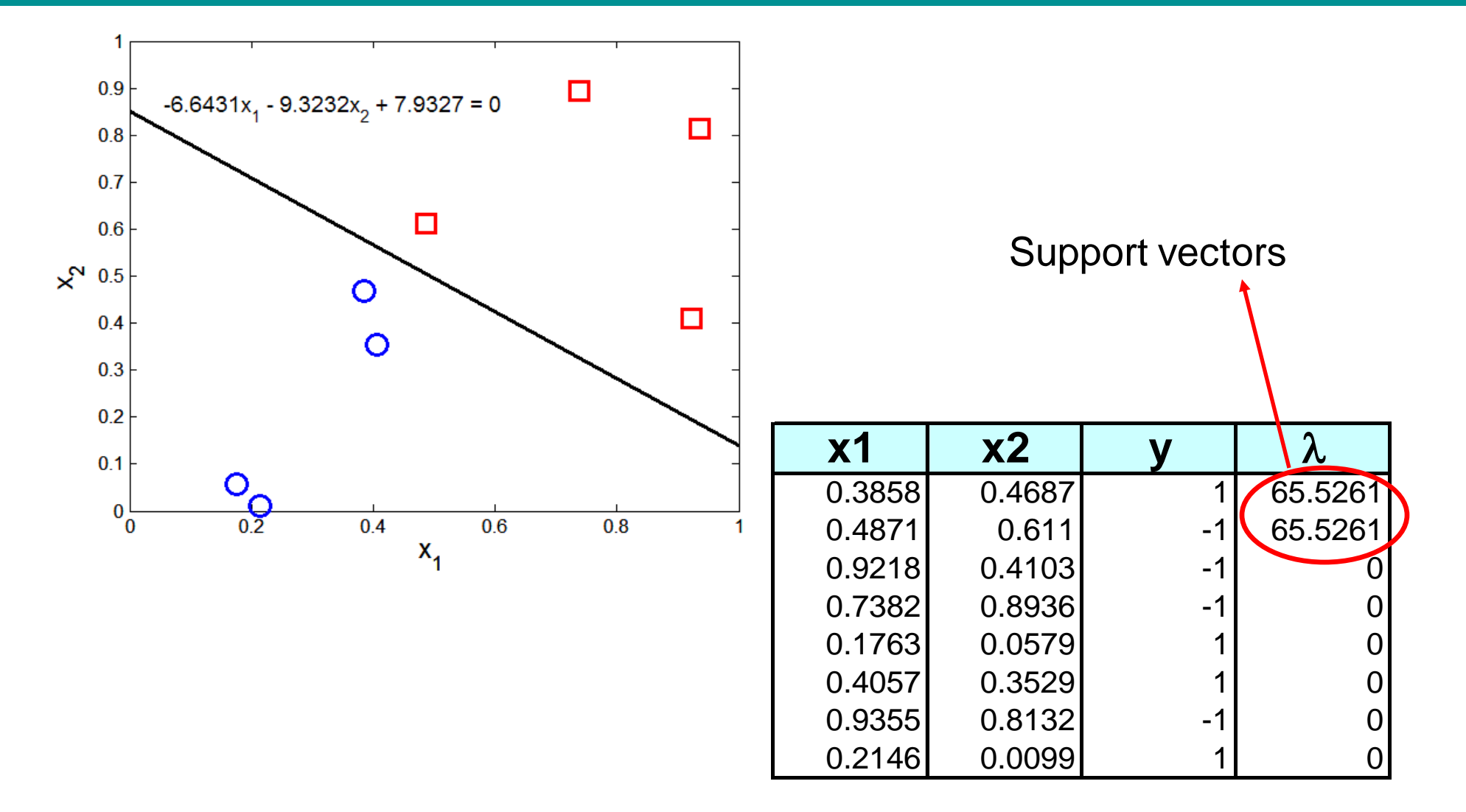

#### Linear SVM: Non-separable Case

- What if the problem is not linearly separable?
- We must allow for errors in our solution.

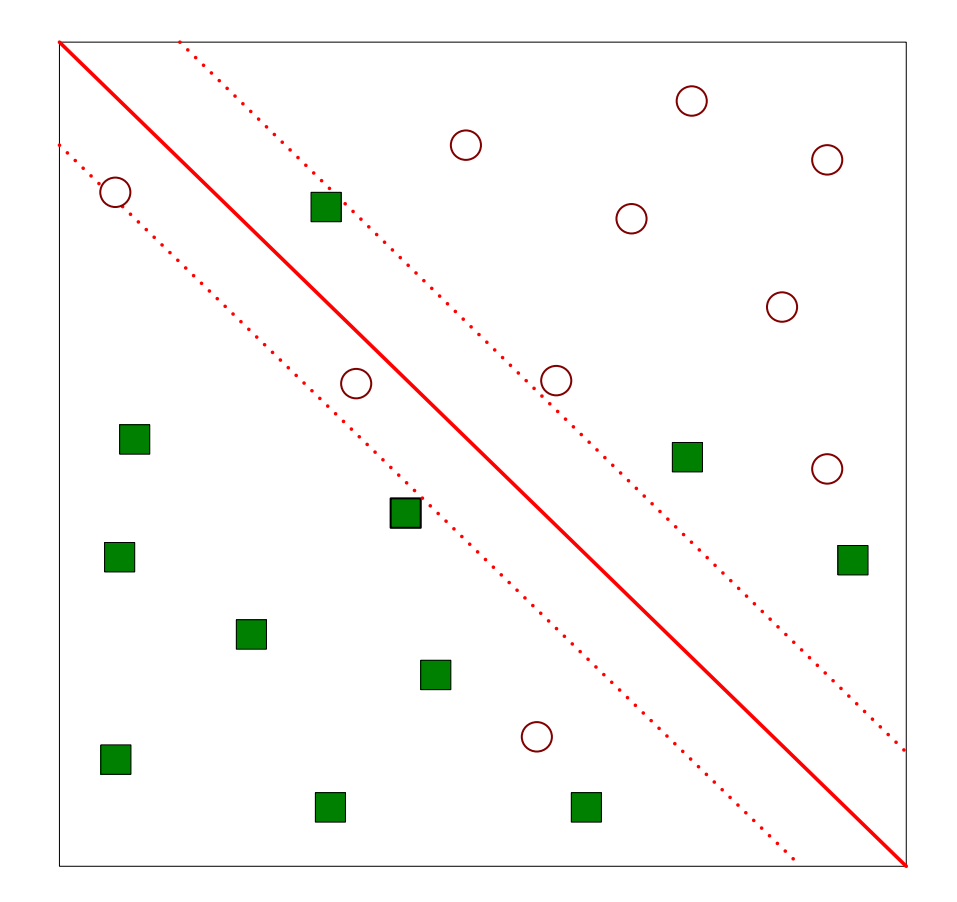

#### Slack Variables

- The inequality constraints must be relaxed to accommodate the nonlinearly separable data.
- This is done introducing slack variables  $\xi$  (xi) into the constrains of the optimization problem.
- $\xi$  provides an estimate of the error of the decision boundary on the misclassified training examples.

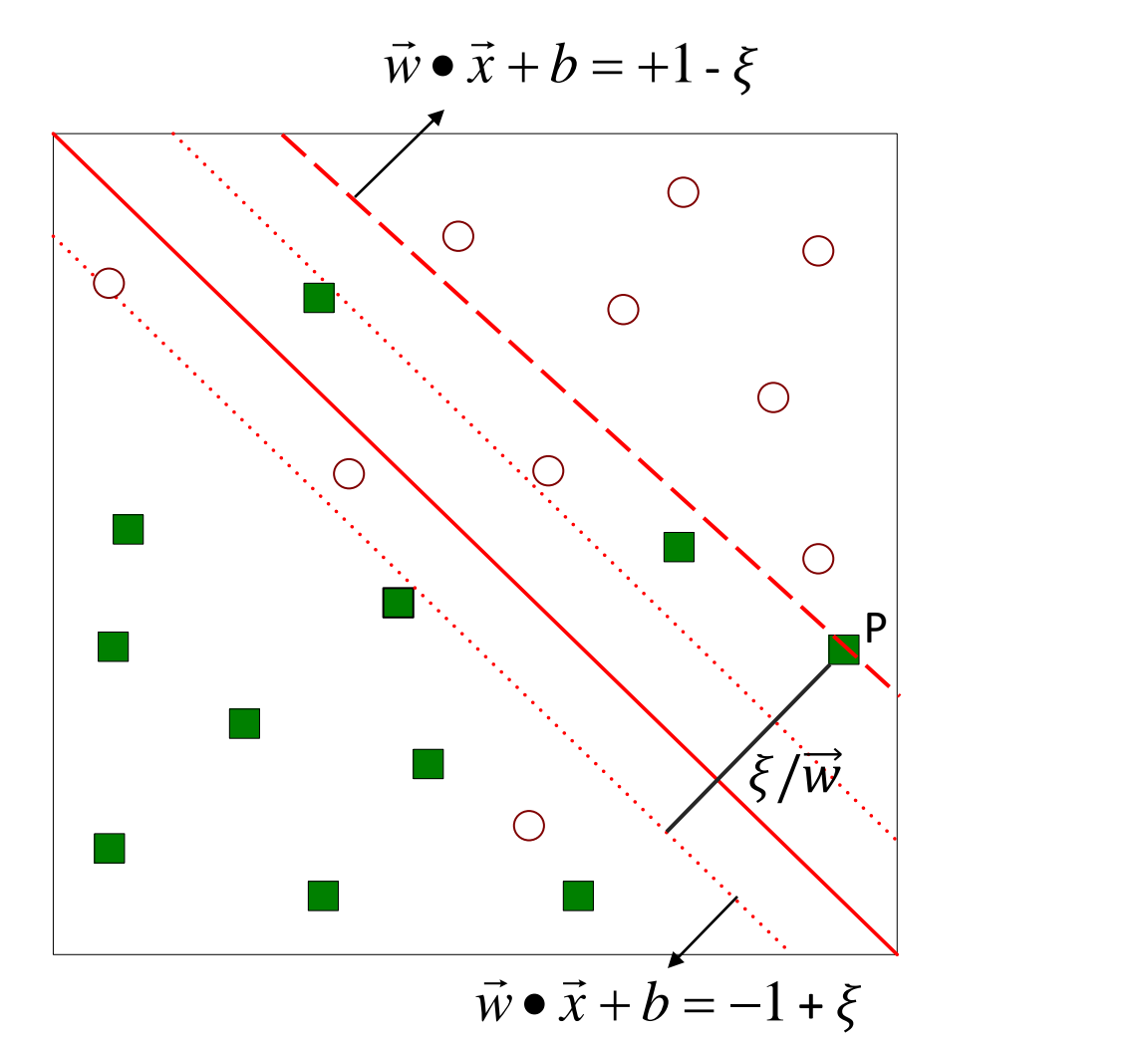

#### Learning a Non-separable Linear SVM

- Objective is to minimize
- Subject to to the constraints
- where *C* and *k* are user-specified parameters representing the penalty of misclassifying the training instances
- Lagrangian multipliers are constrained to  $0 \leq \lambda \leq C$ .

$$
L(w) = \frac{\|\vec{w}\|^2}{2} + C\left(\sum_{i=1}^{N} \xi_i^k\right)
$$

$$
y_i = \begin{cases} 1 & \text{if } \vec{w} \bullet \vec{x}_i + b \leq 1 - \xi_i \\ -1 & \text{if } \vec{w} \bullet \vec{x}_i + b \leq -1 + \xi_i \end{cases}
$$

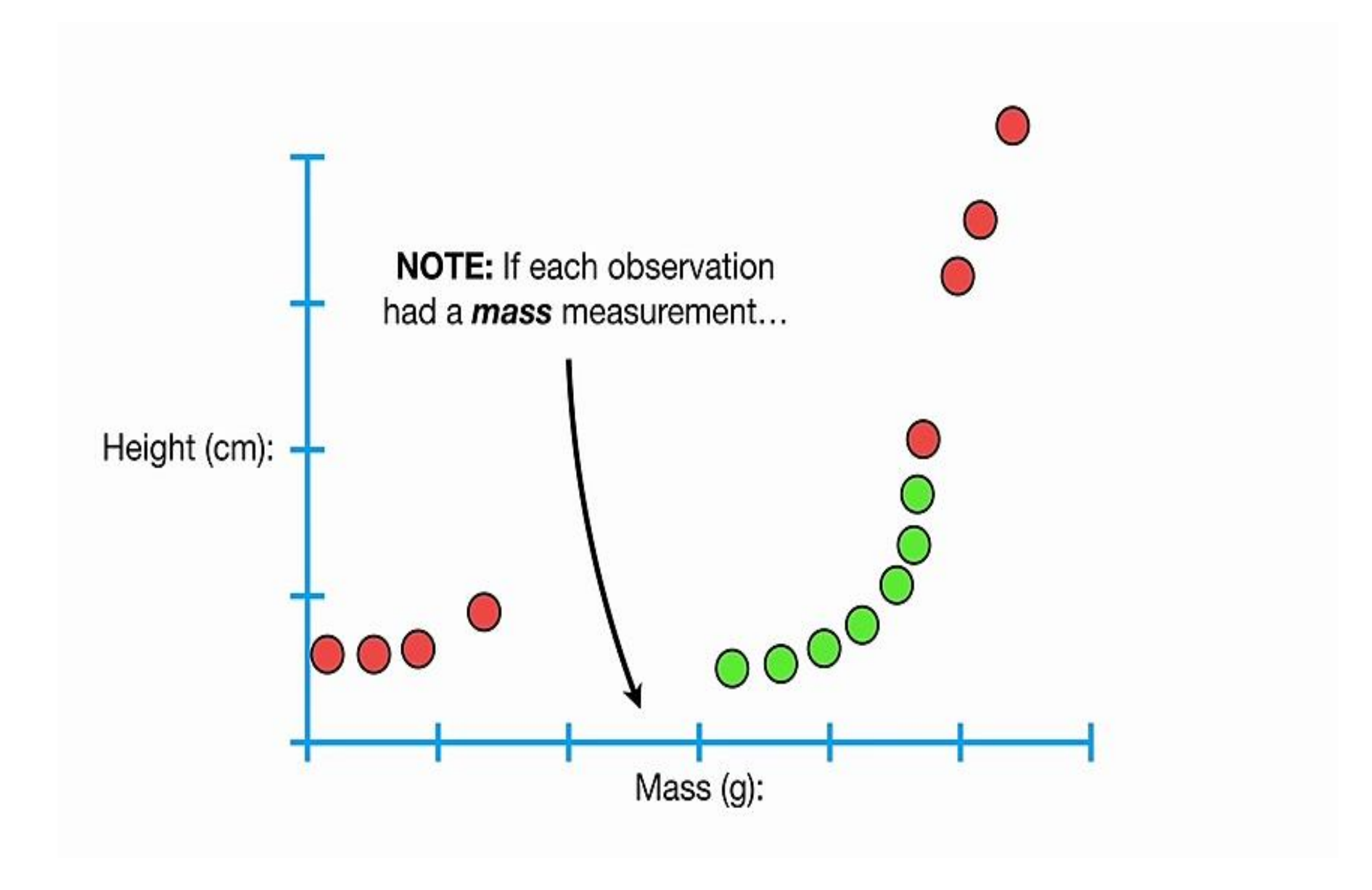

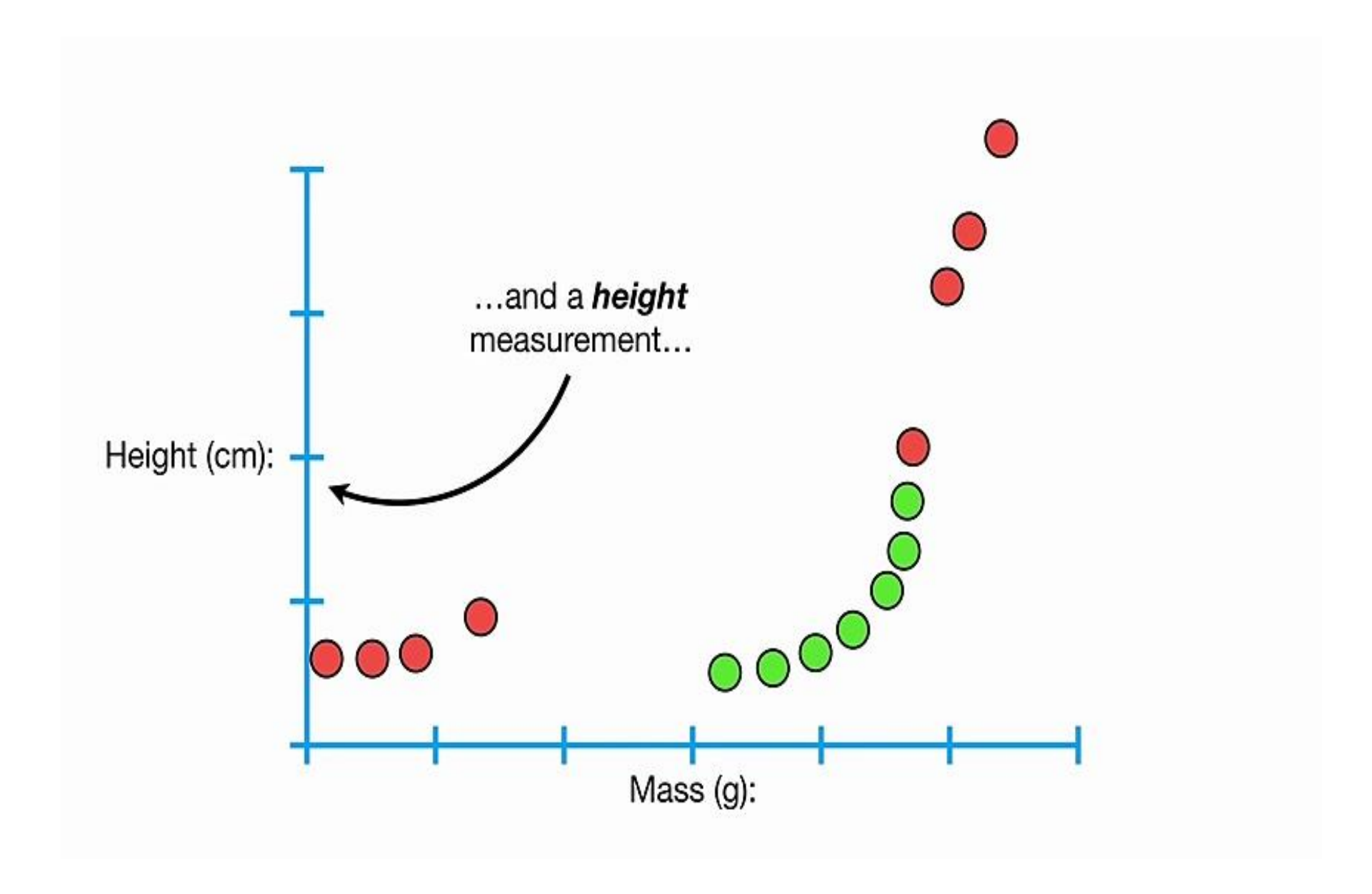

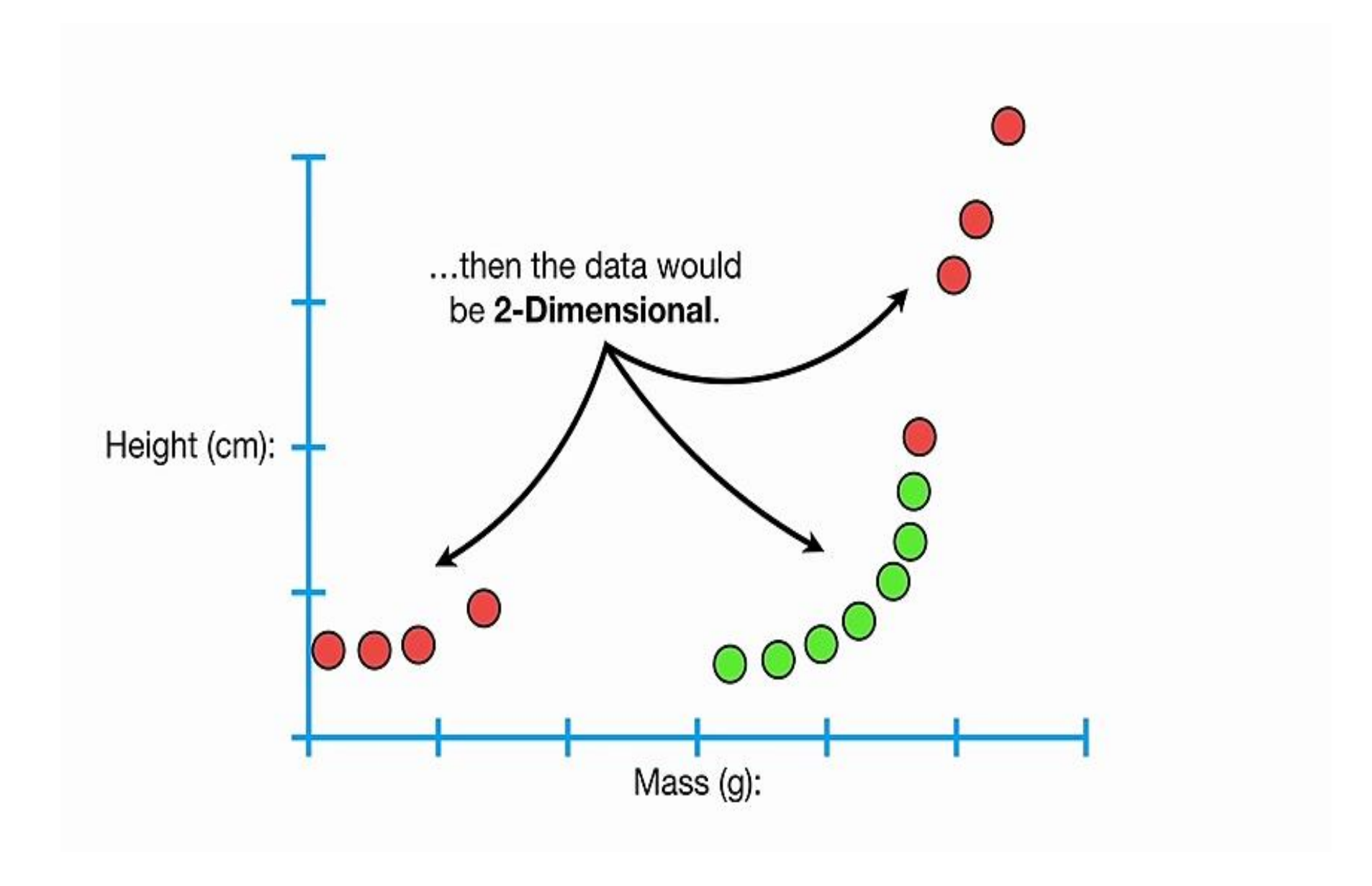

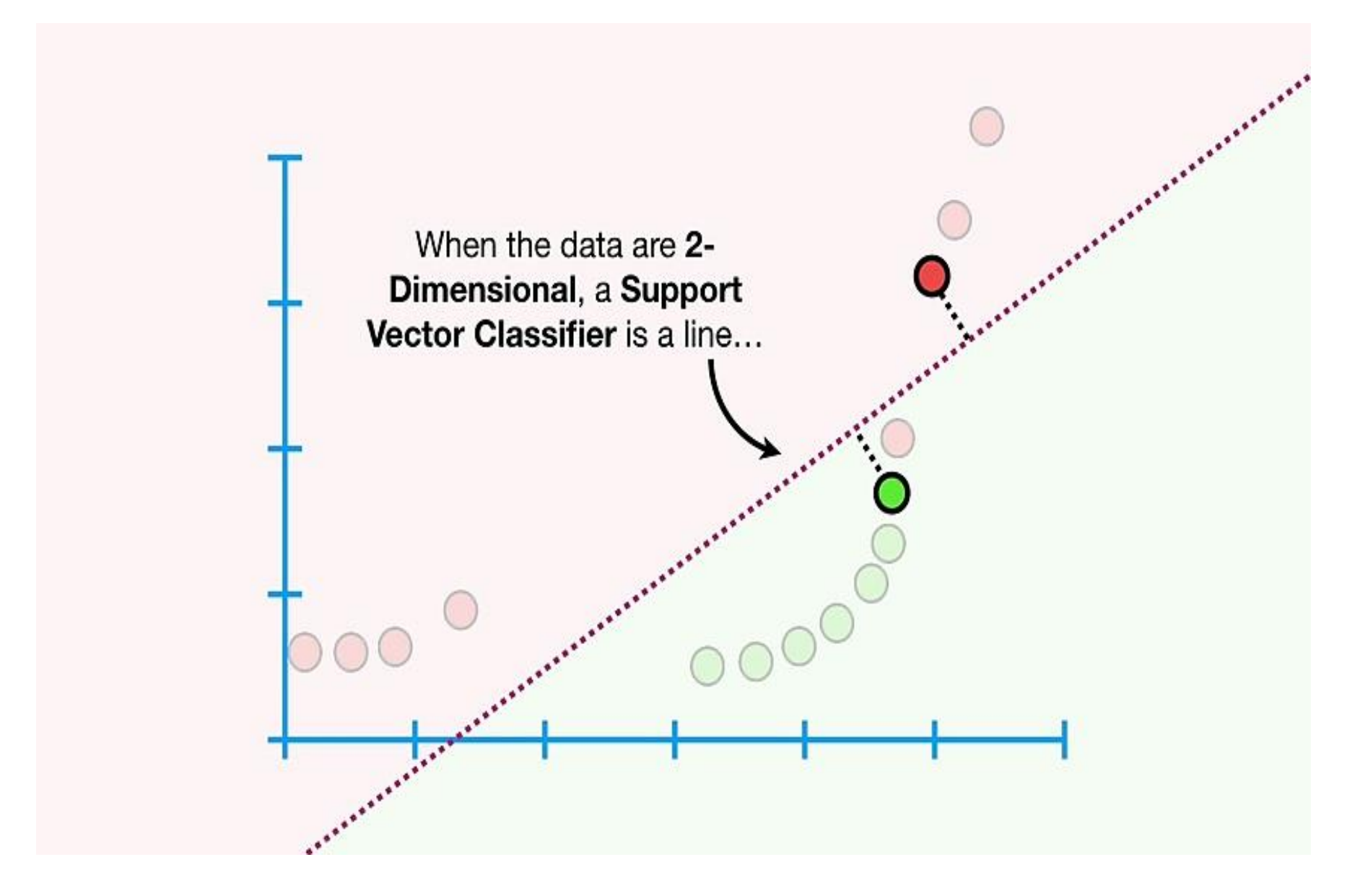

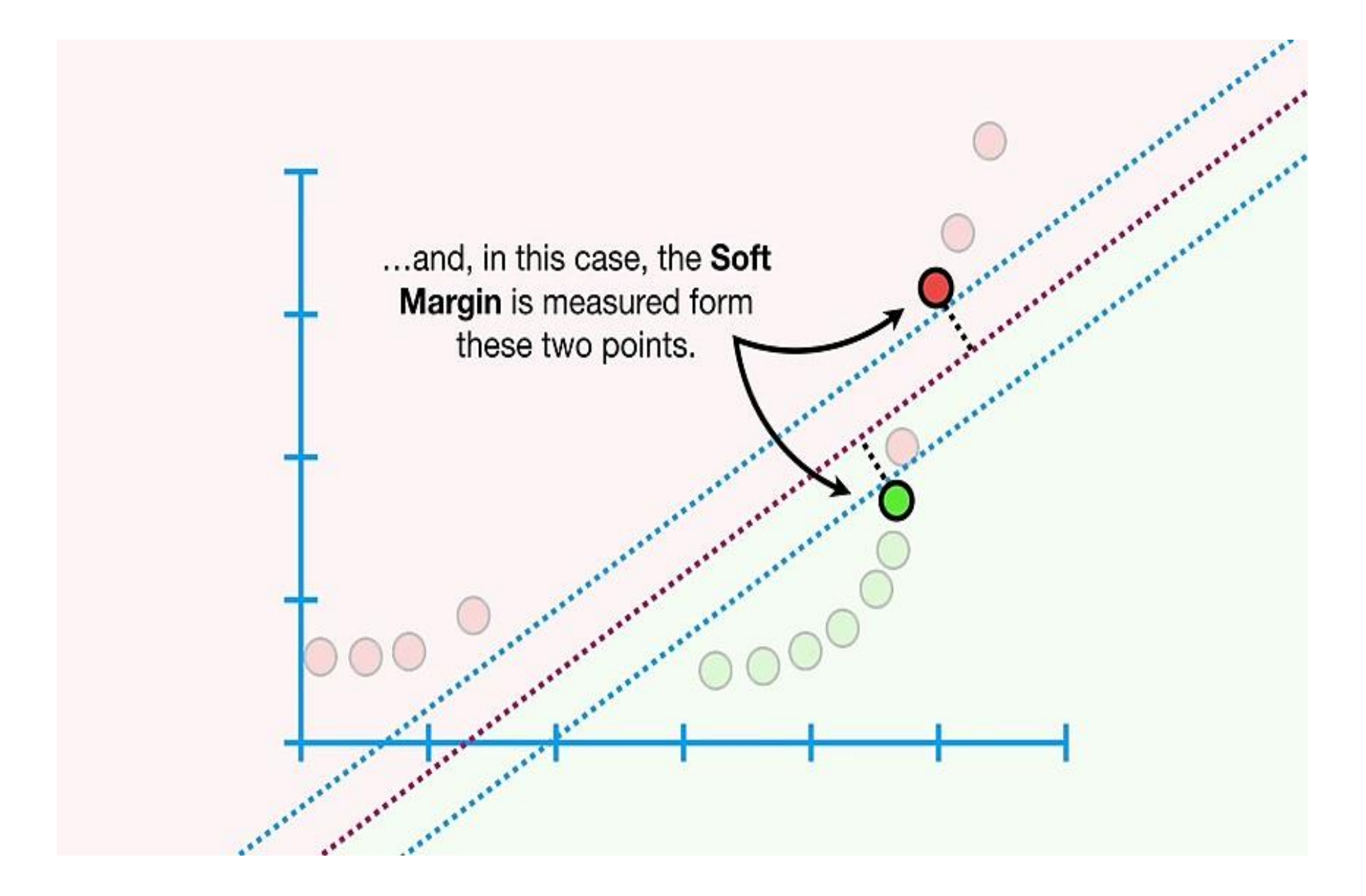

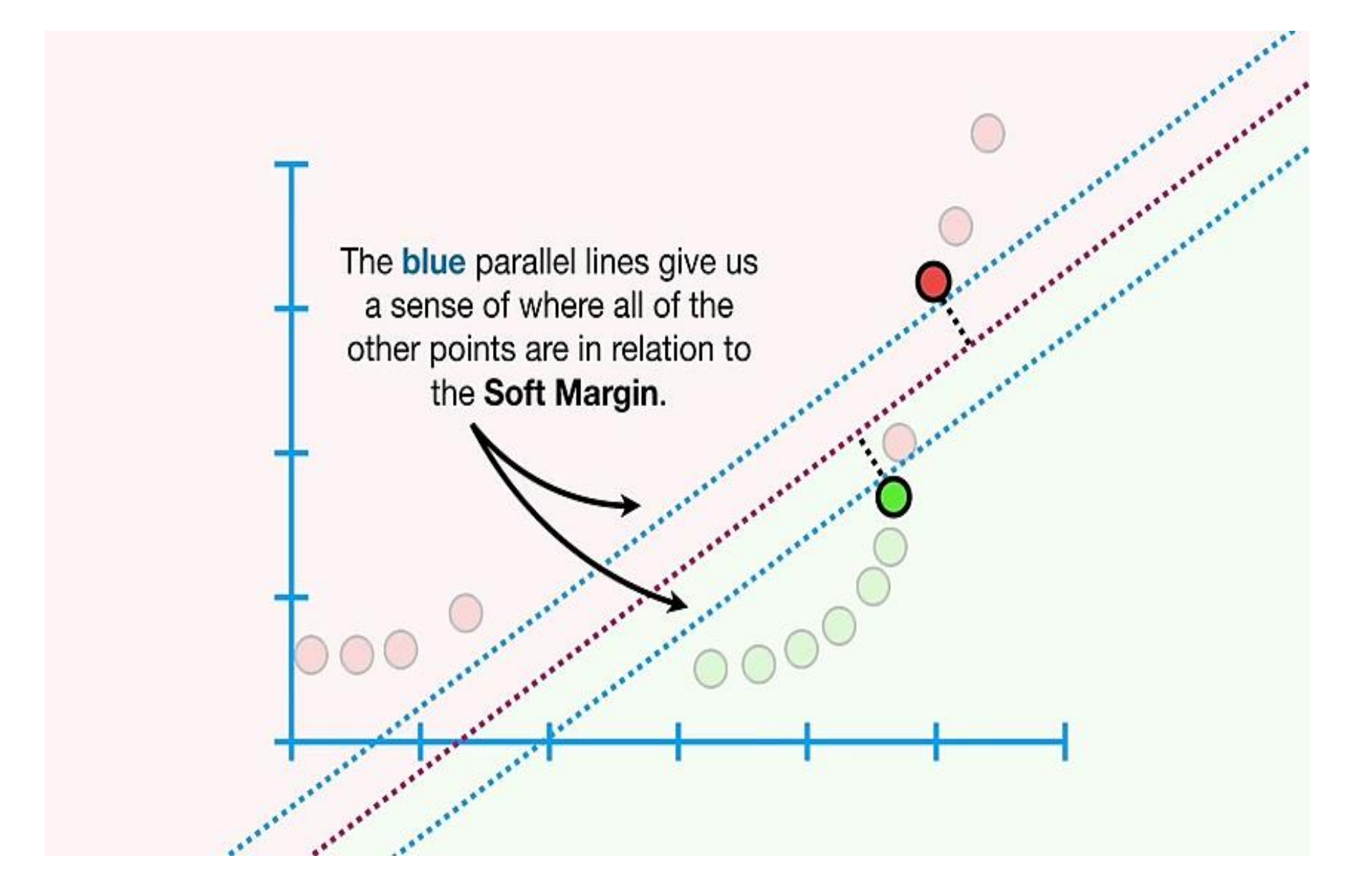

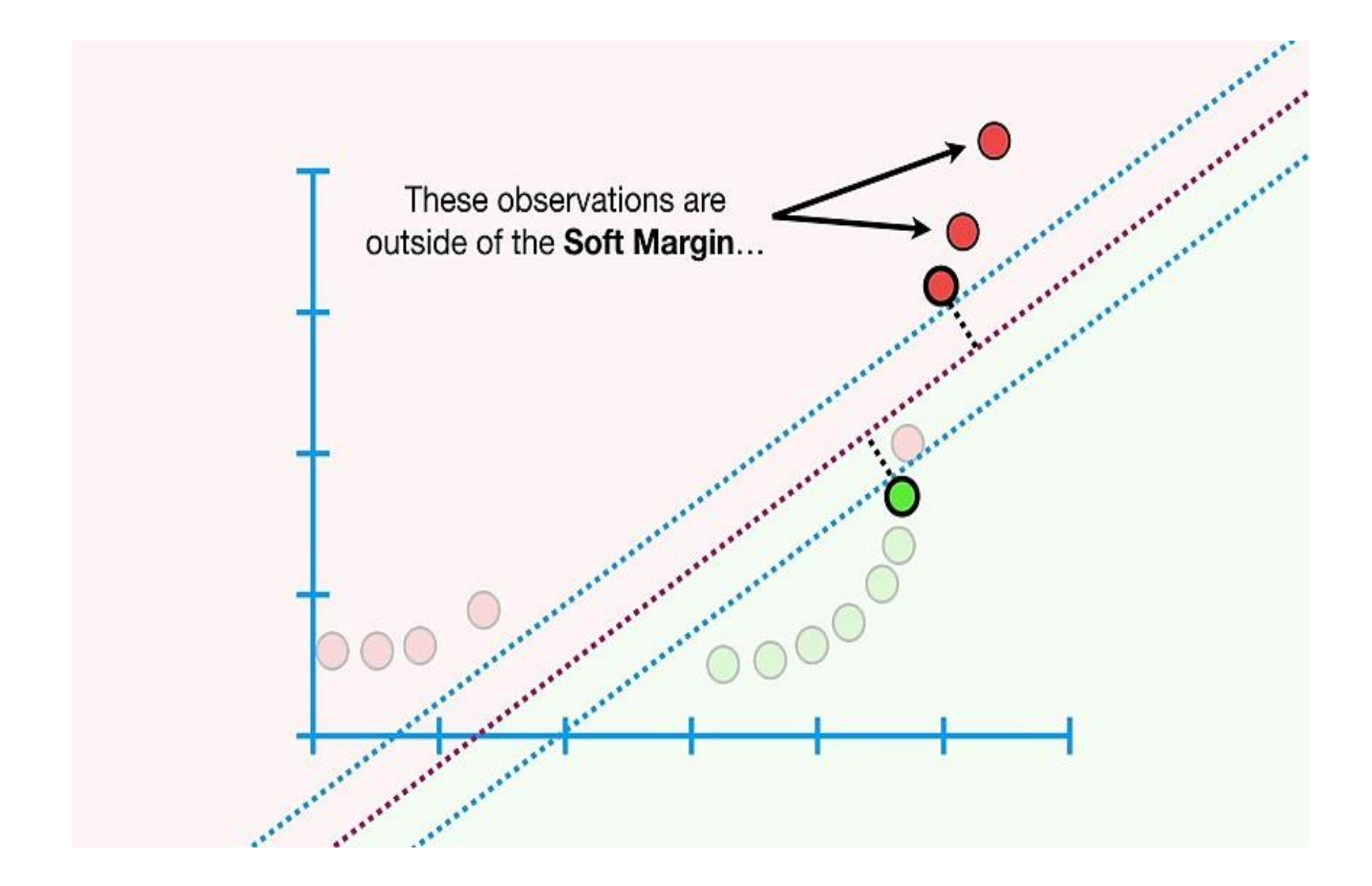

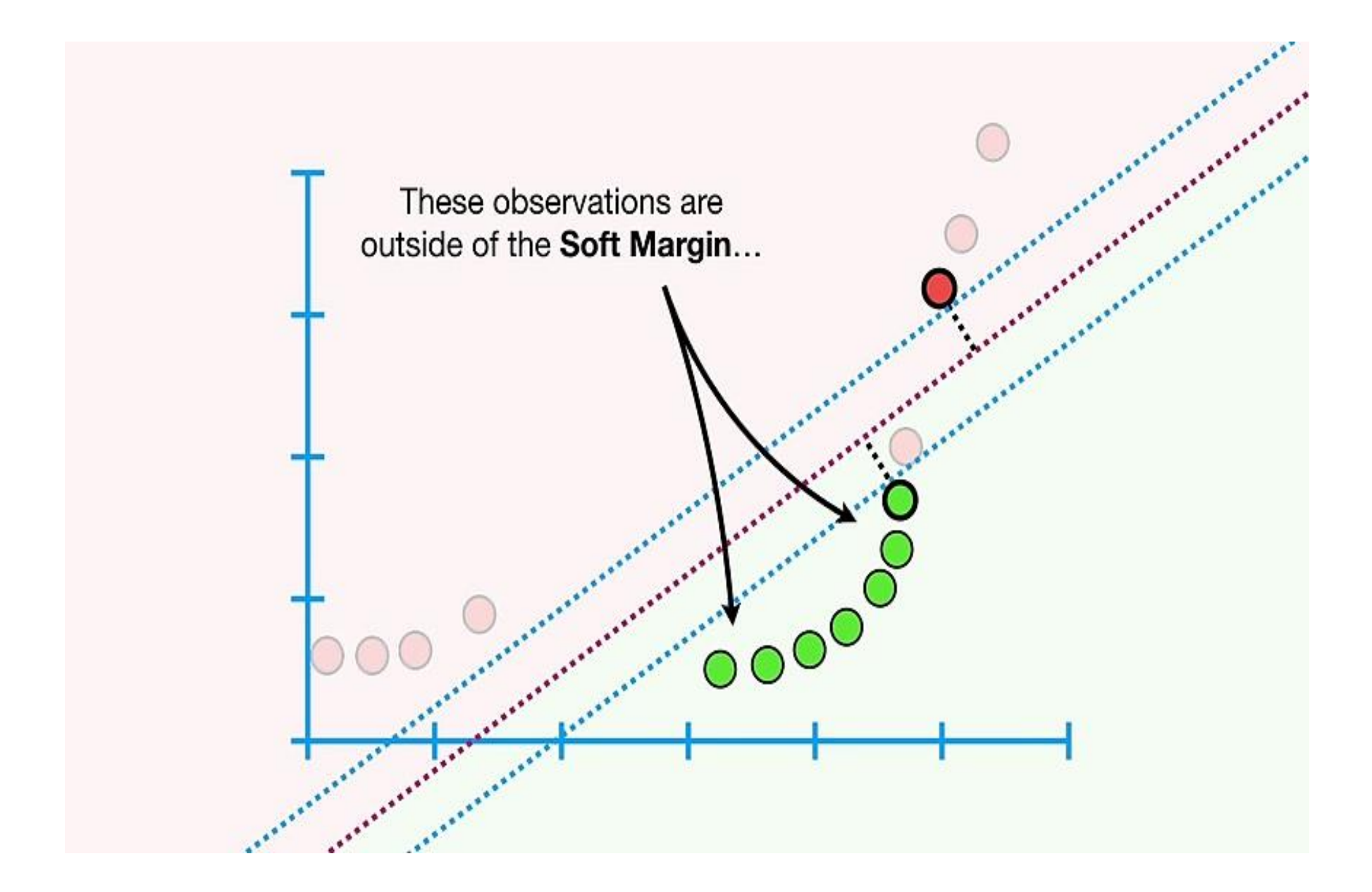

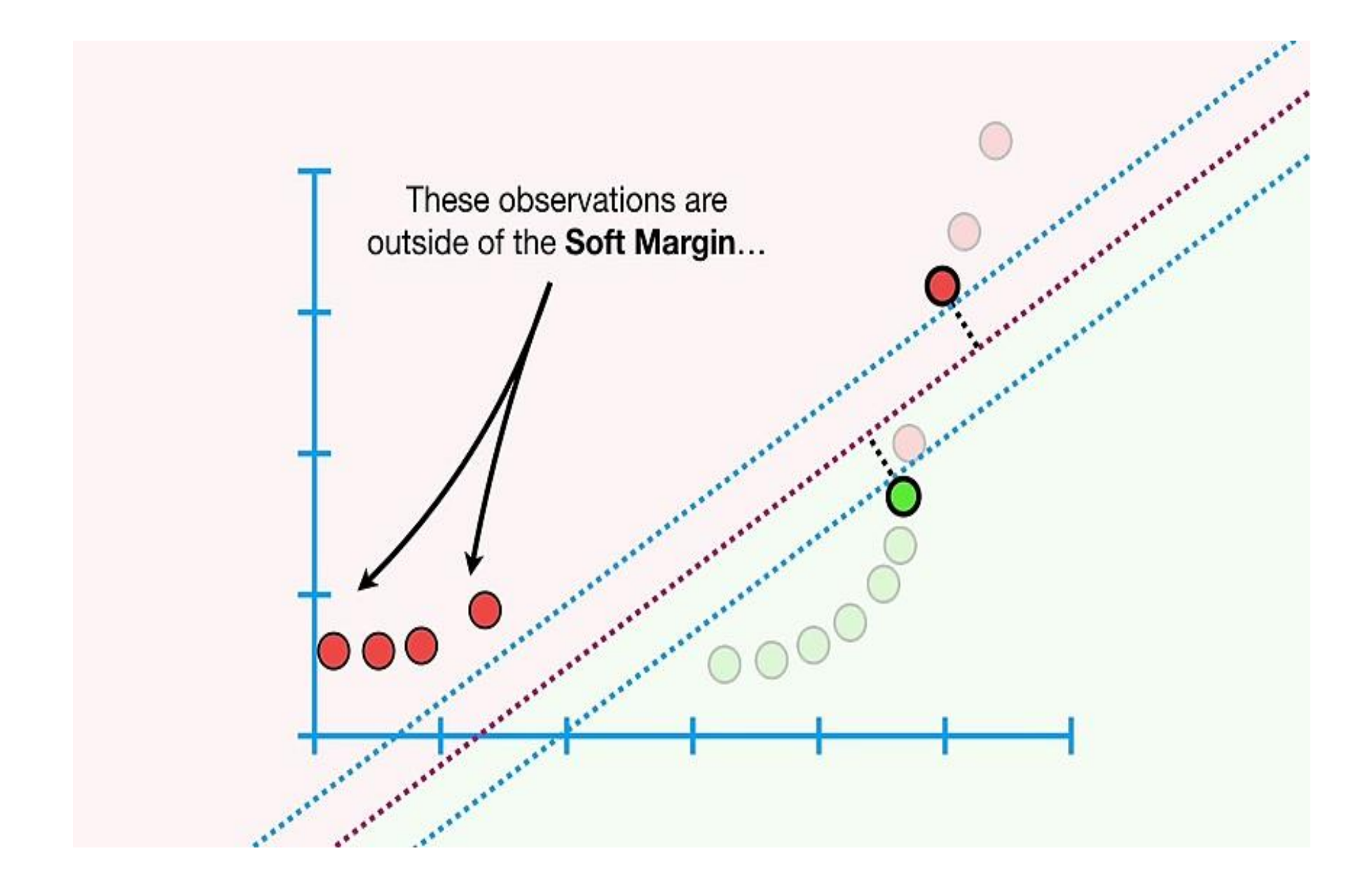

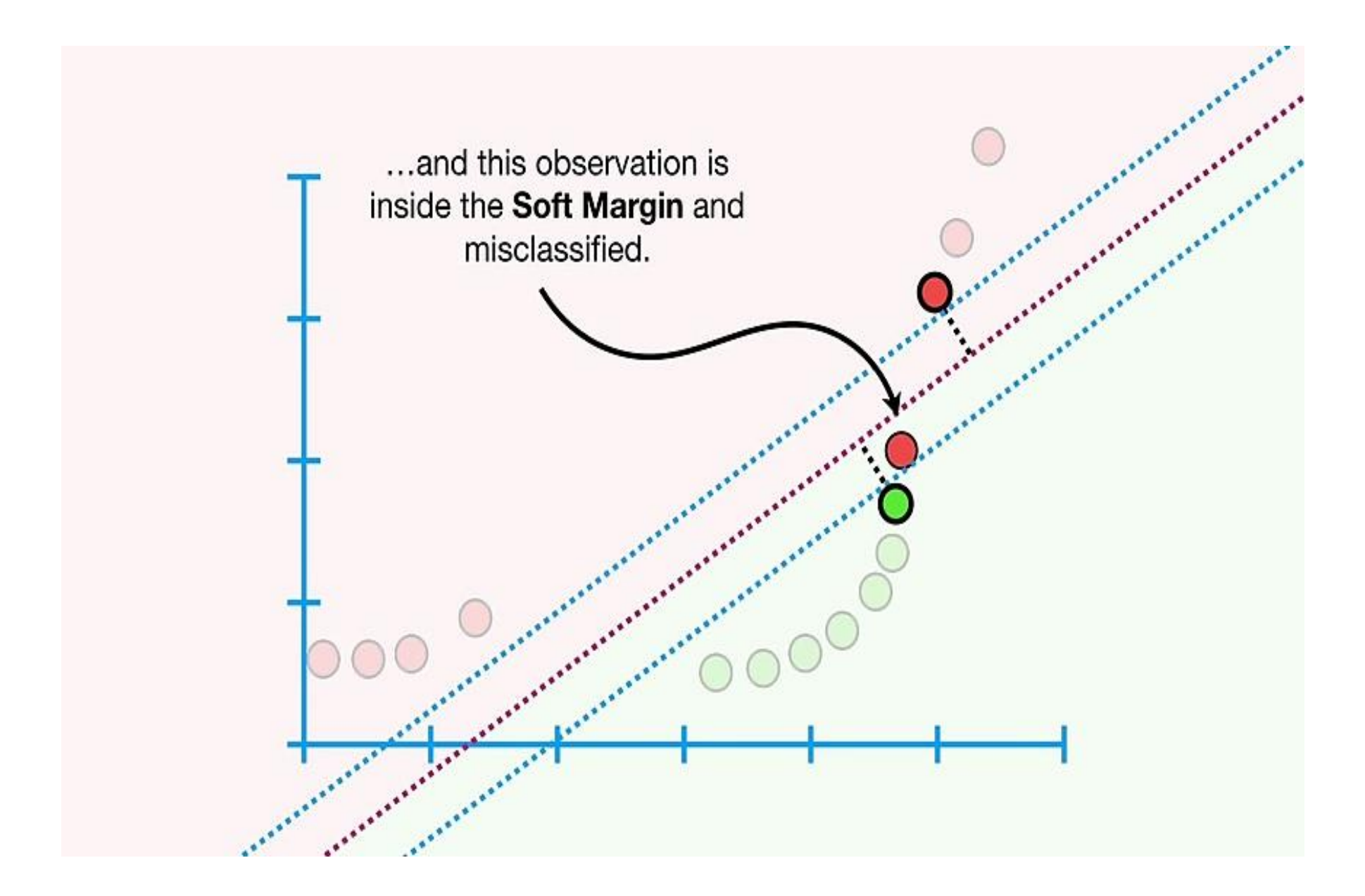

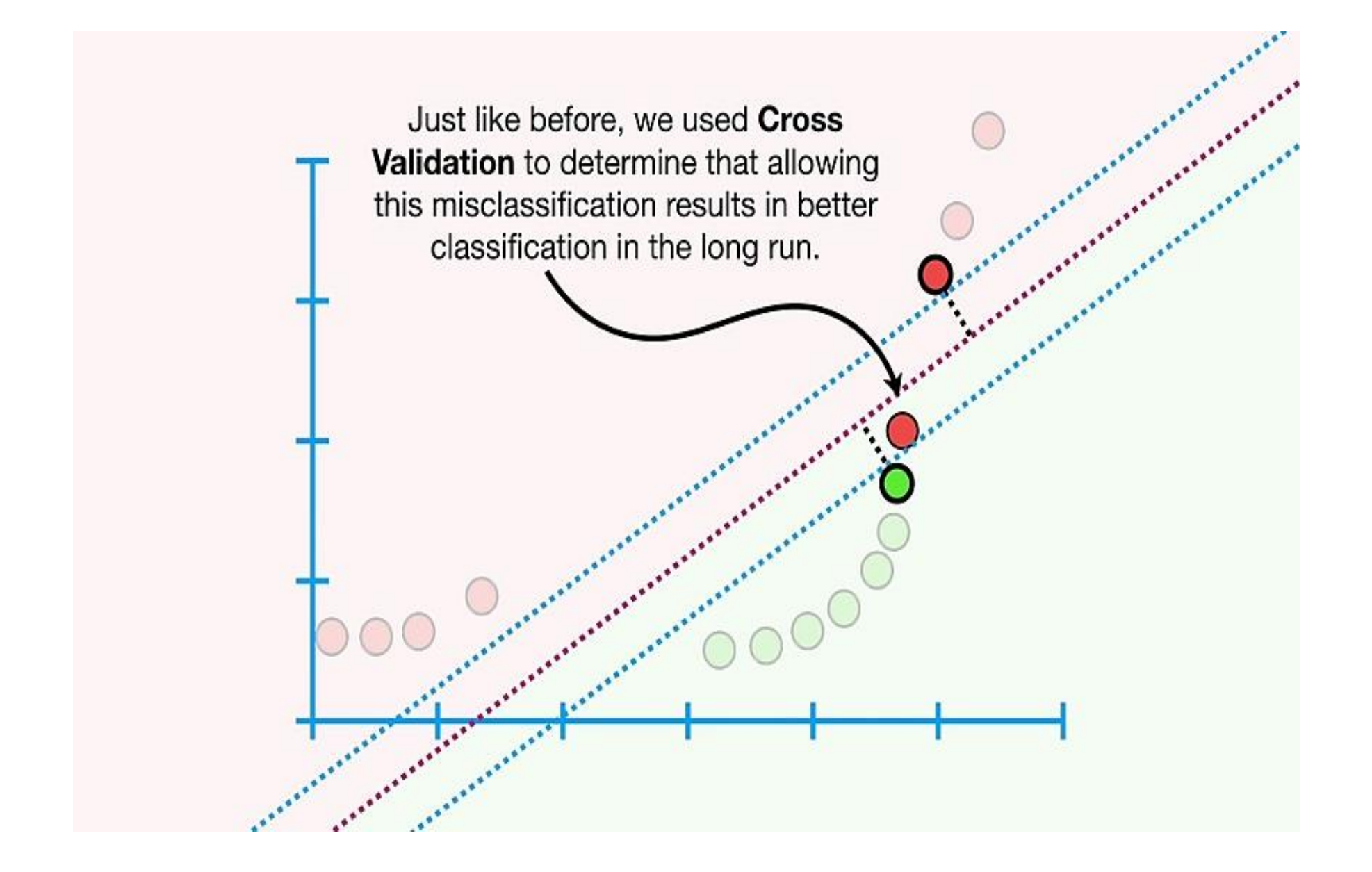

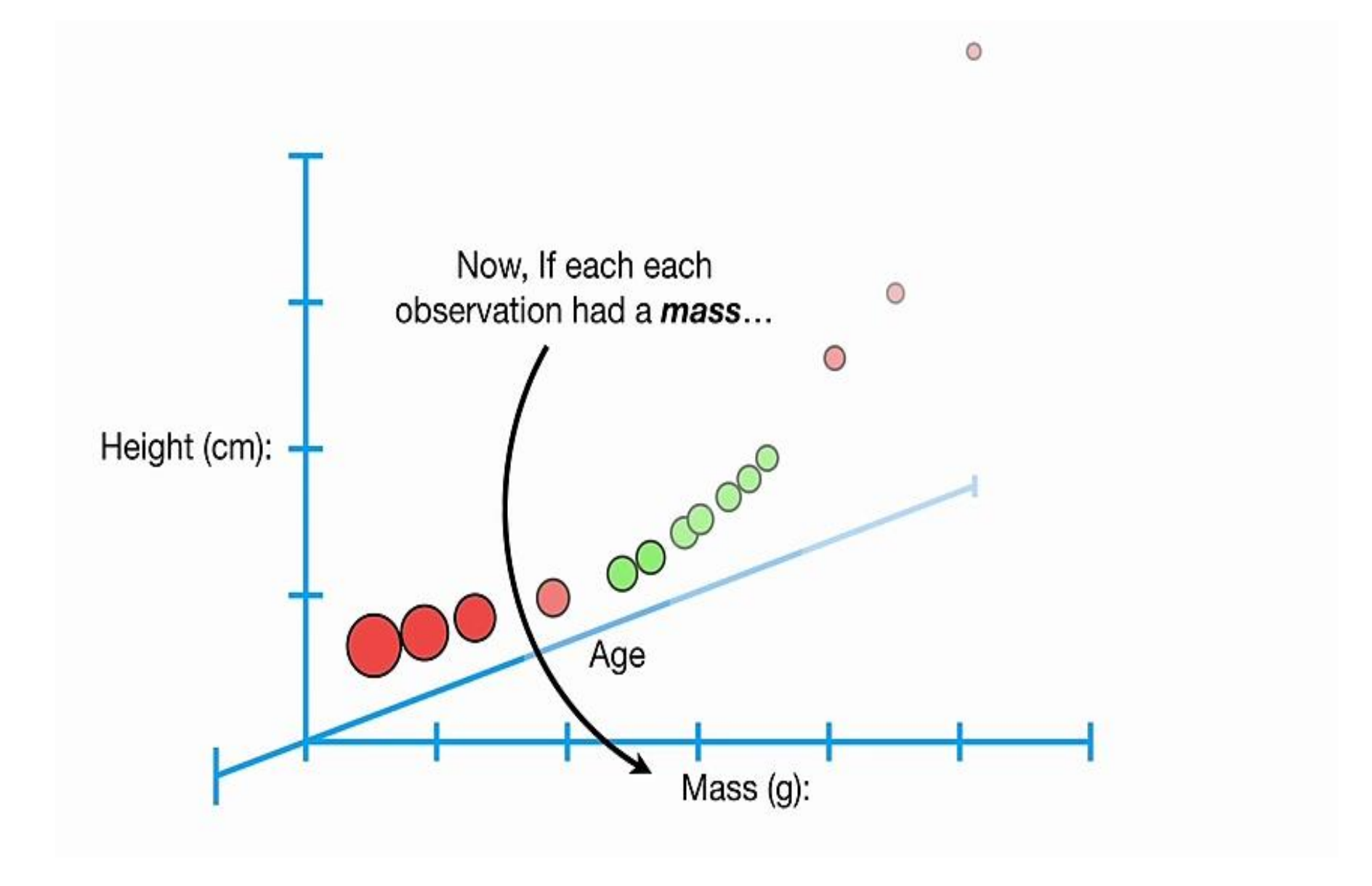

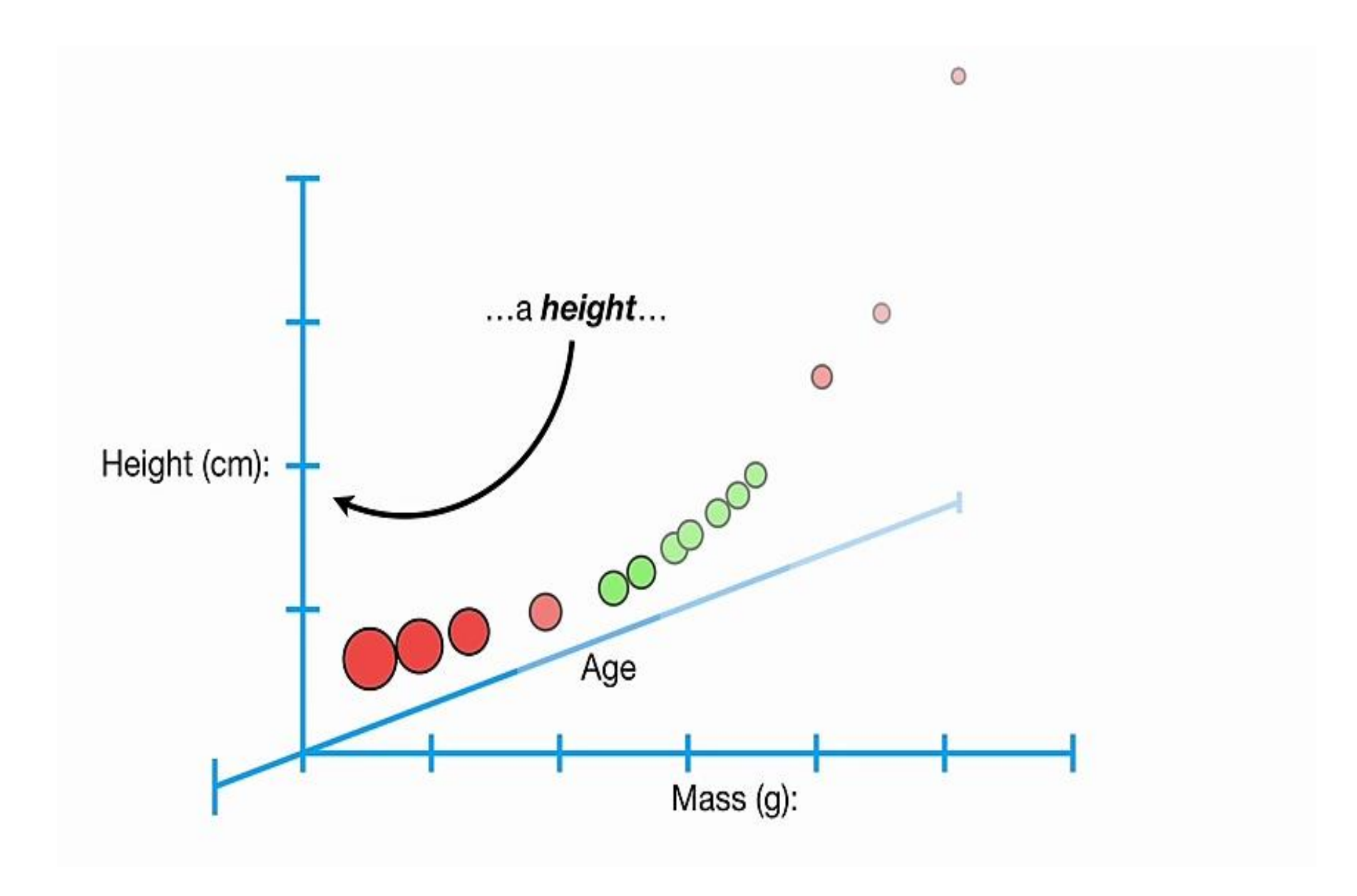

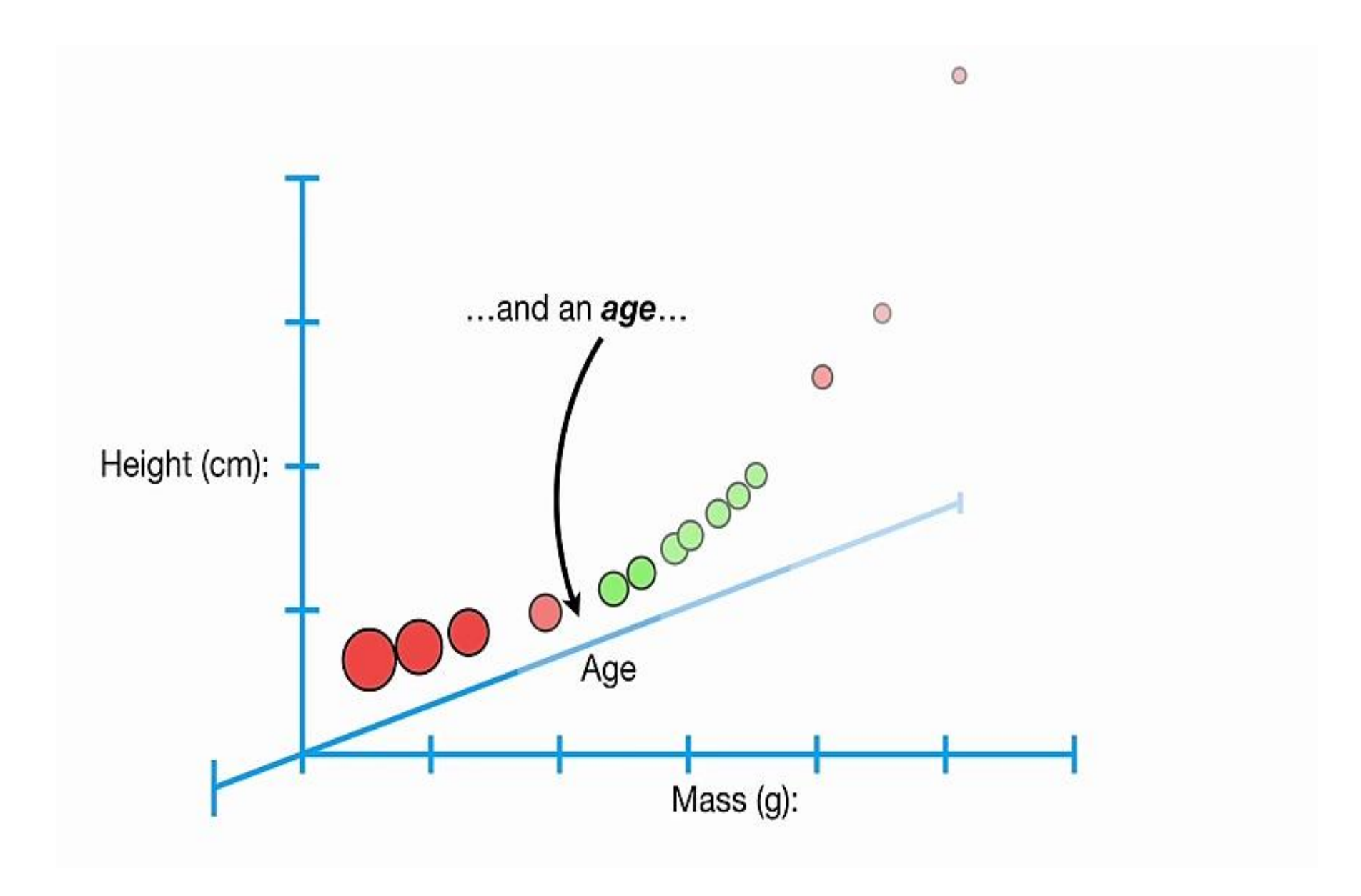

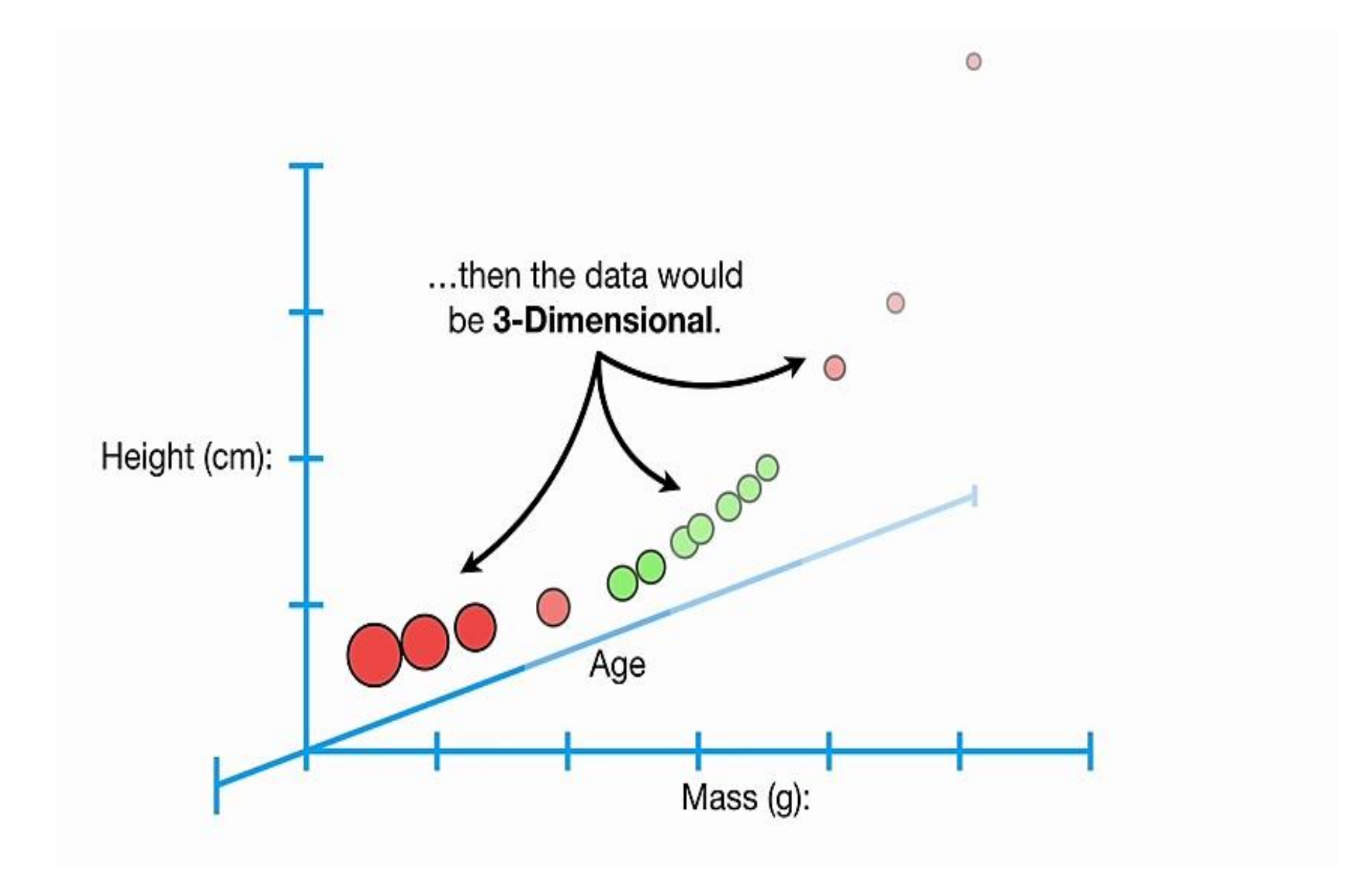

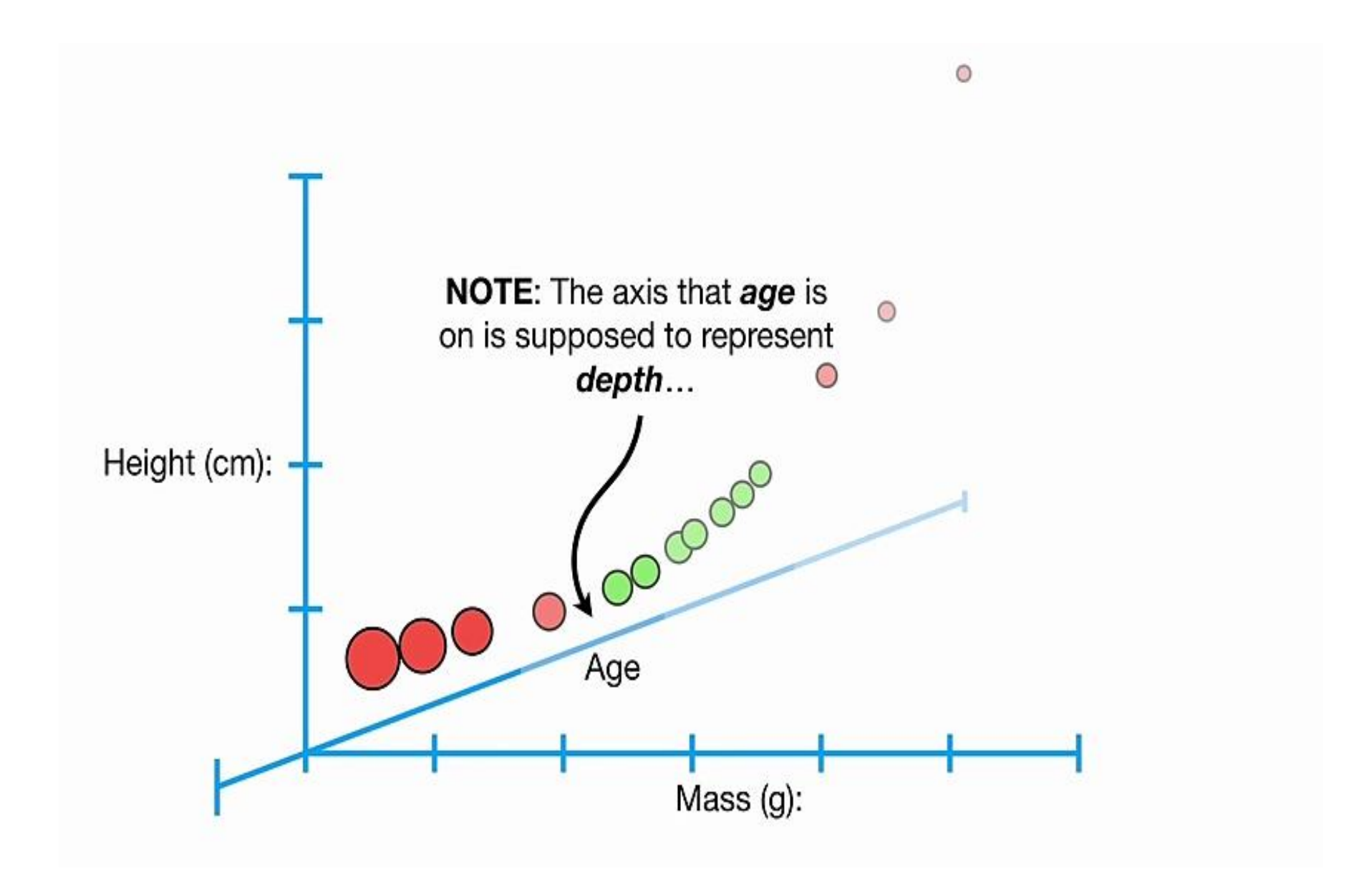

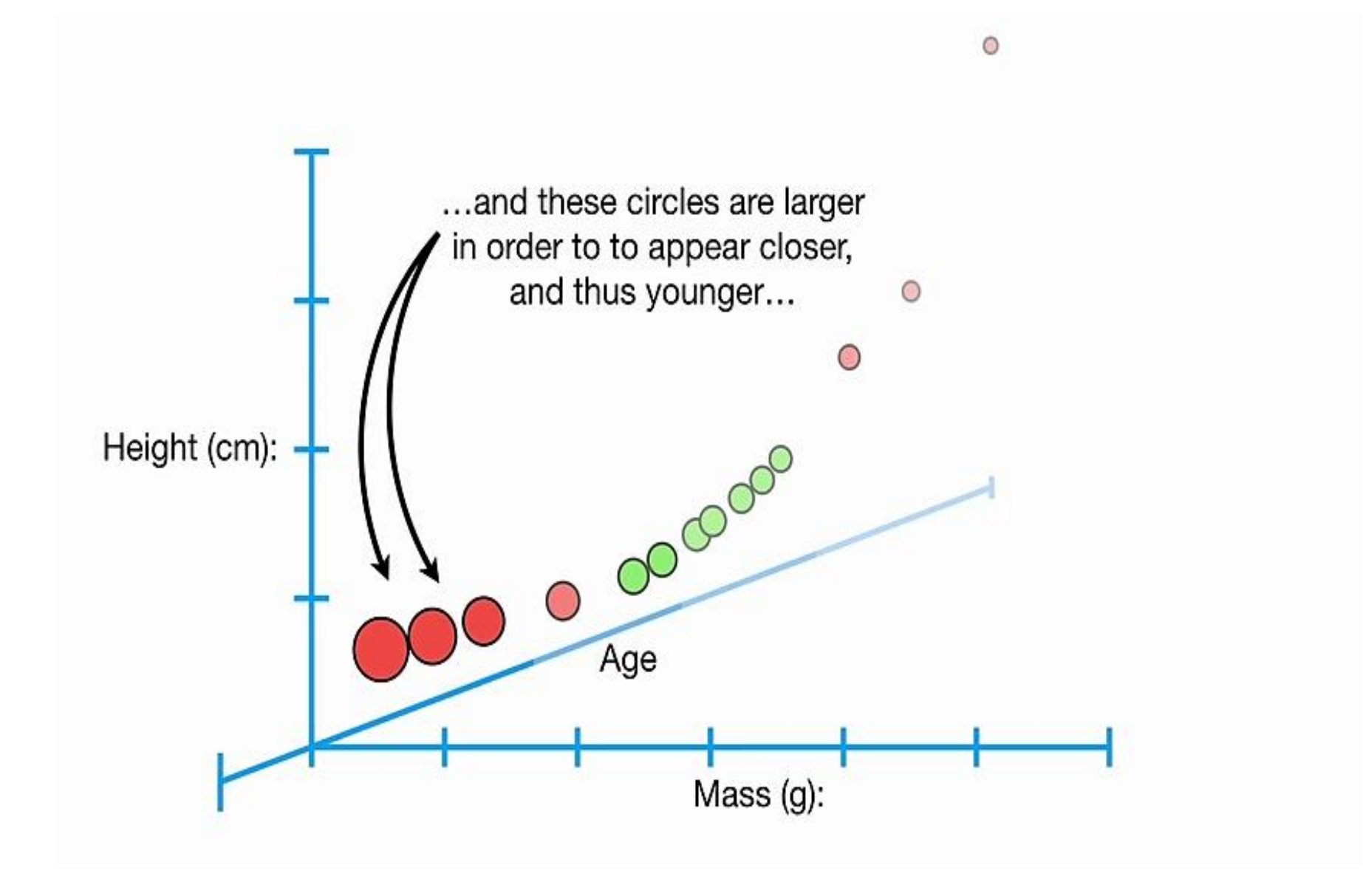
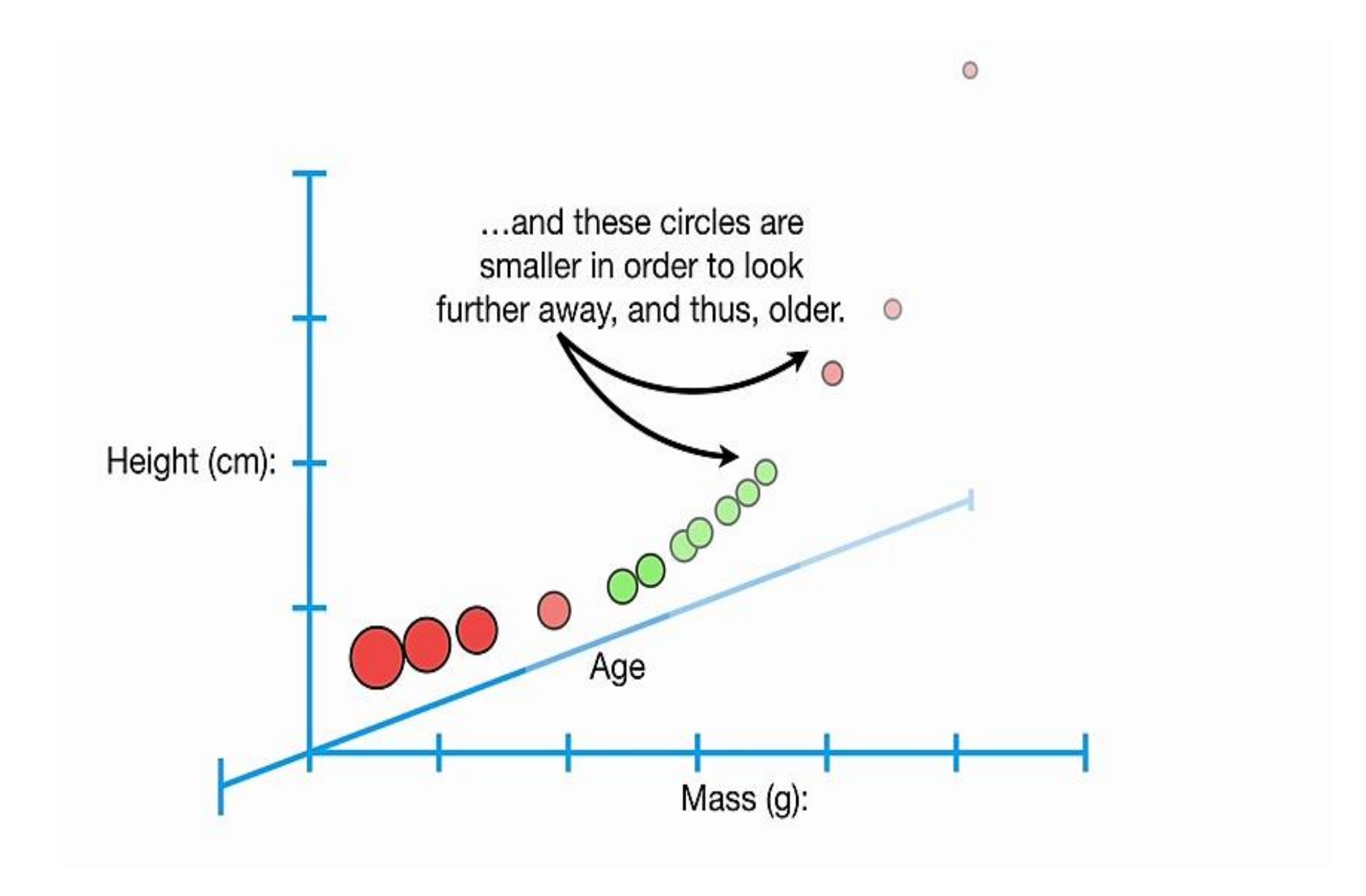

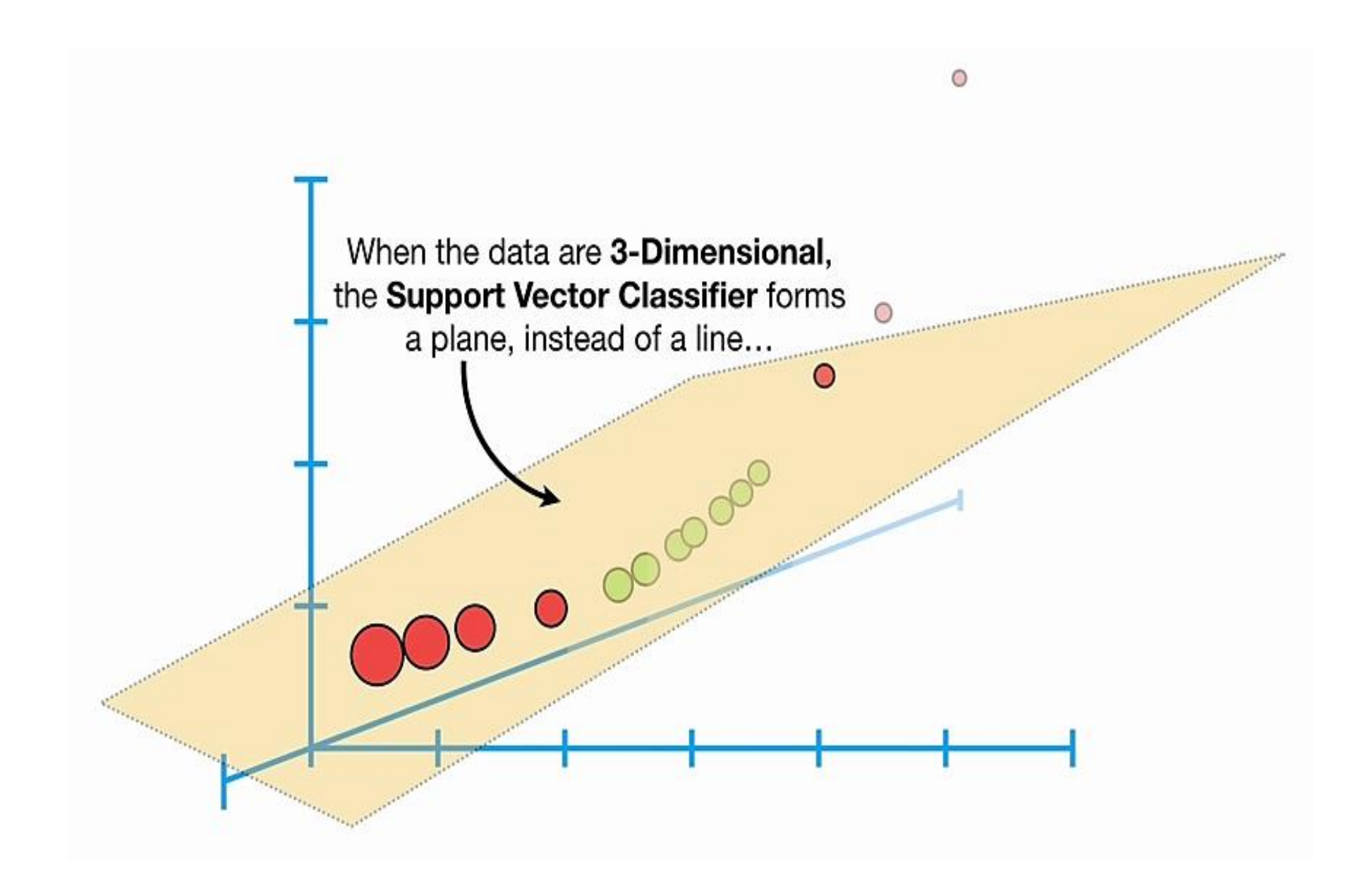

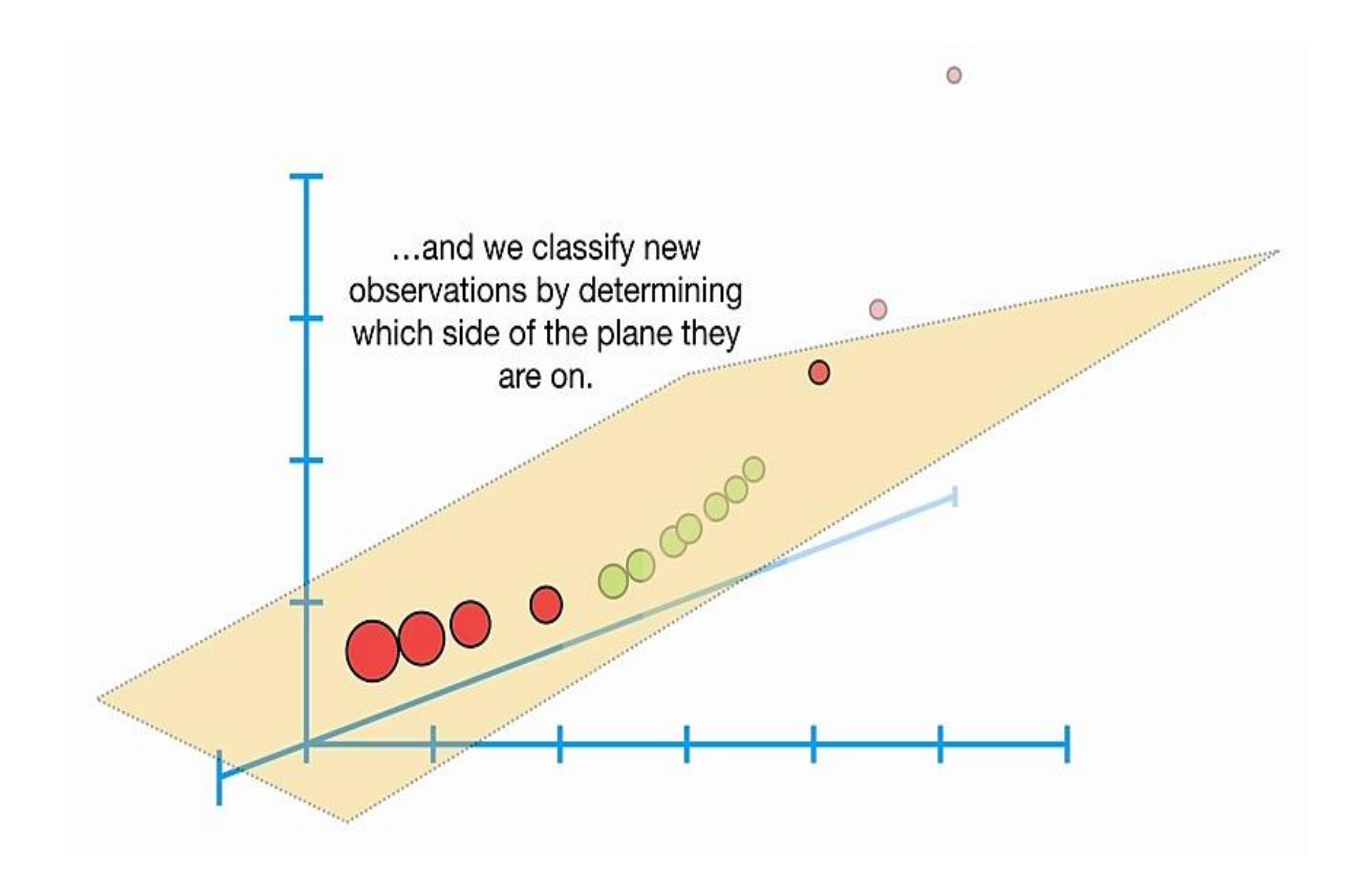

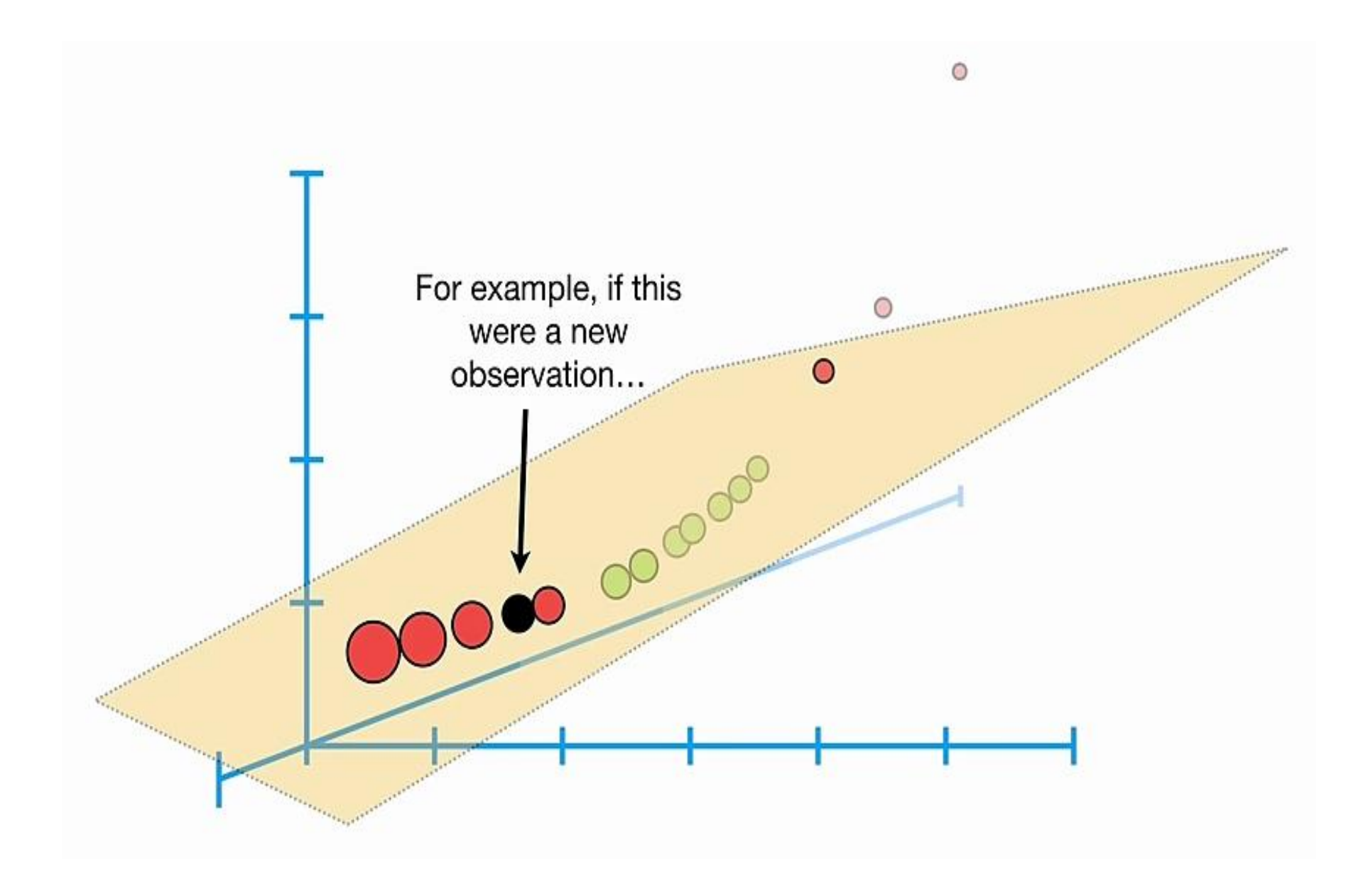

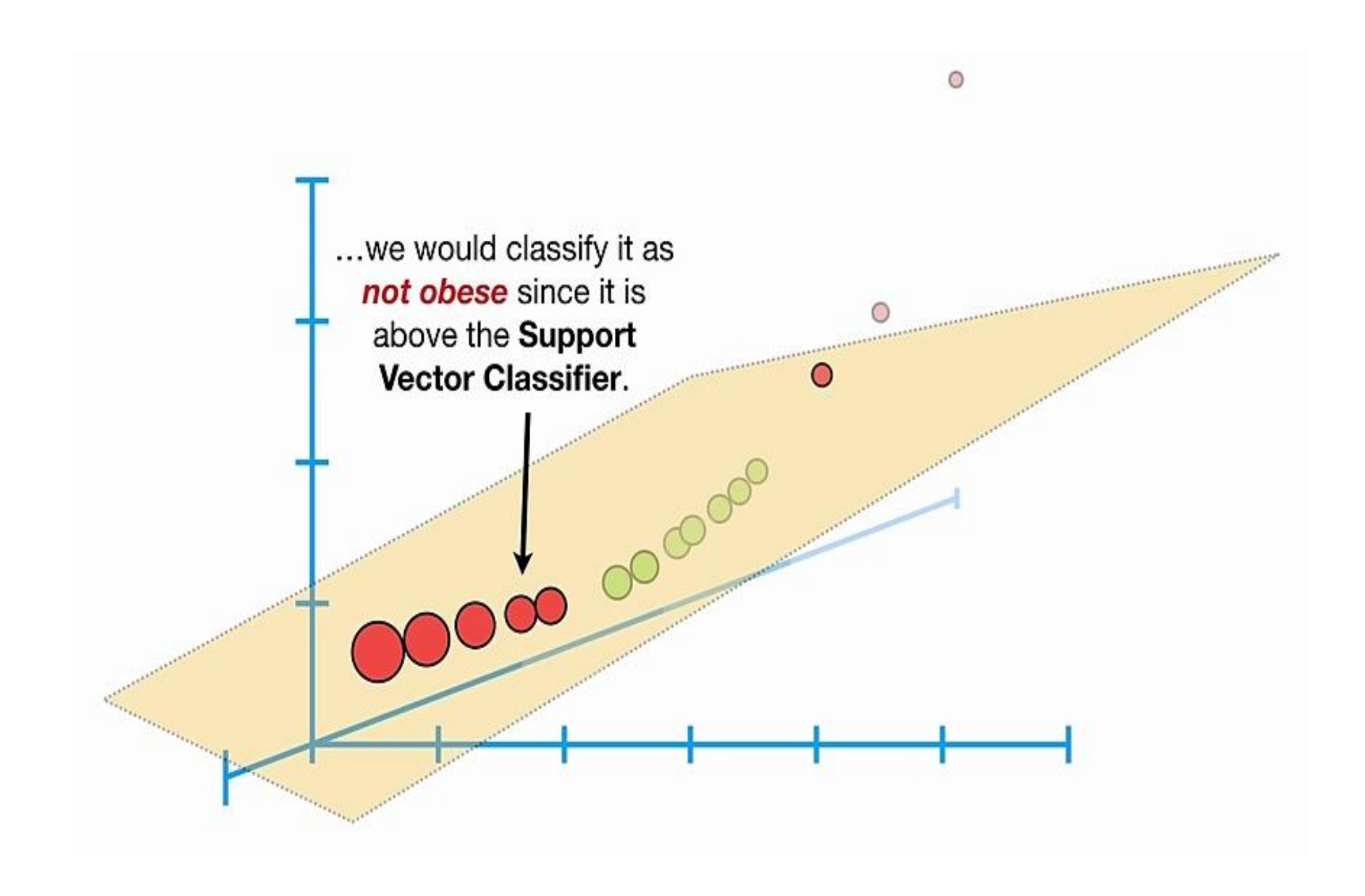

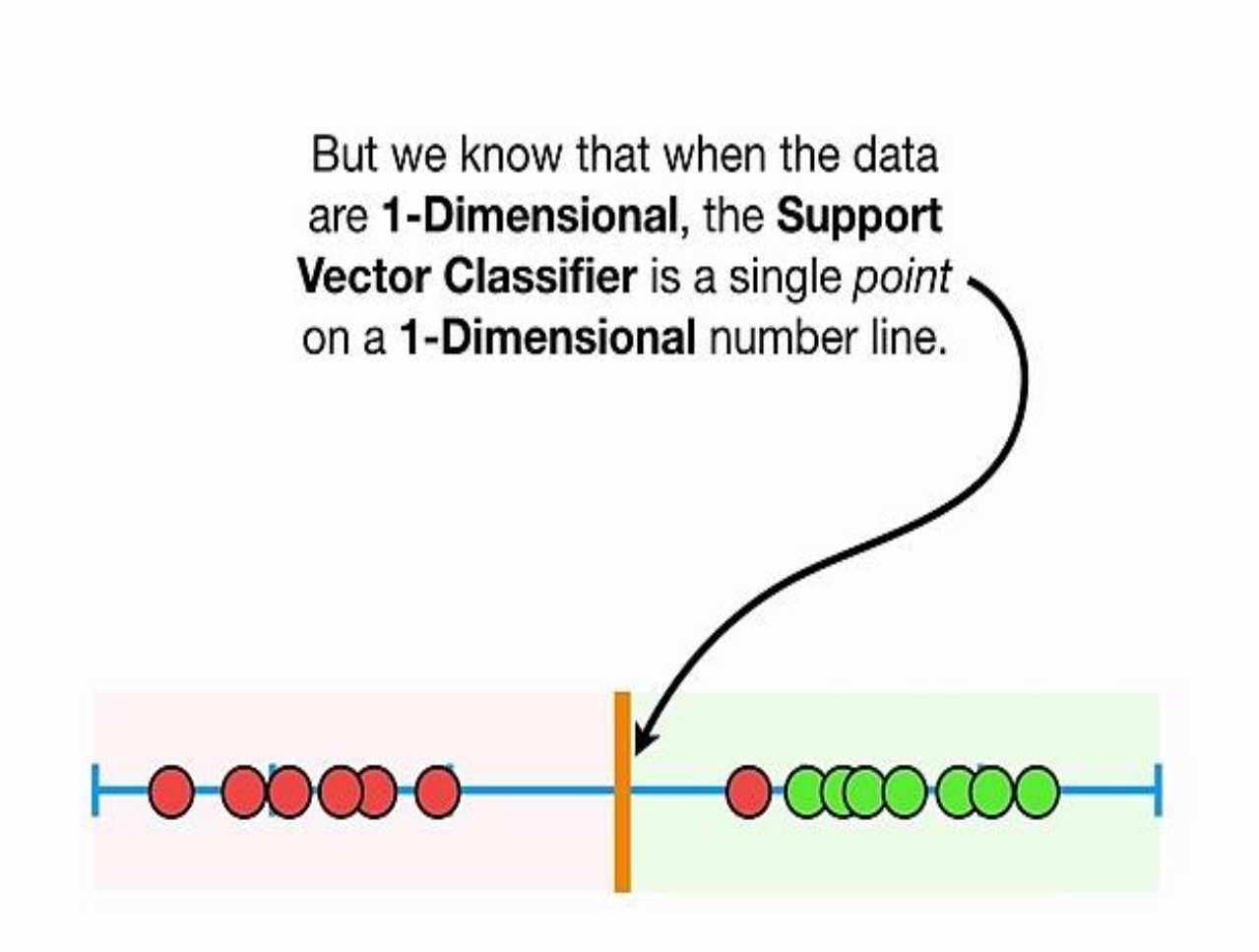

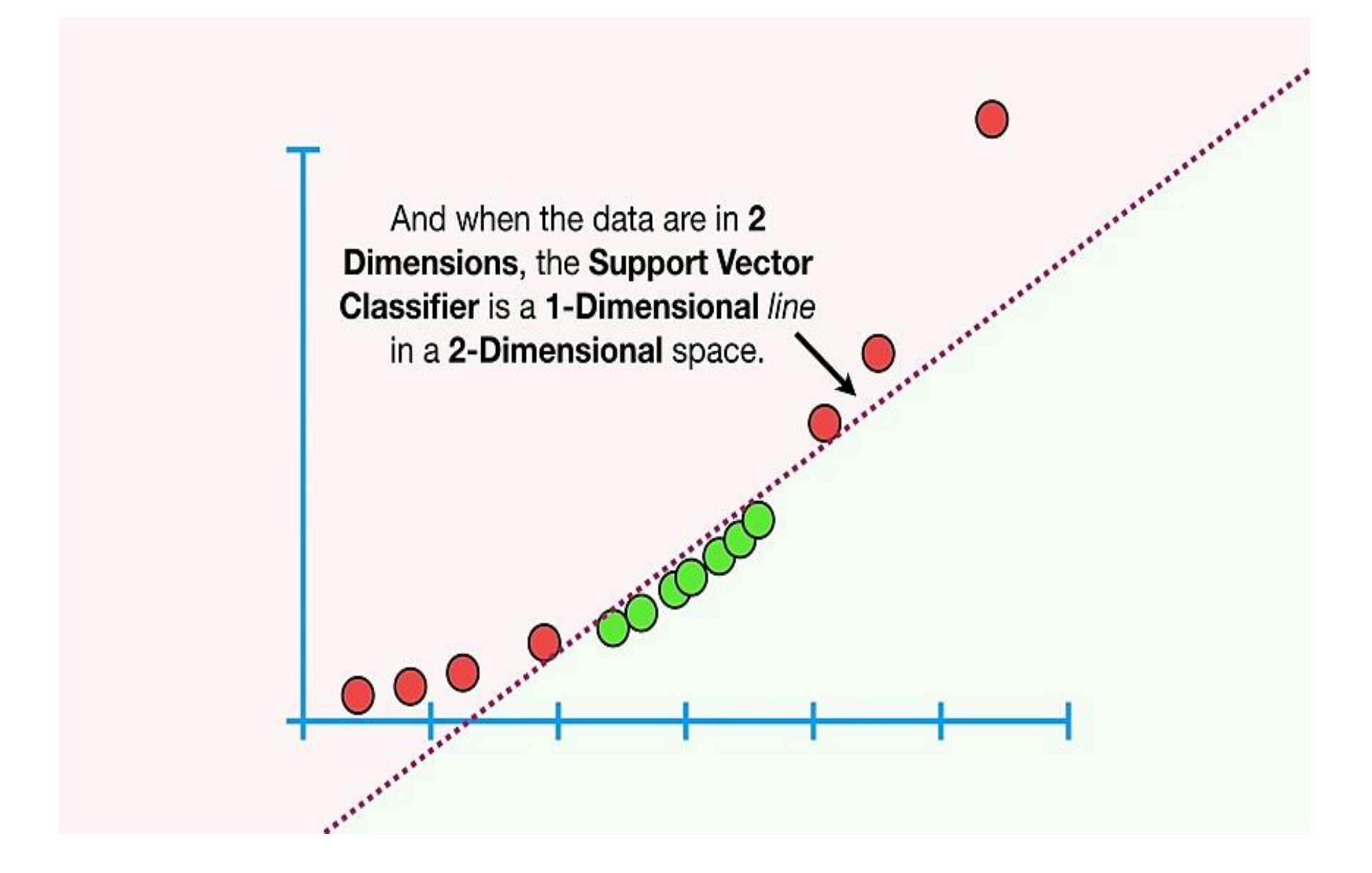

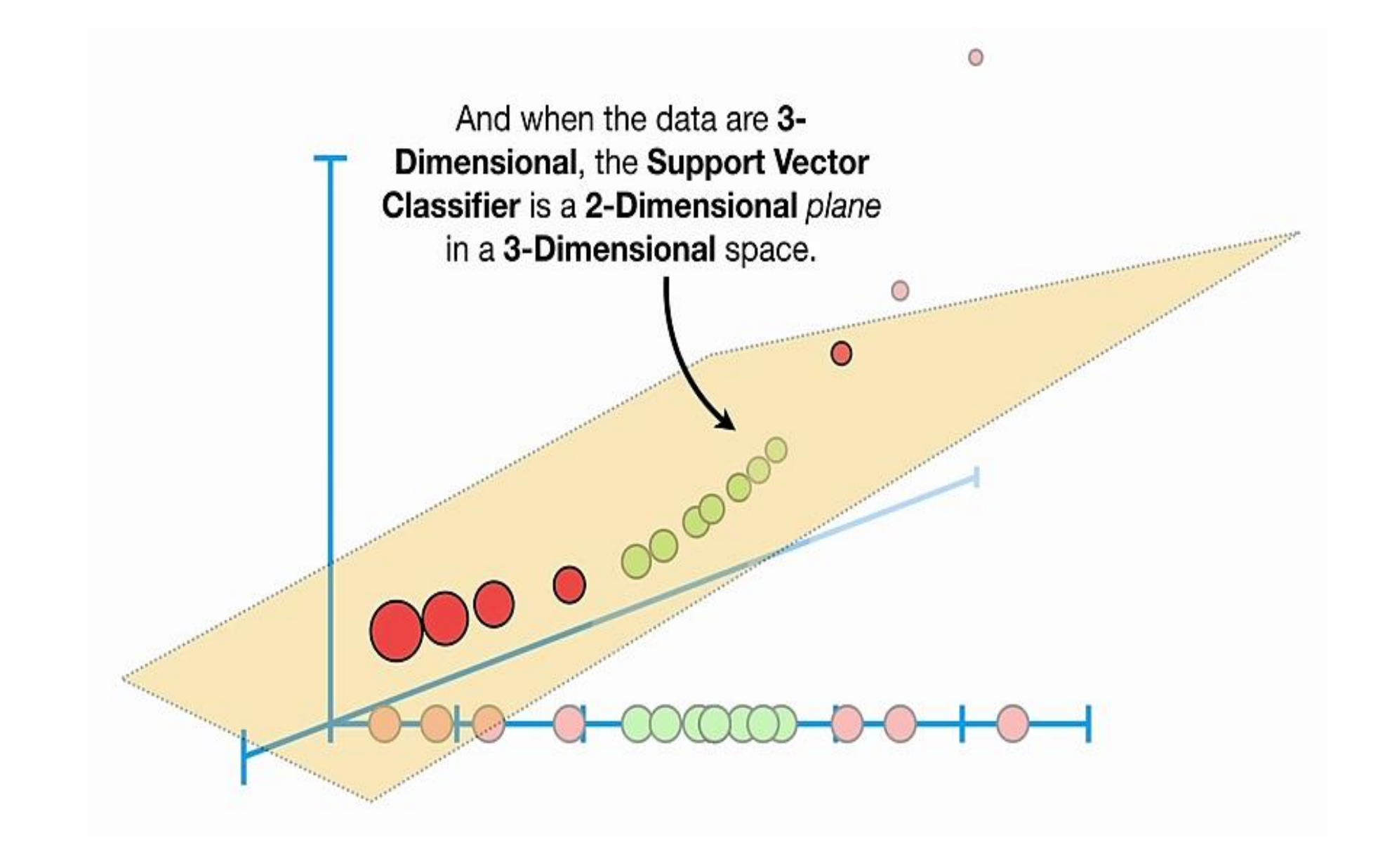

And when the data are in 4 or more Dimensions, the Support Vector Classifier is a hyperplane.

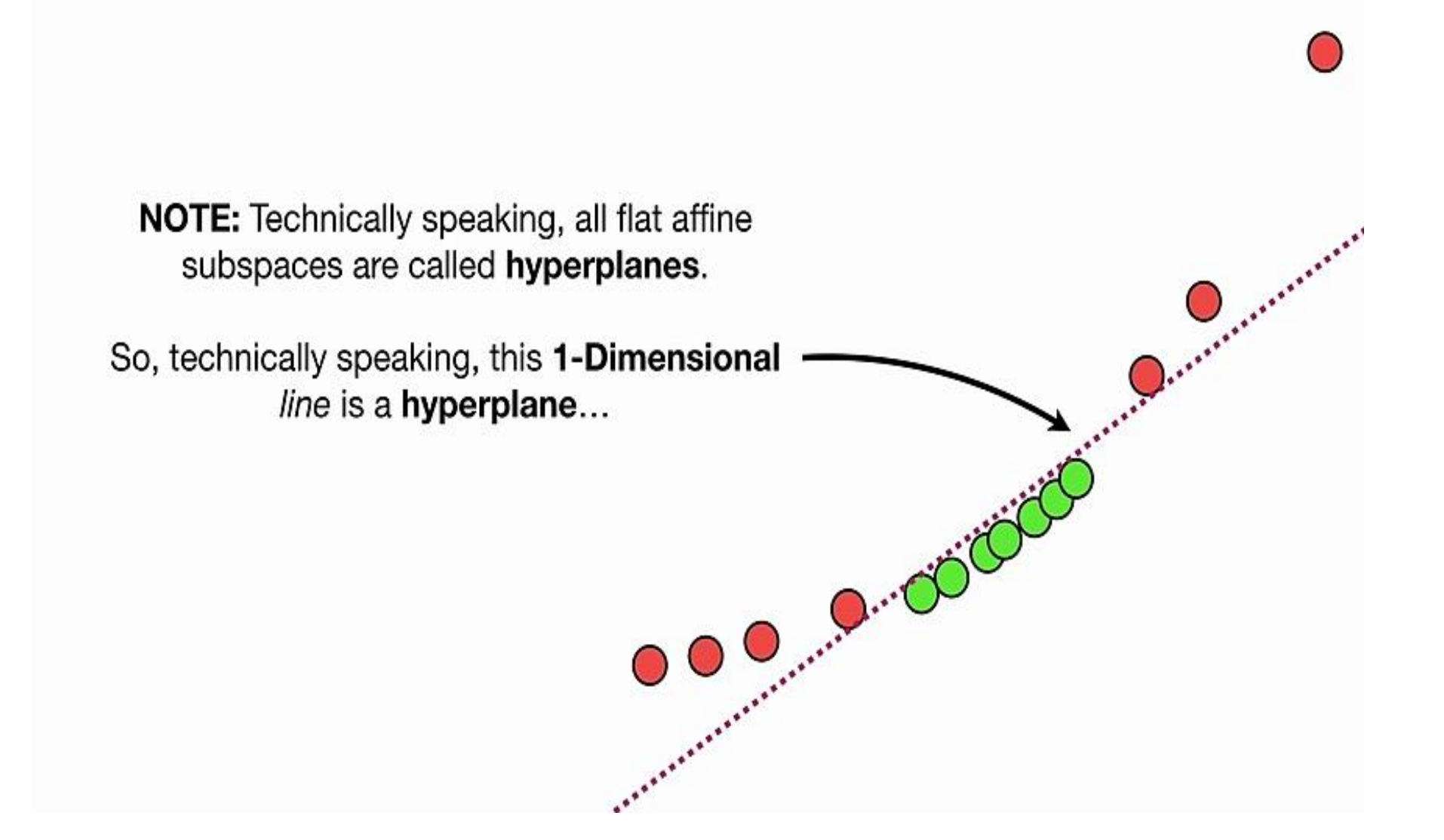

## Non-linear SVM

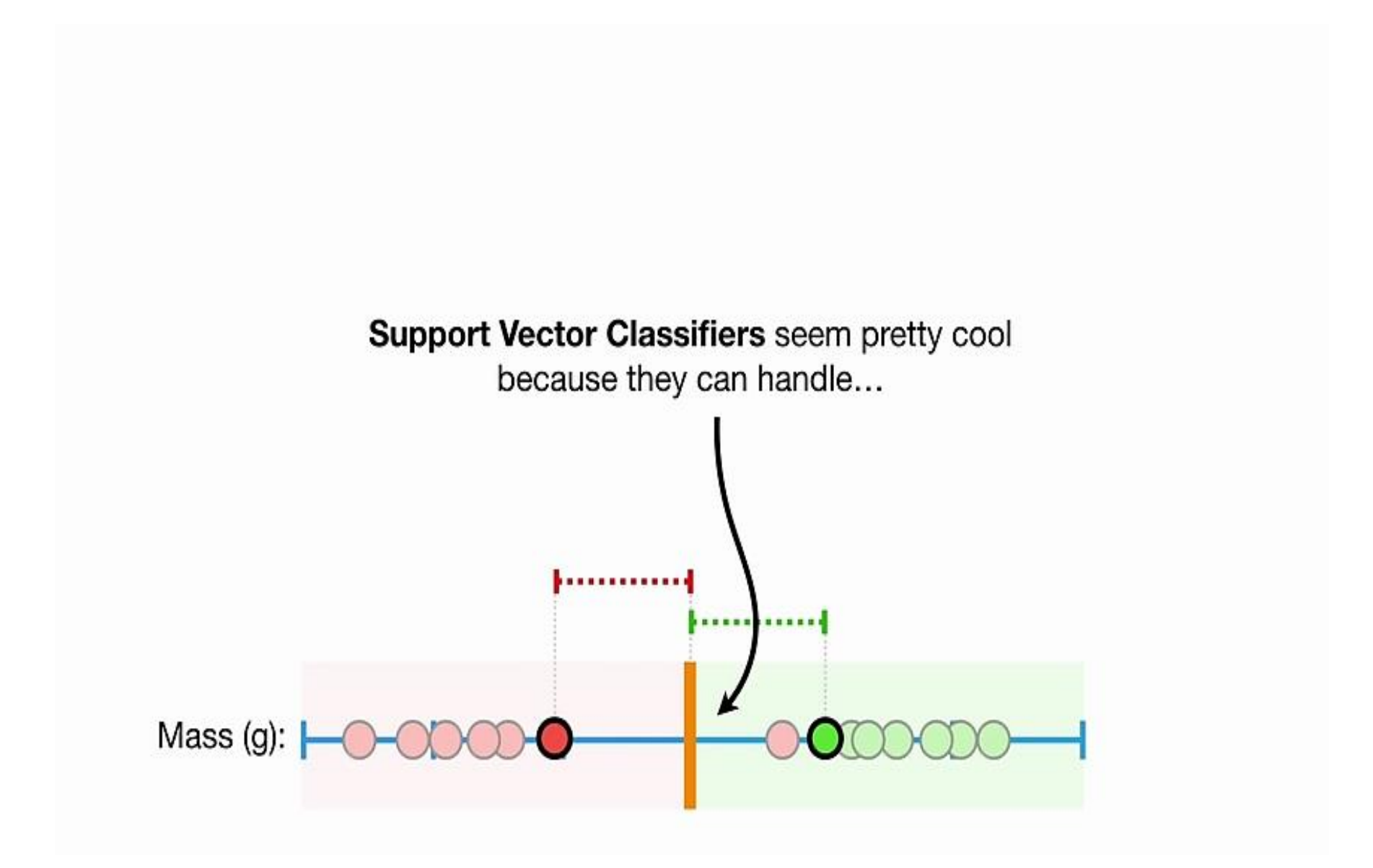

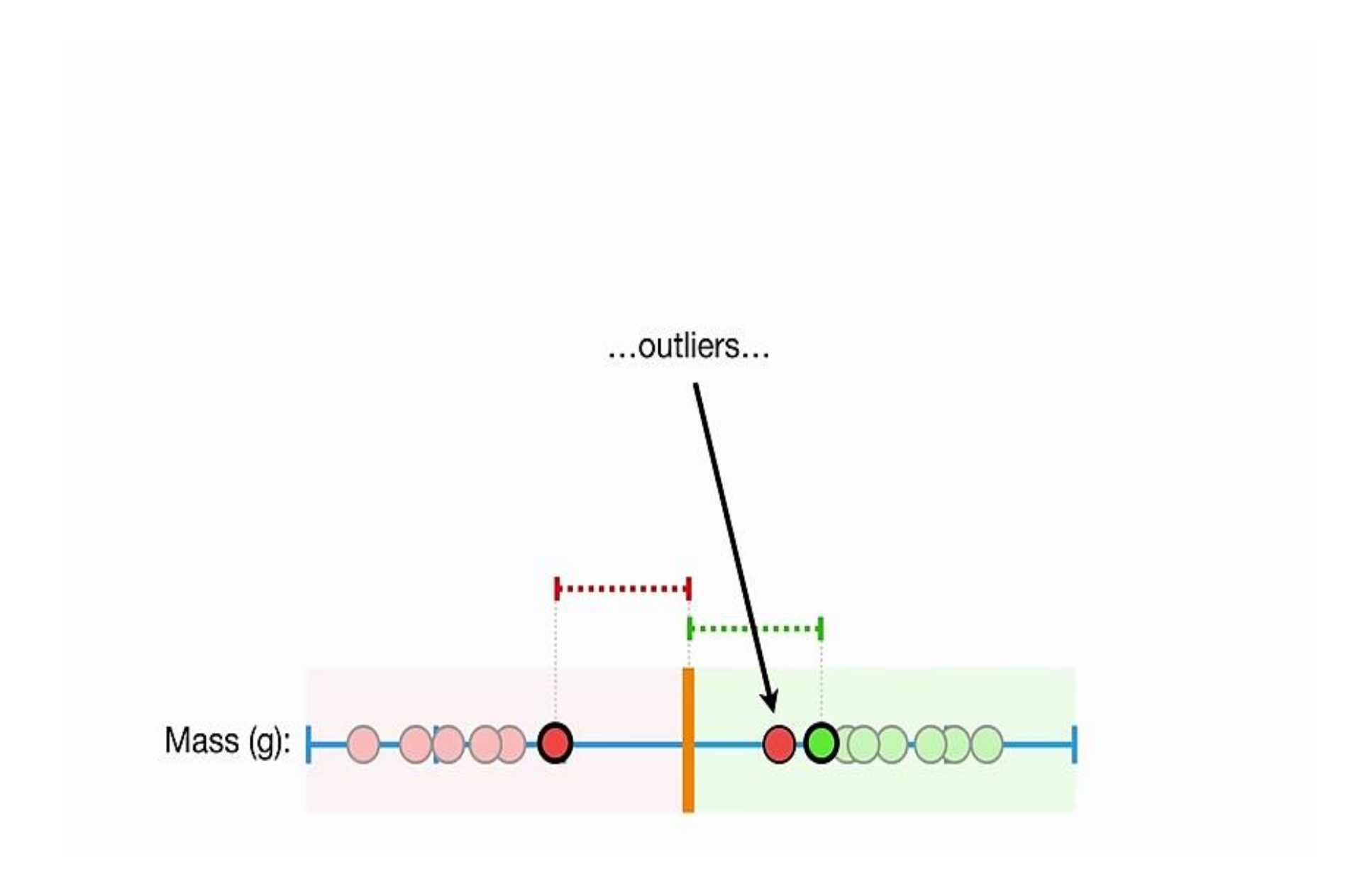

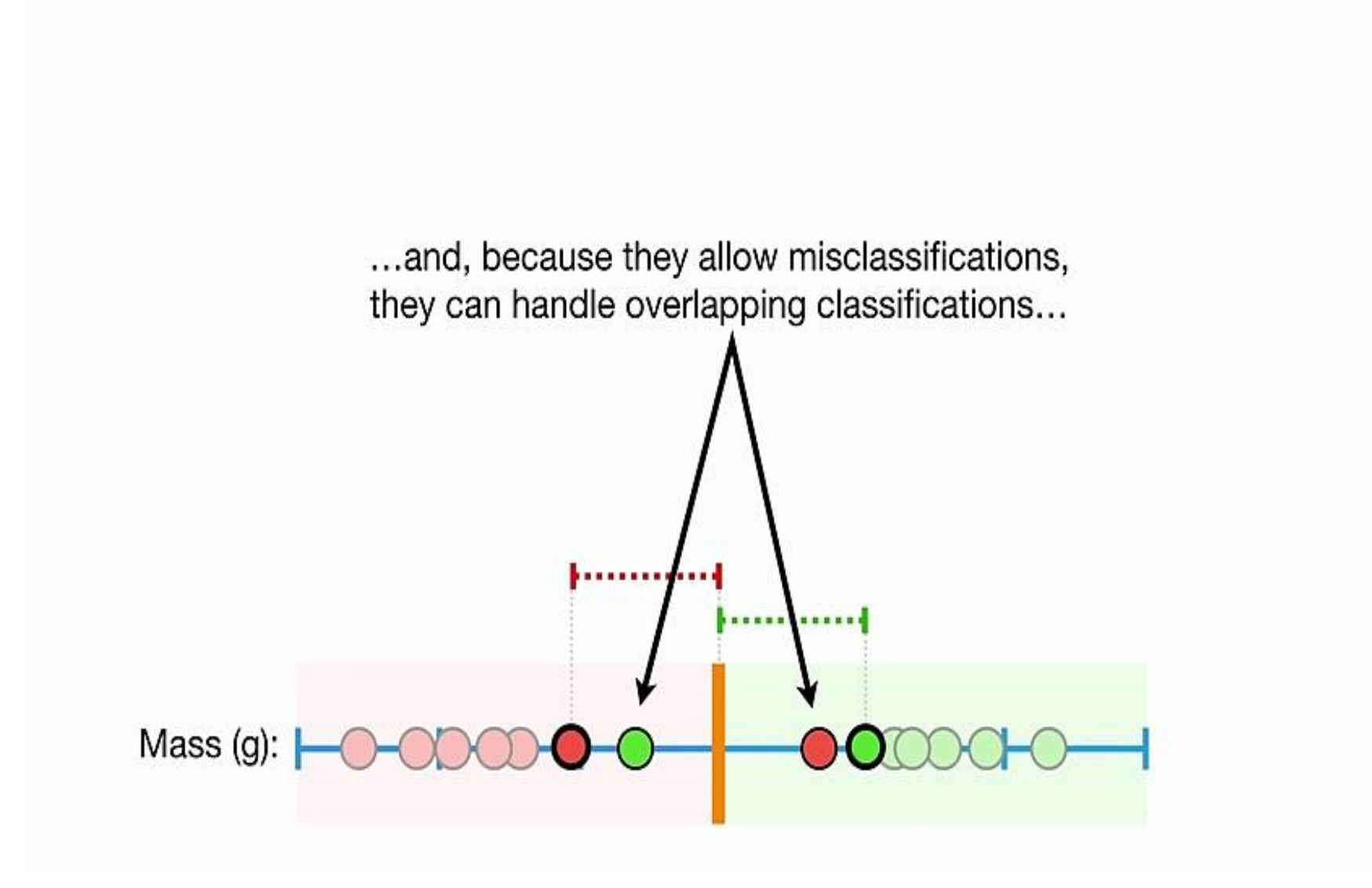

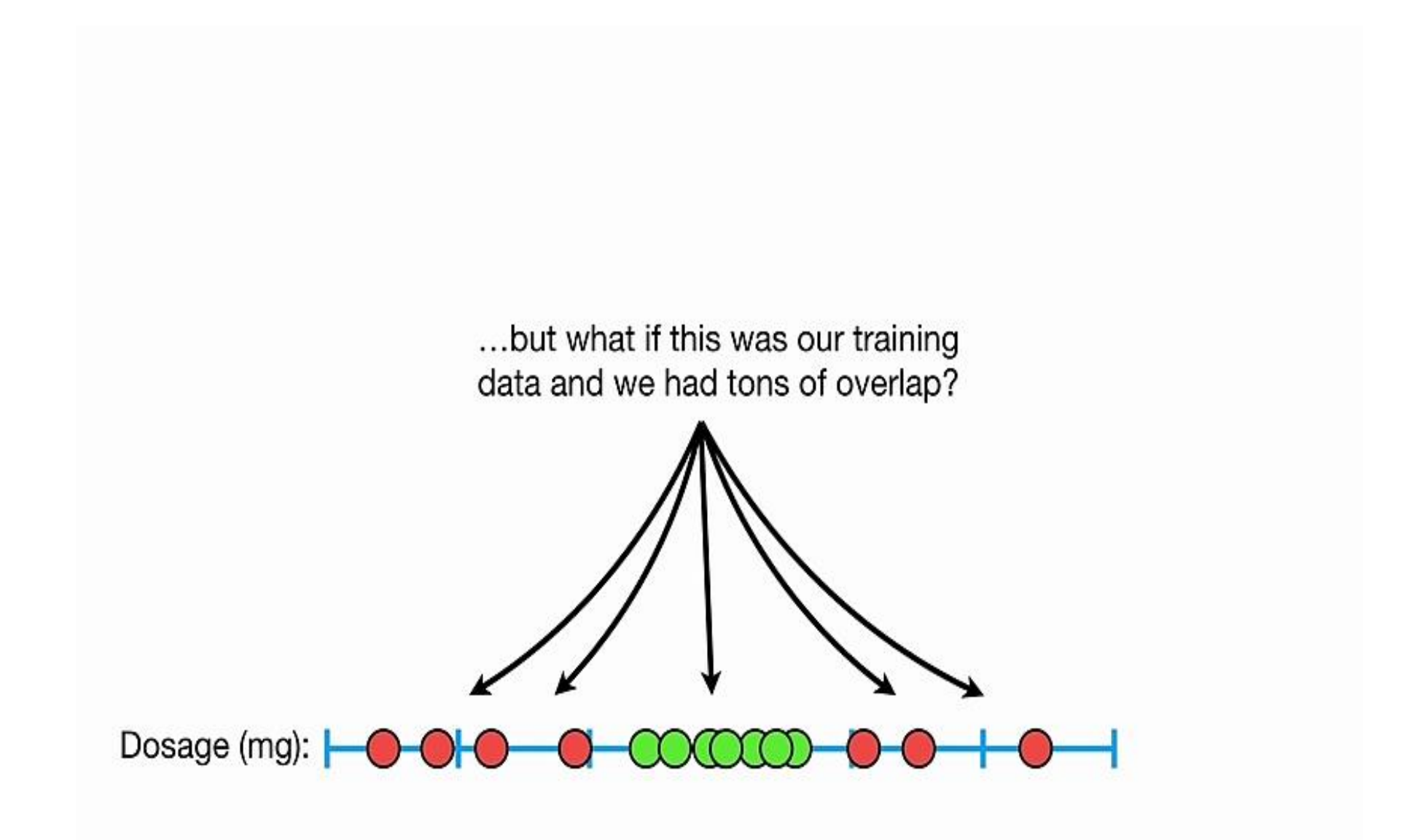

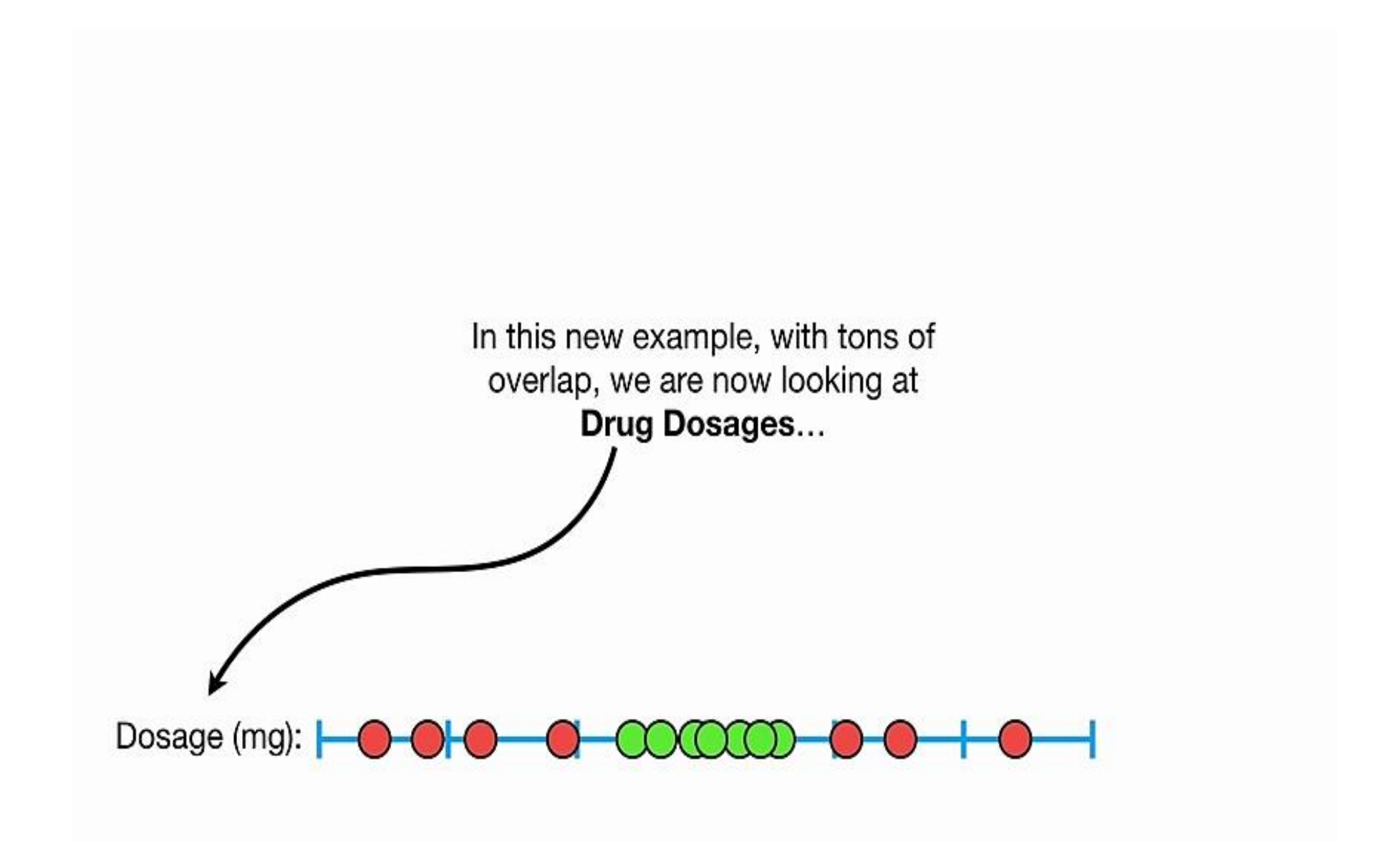

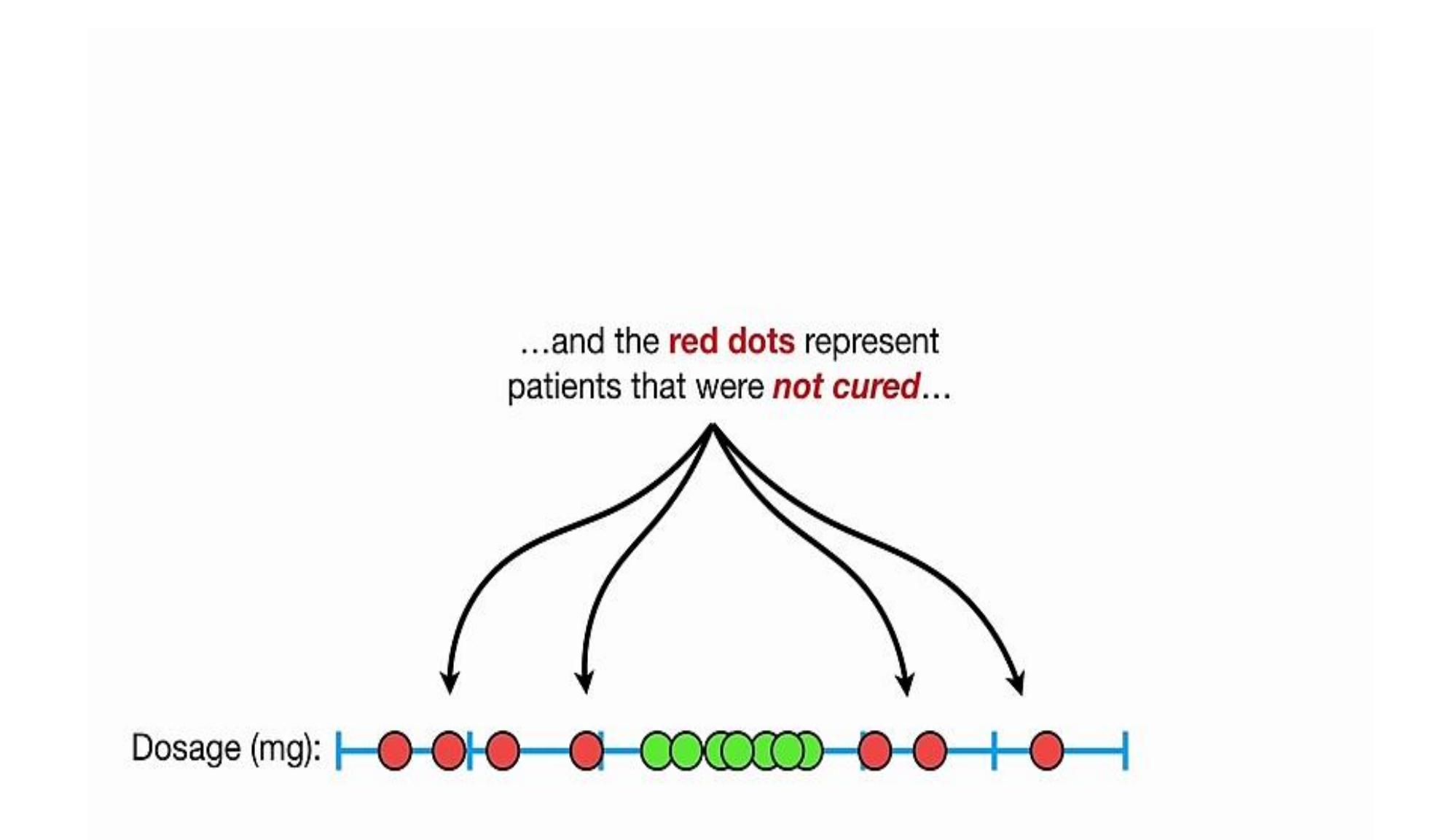

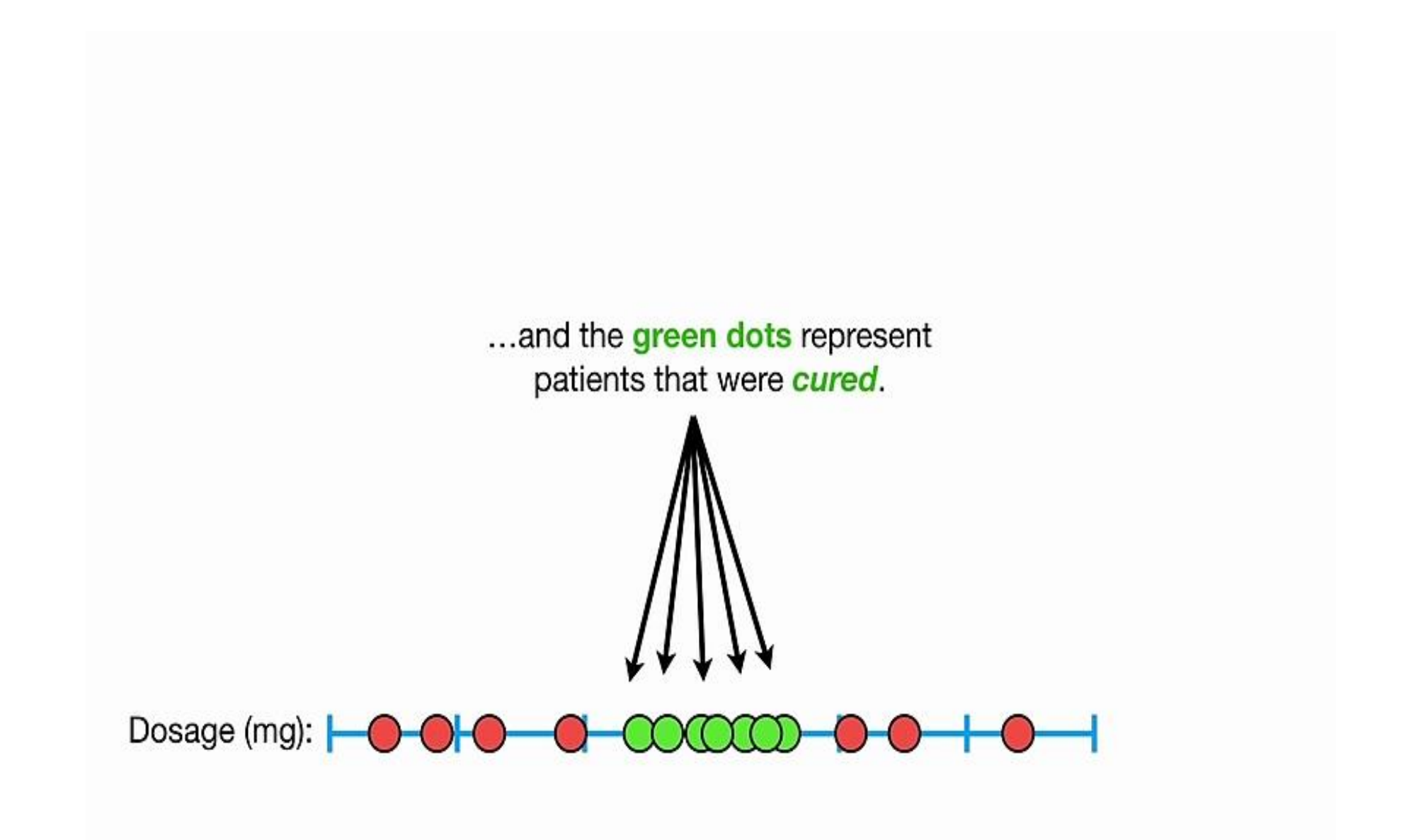

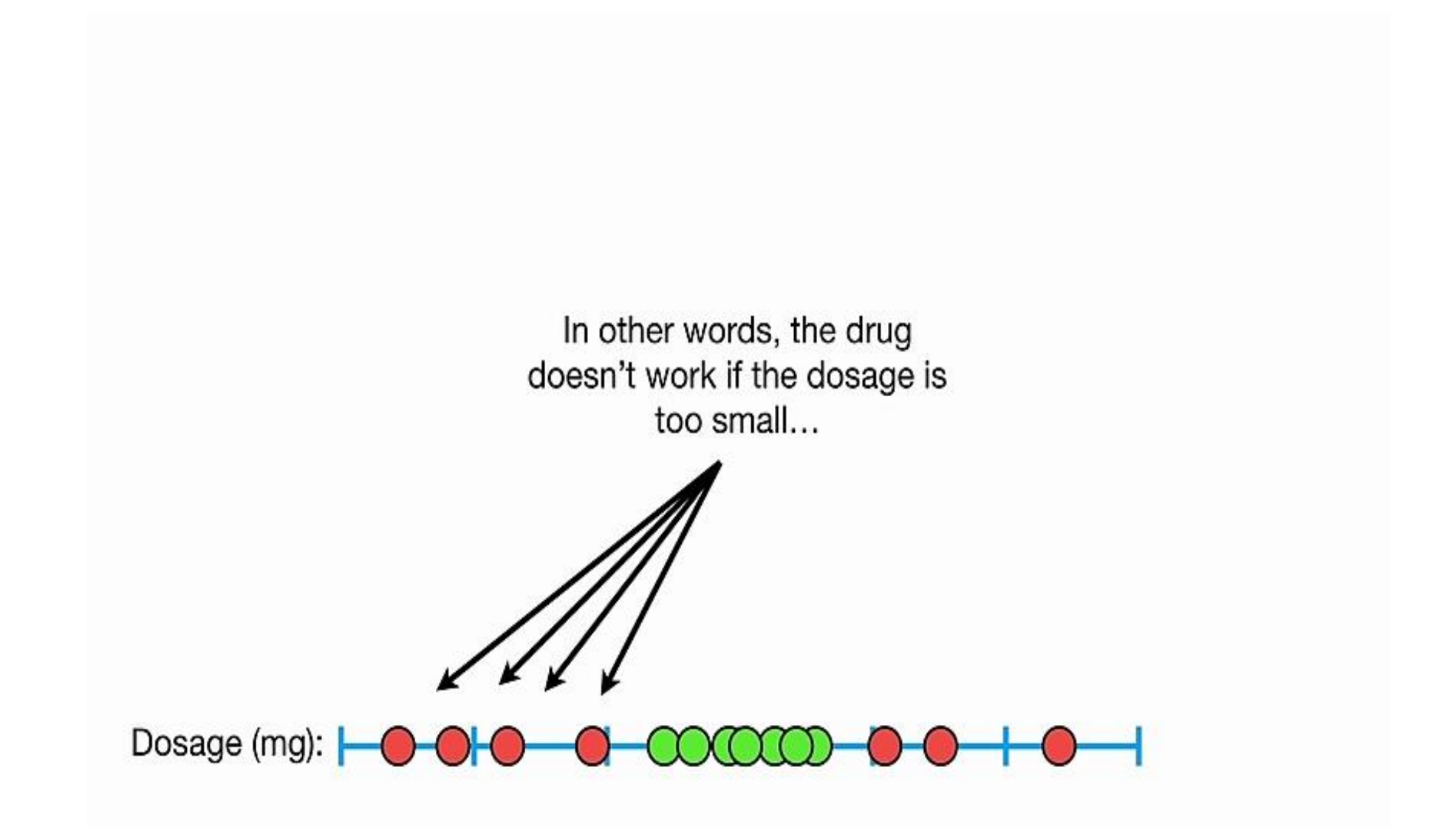

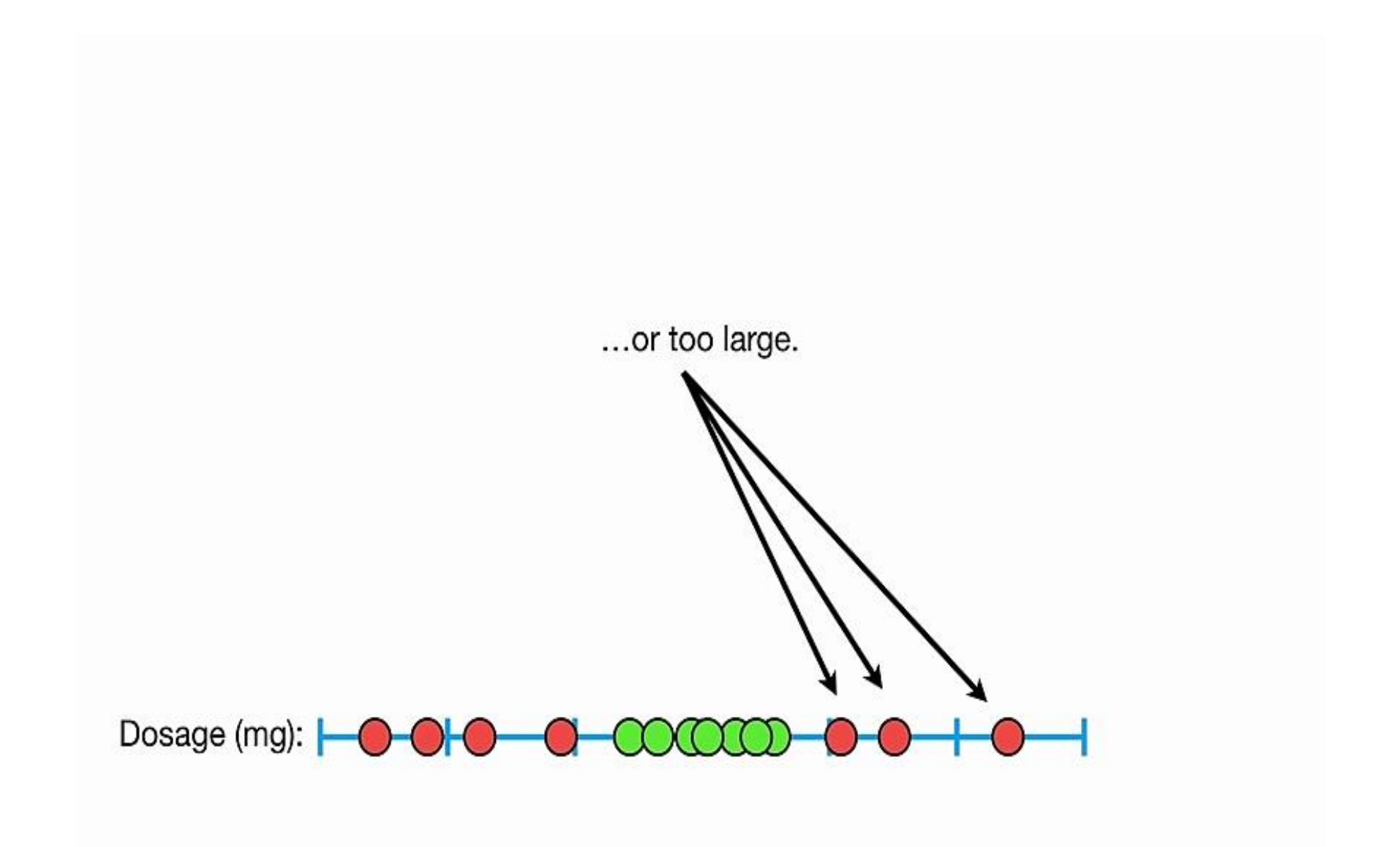

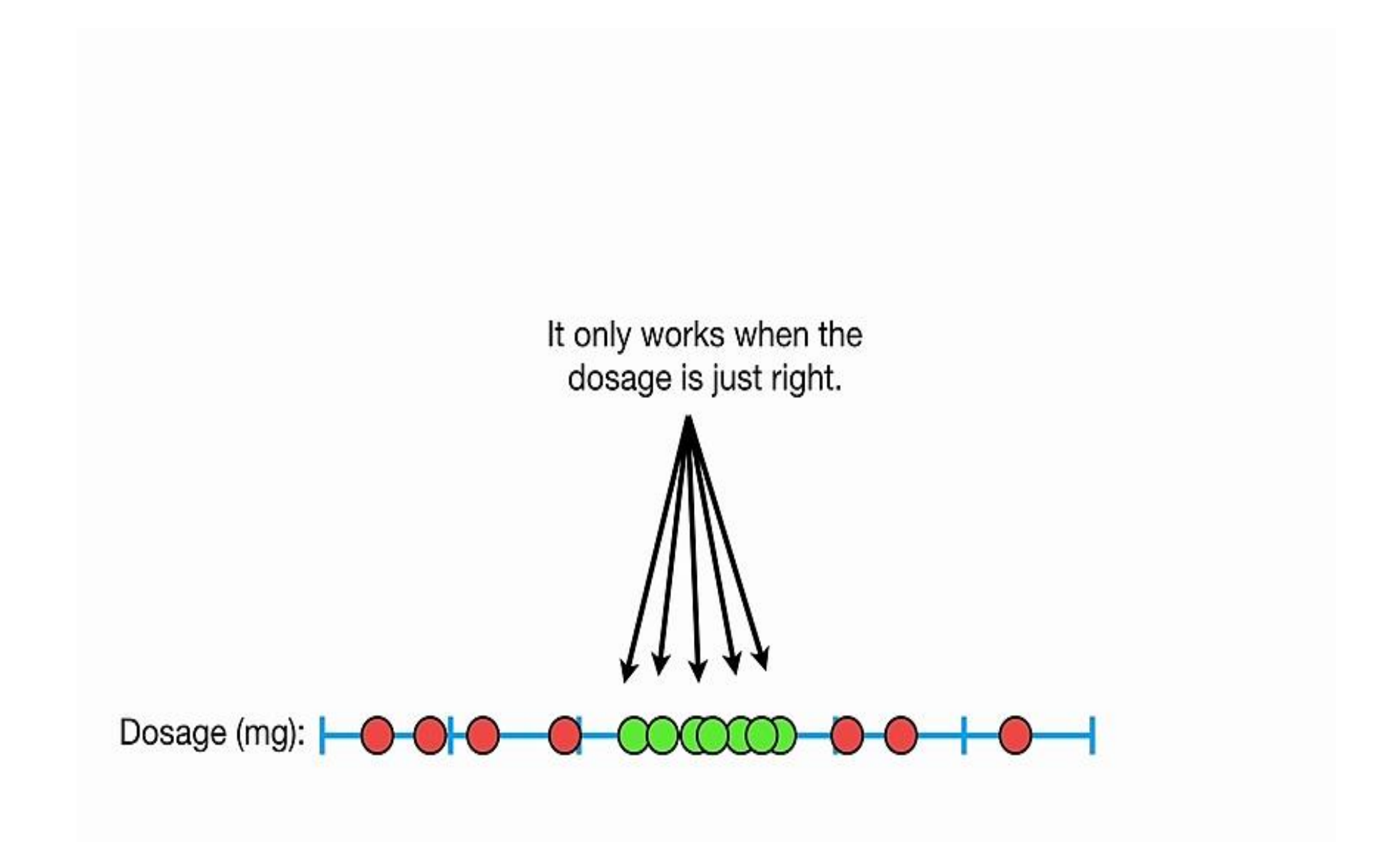

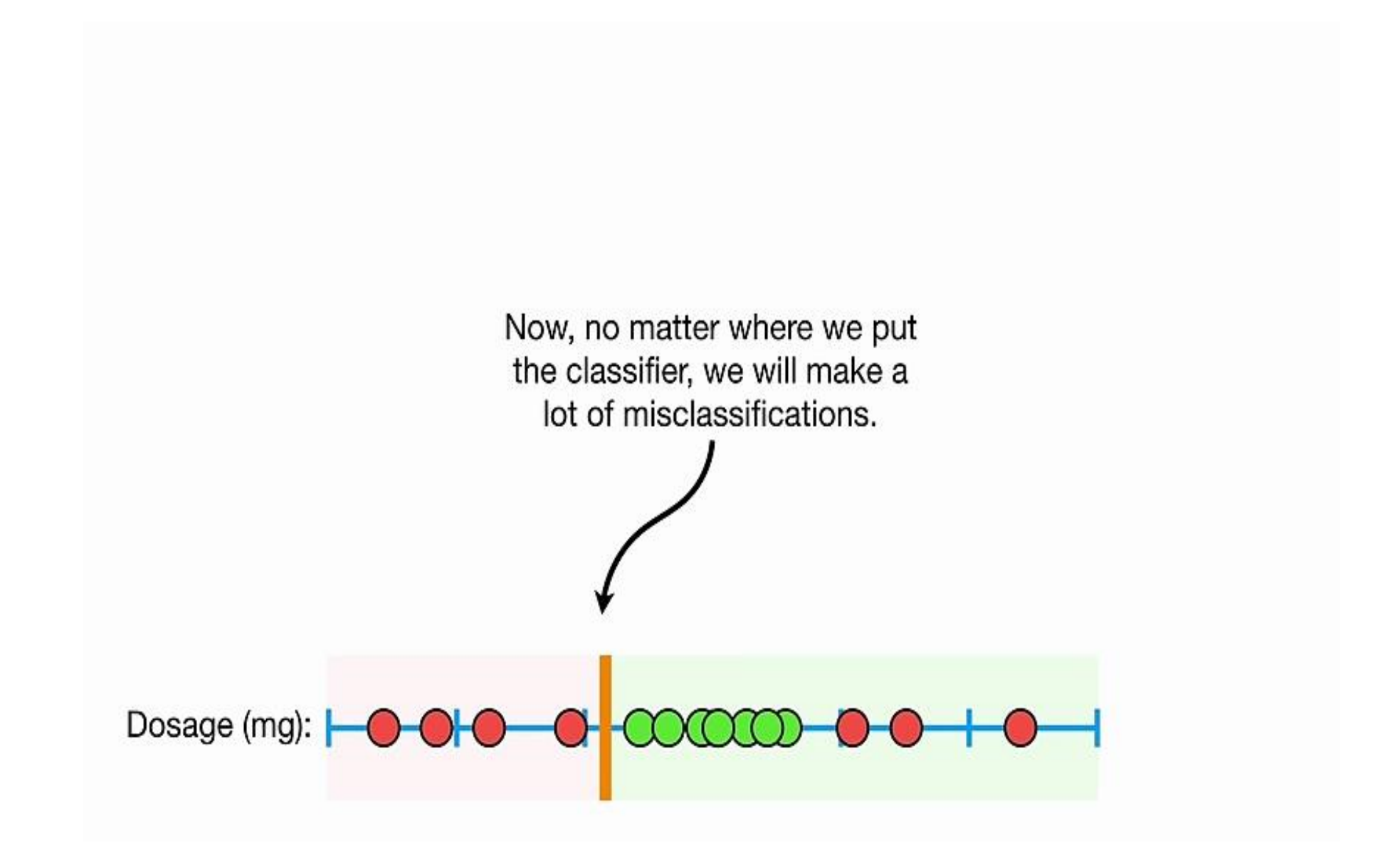

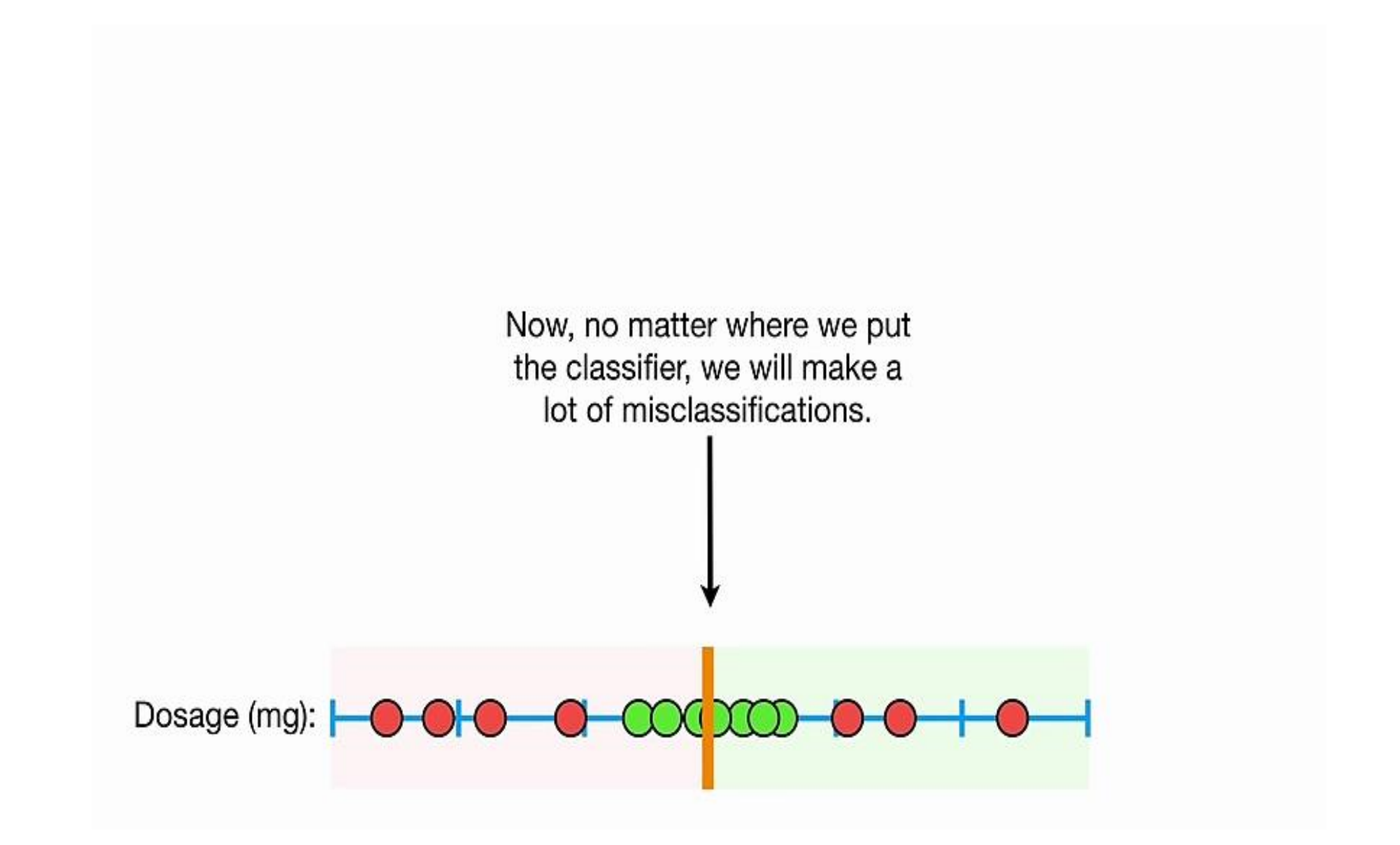

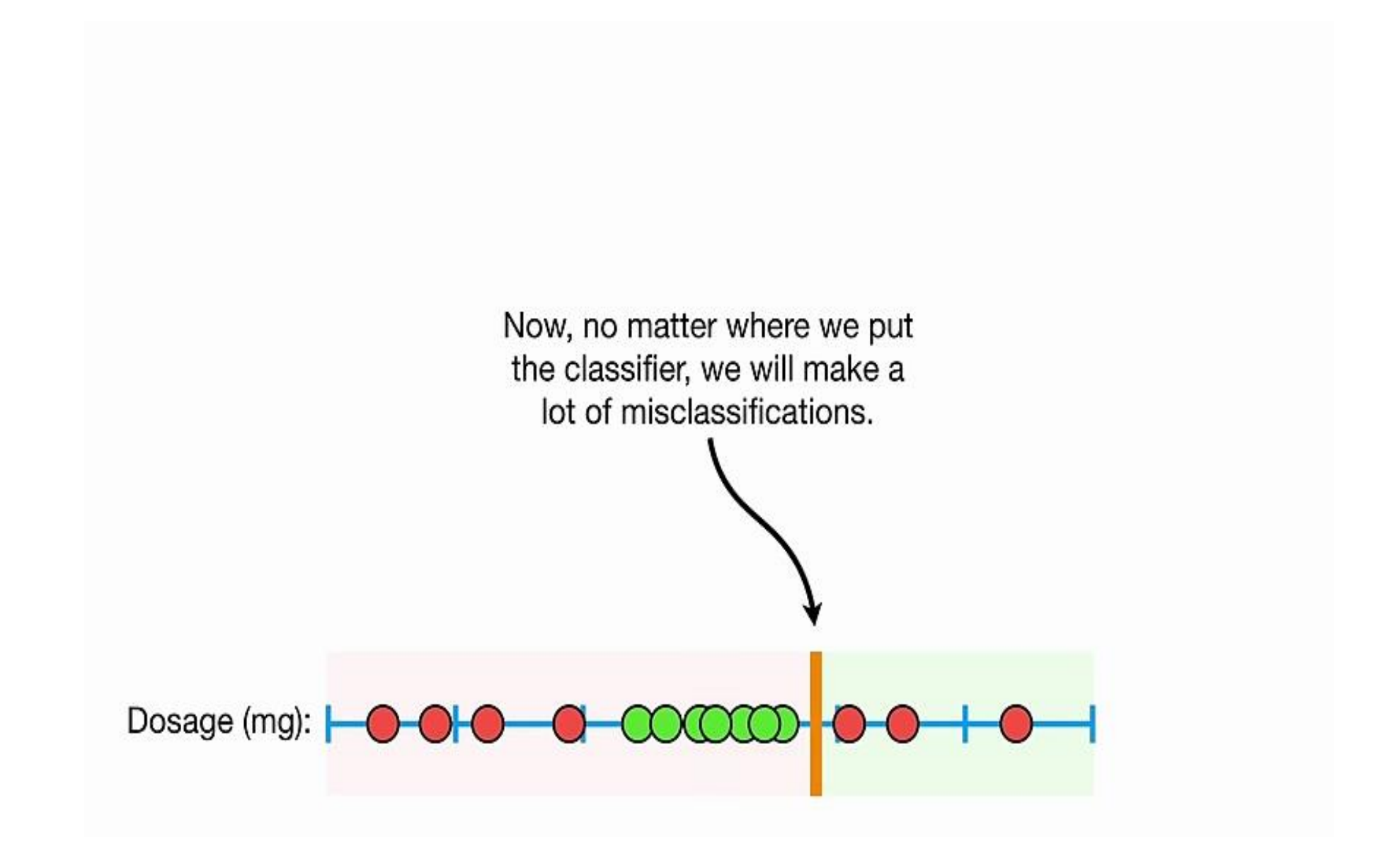

## So Support Vector Classifiers are are

only semi-cool, since they don't perform well with this type of data.

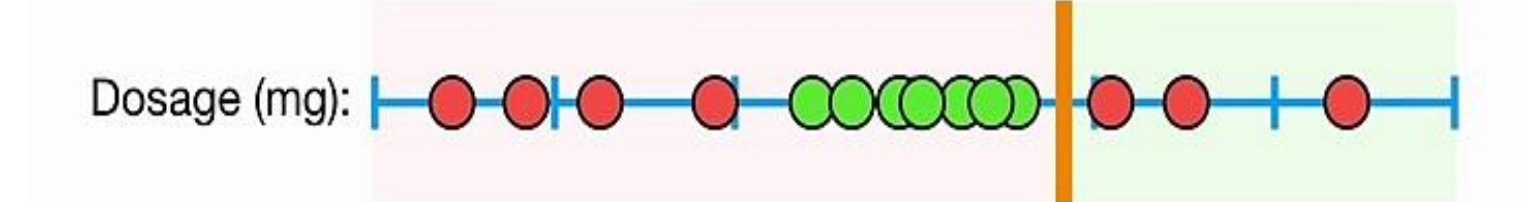

Can we do better than Maximal Margin **Classifiers and Support Vector Classifiers?** 

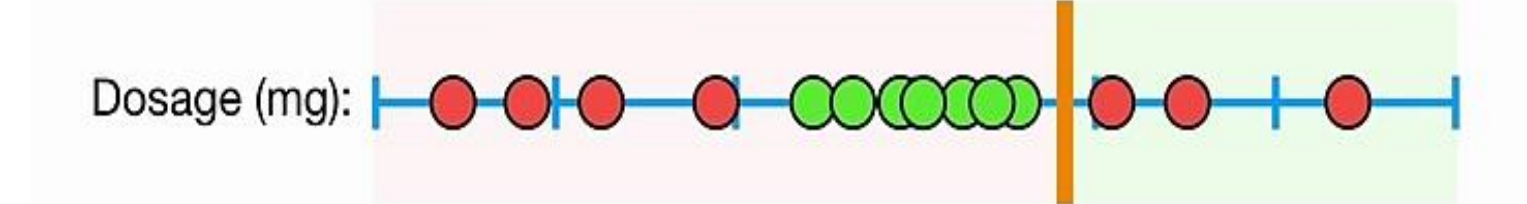

Since Maximal Margin Classifiers and Support Vector Classifiers can't handle this data, it's high time we talked about...

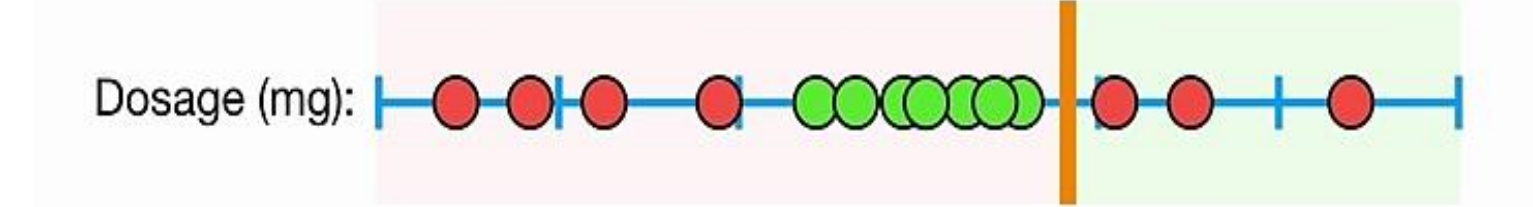

## **Support Vector Machines!!!**

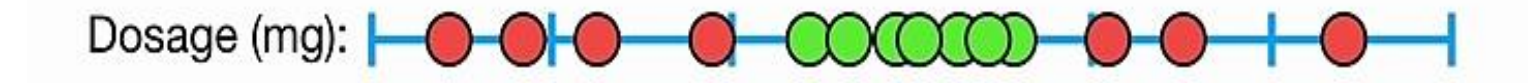

So let's start by getting get an intuitive sense of the main ideas behind **Support Vector Machines.** 

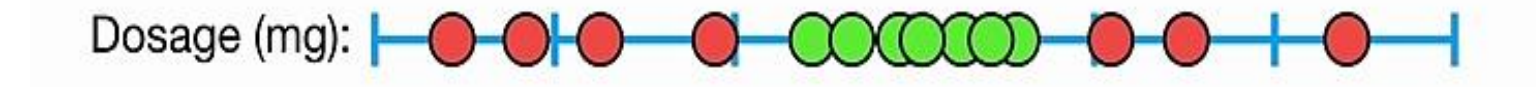

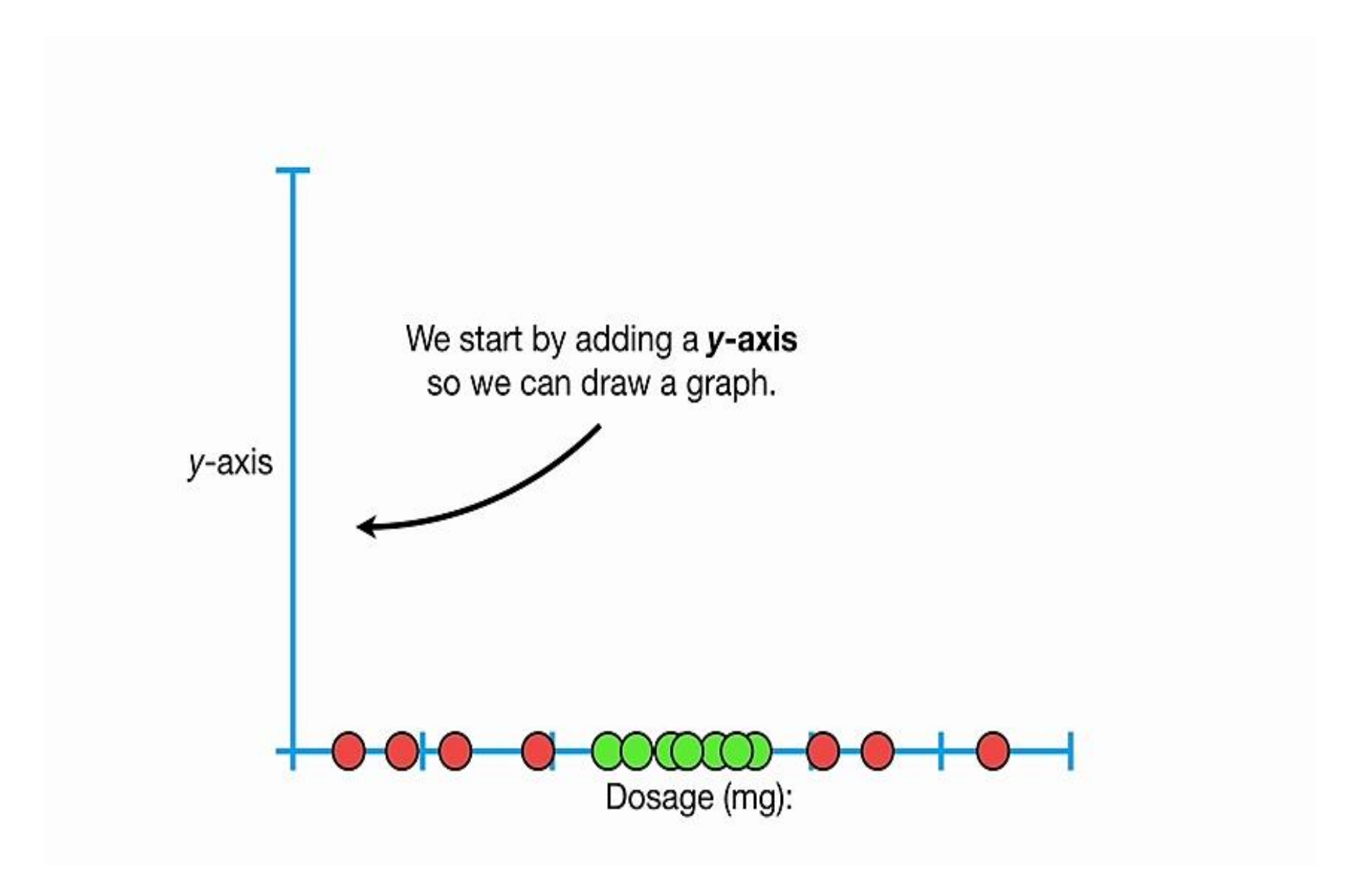

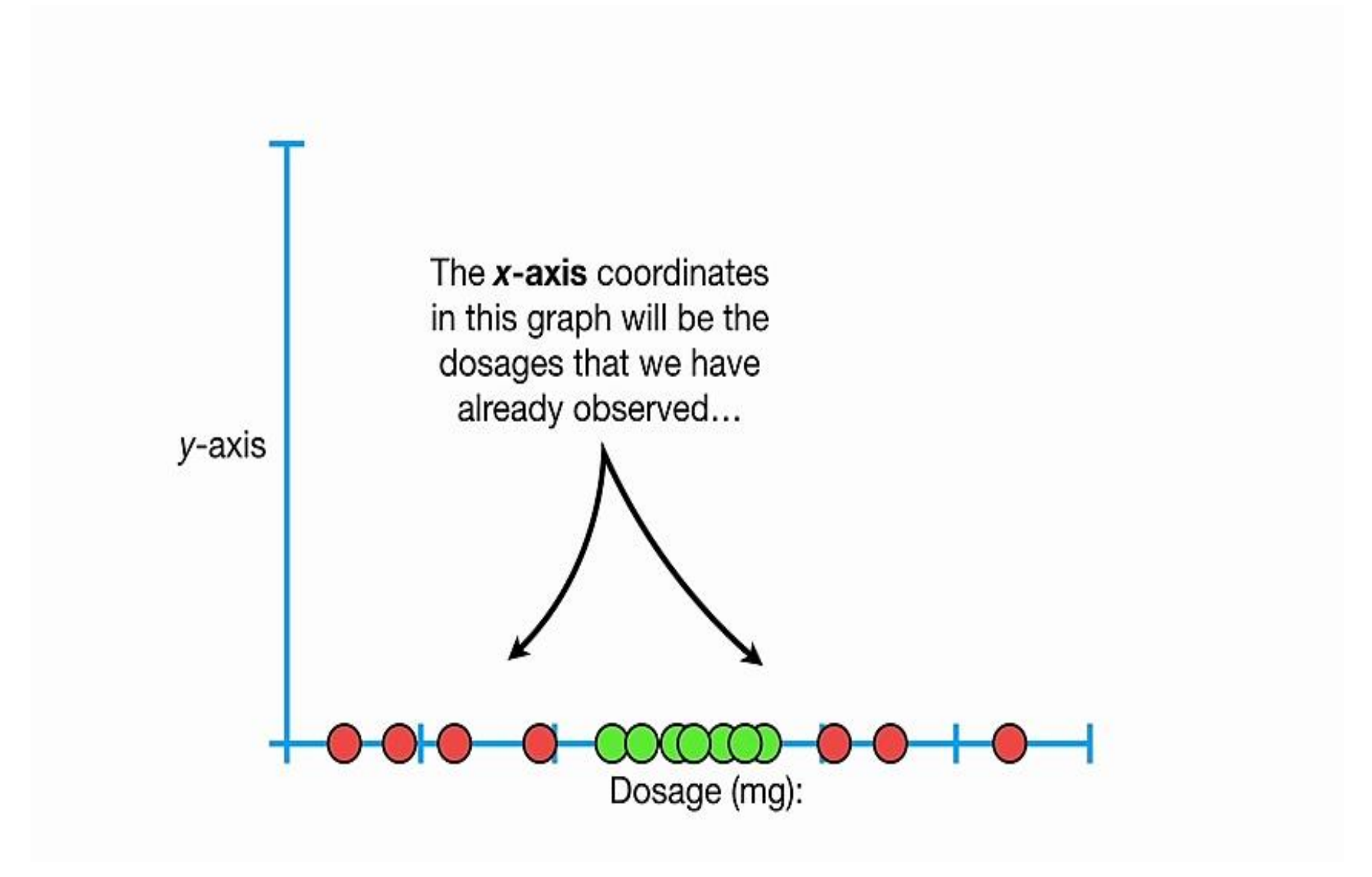

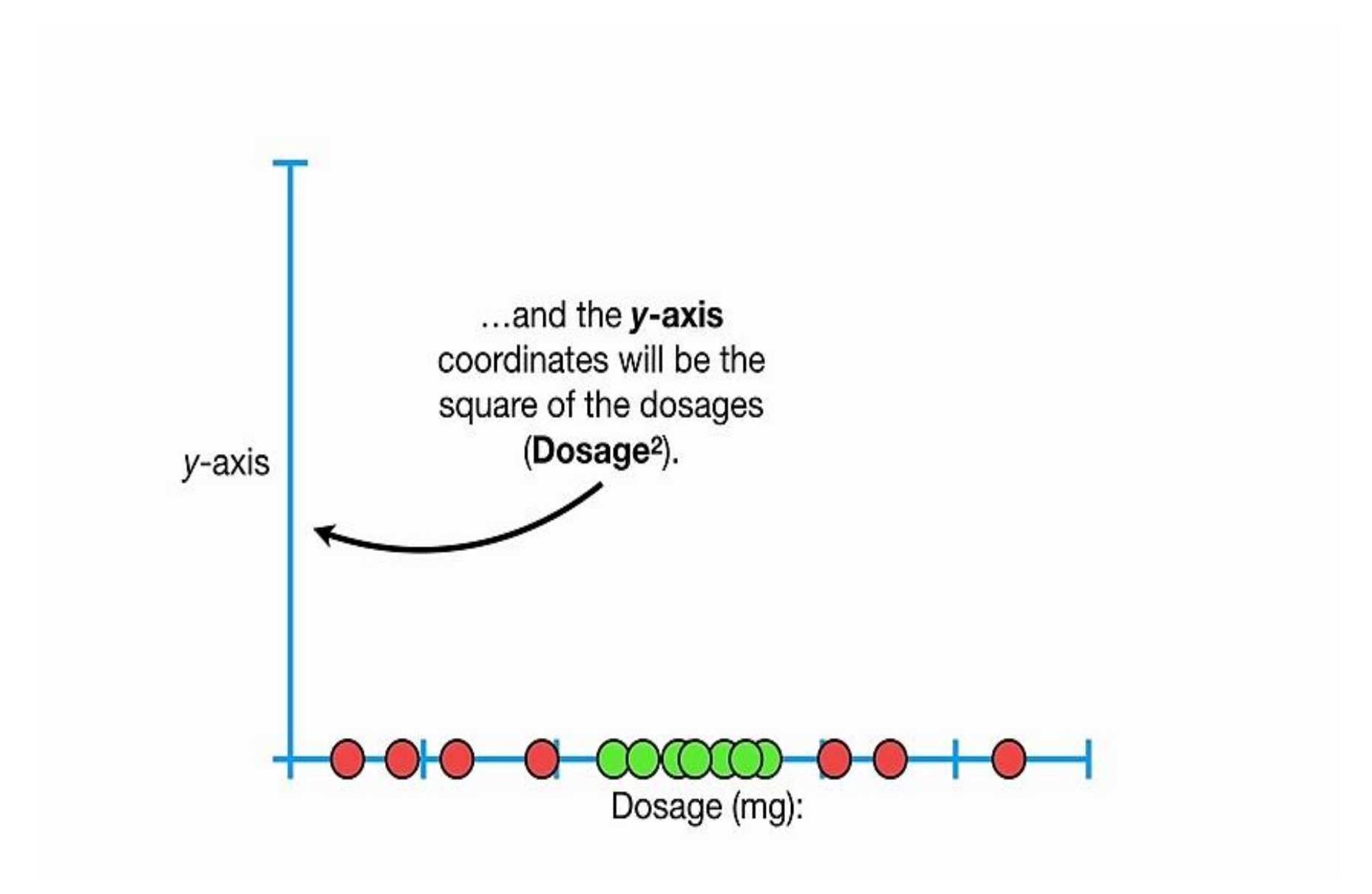

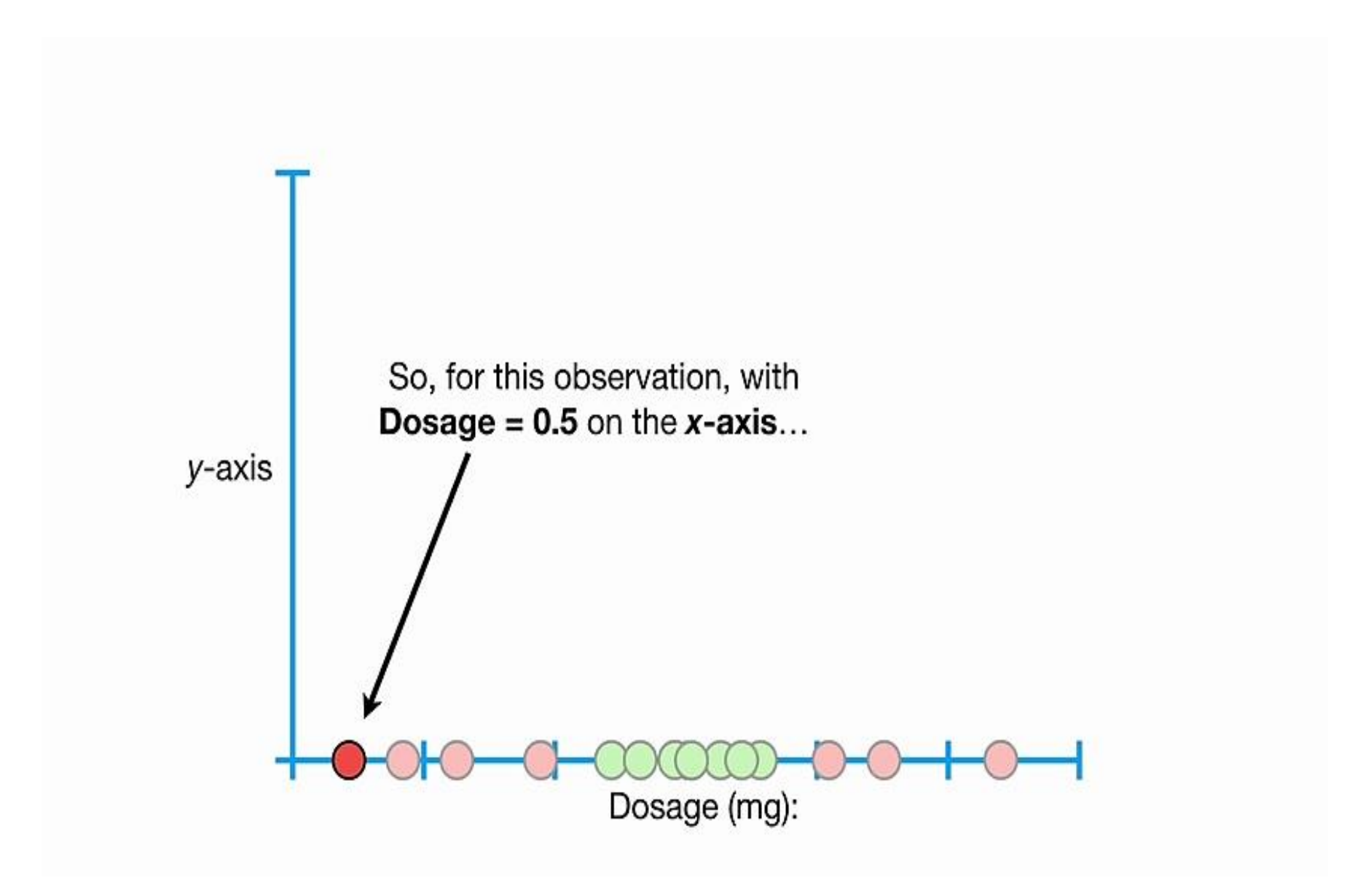

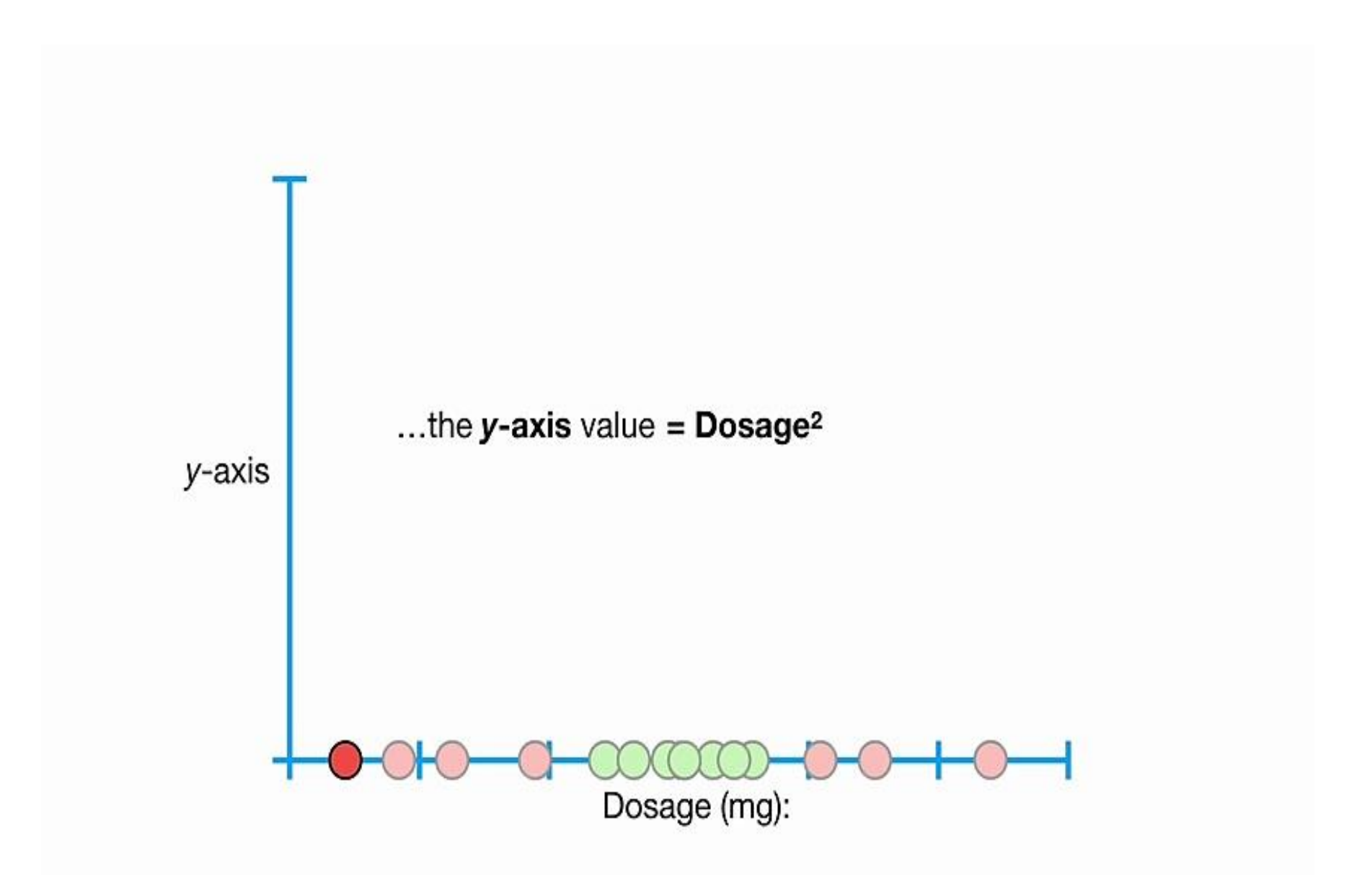

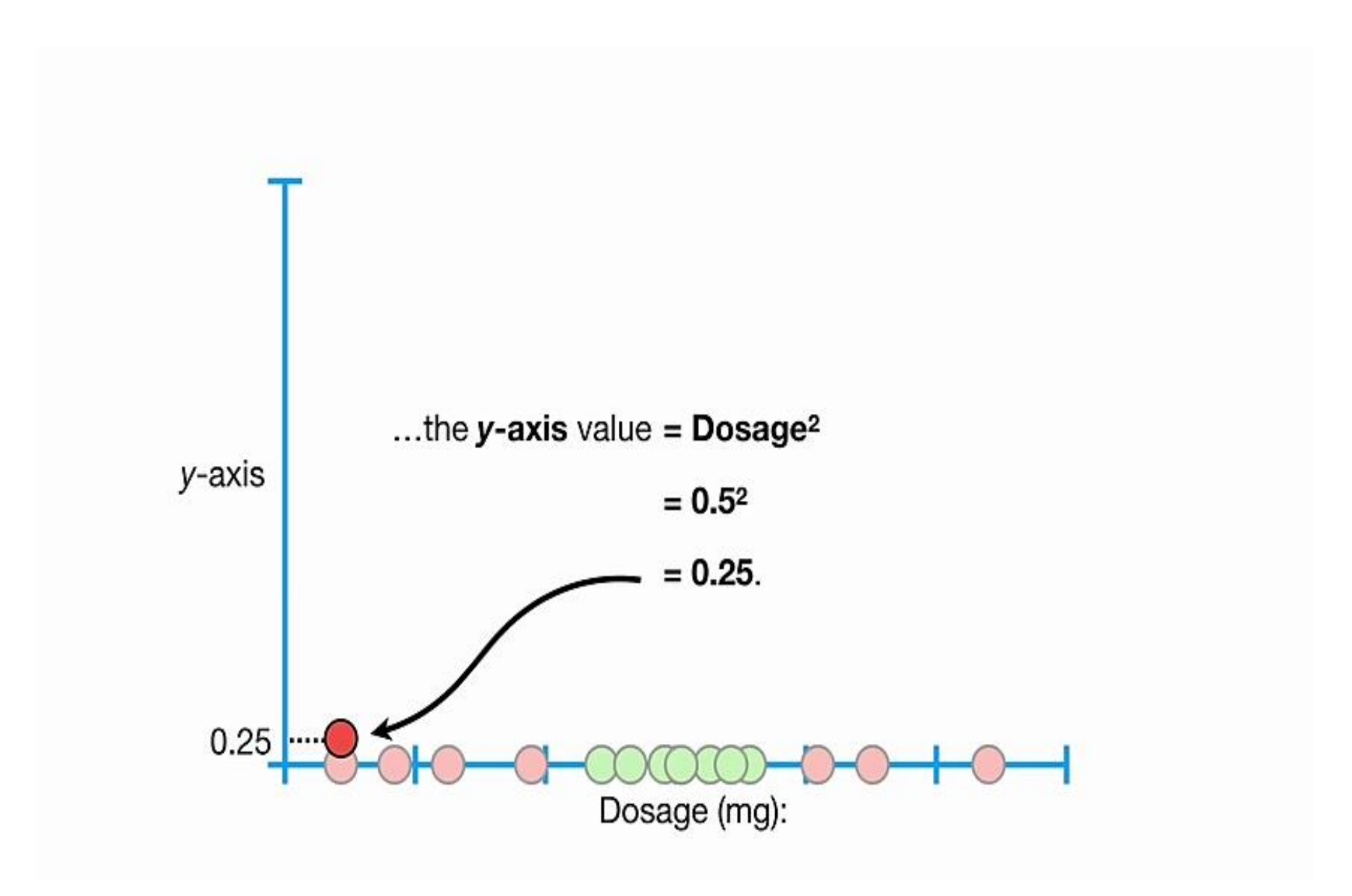

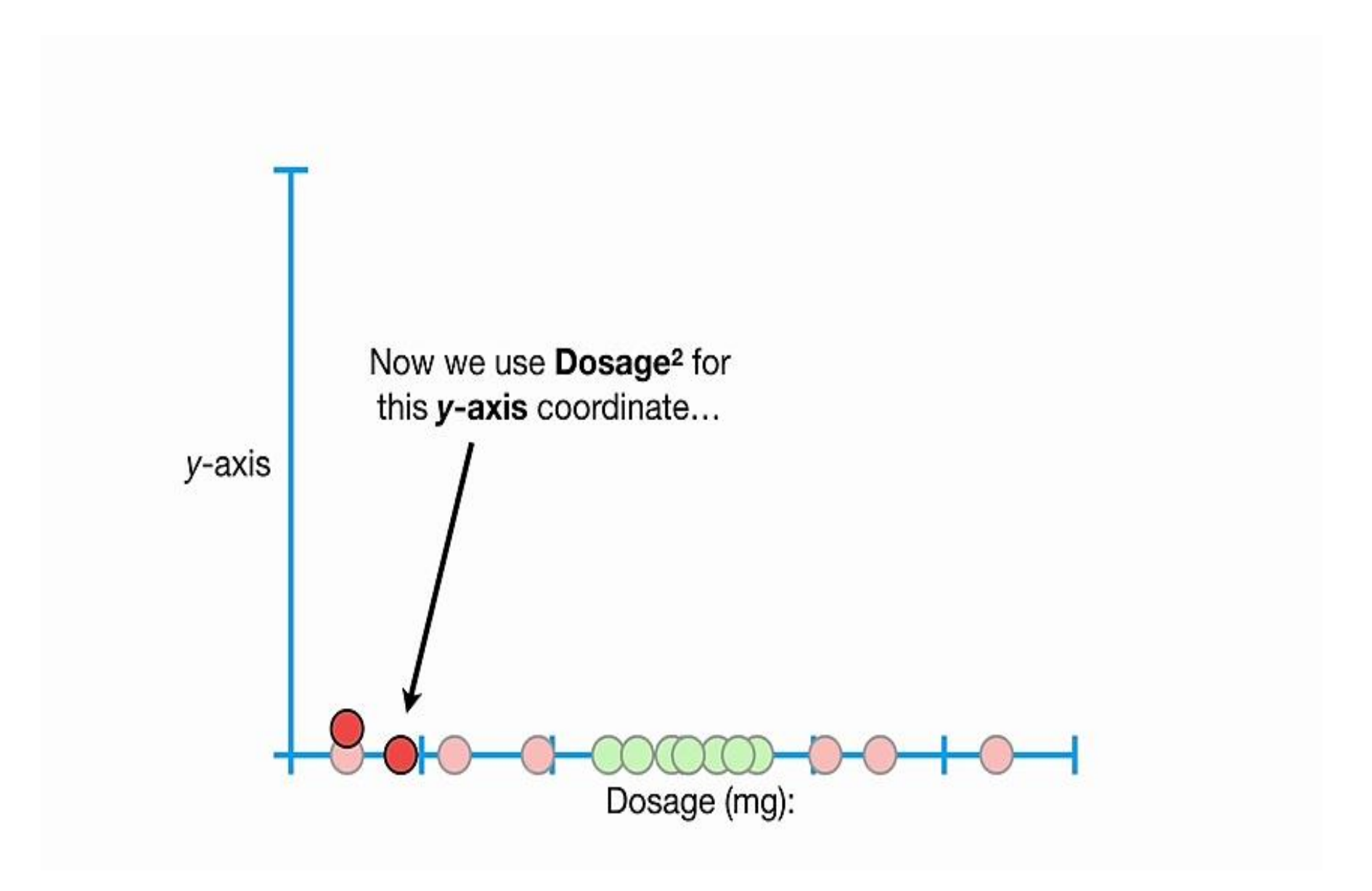
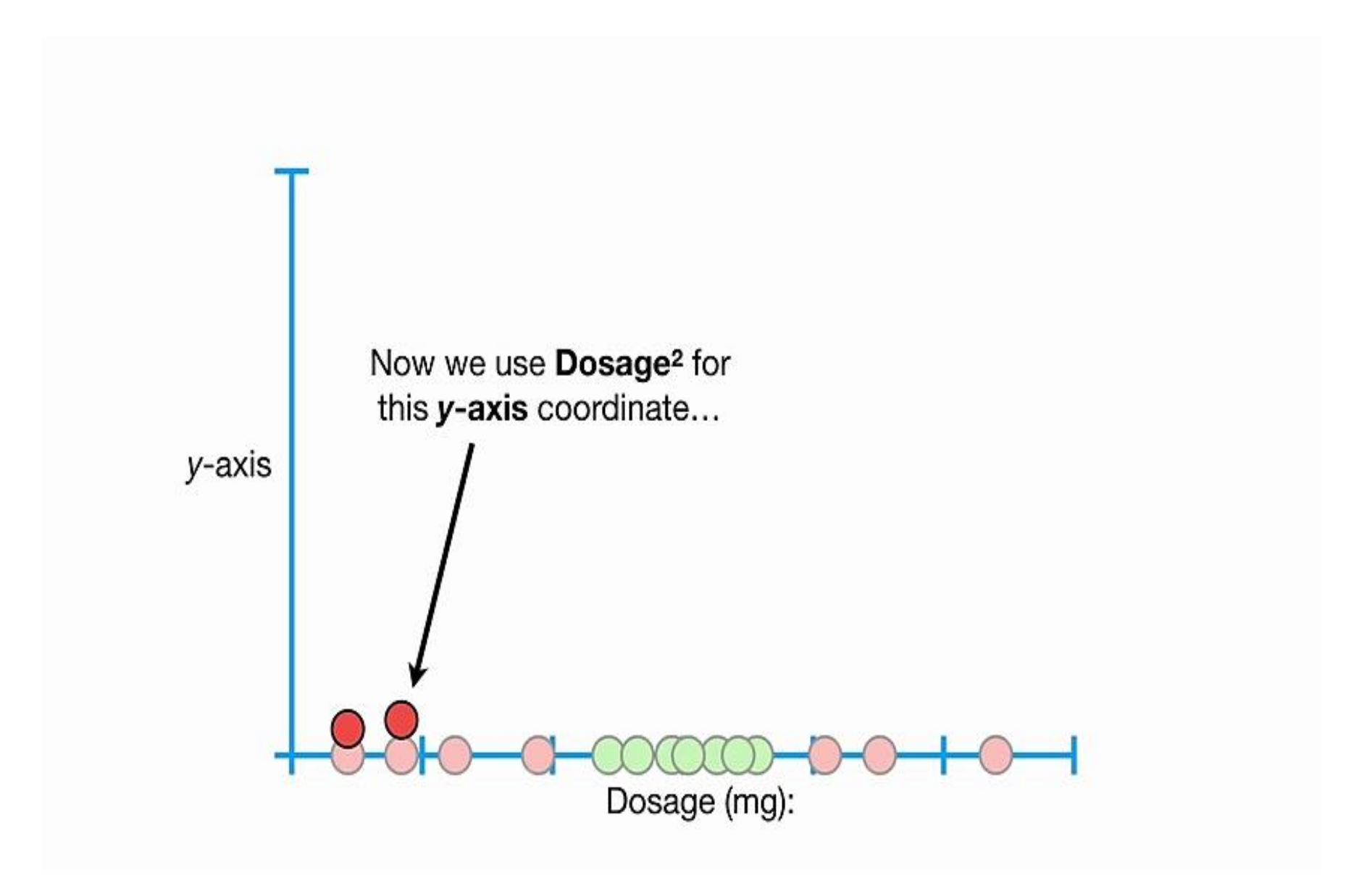

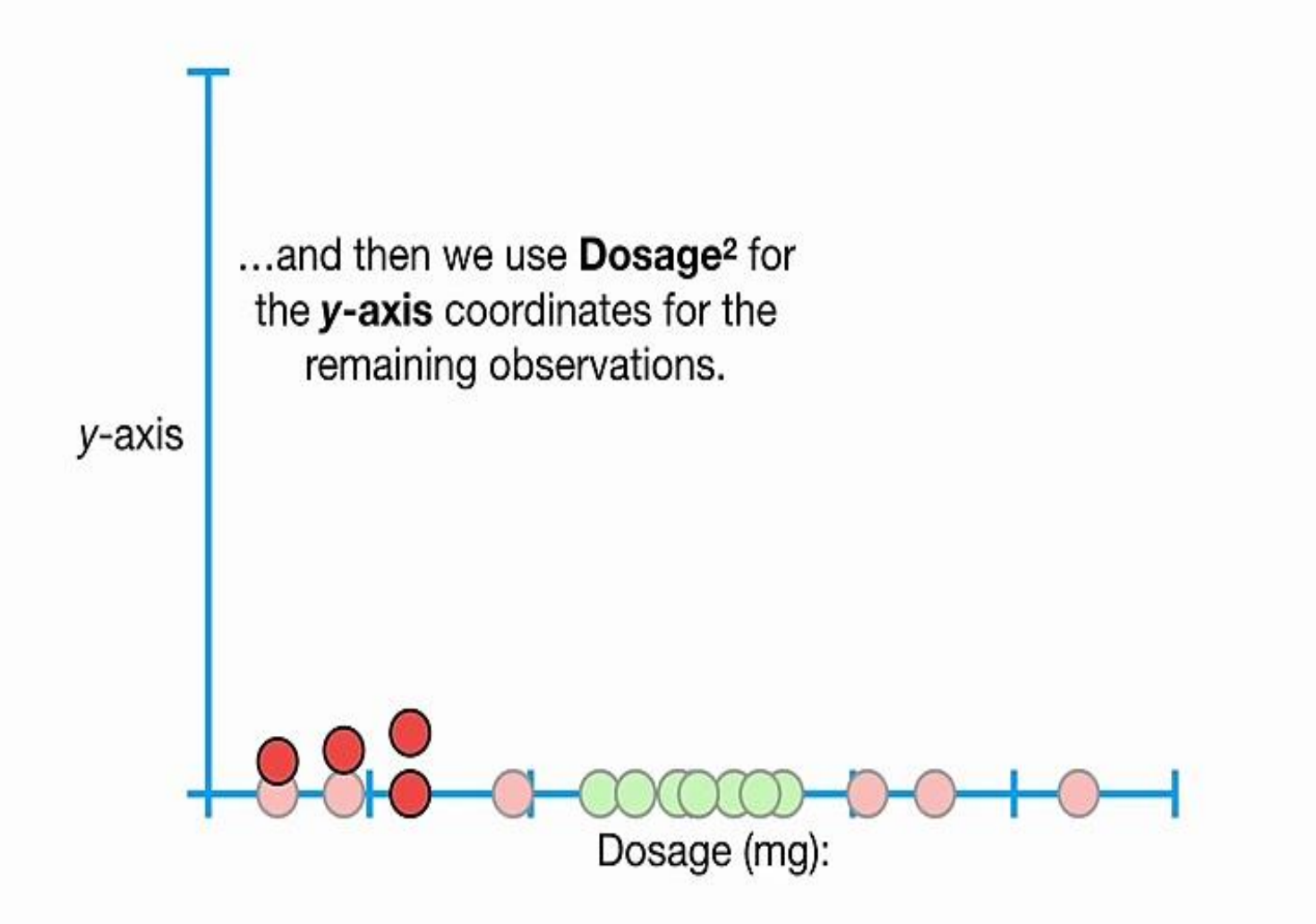

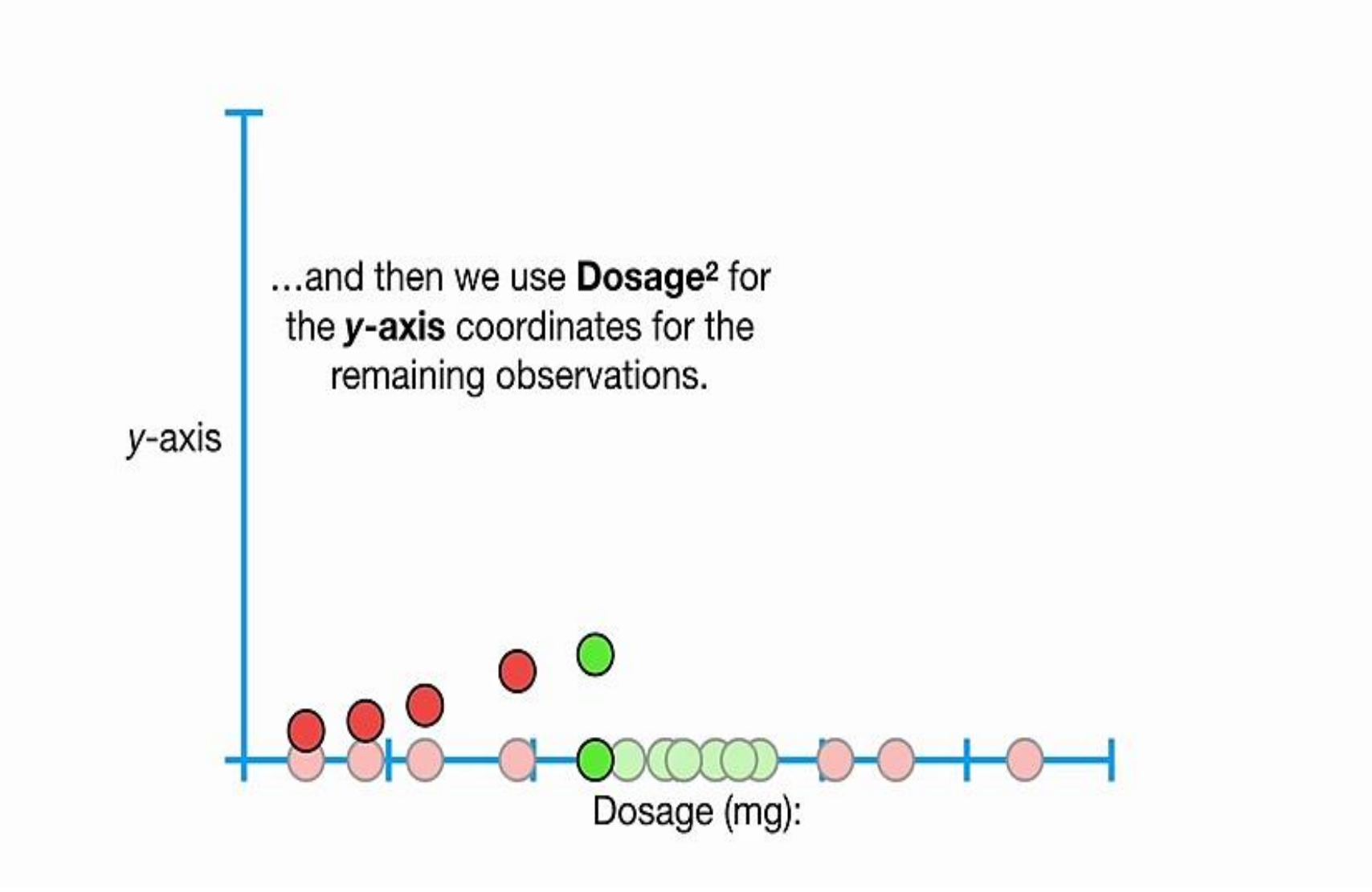

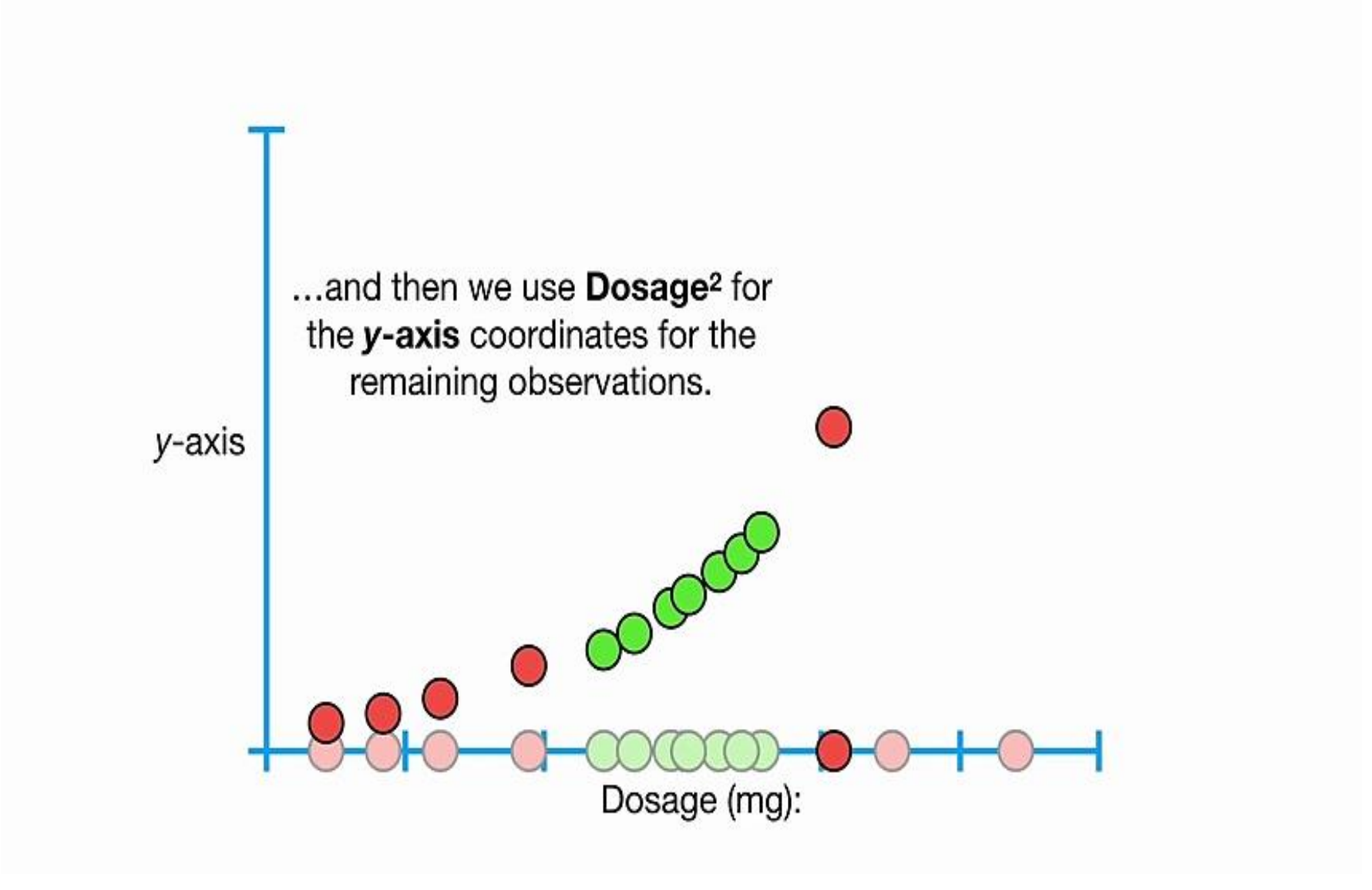

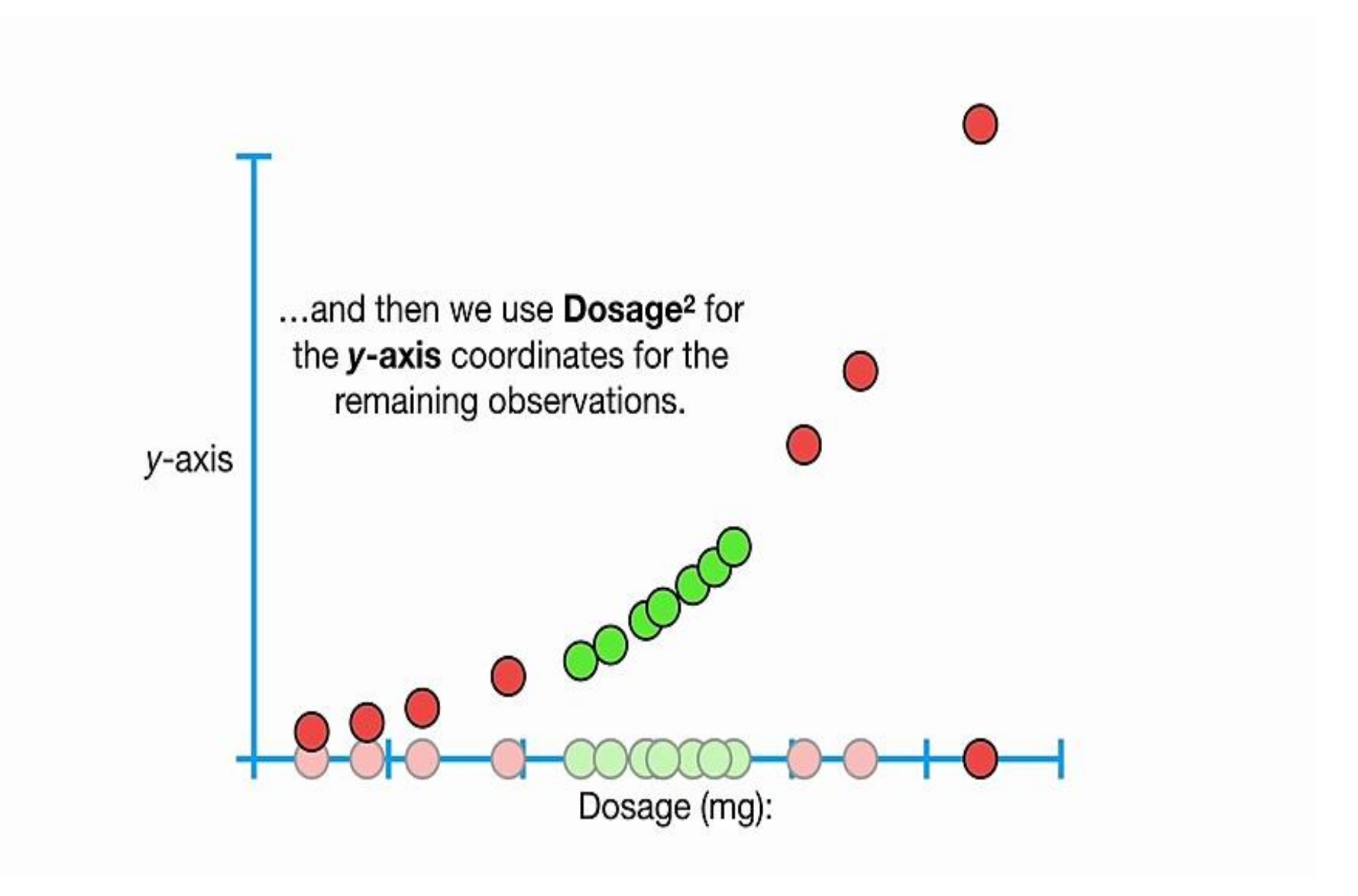

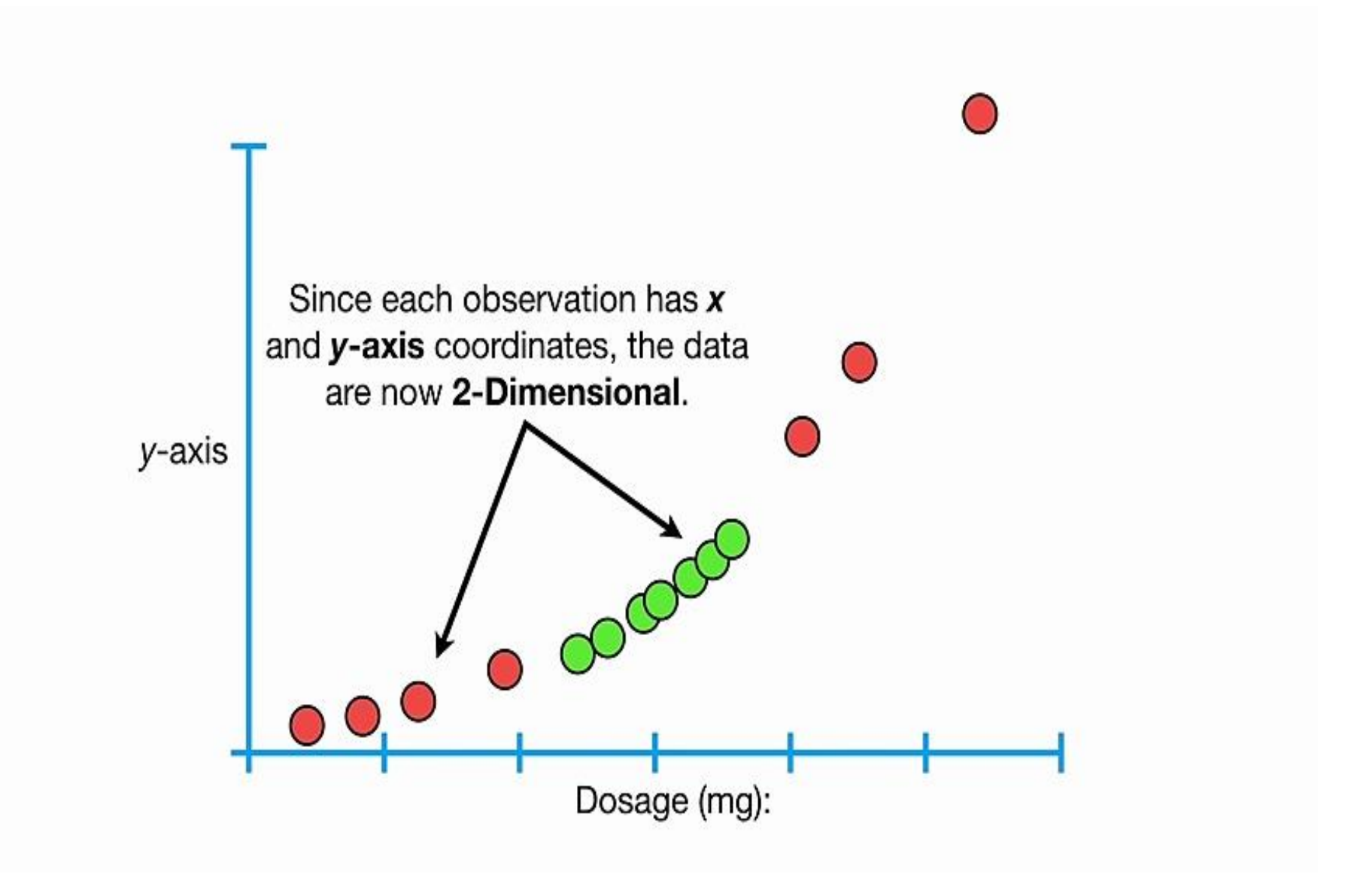

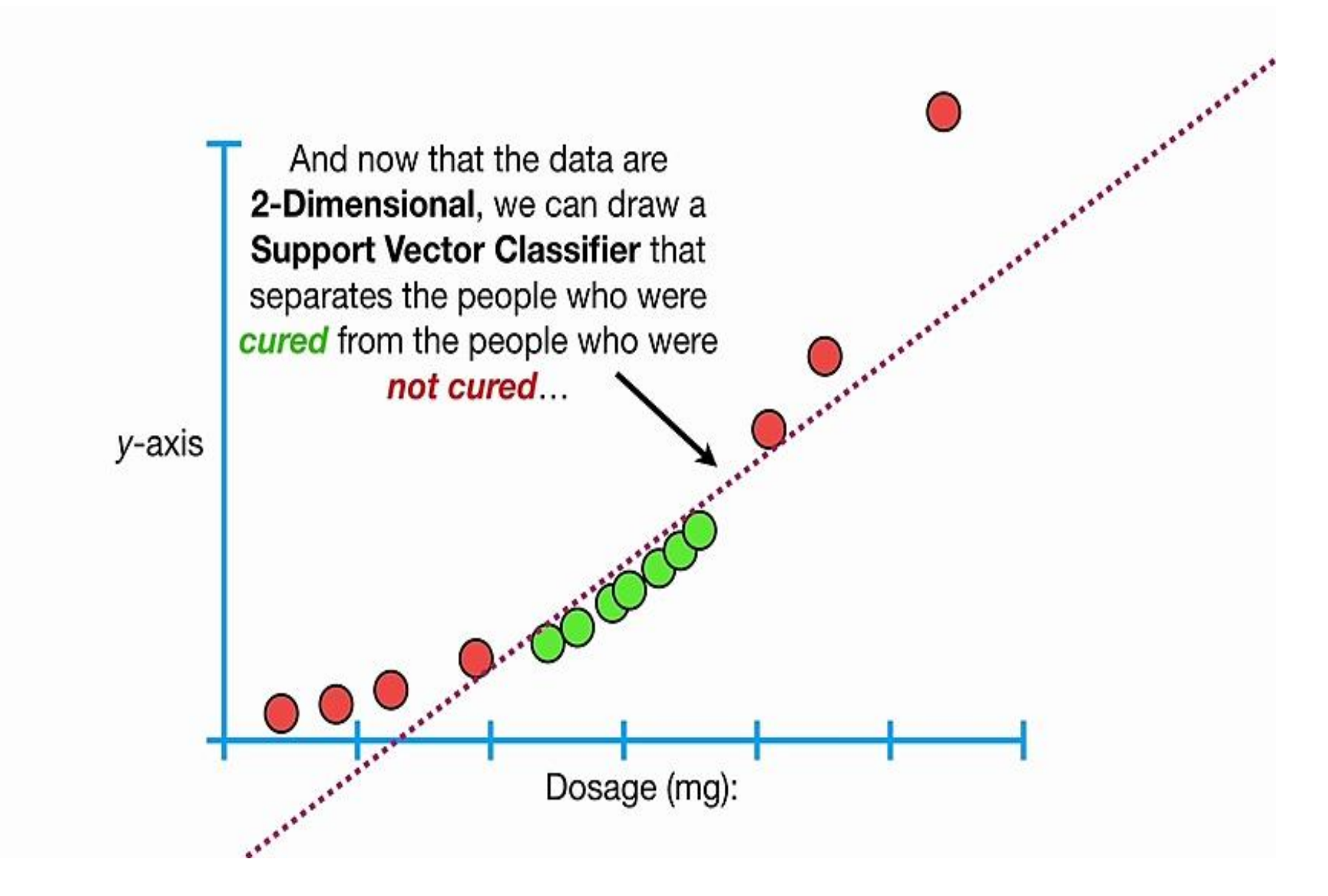

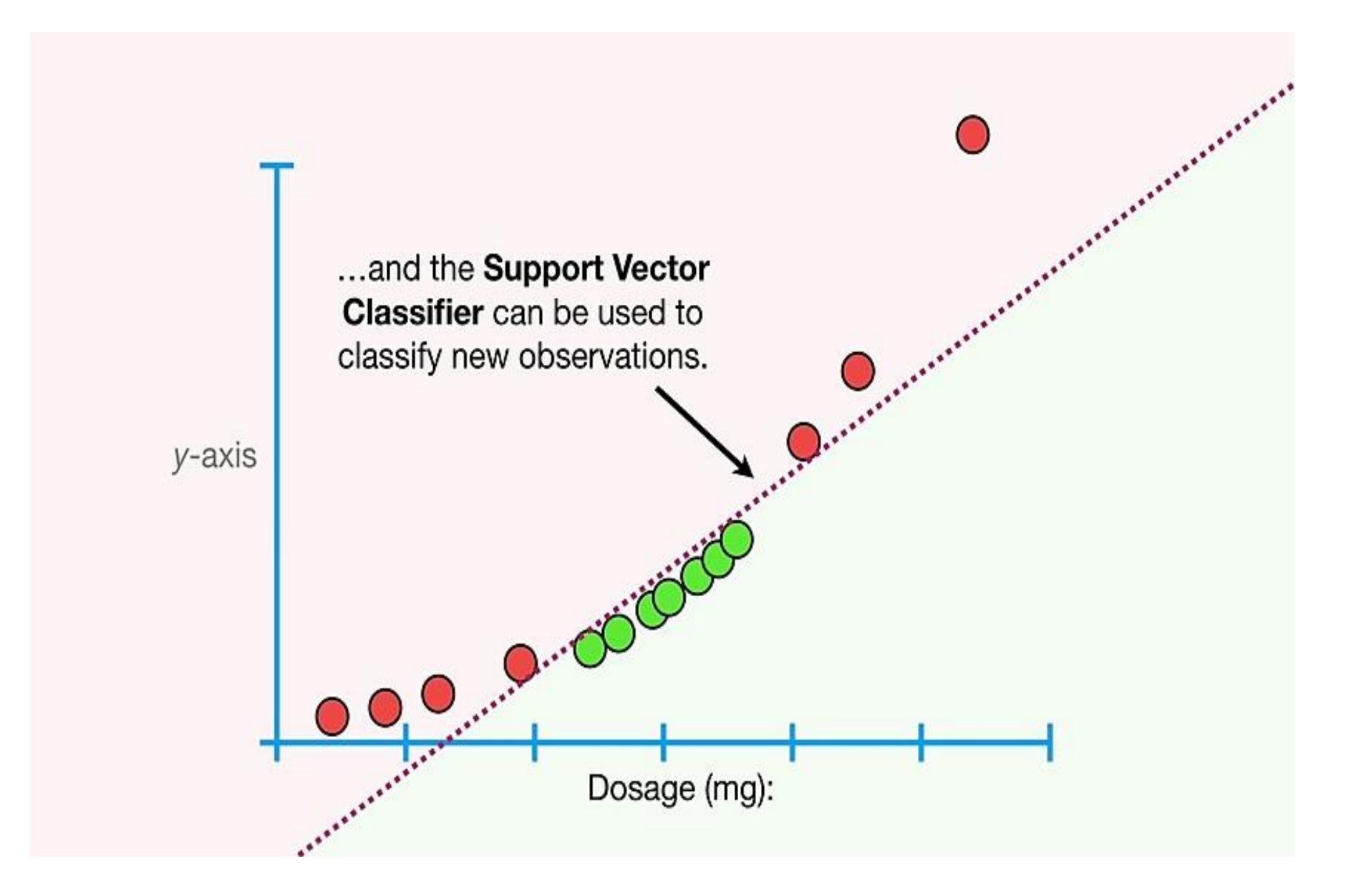

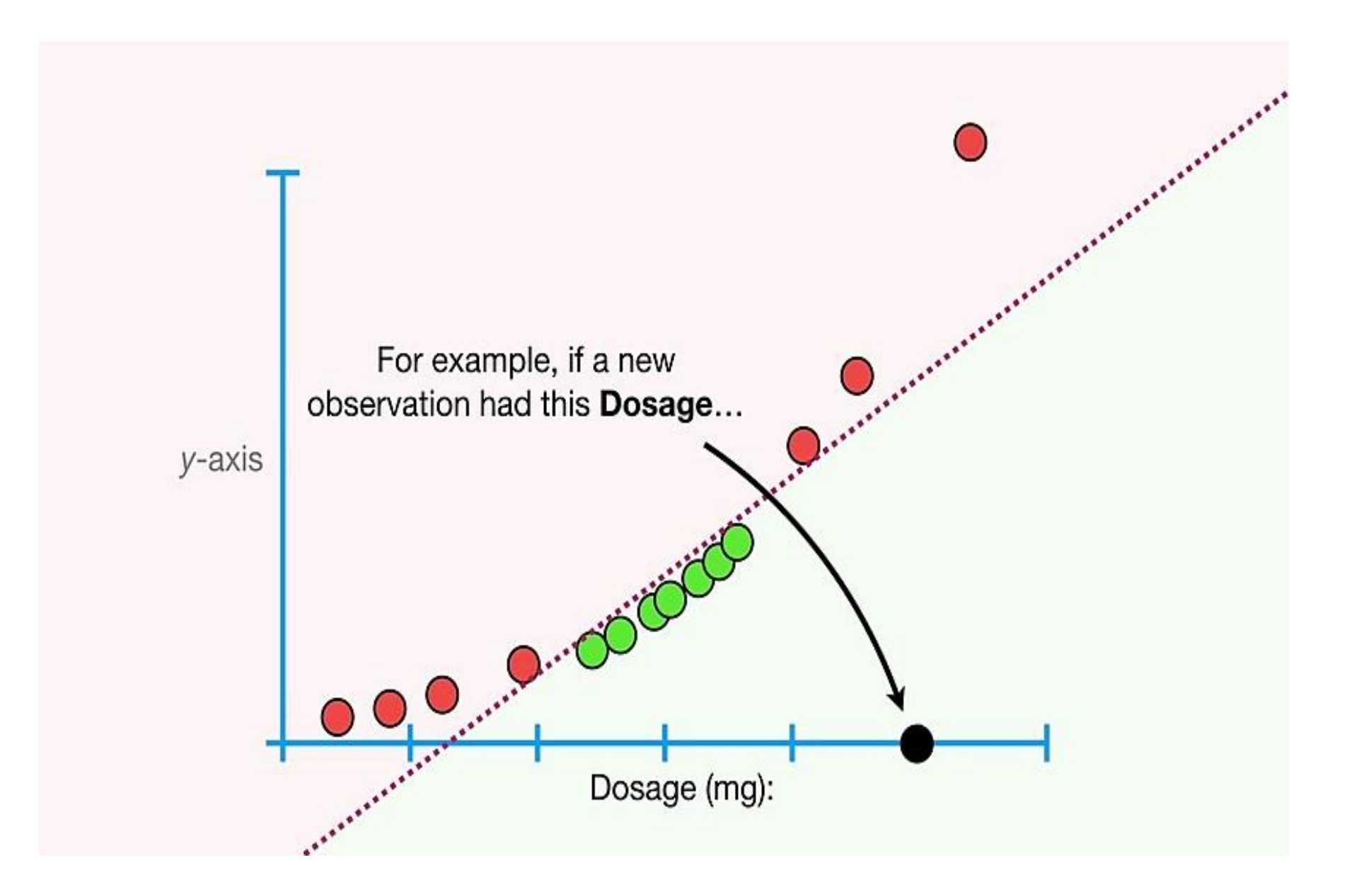

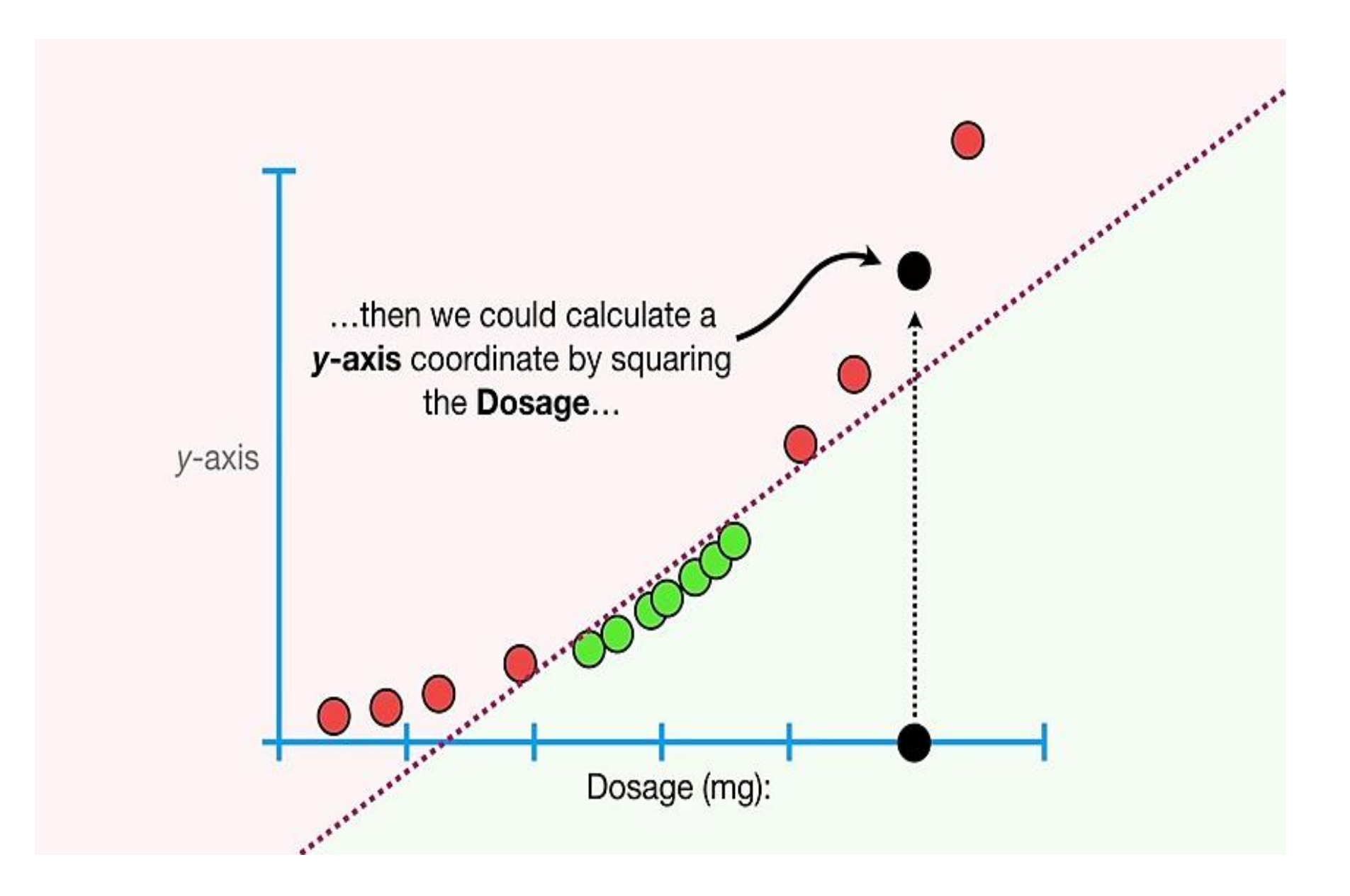

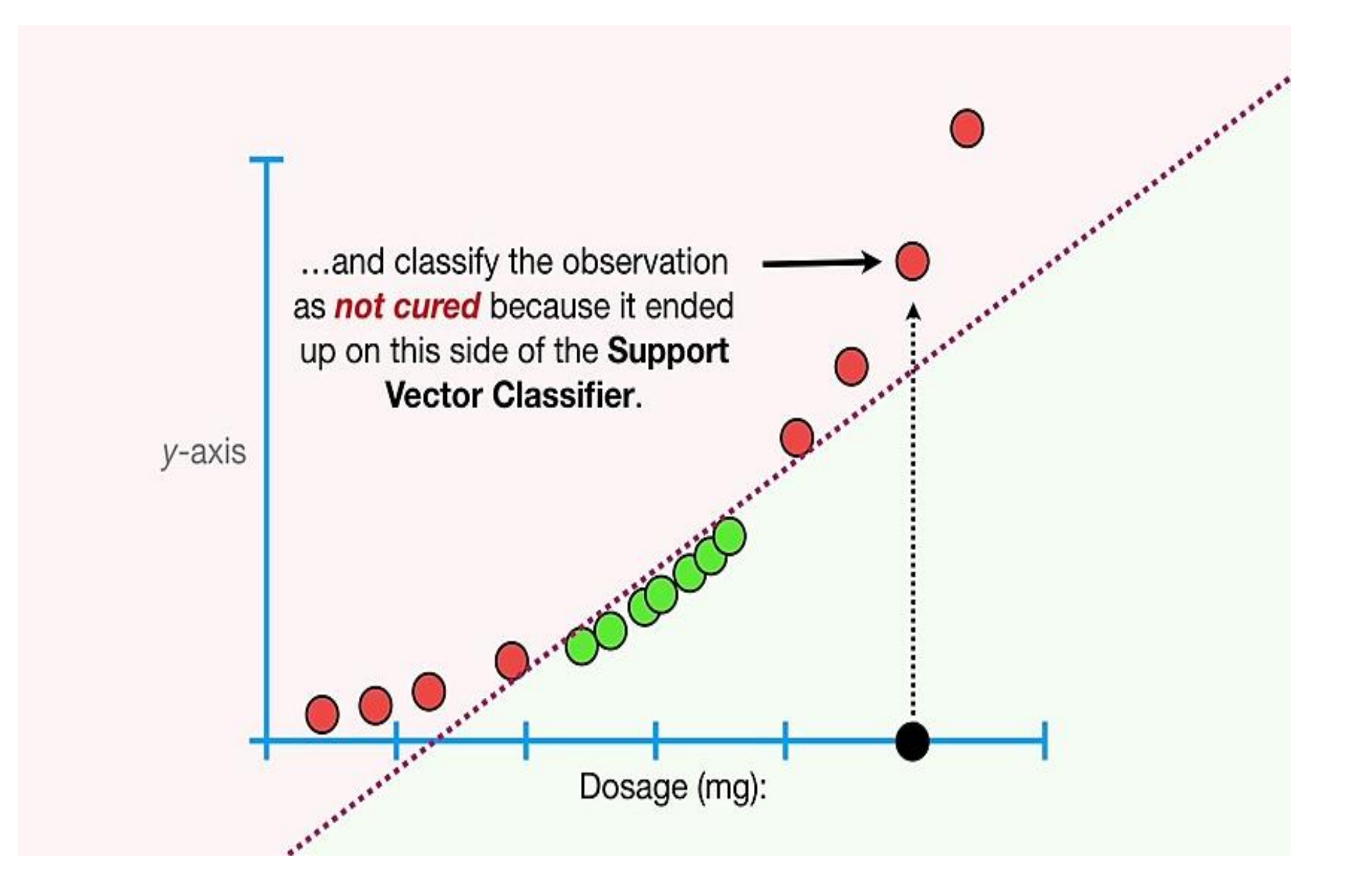

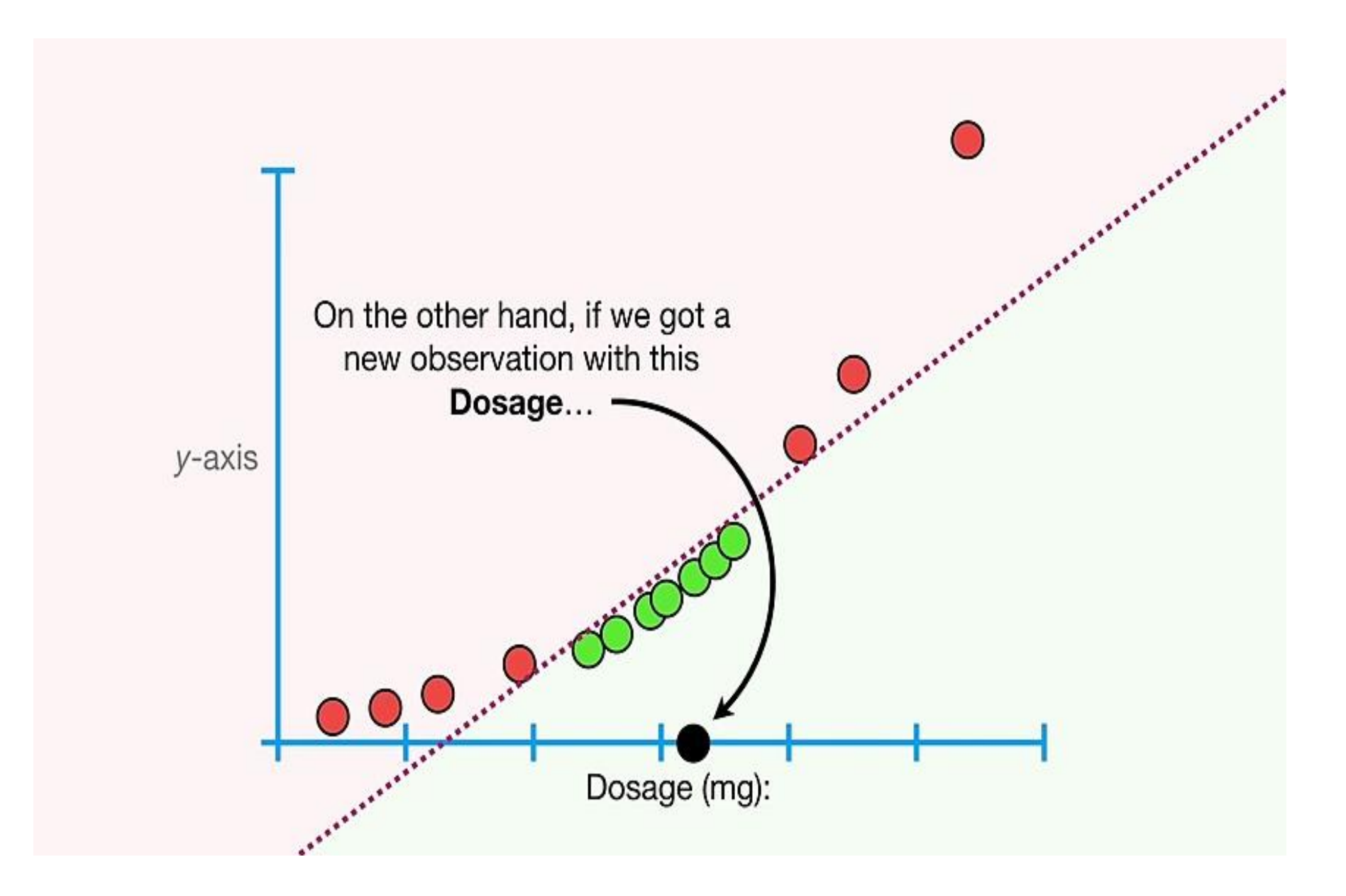

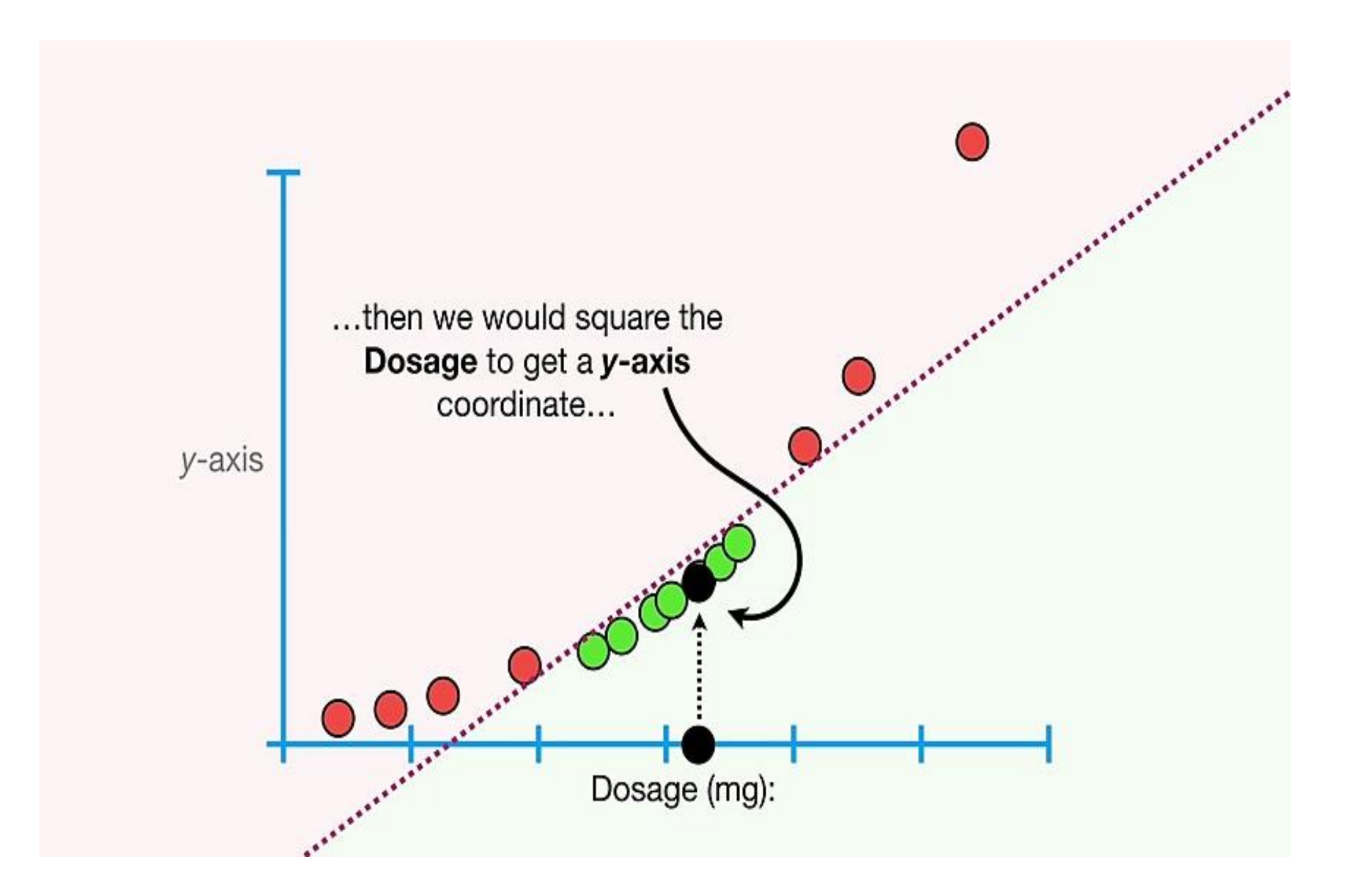

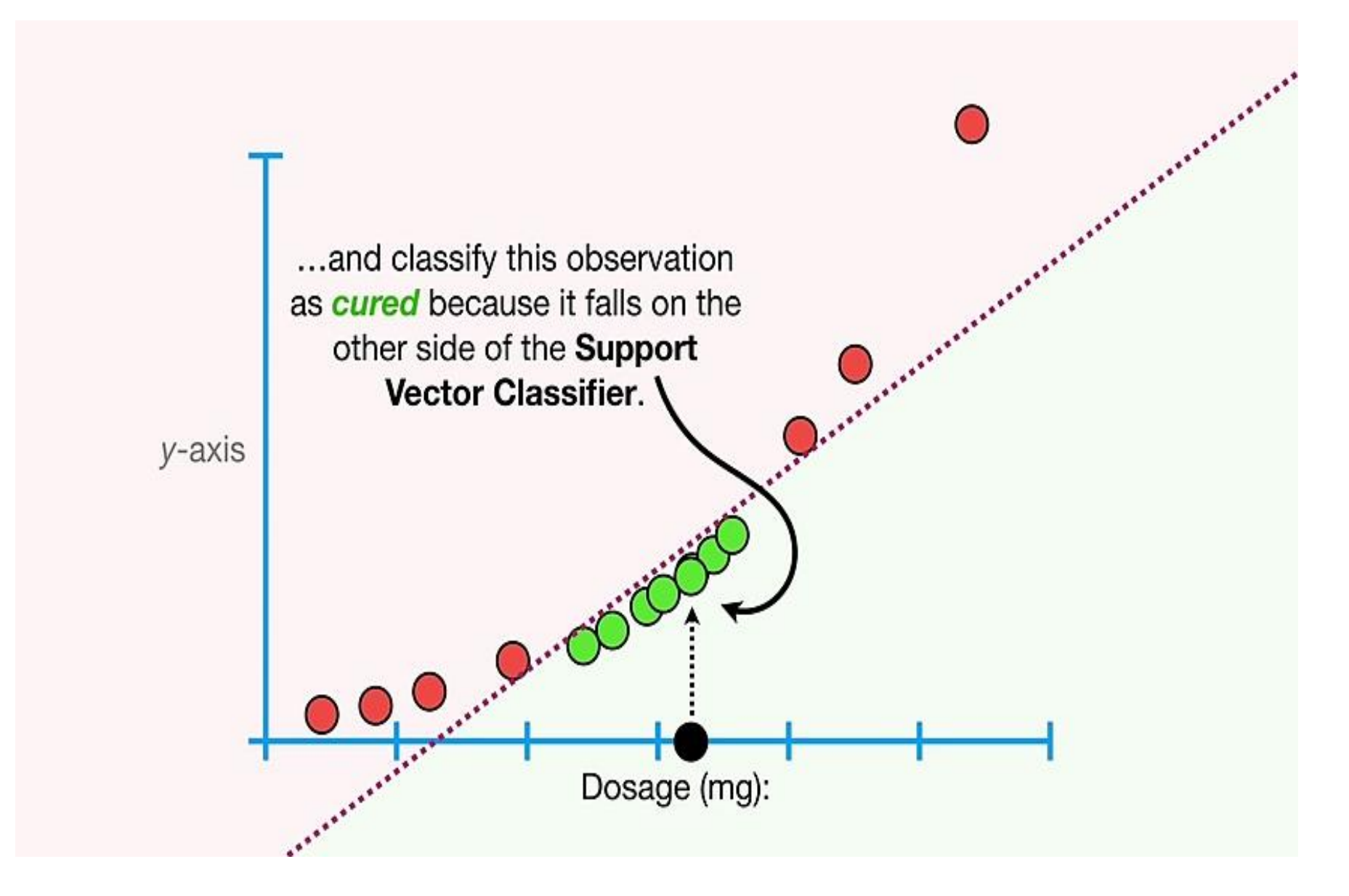

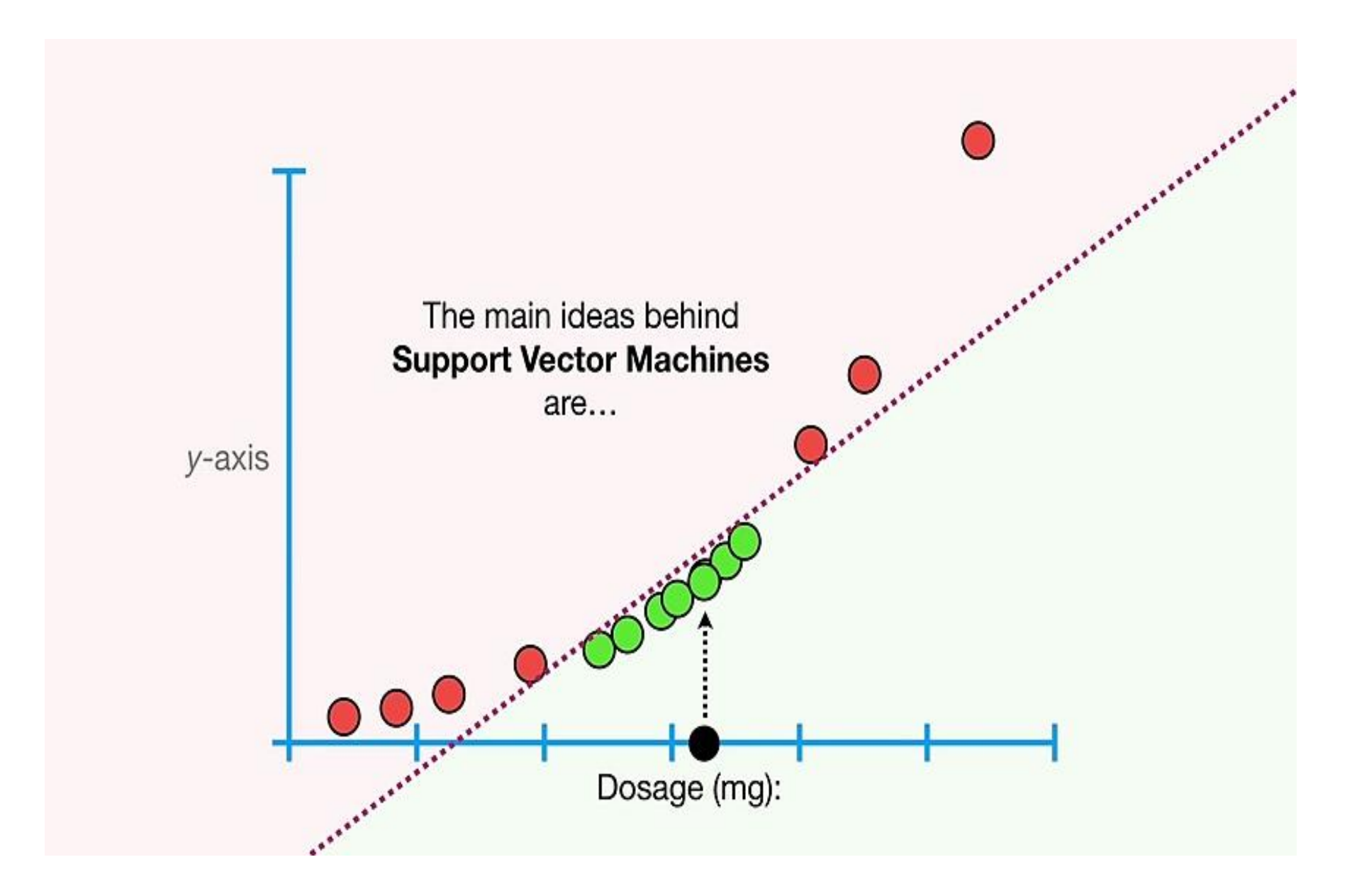

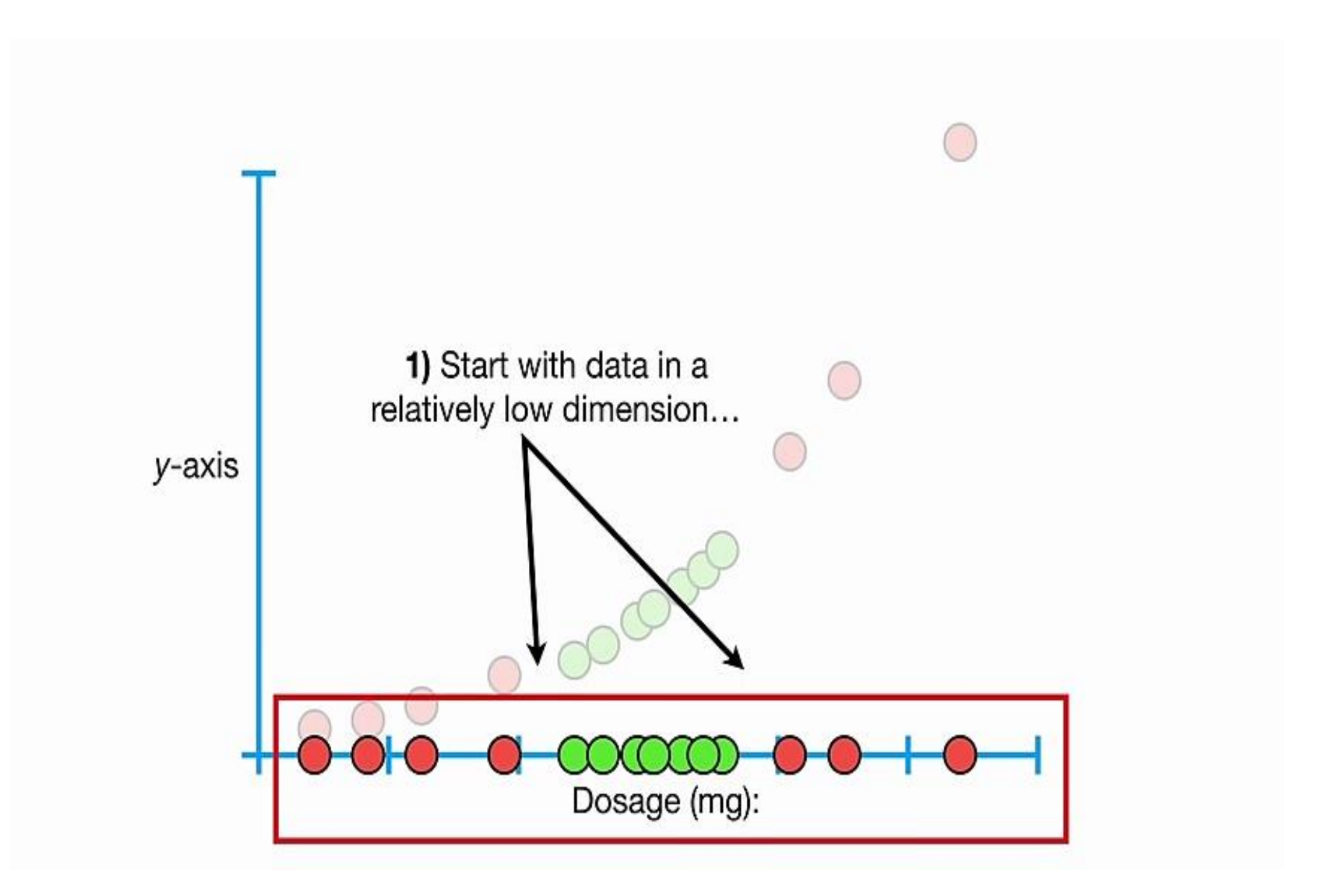

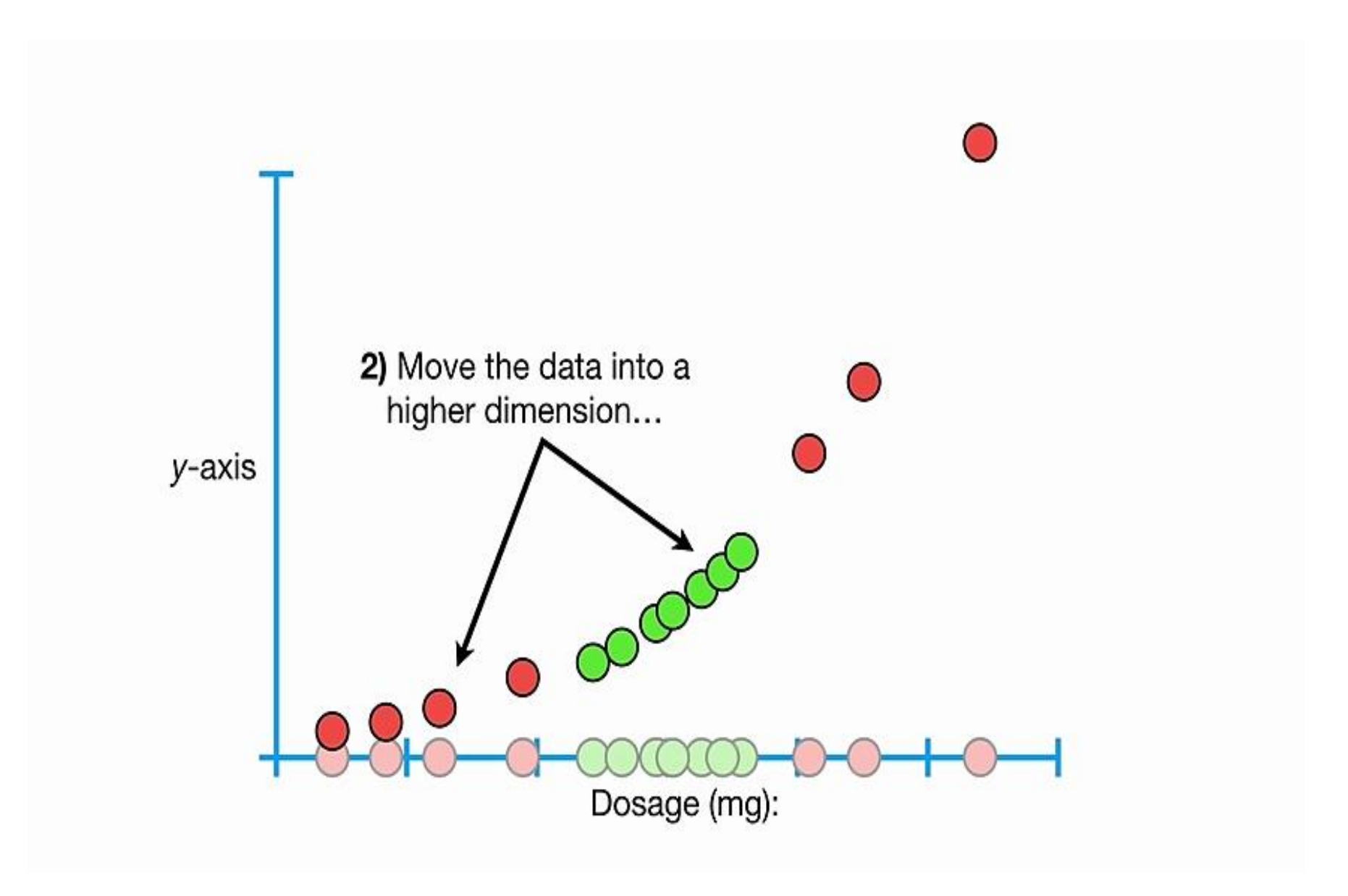

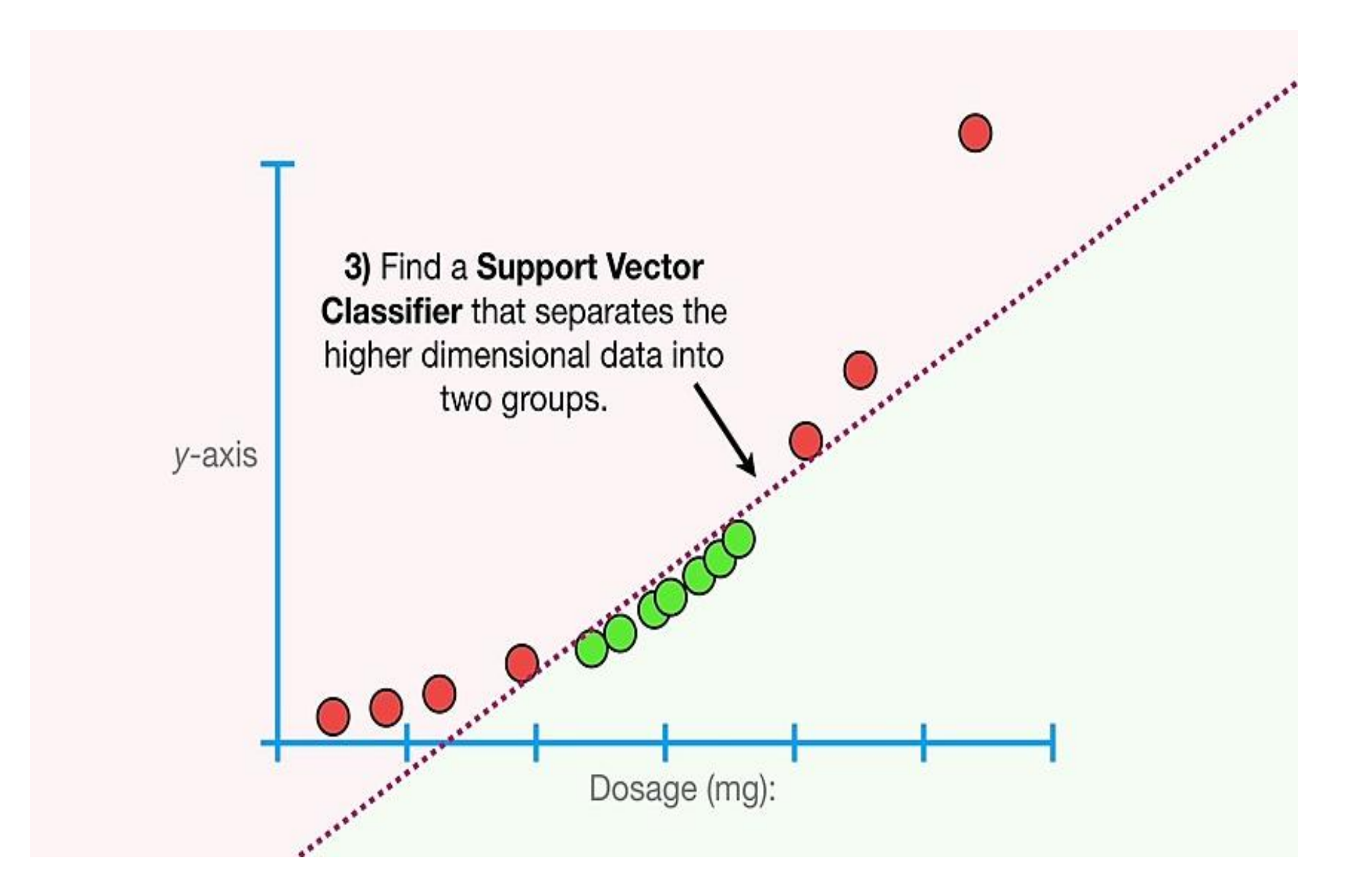

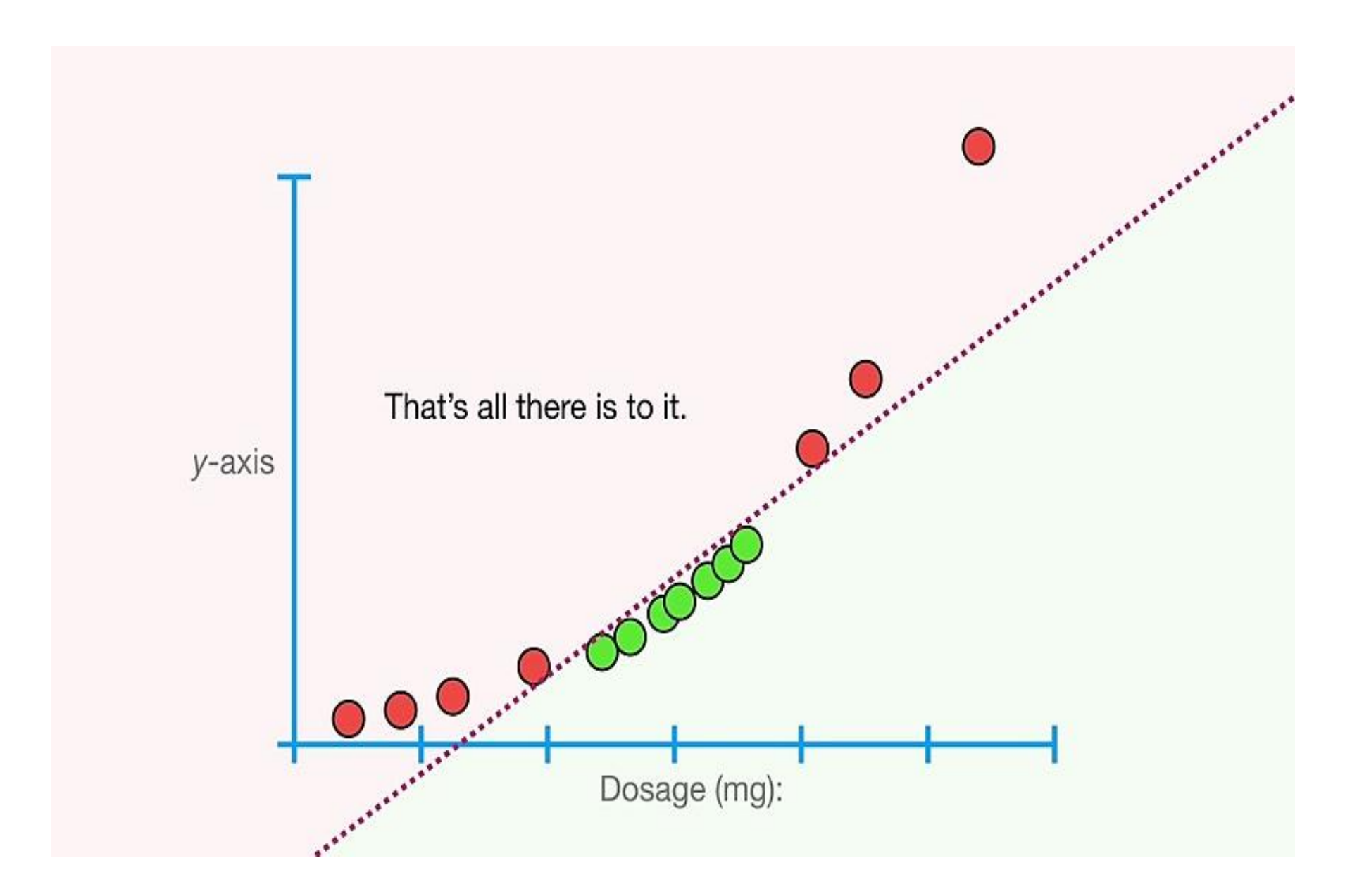

Going back to the original 1-Dimensional data...

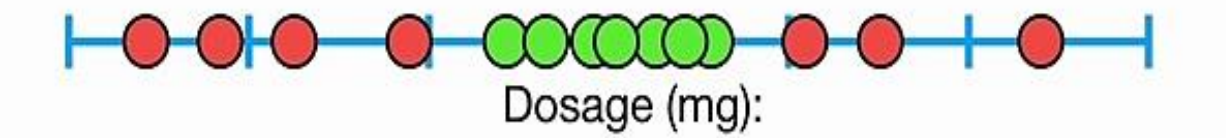

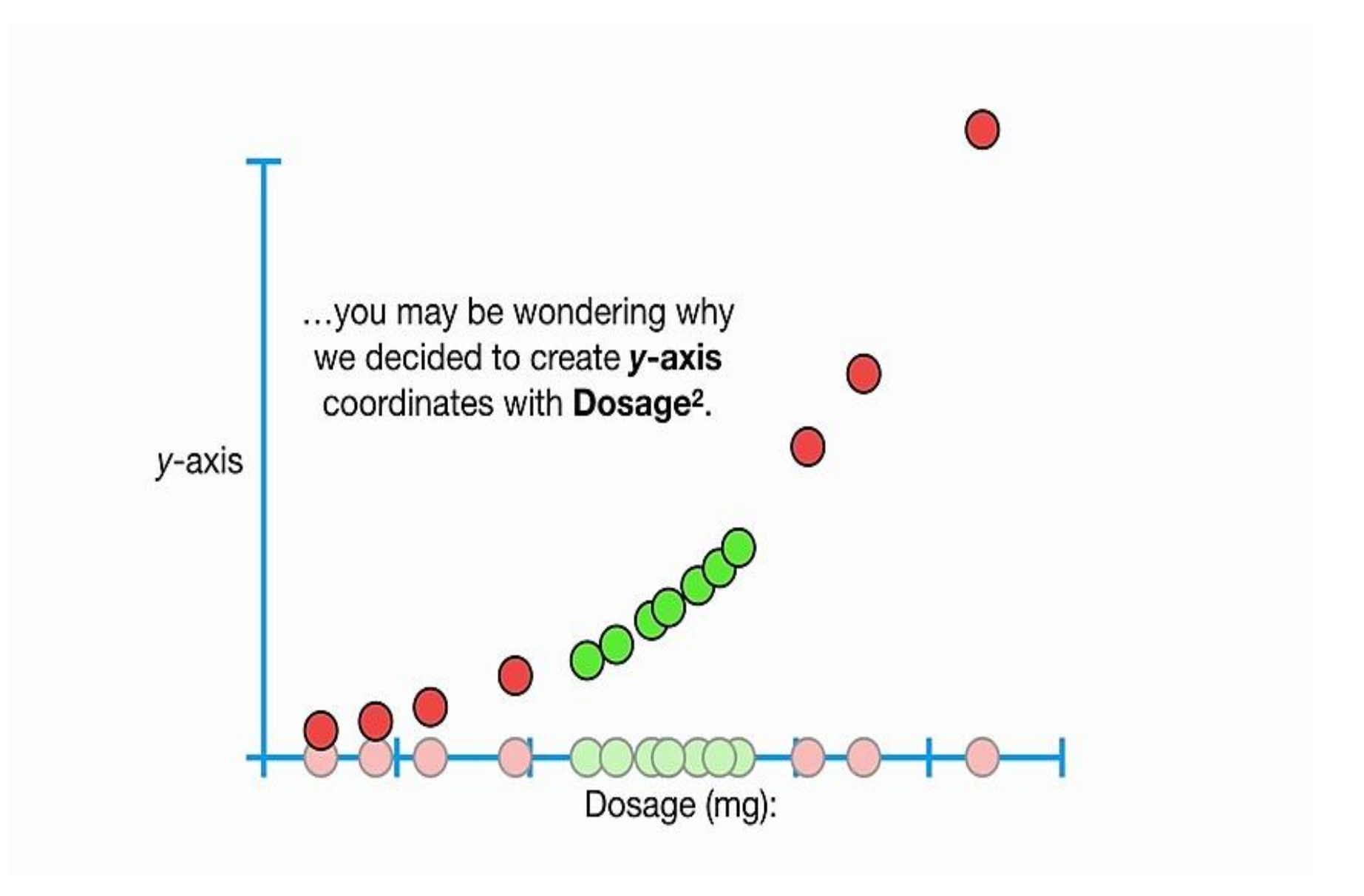

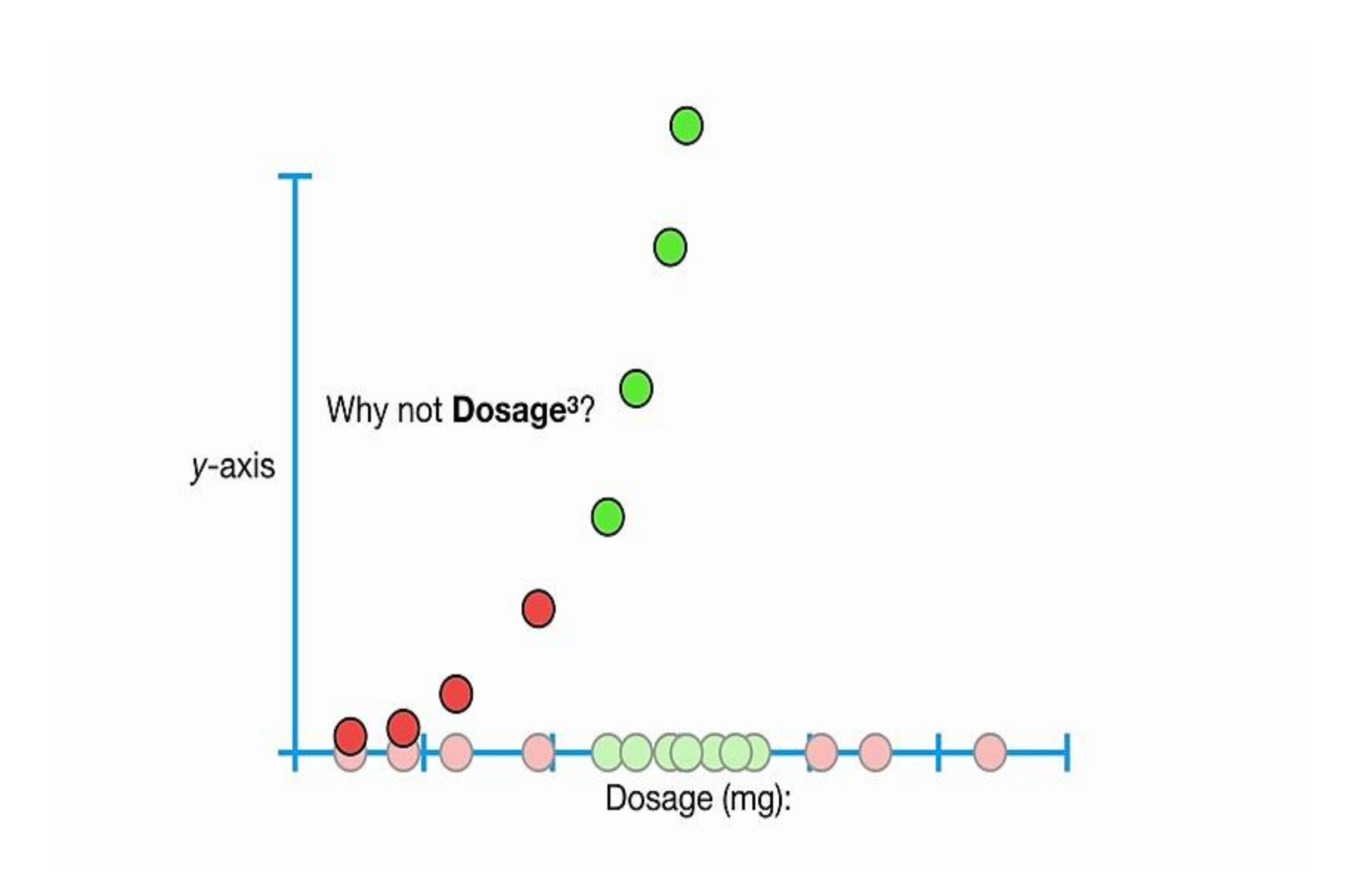

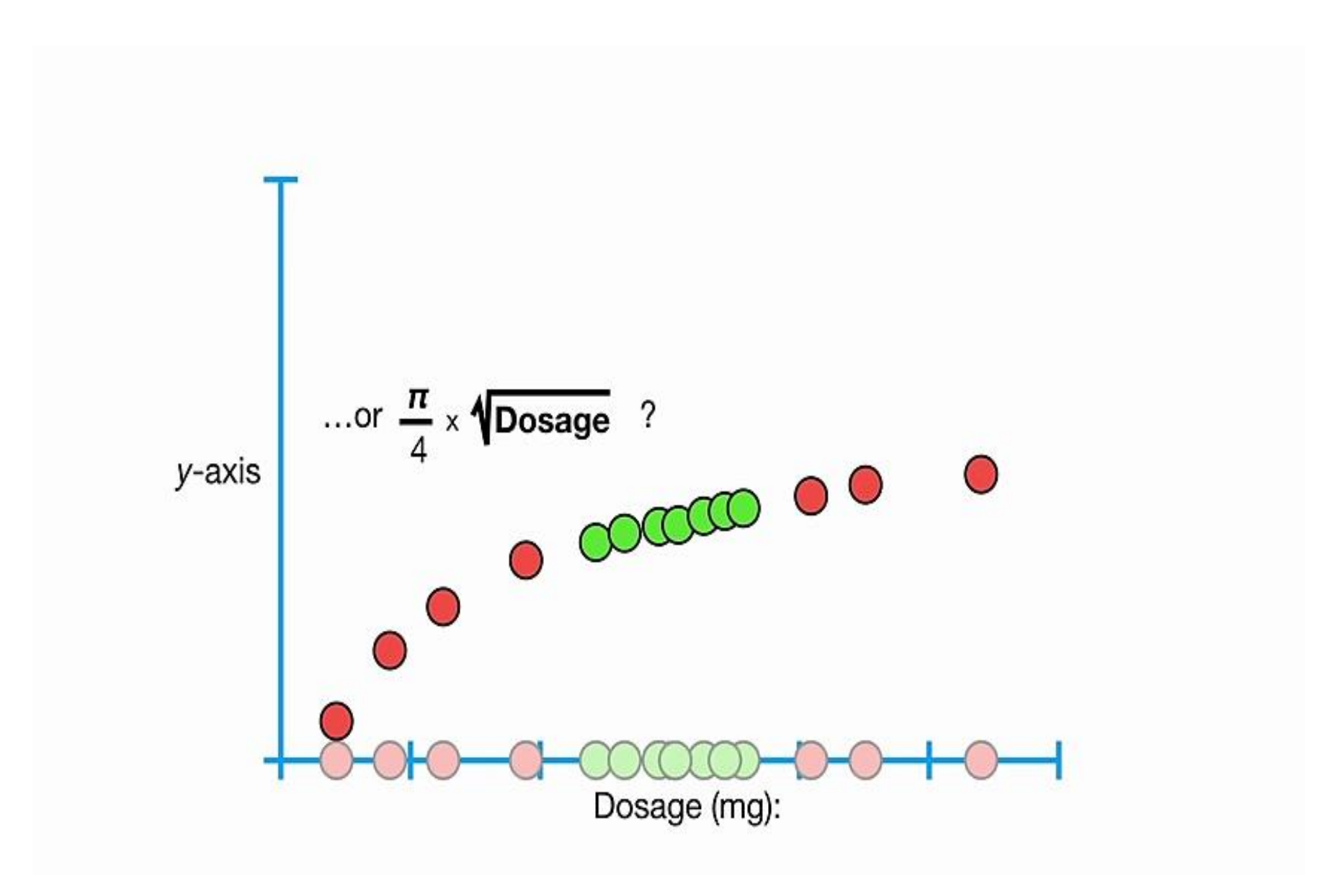

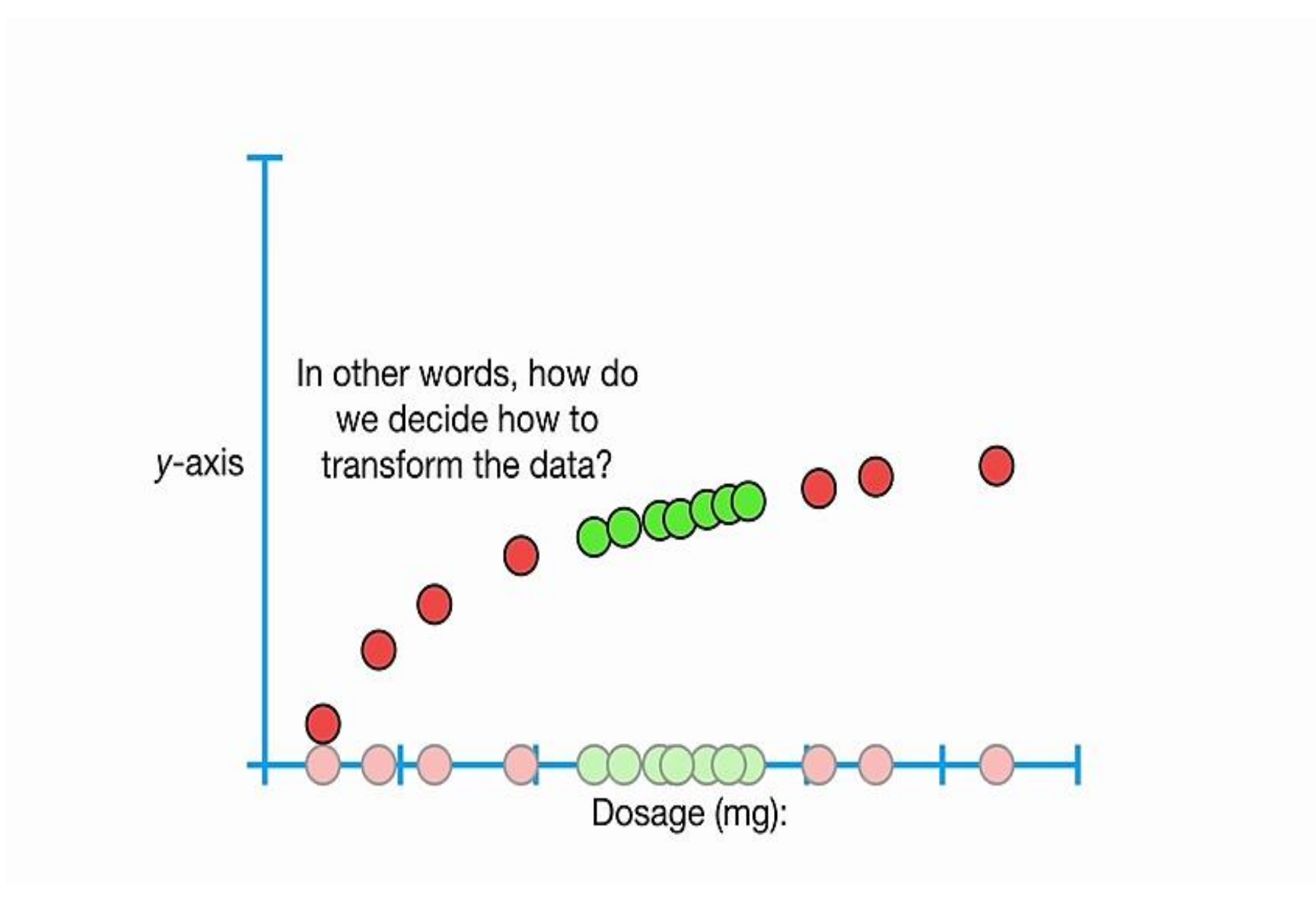

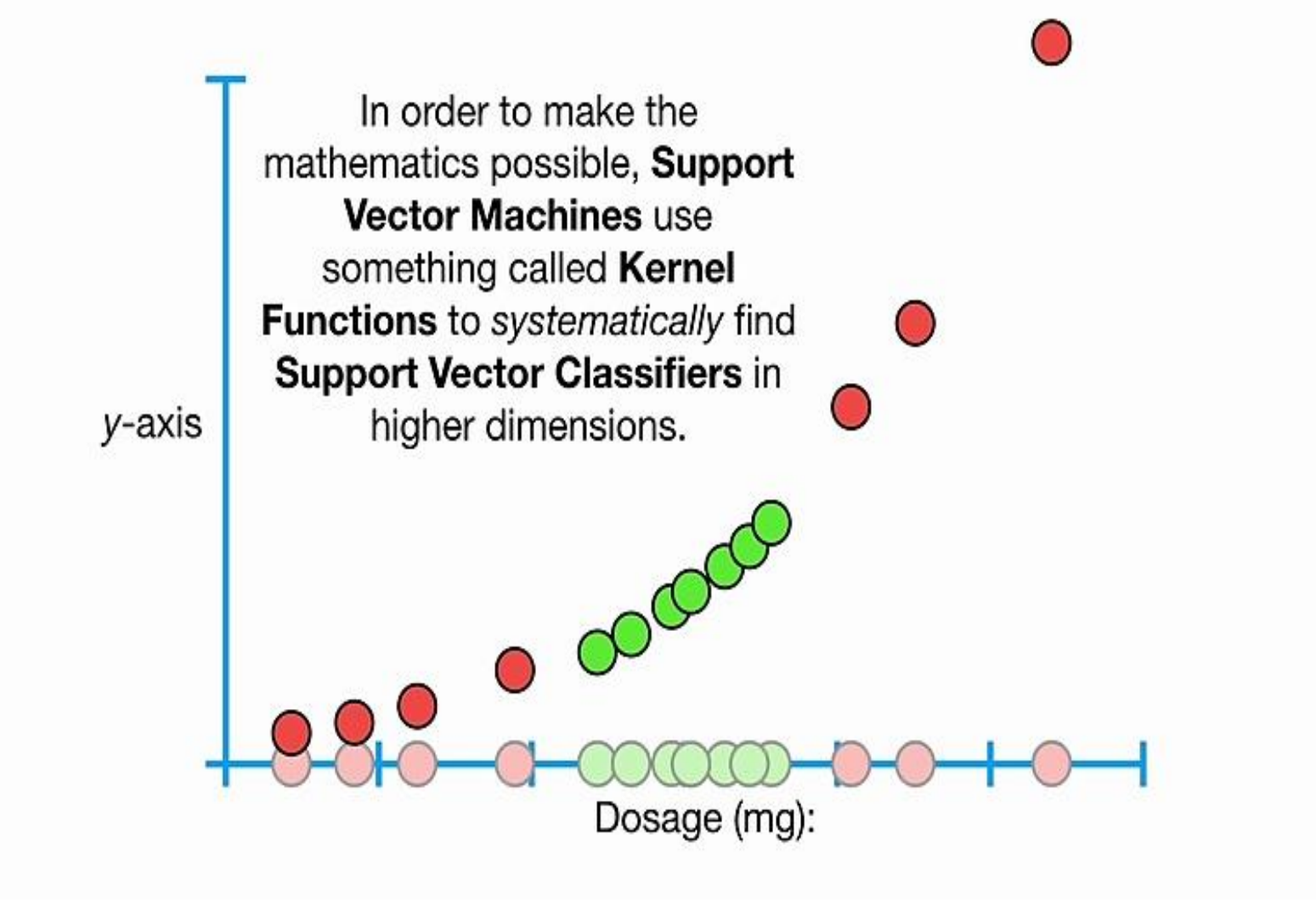

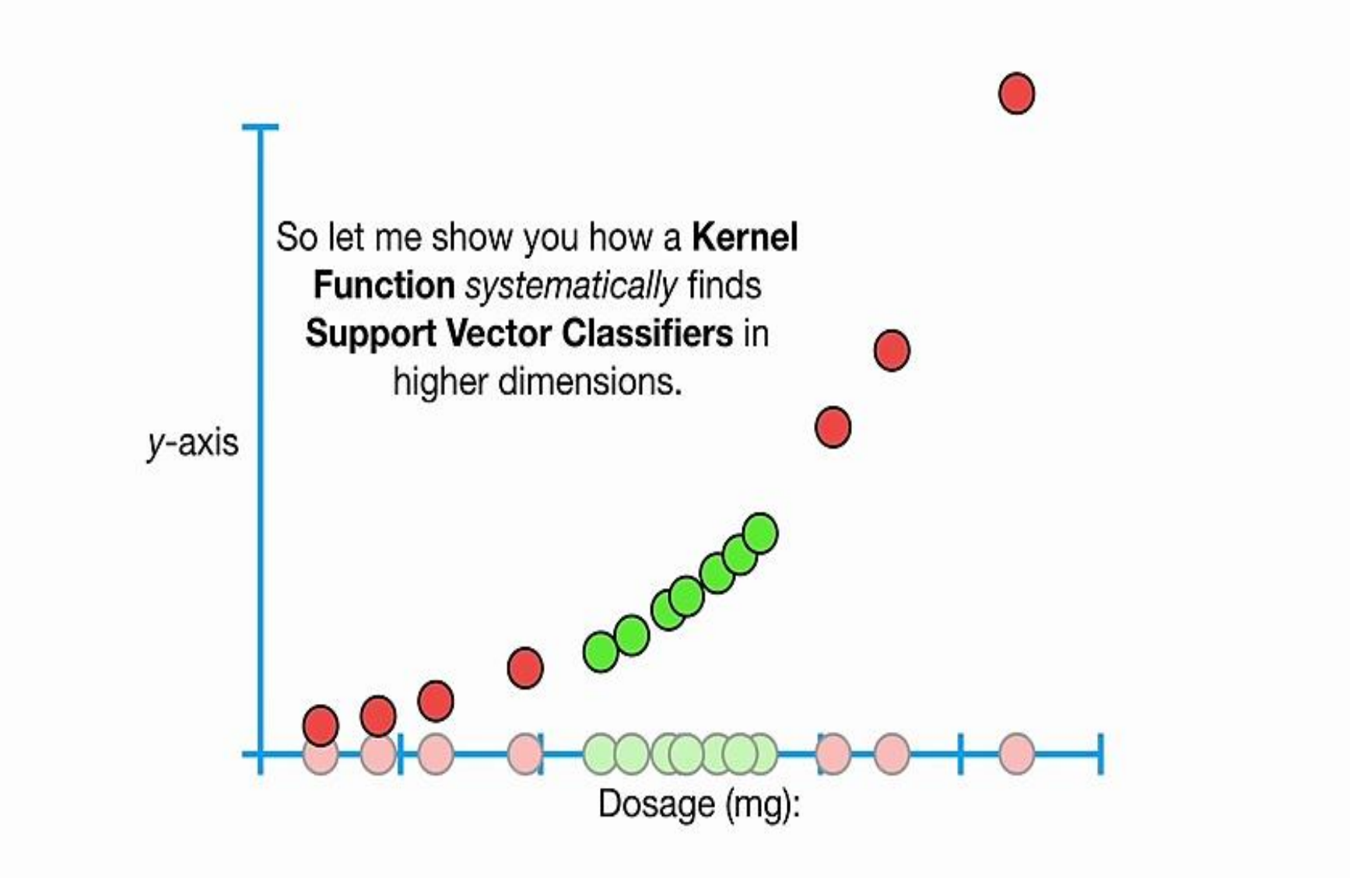

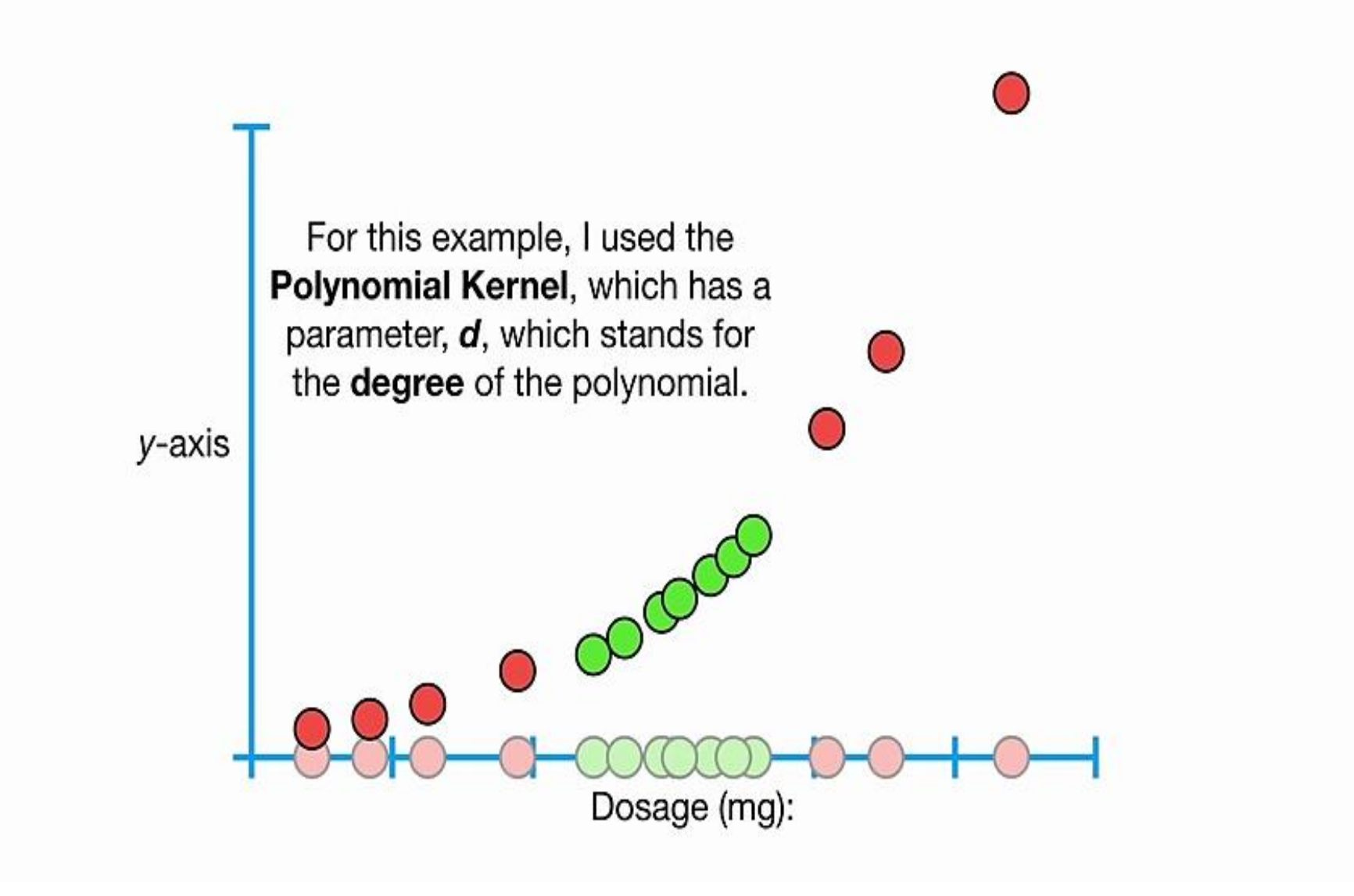

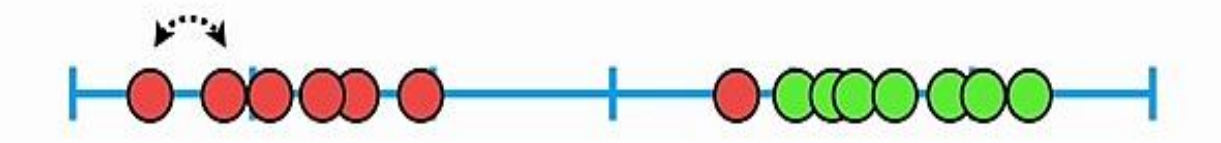

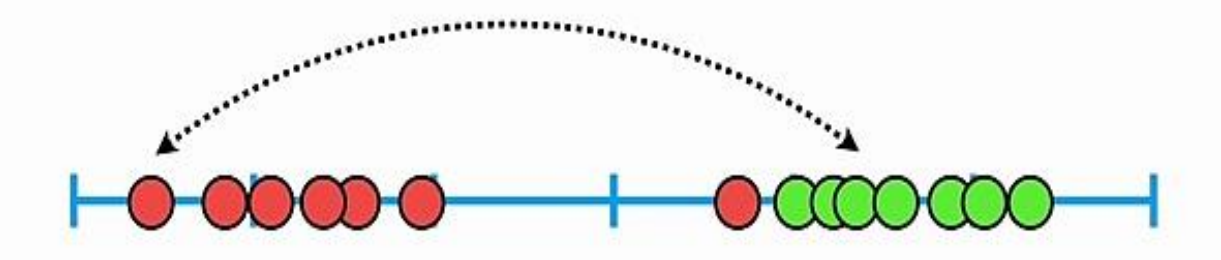

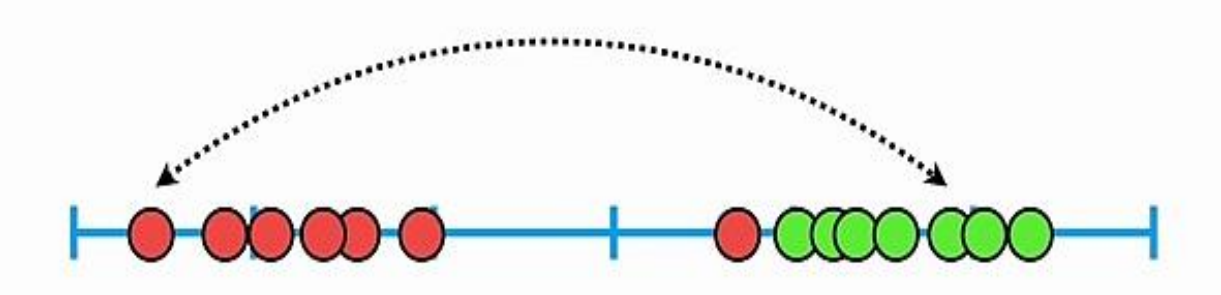

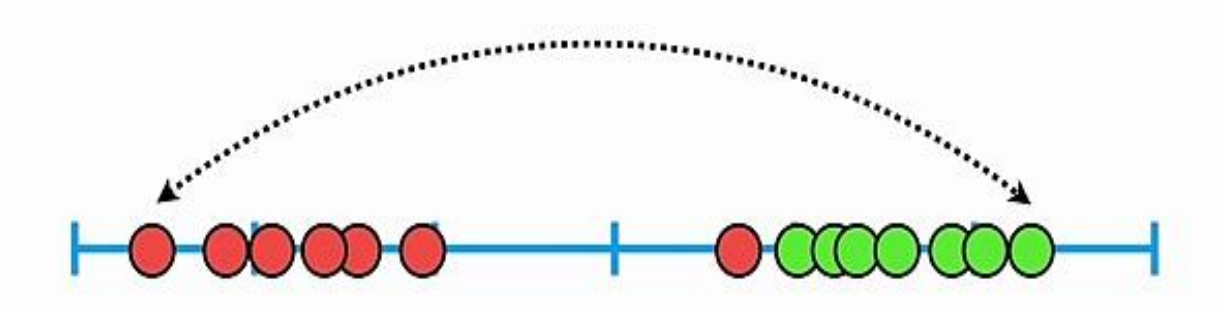

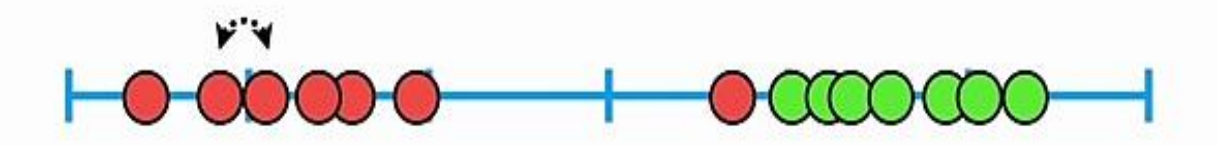

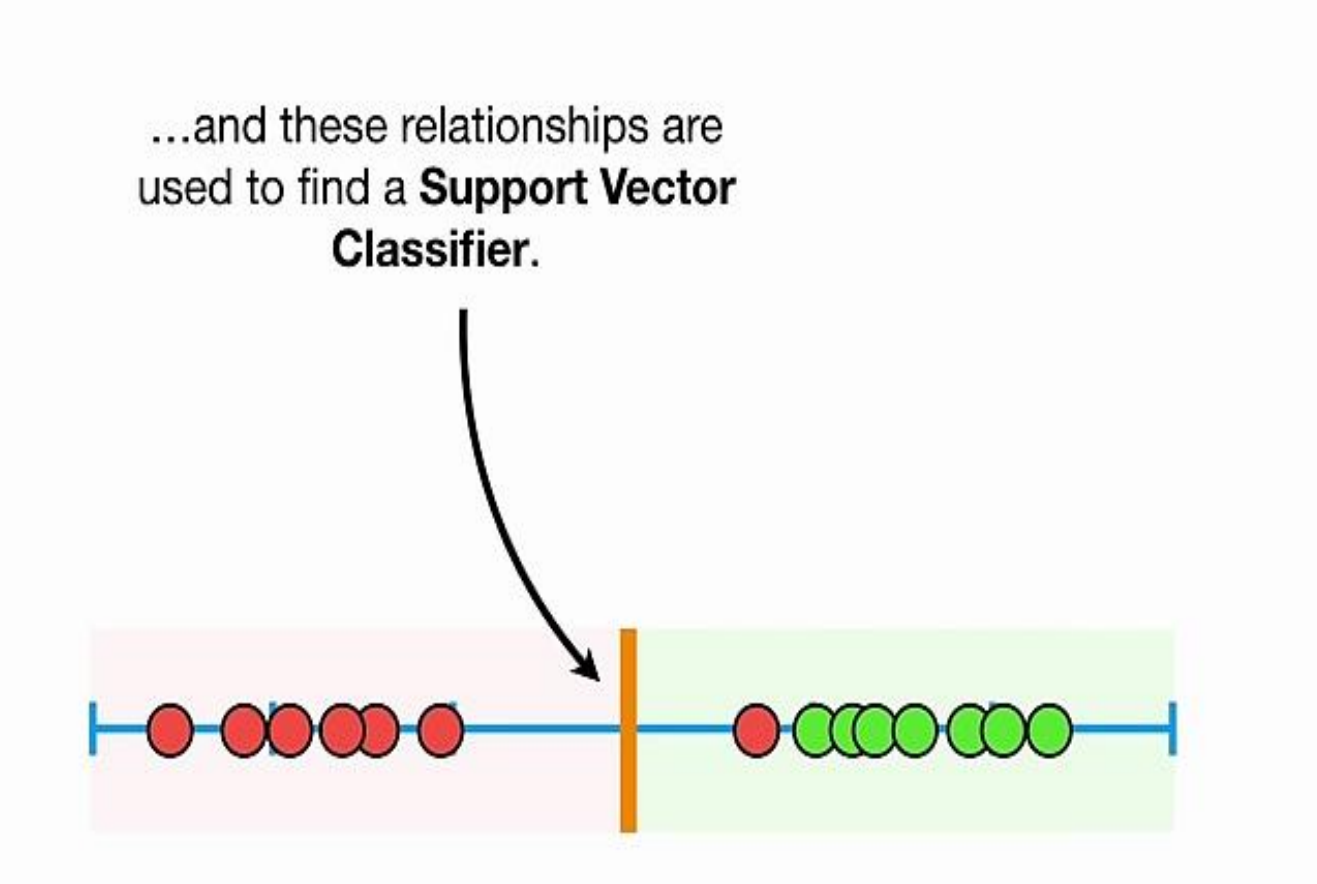

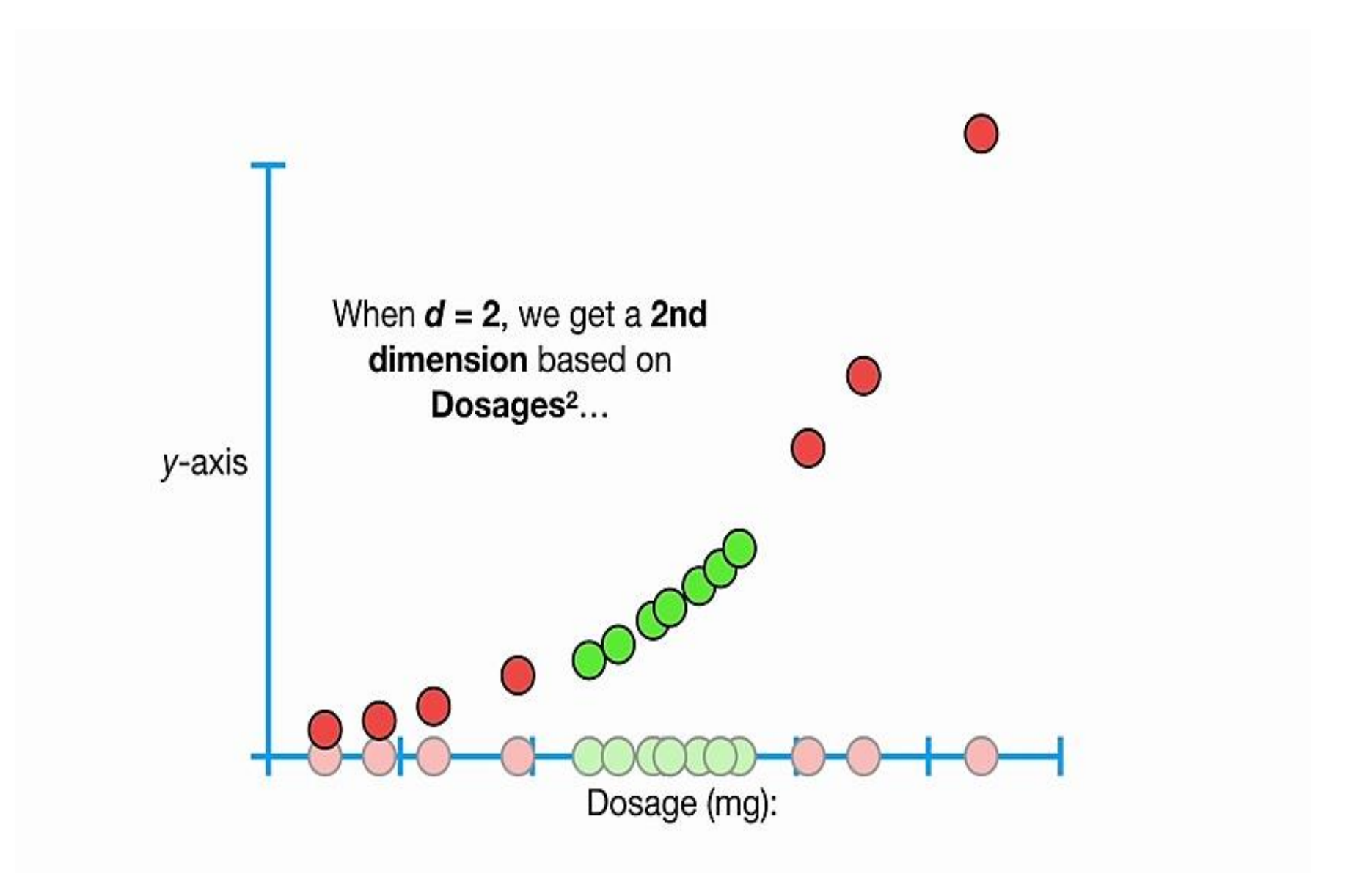

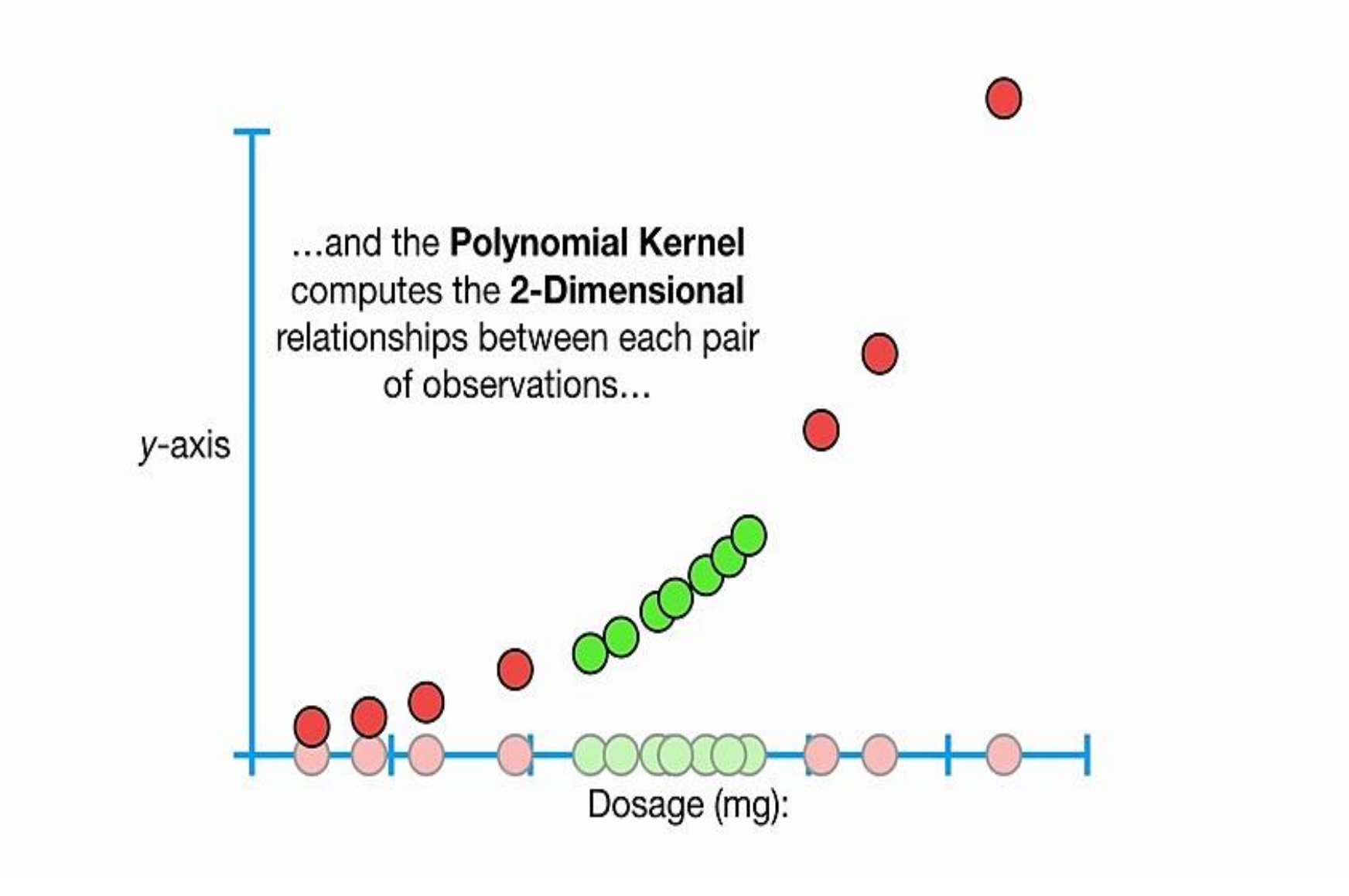

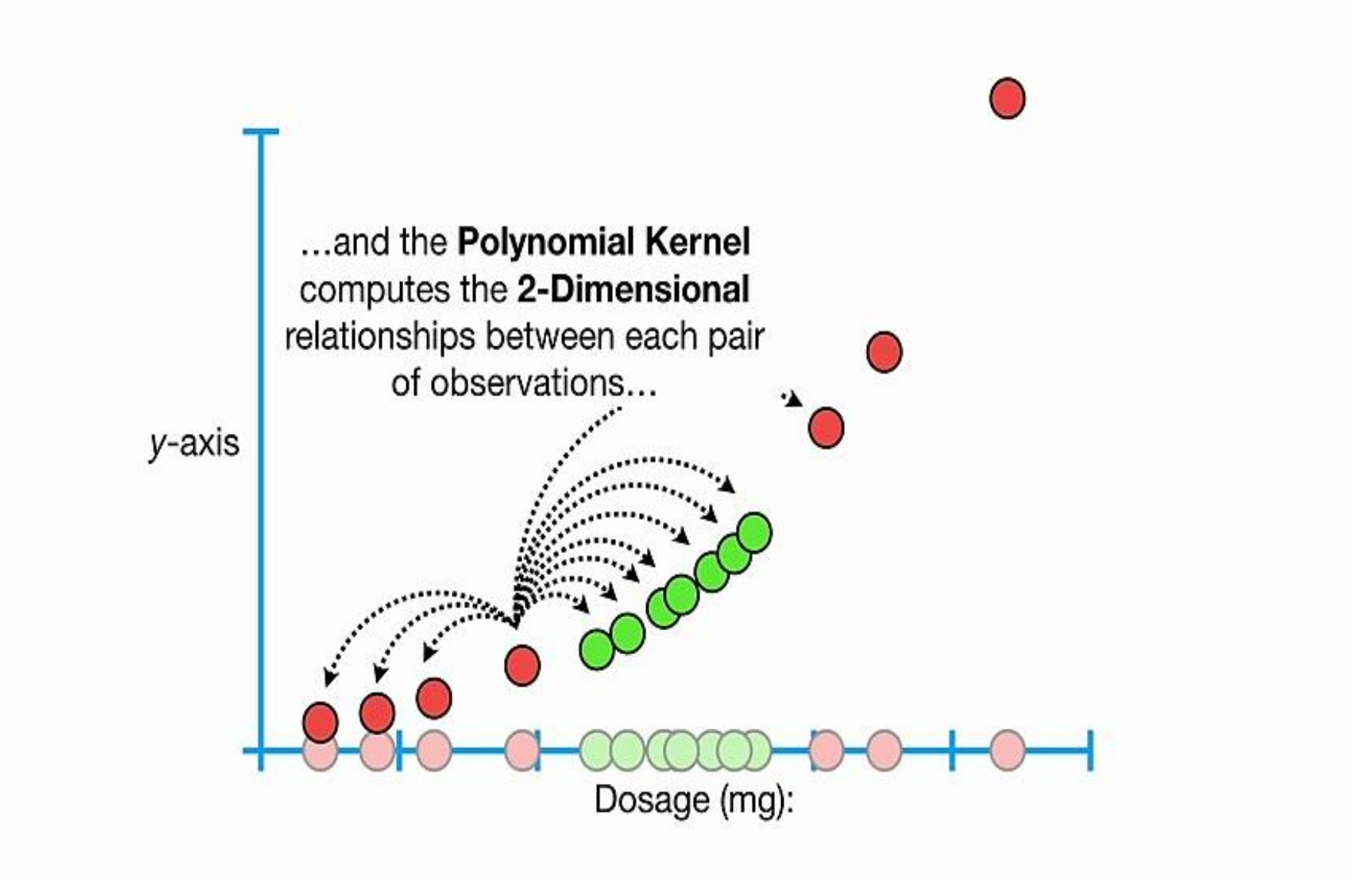
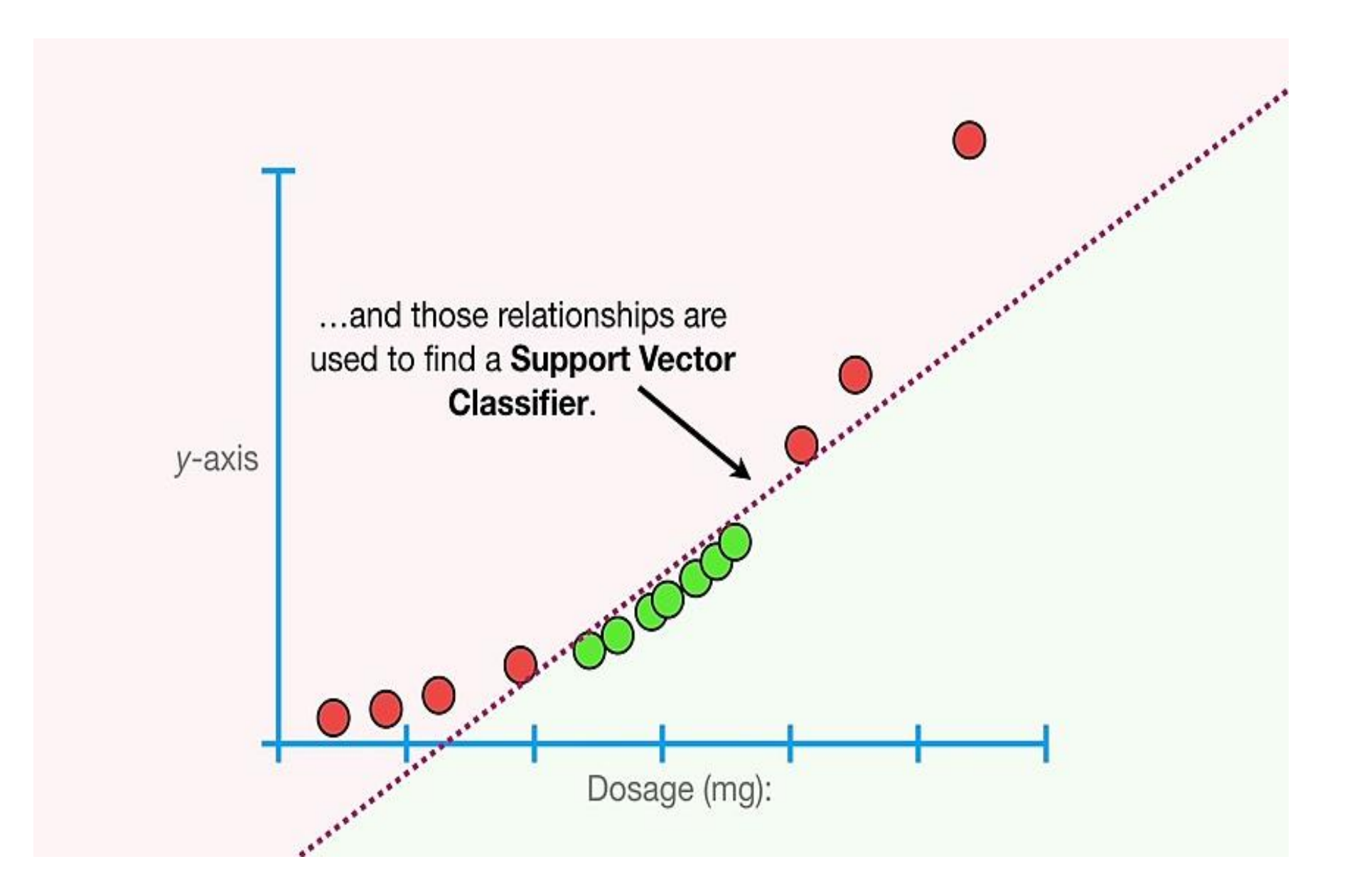

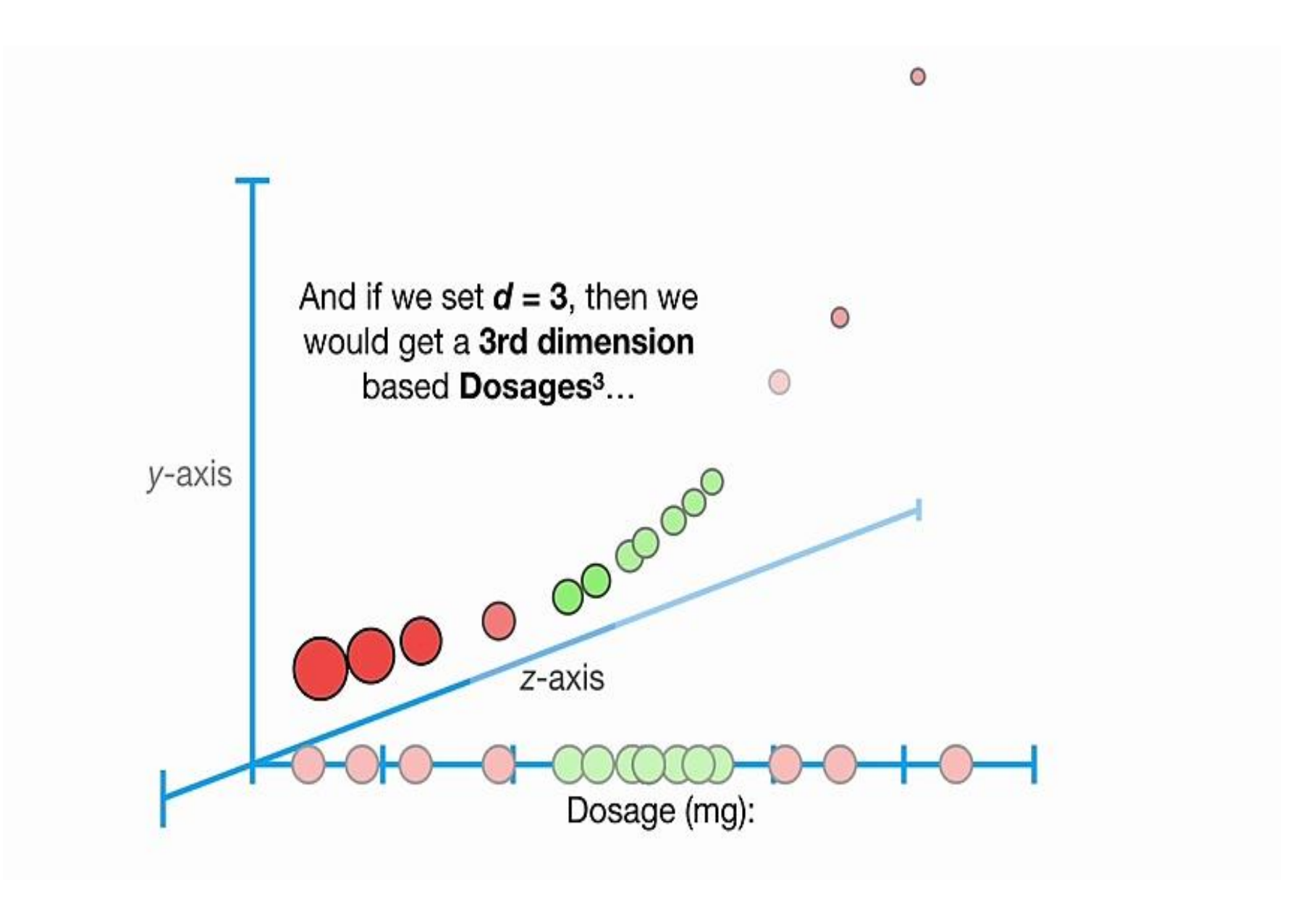

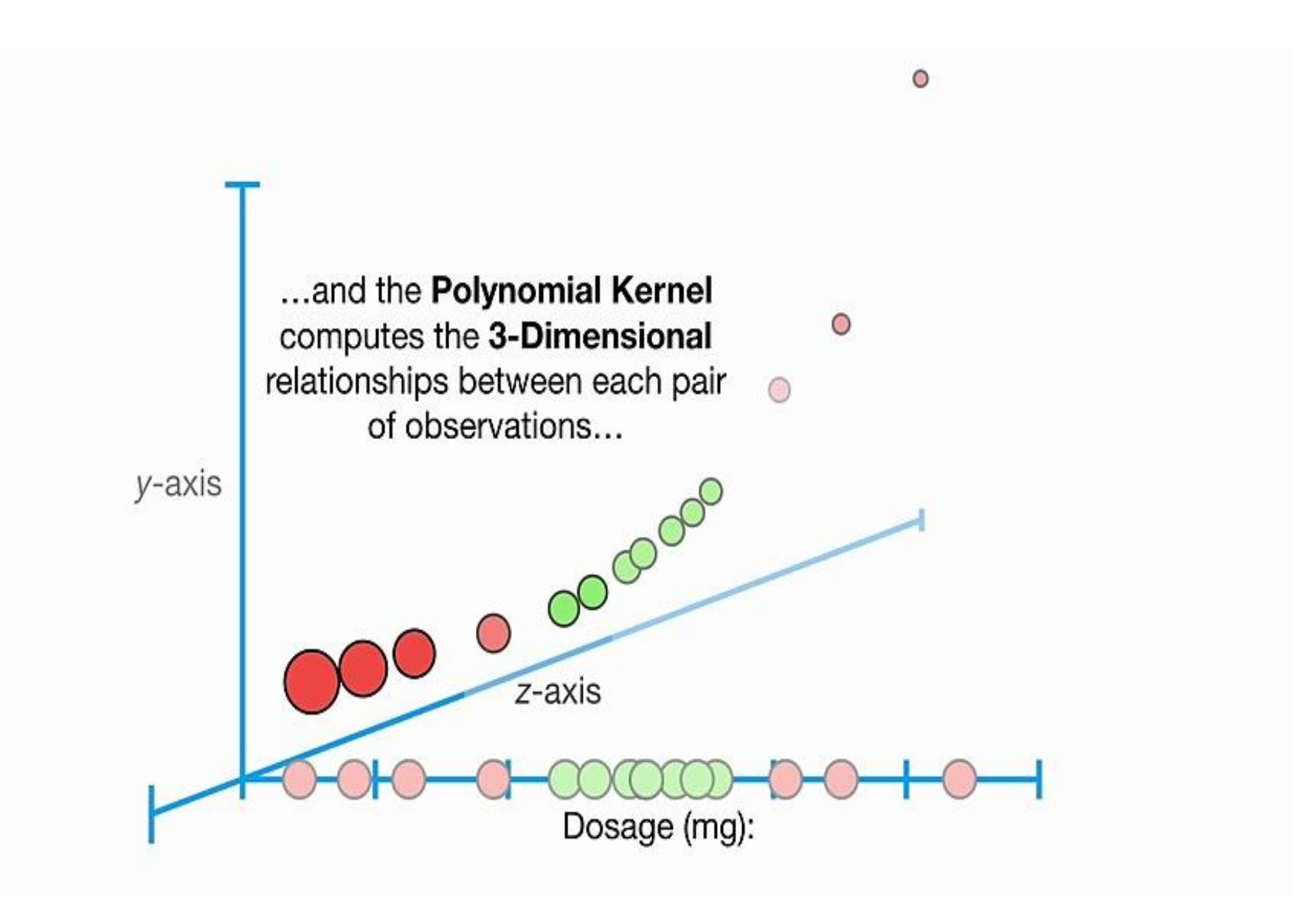

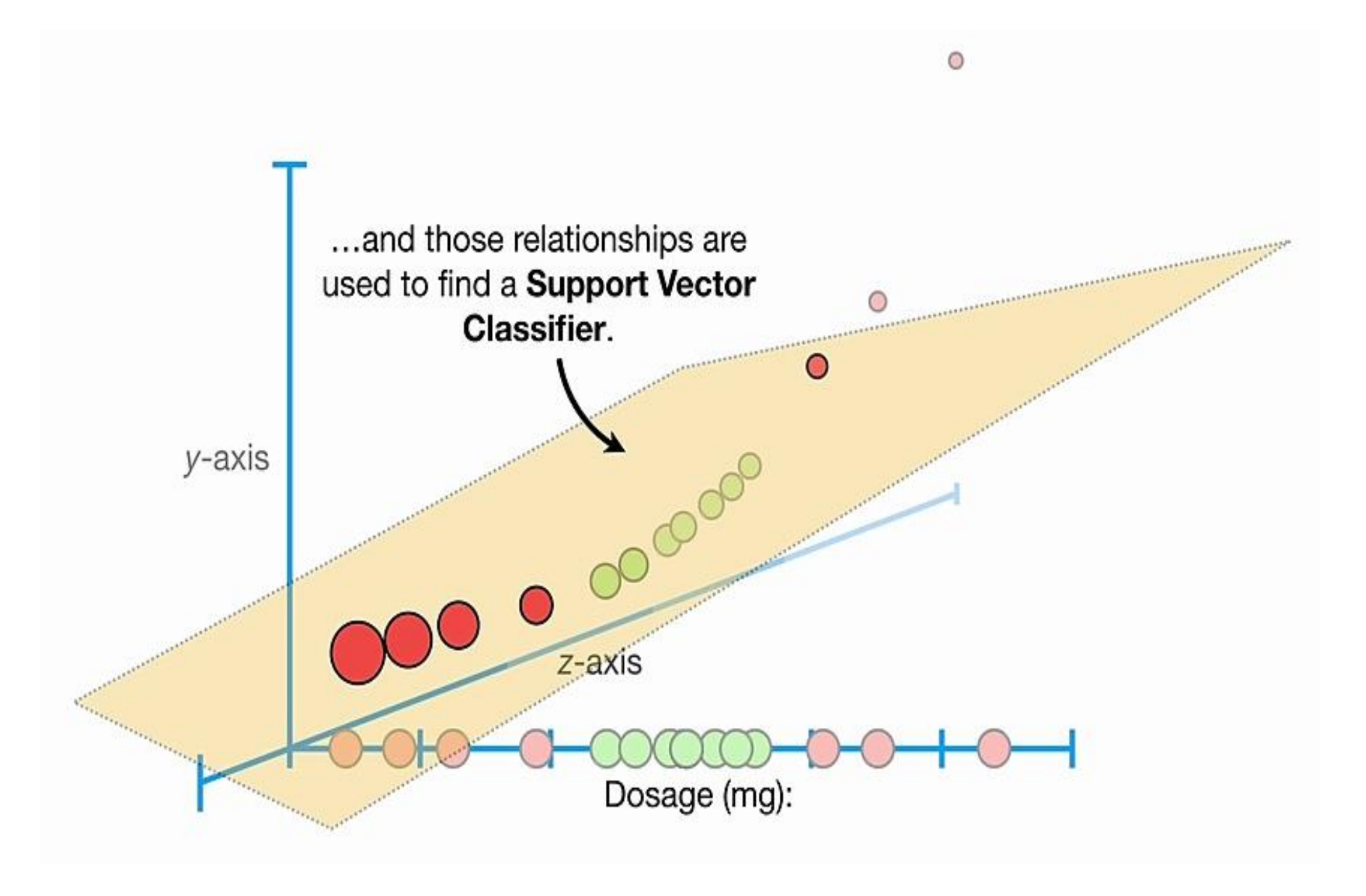

And when  $d = 4$  or more, then we get even more dimensions to find a Support Vector Classifier.

In summary, the Polynomial Kernel systematically increases dimensions by setting d, the degree of the polynomial...

 $d = 1$ 

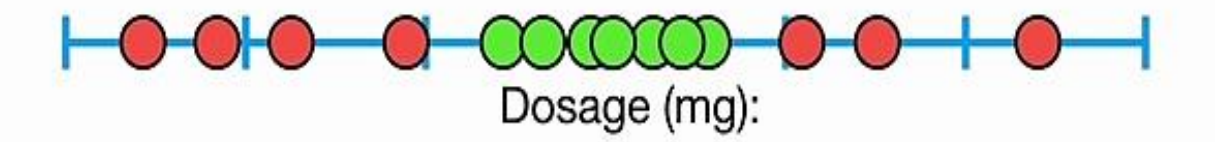

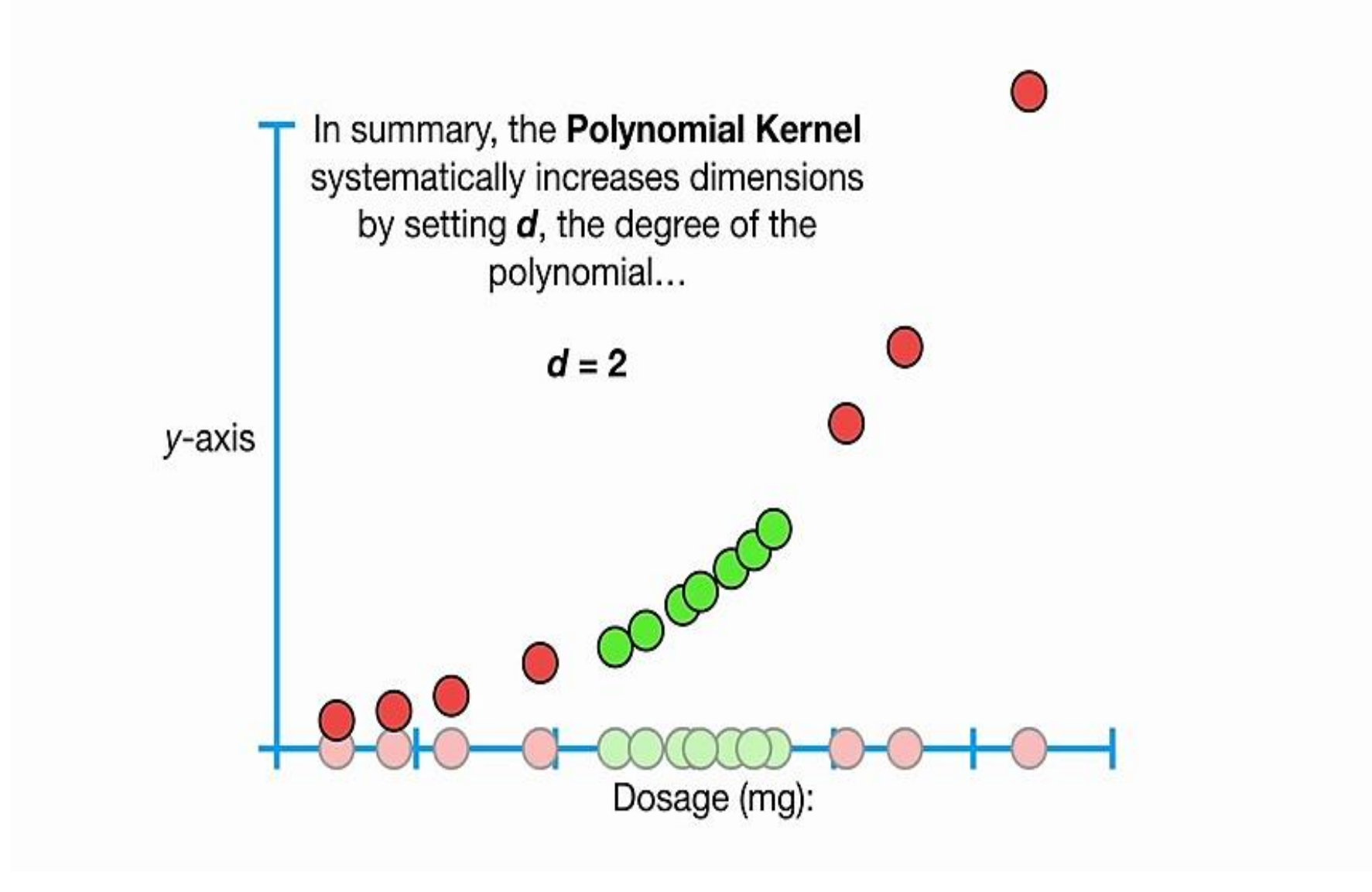

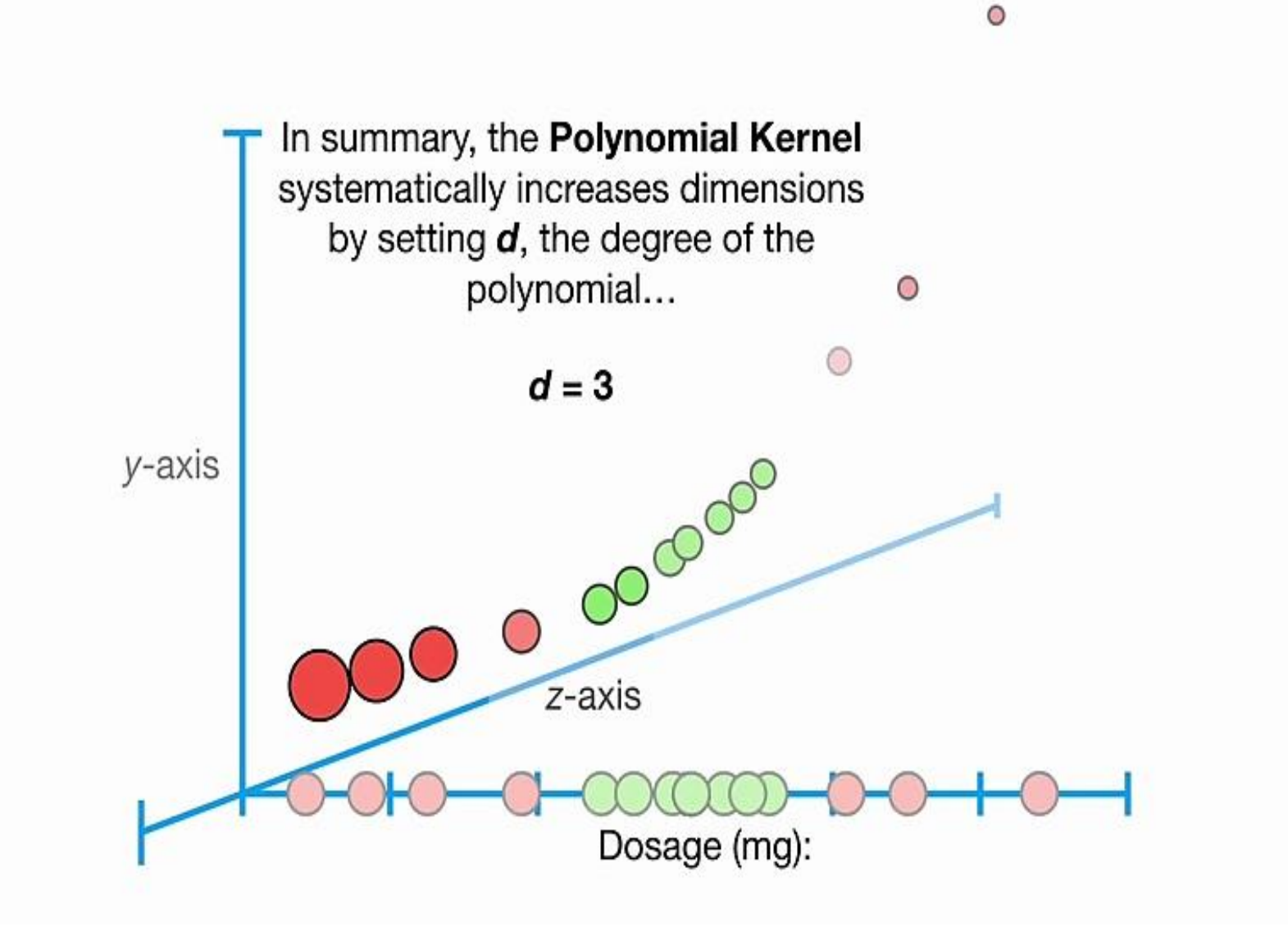

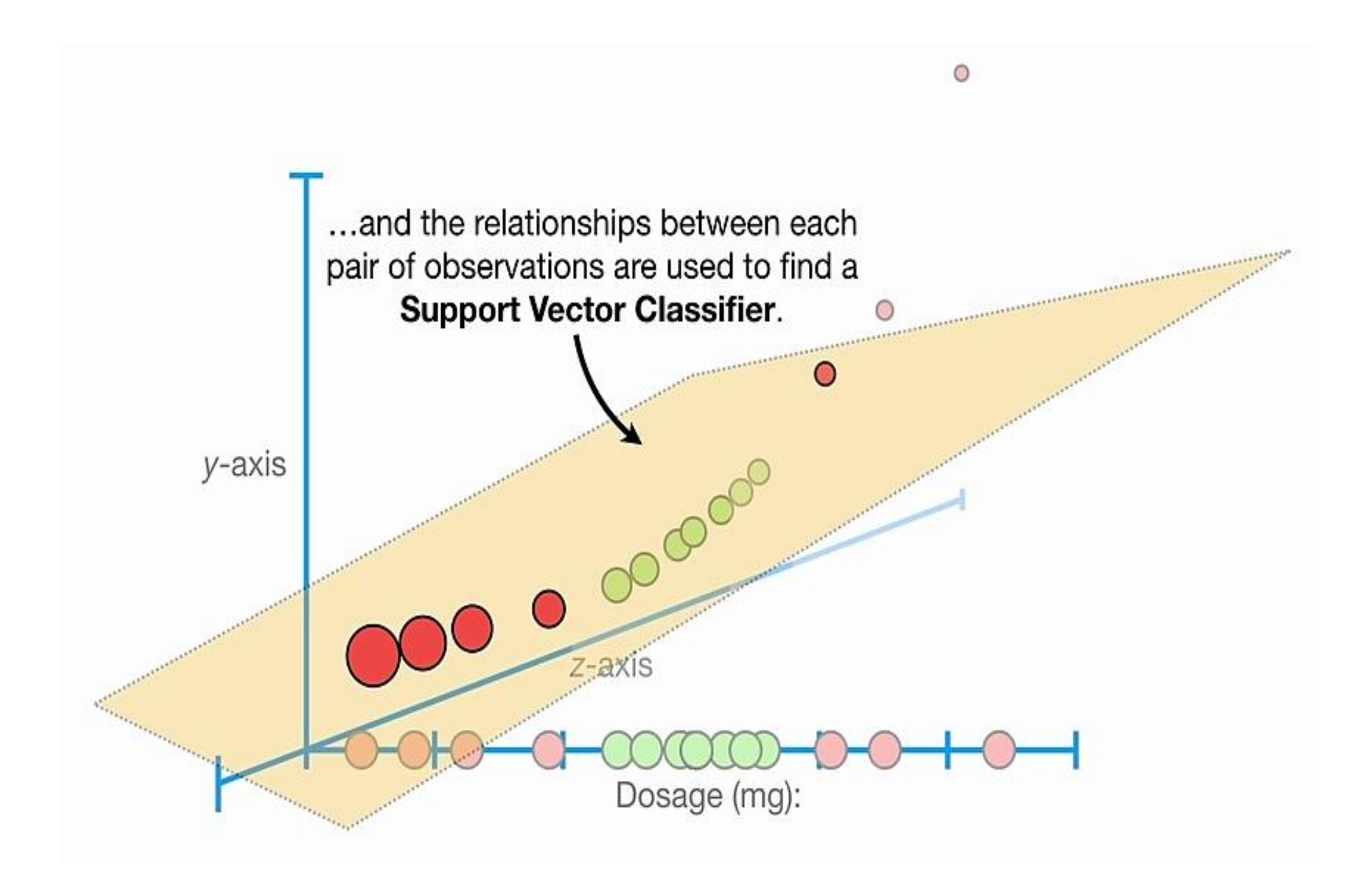

Last but not least, we can find a good value for d with Cross Validation.

 $d = 1$ 

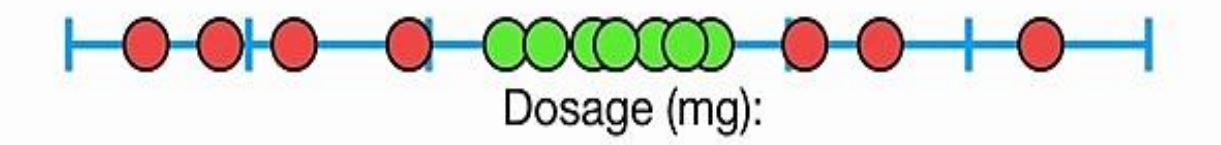

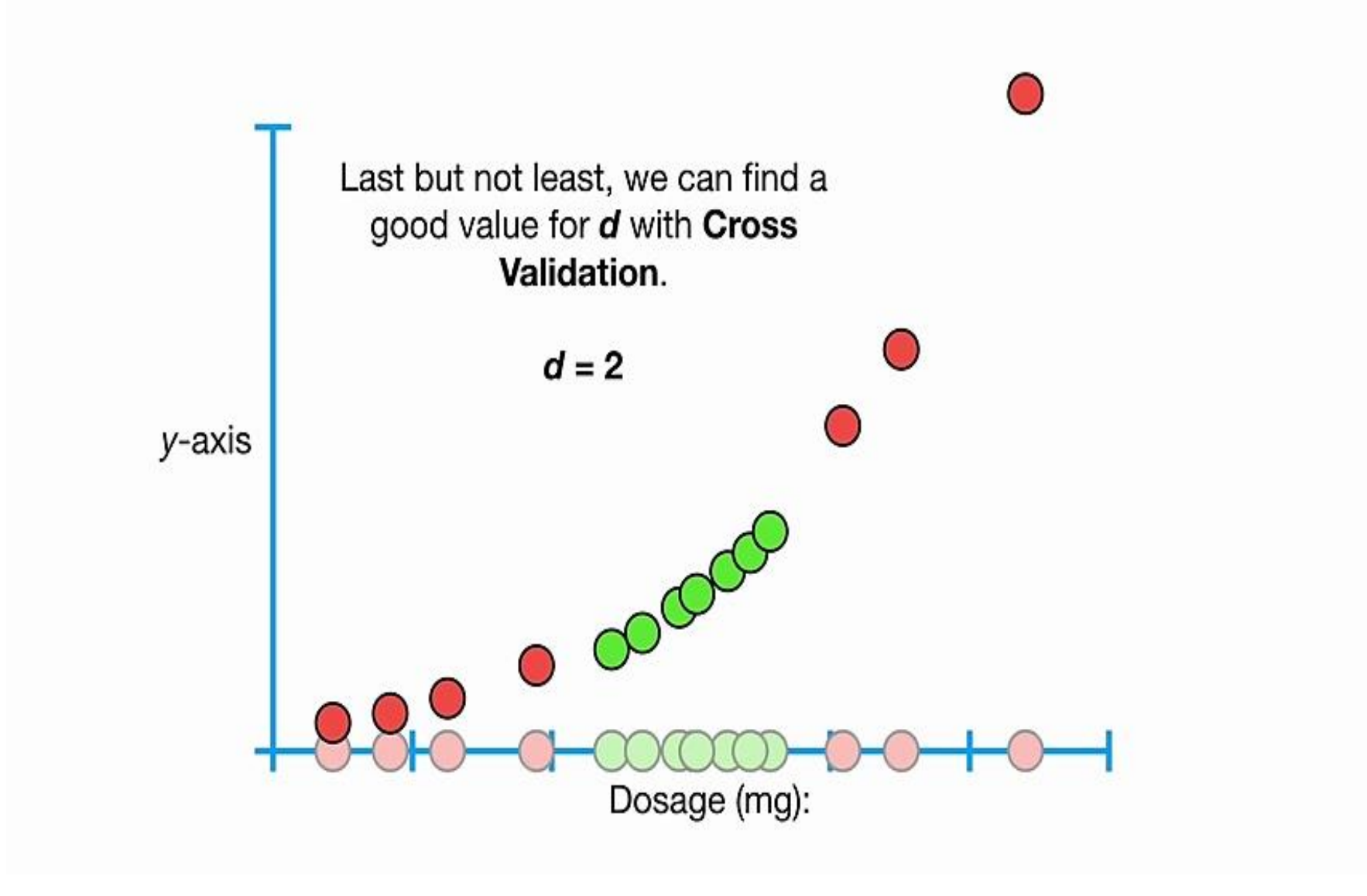

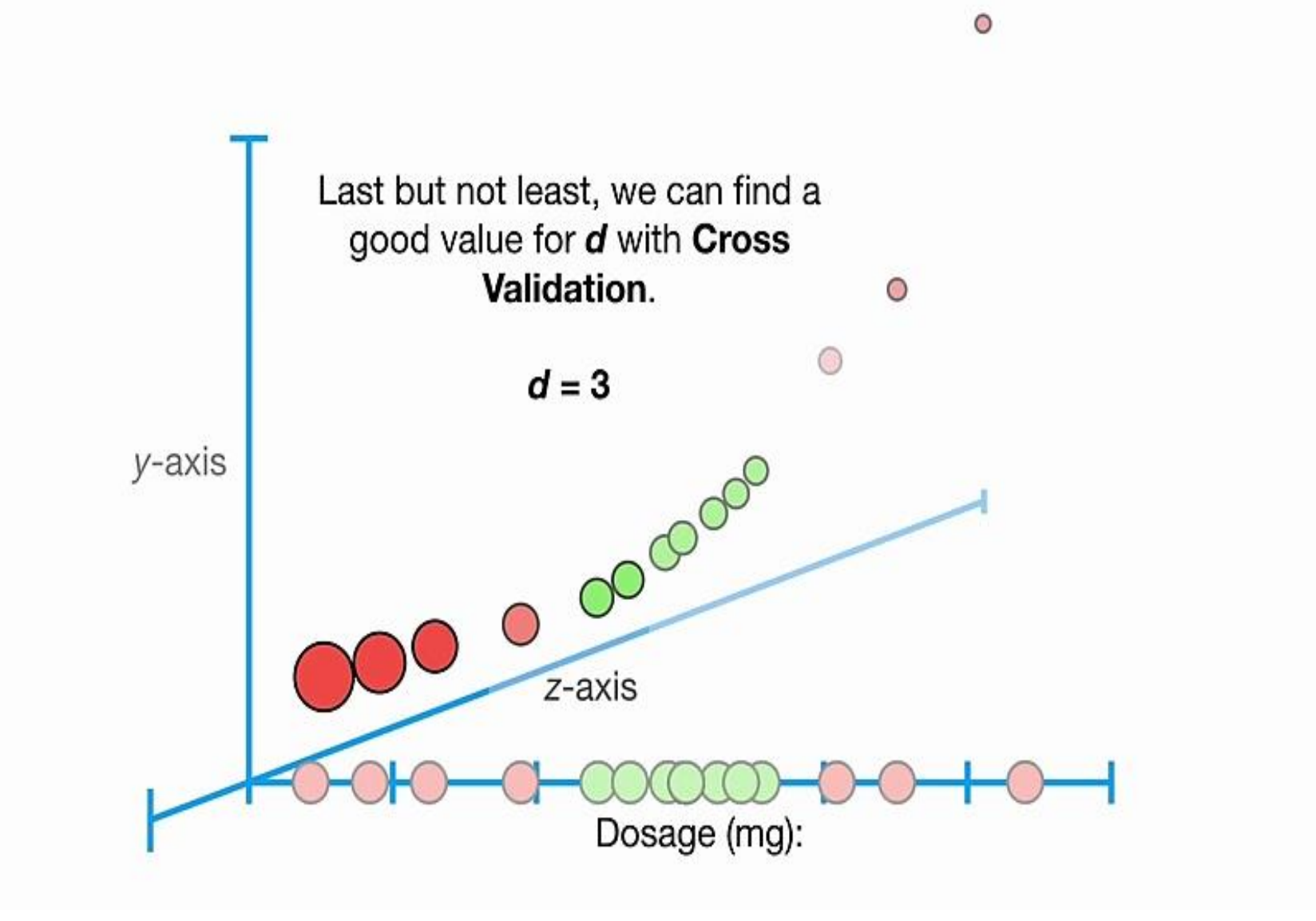

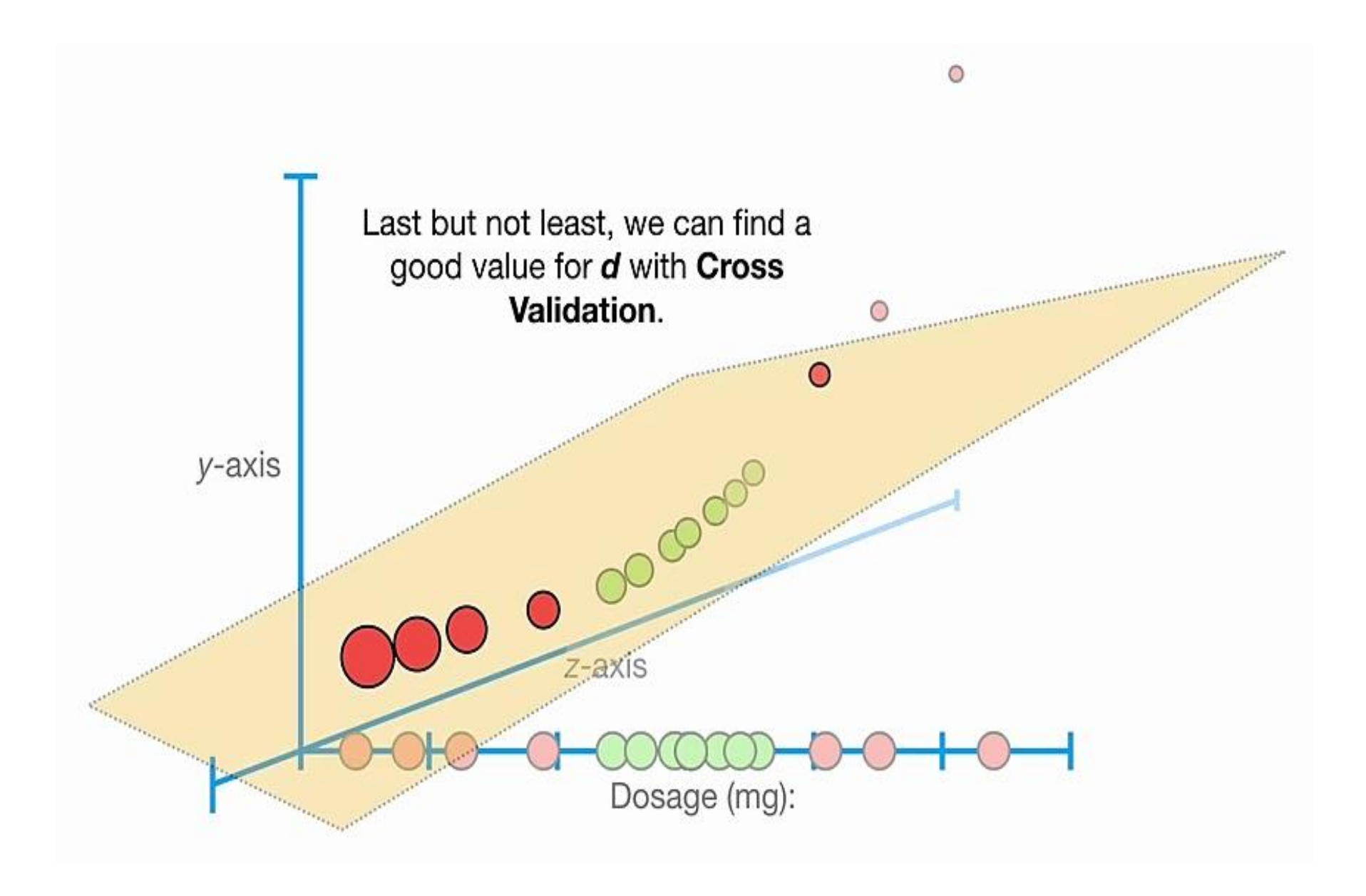

Another very commonly used Kernel is the Radial Kernel, also known as the Radial Basis Function (RBF) Kernel.

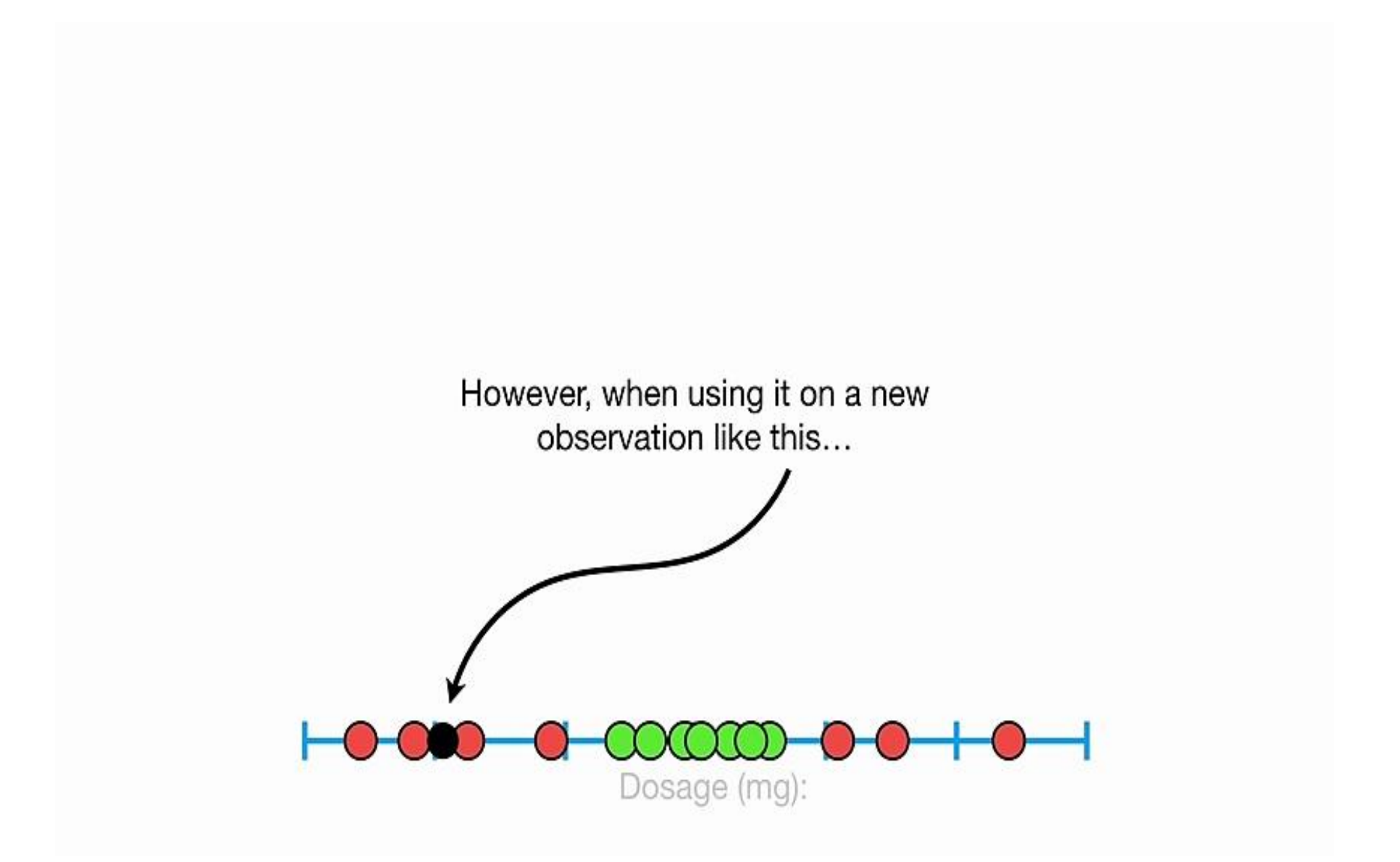

...the Radial Kernel behaves like a Weighted Nearest Neighbor model.

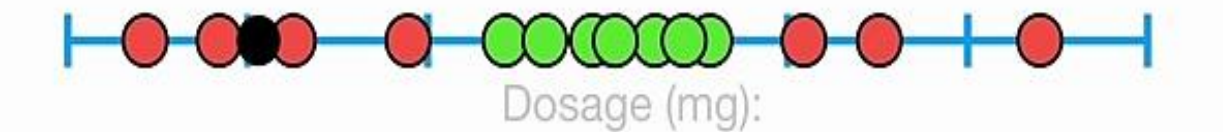

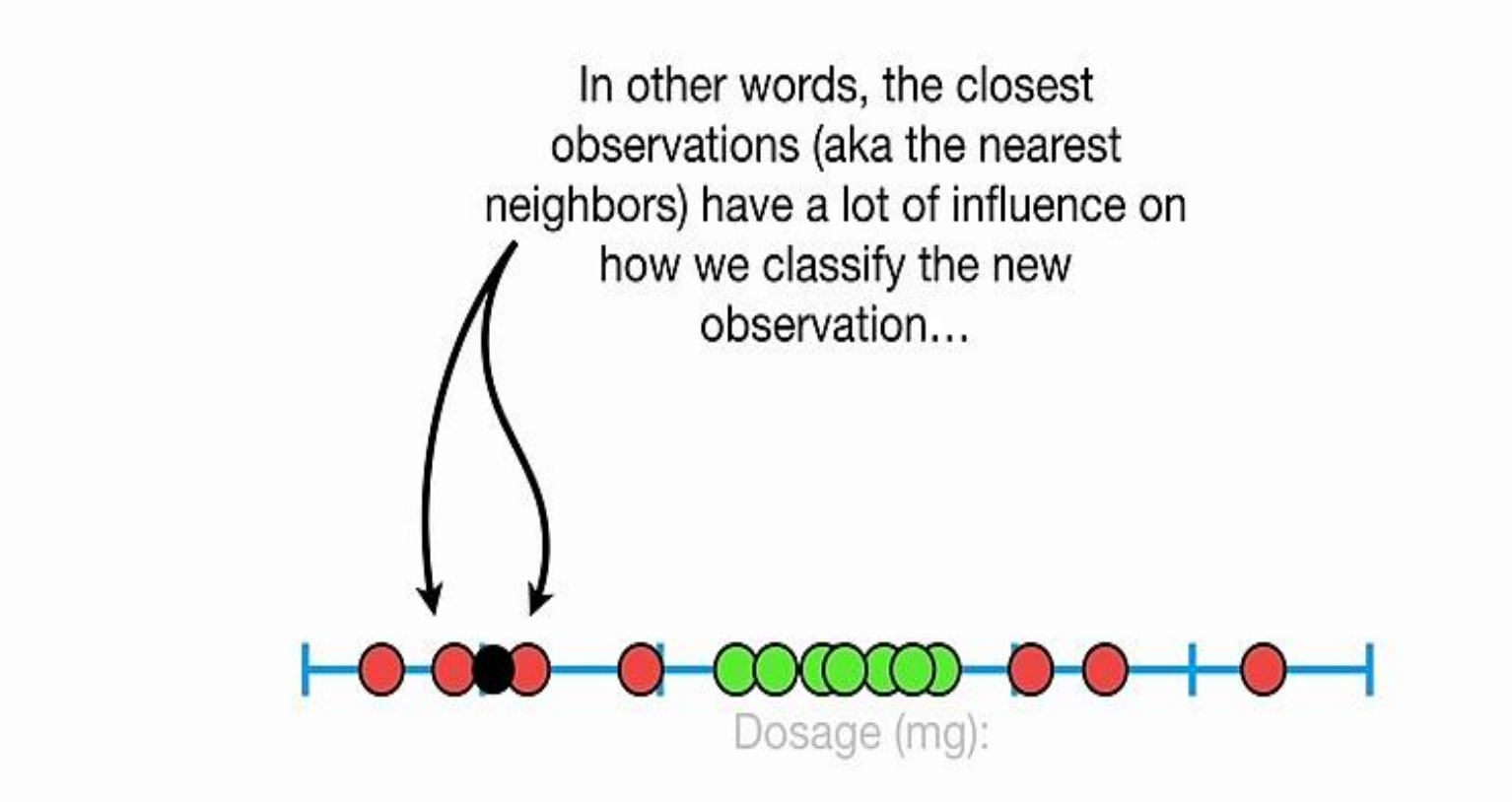

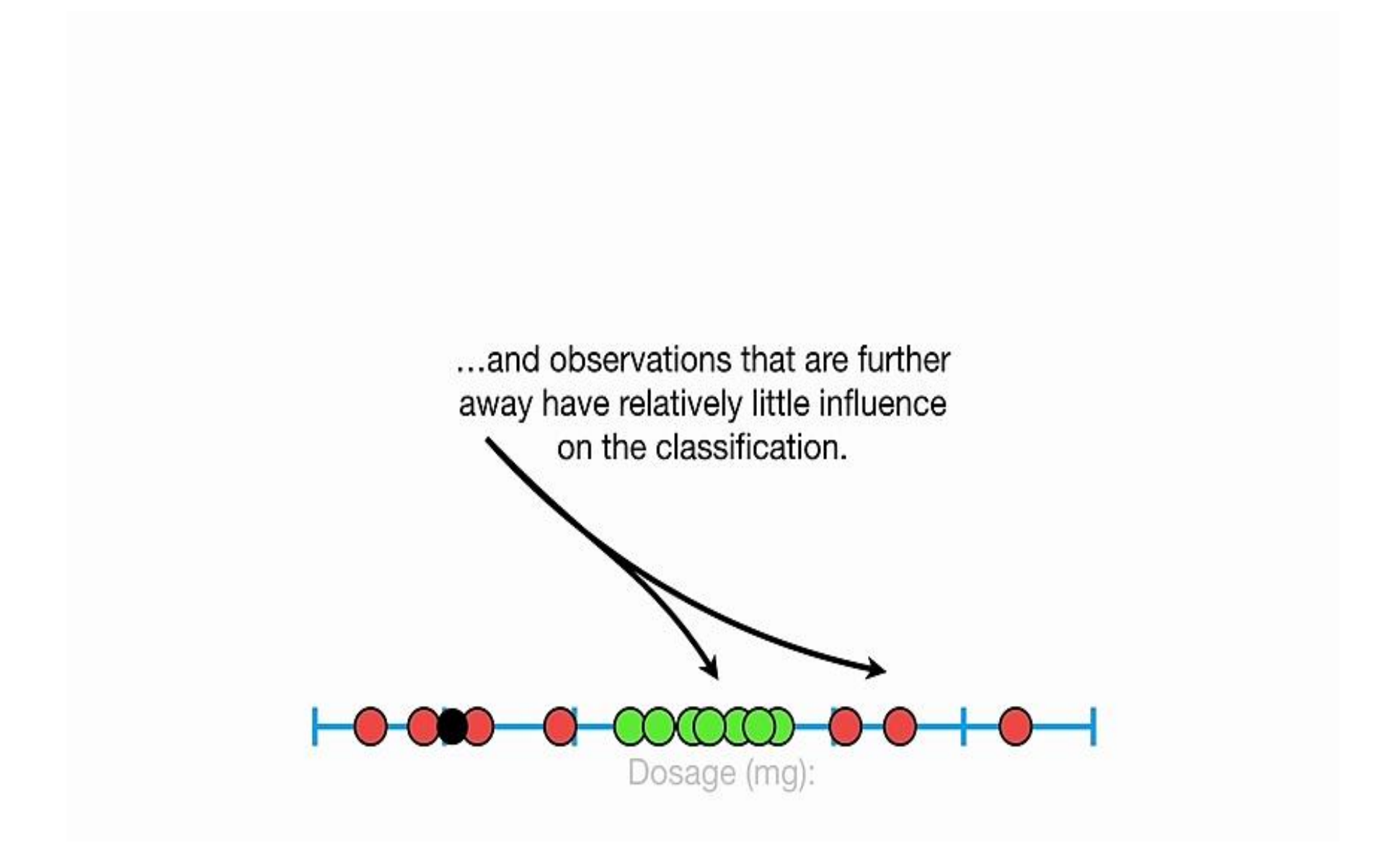

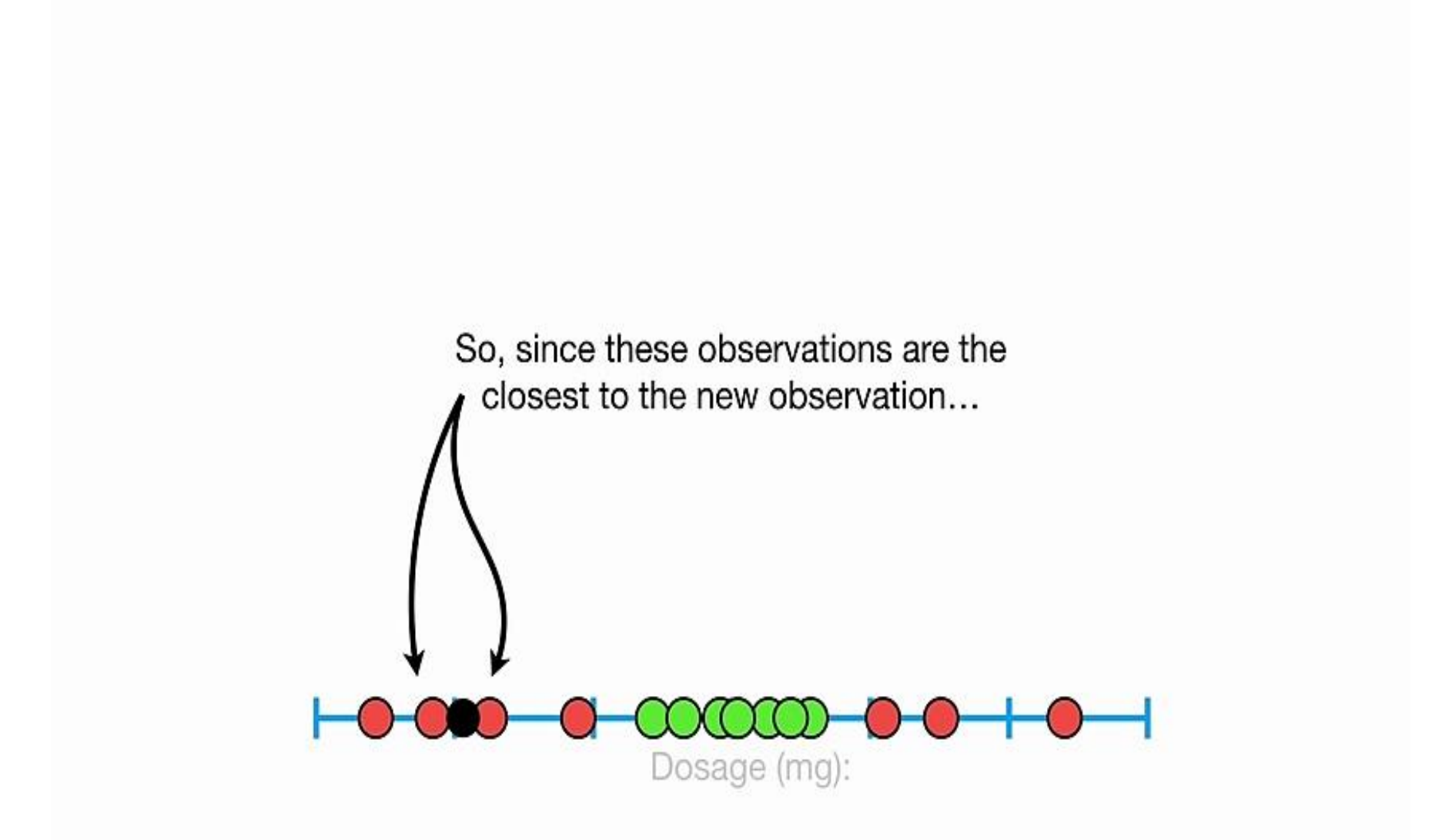

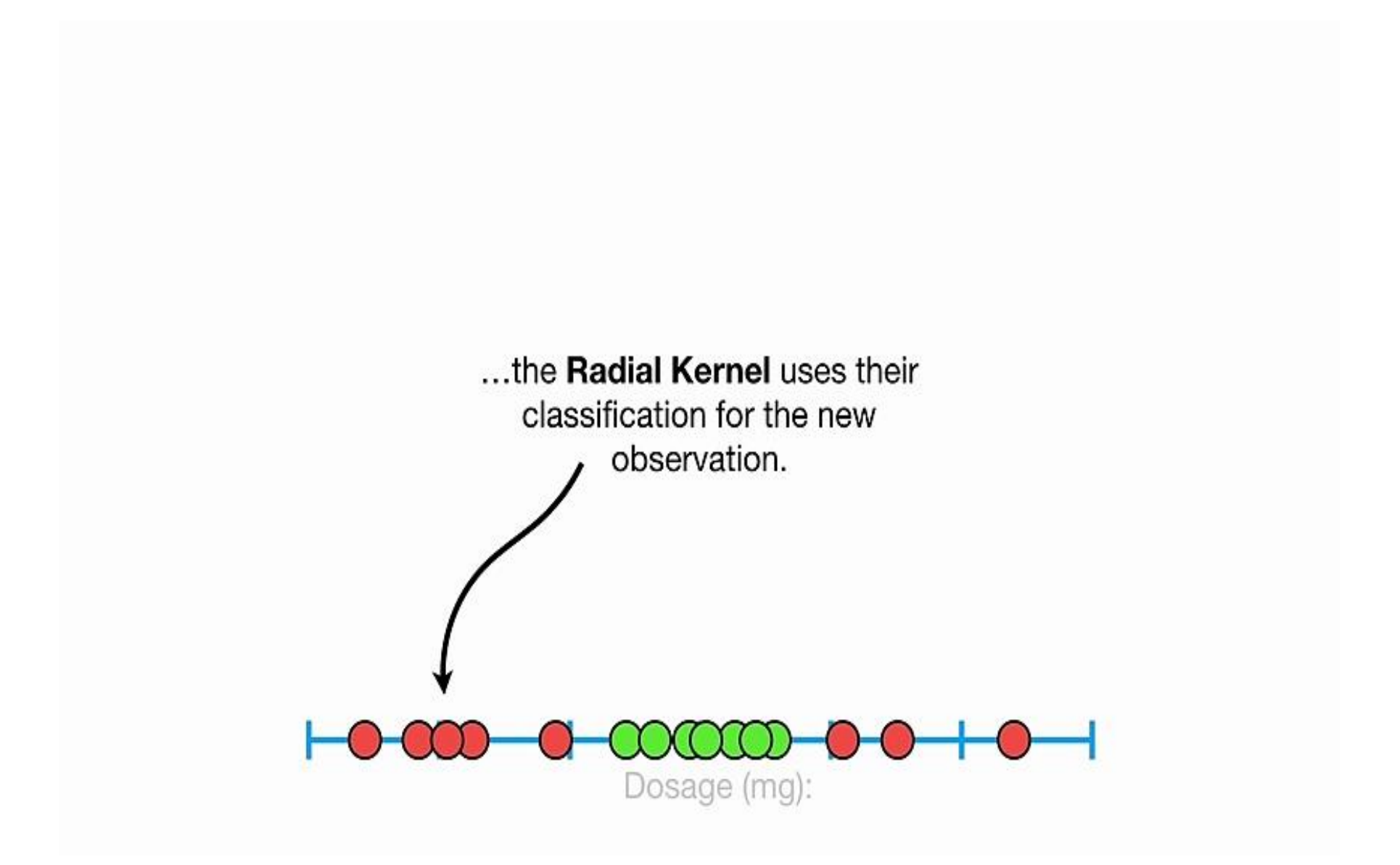

Although the examples I have given show the data being transformed from a relatively low dimension...

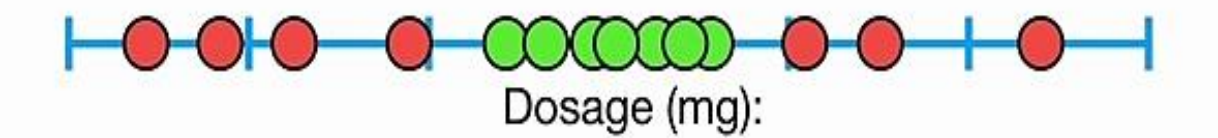

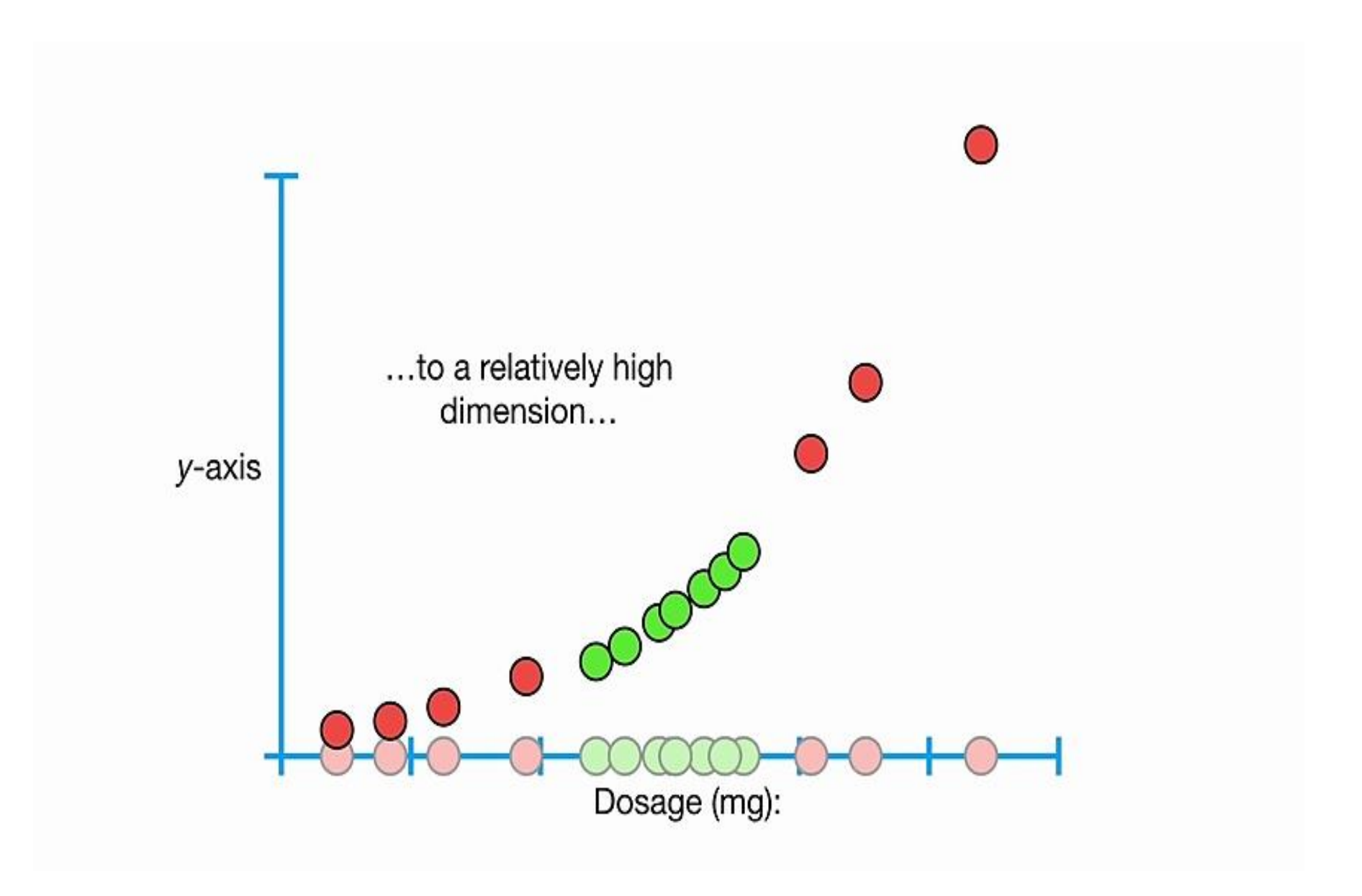

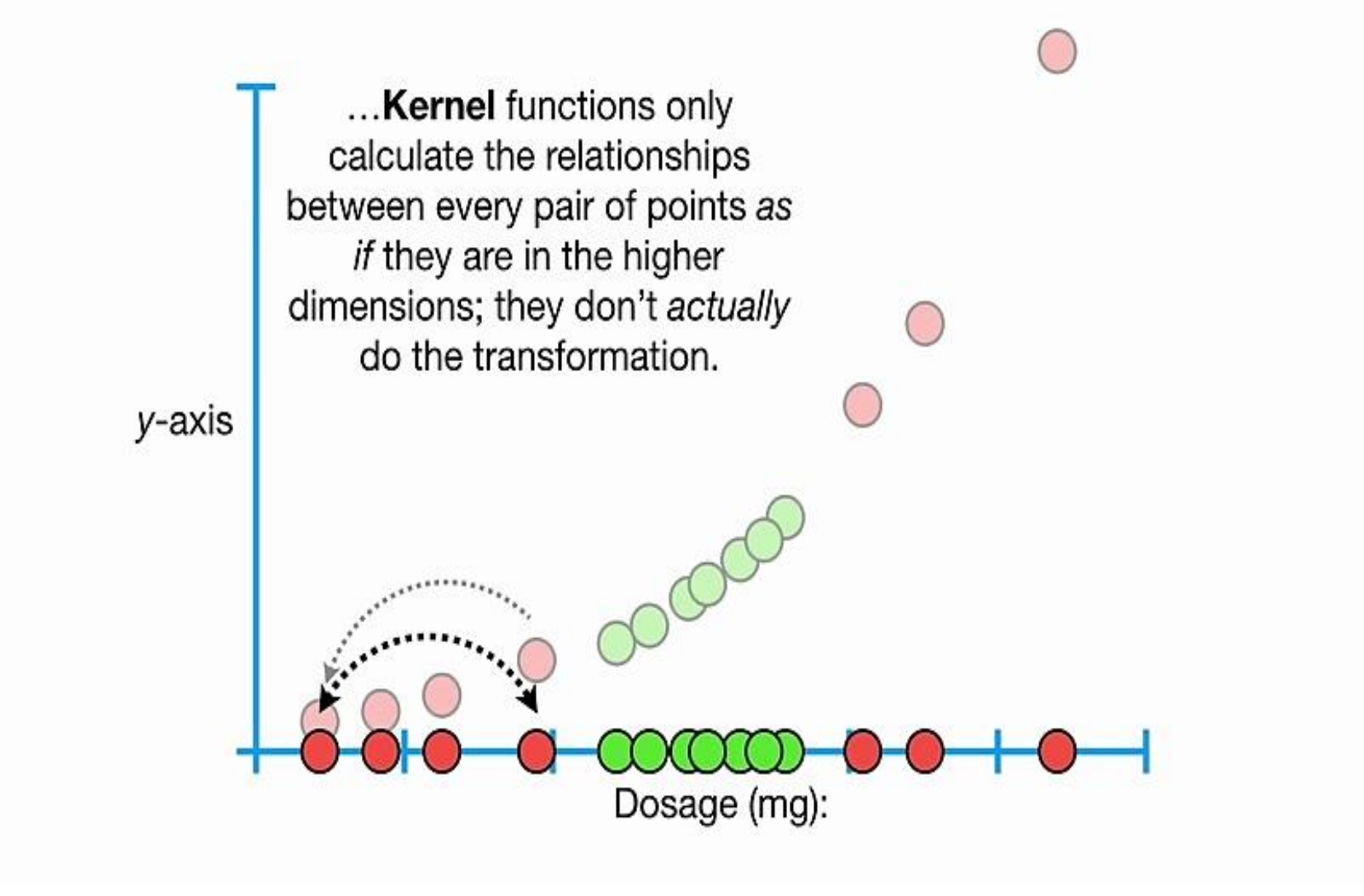

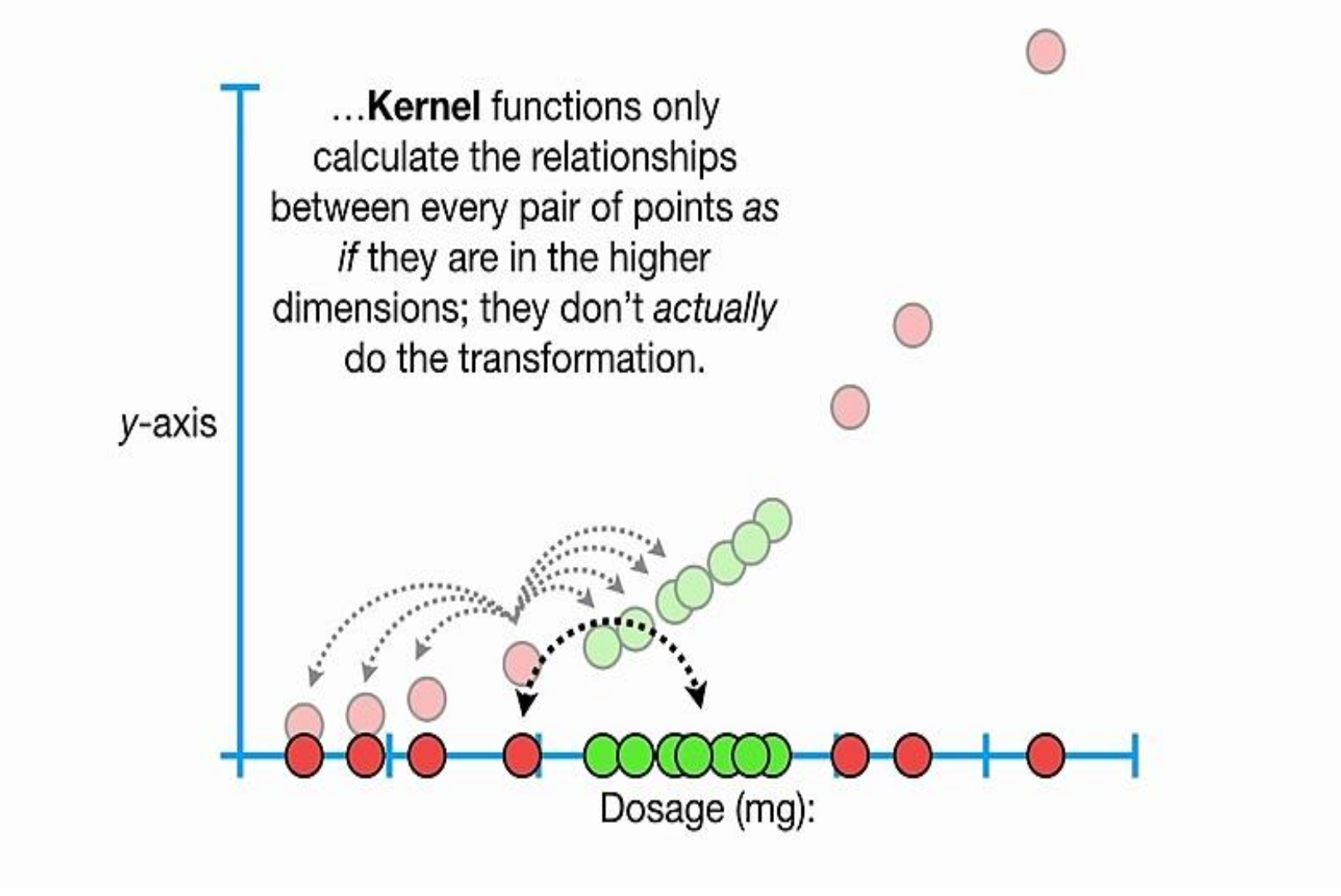

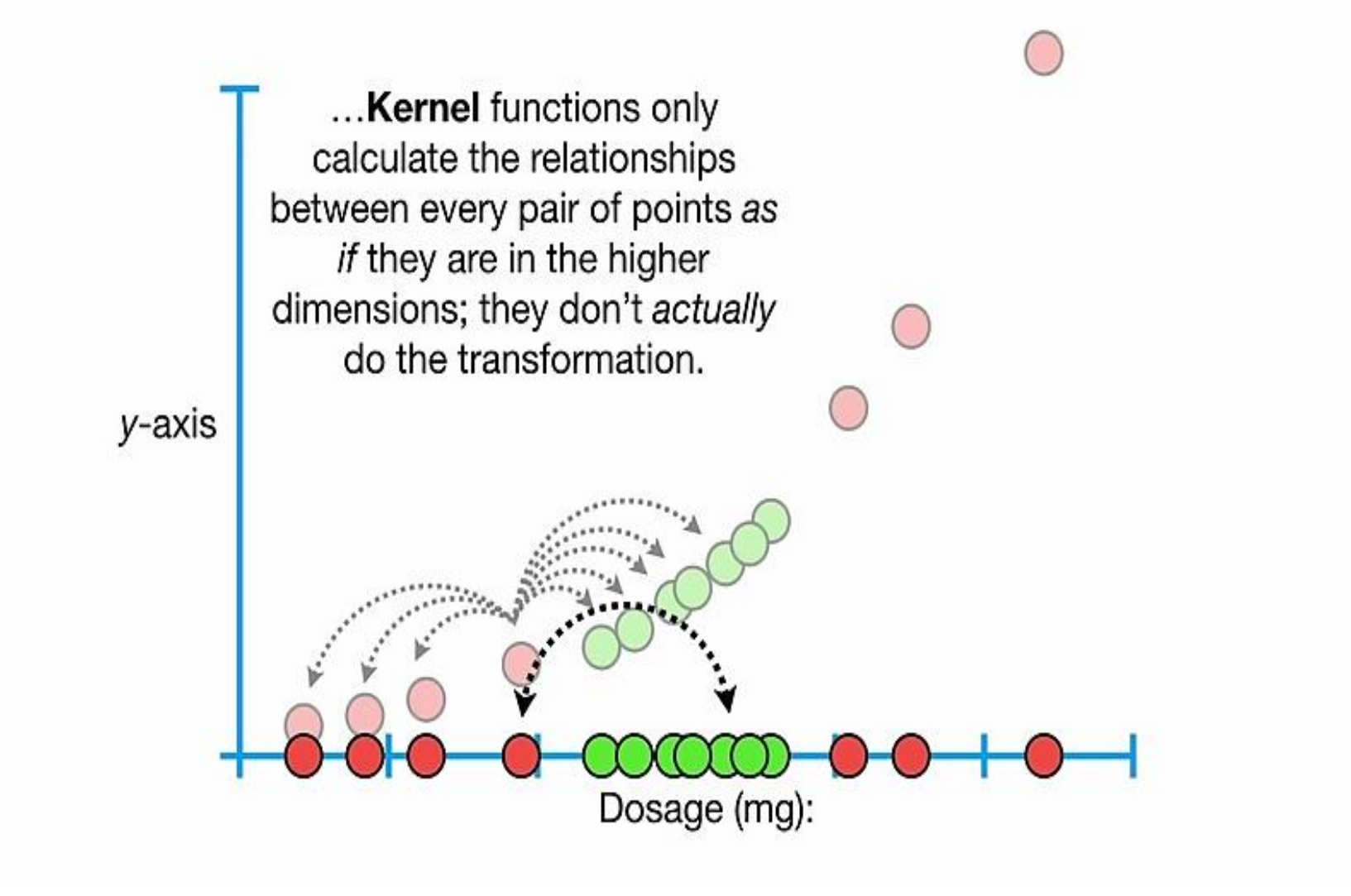

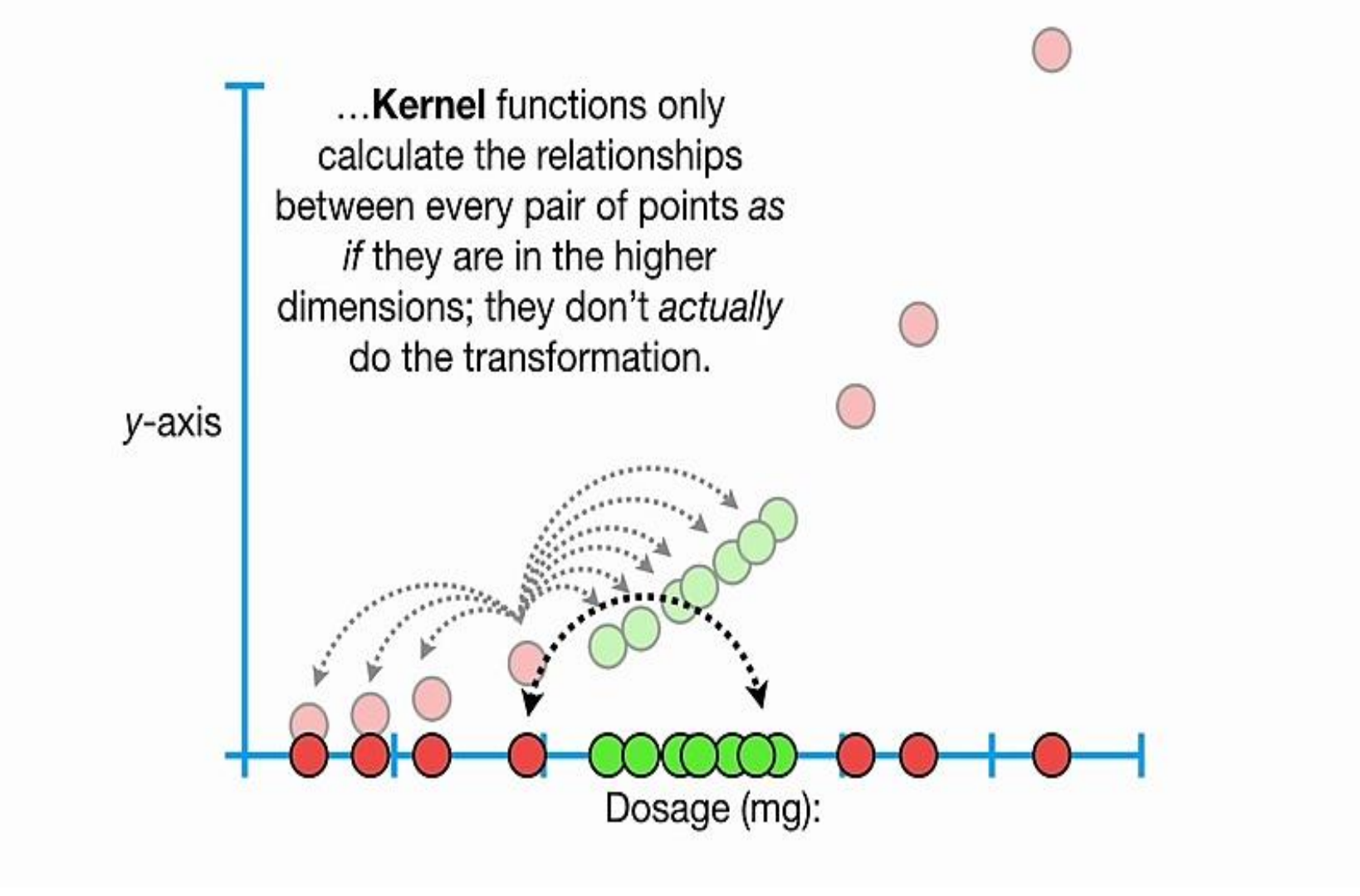

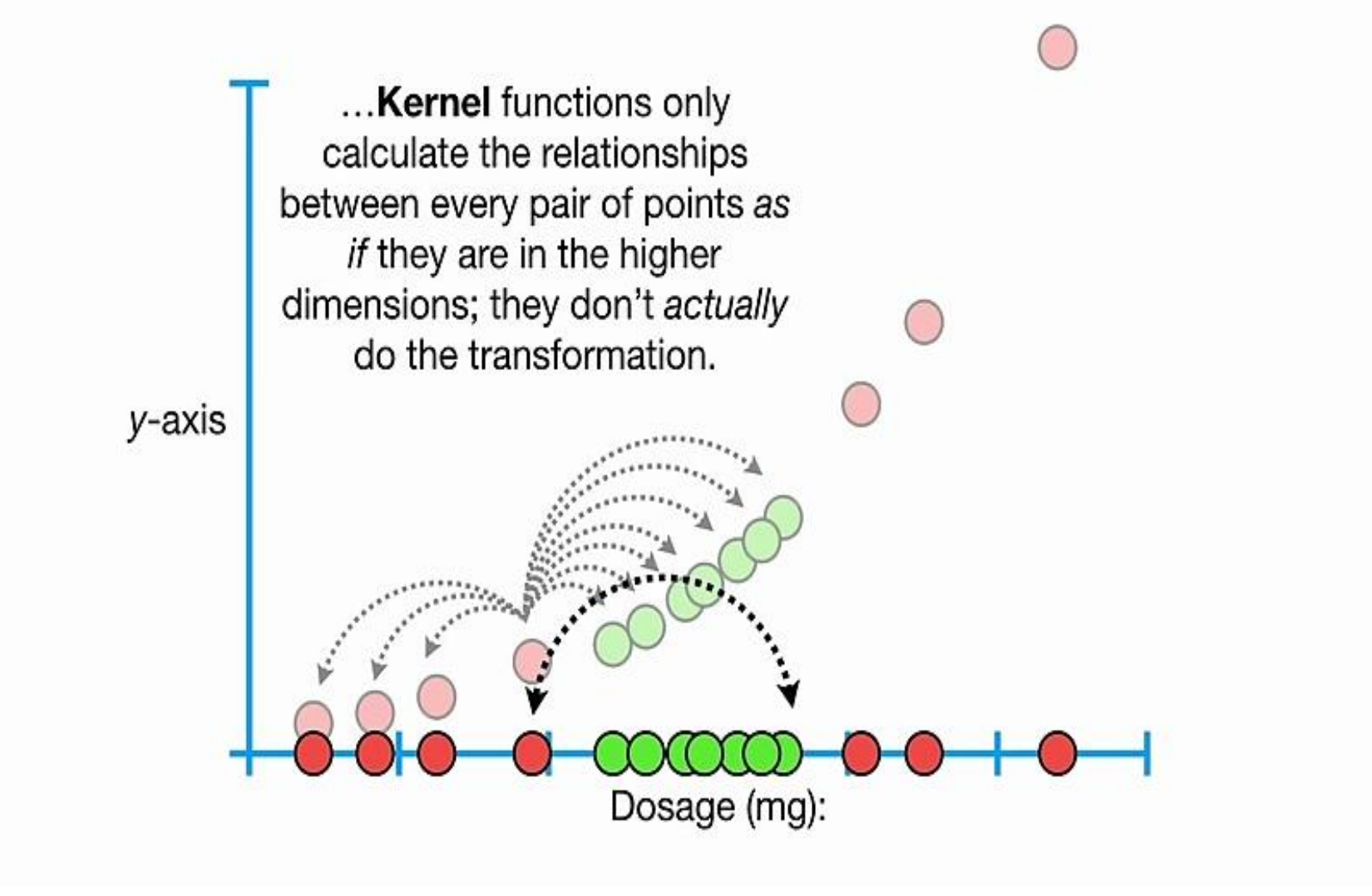

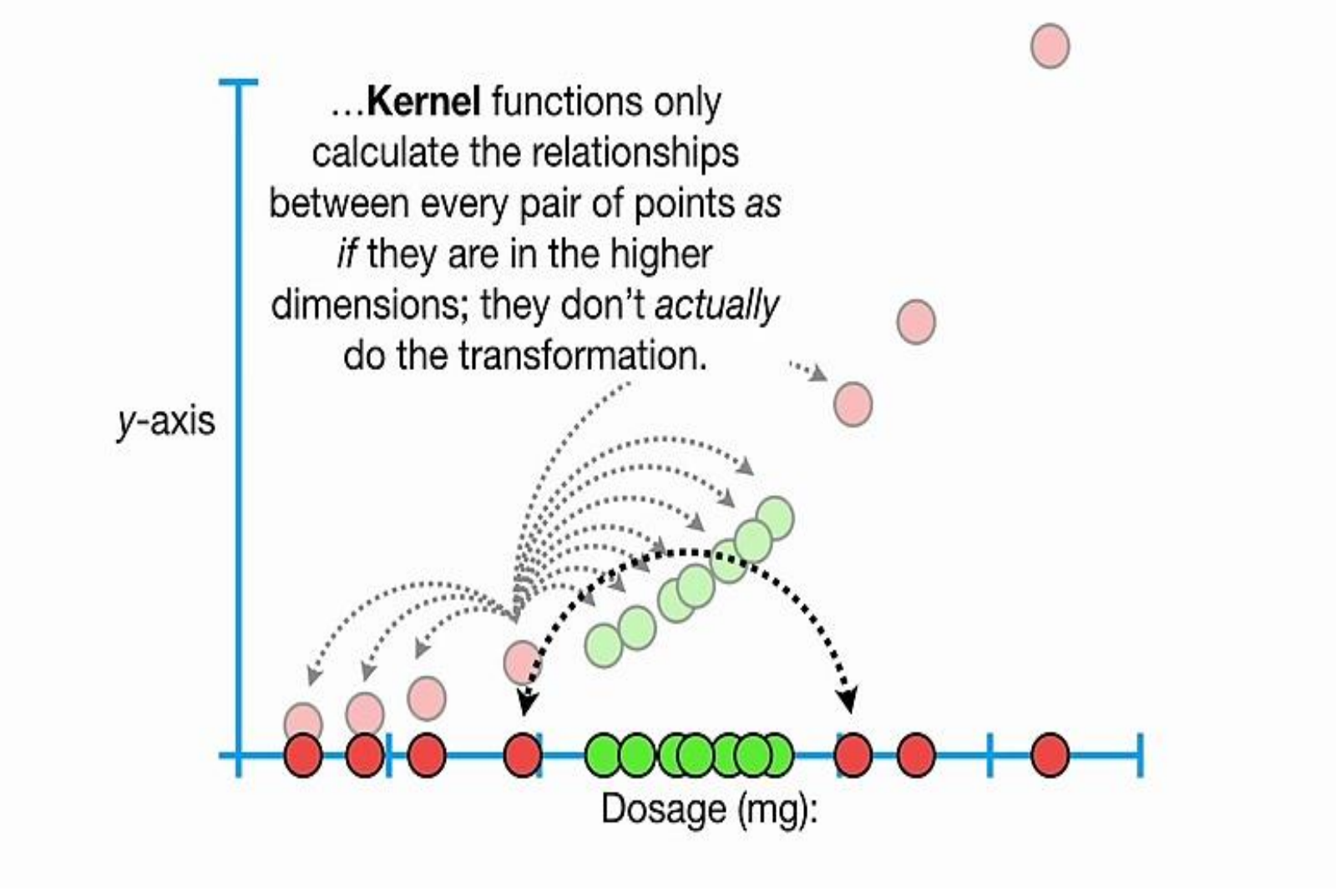

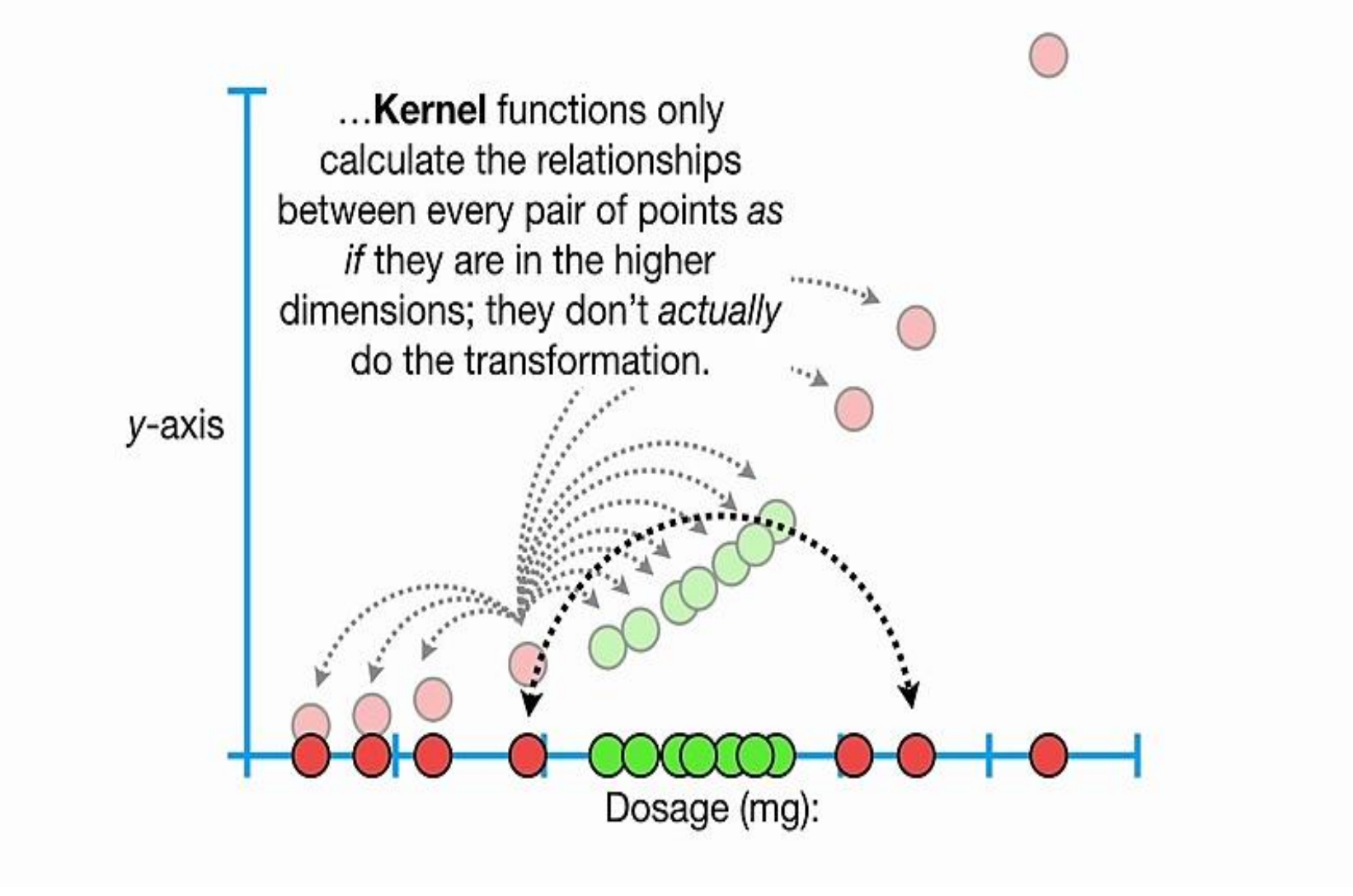

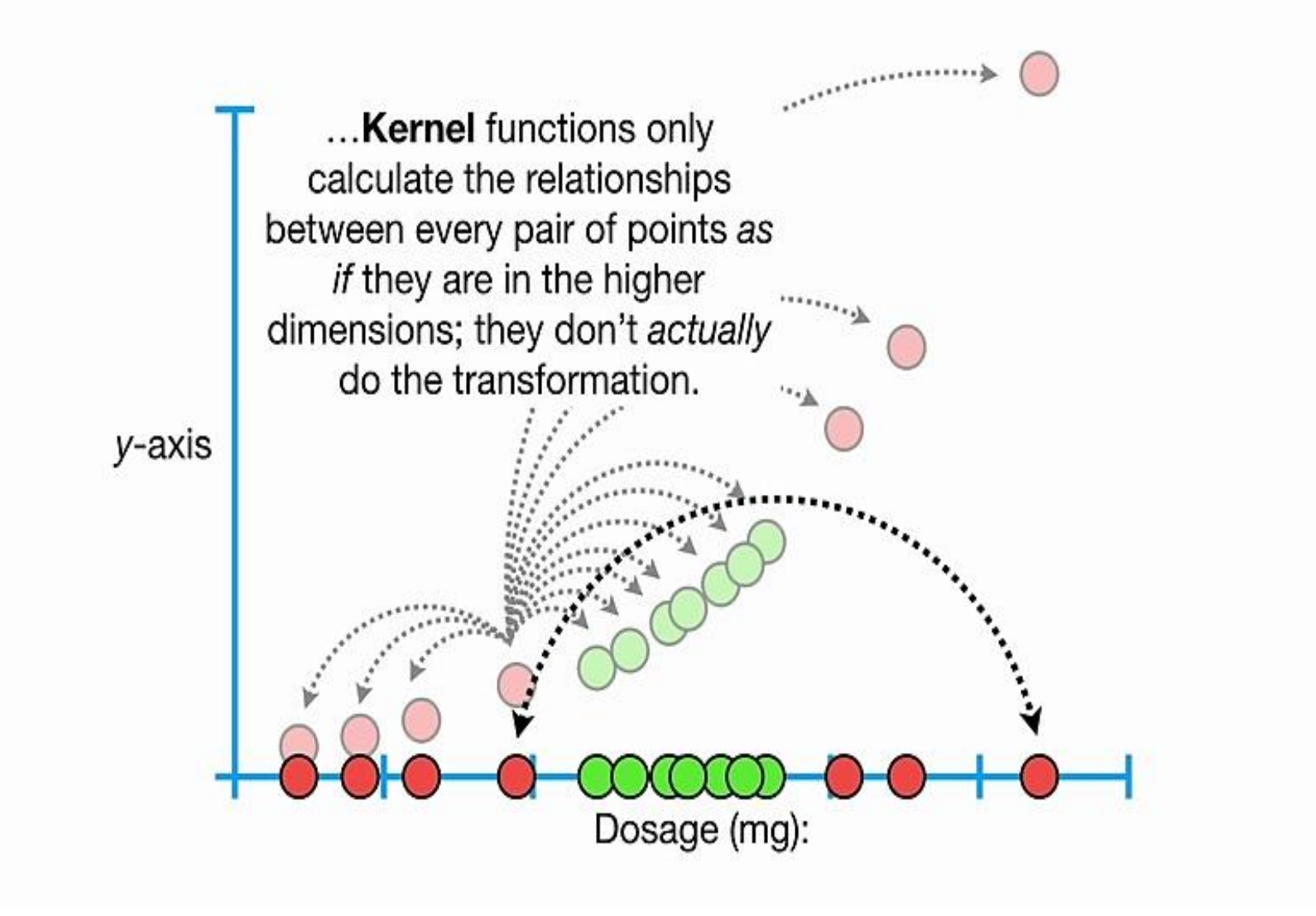

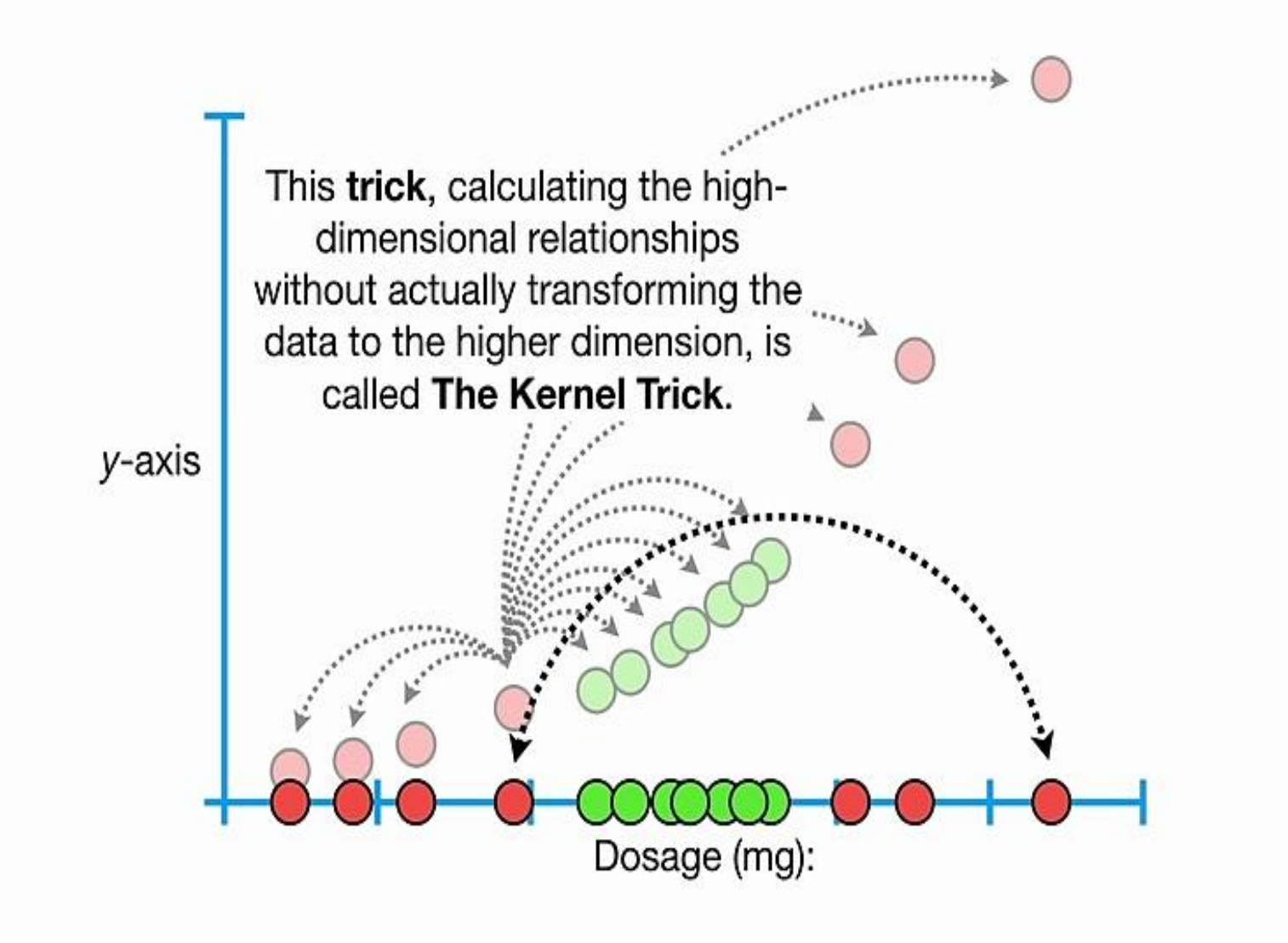

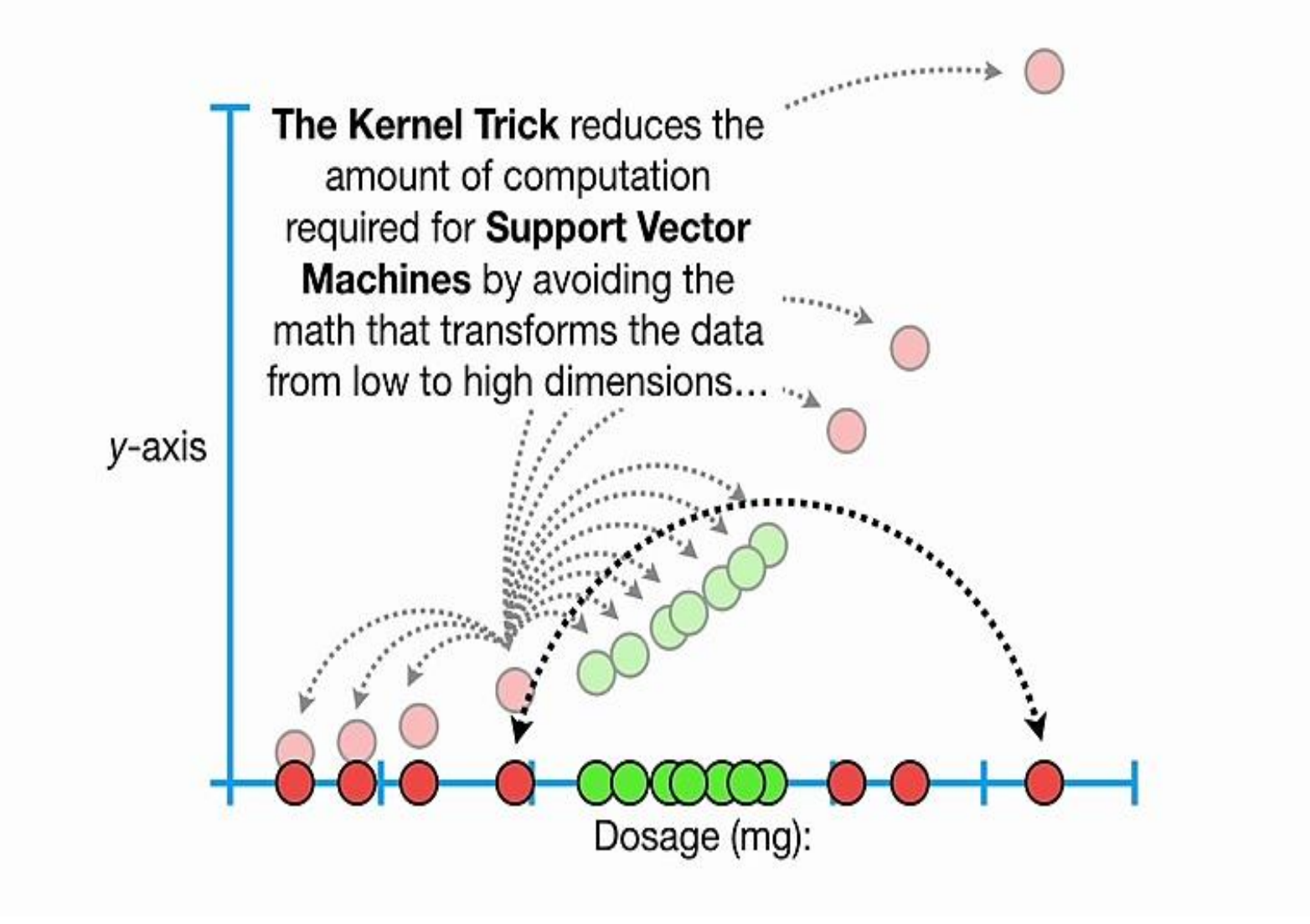

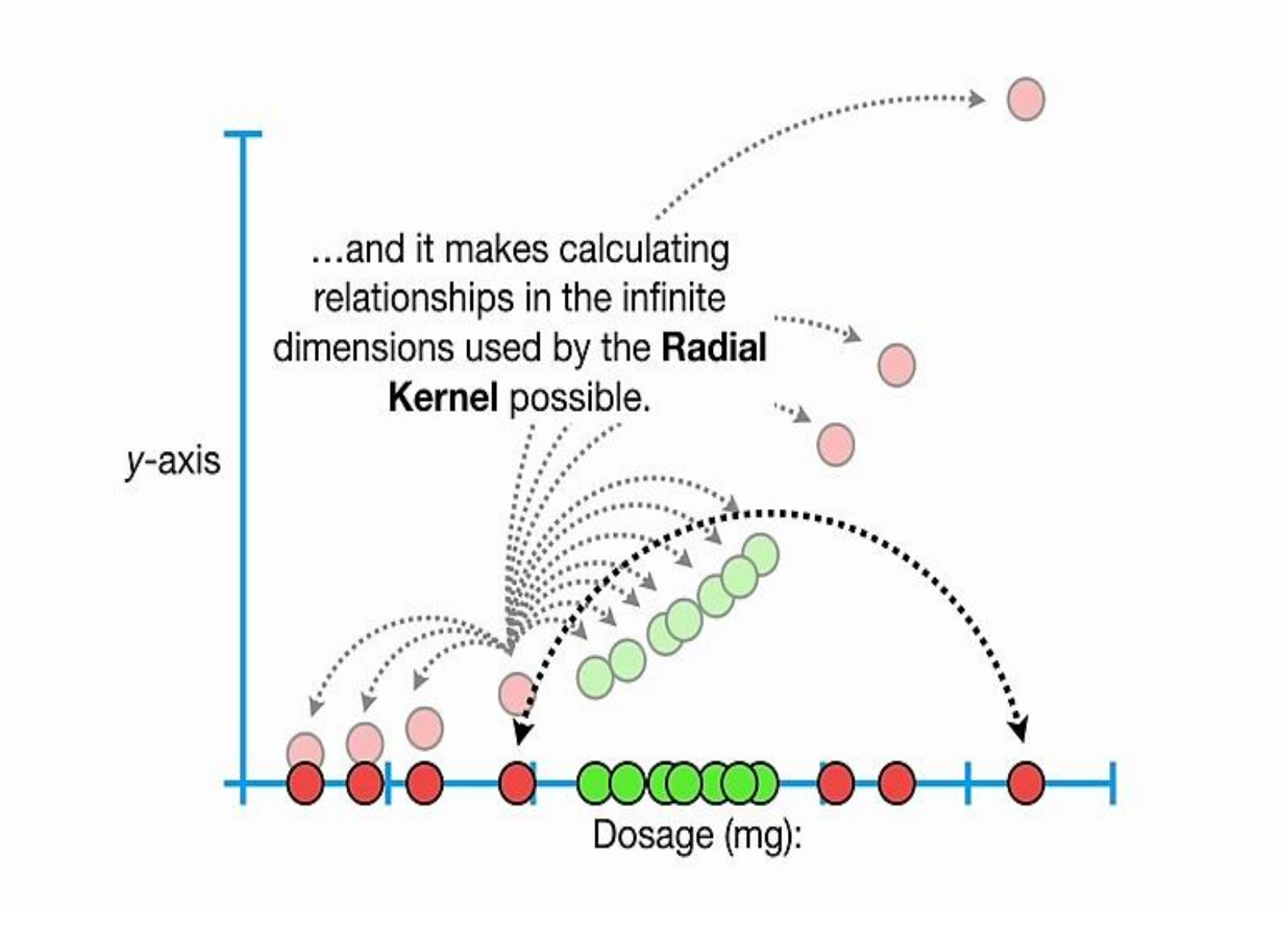

However, regardless of how the relationships are calculated, the concepts are the same.

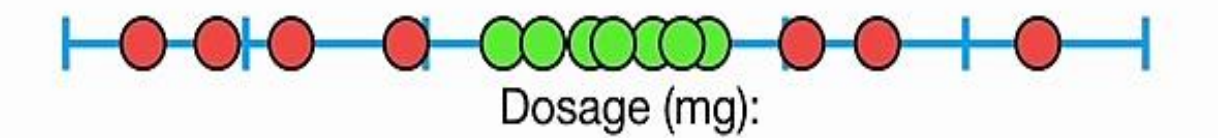

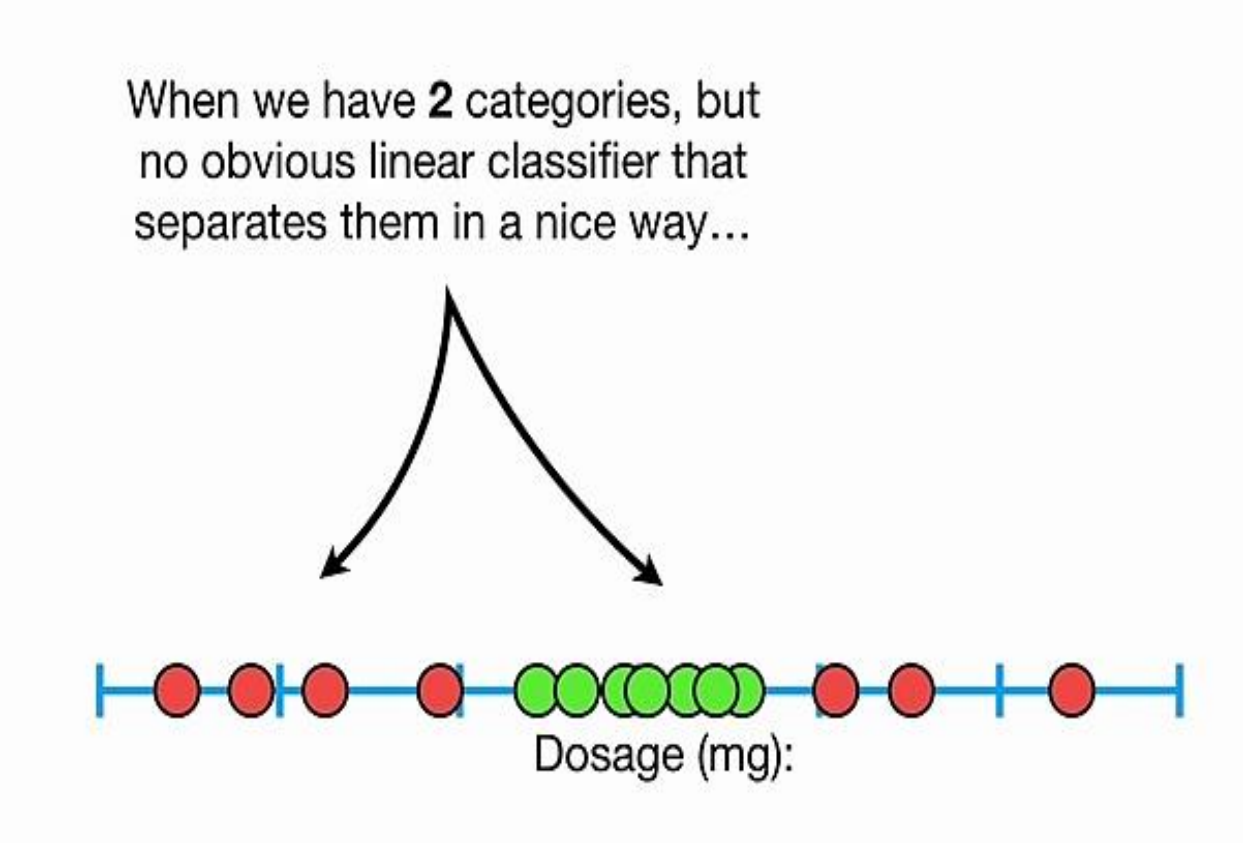

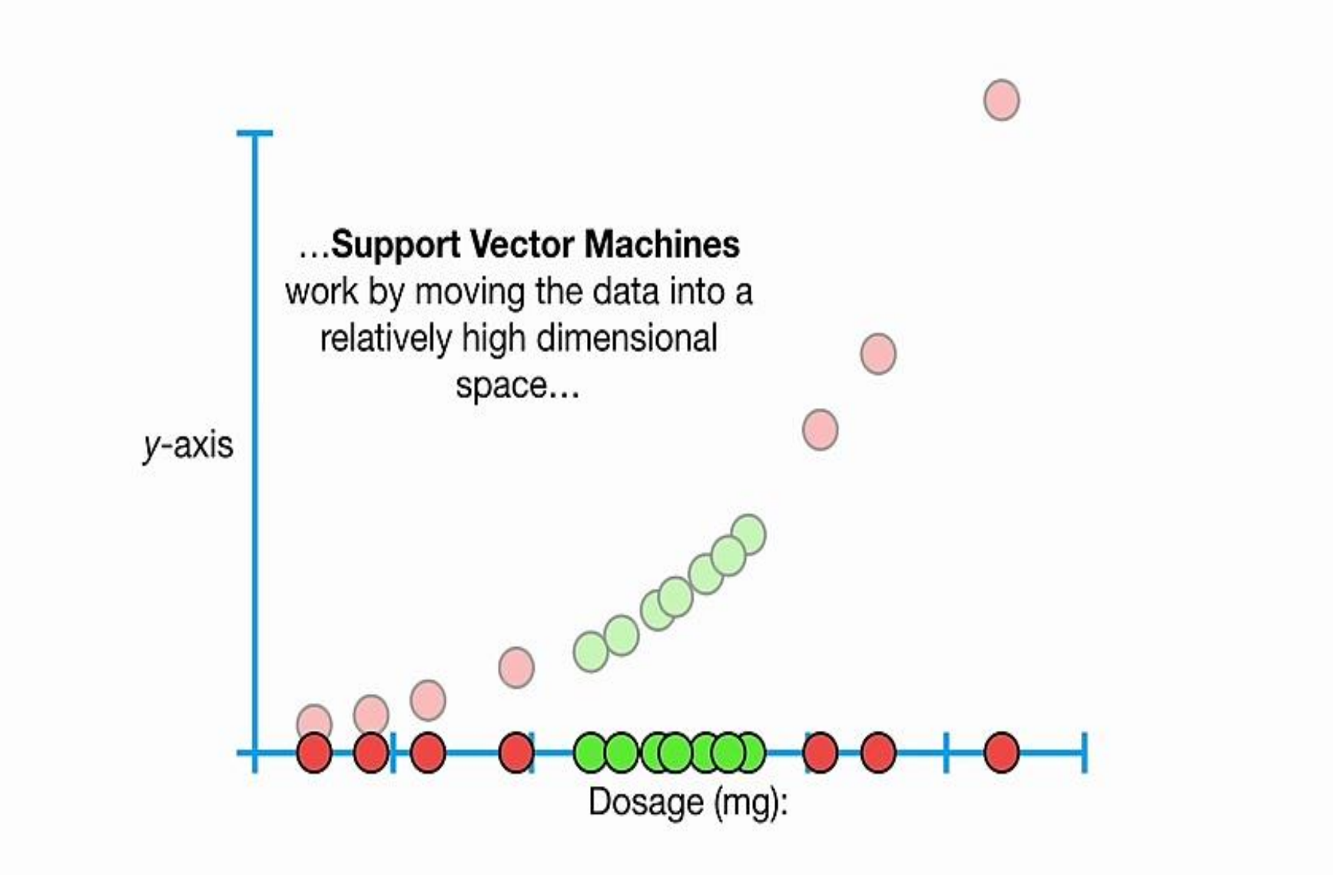
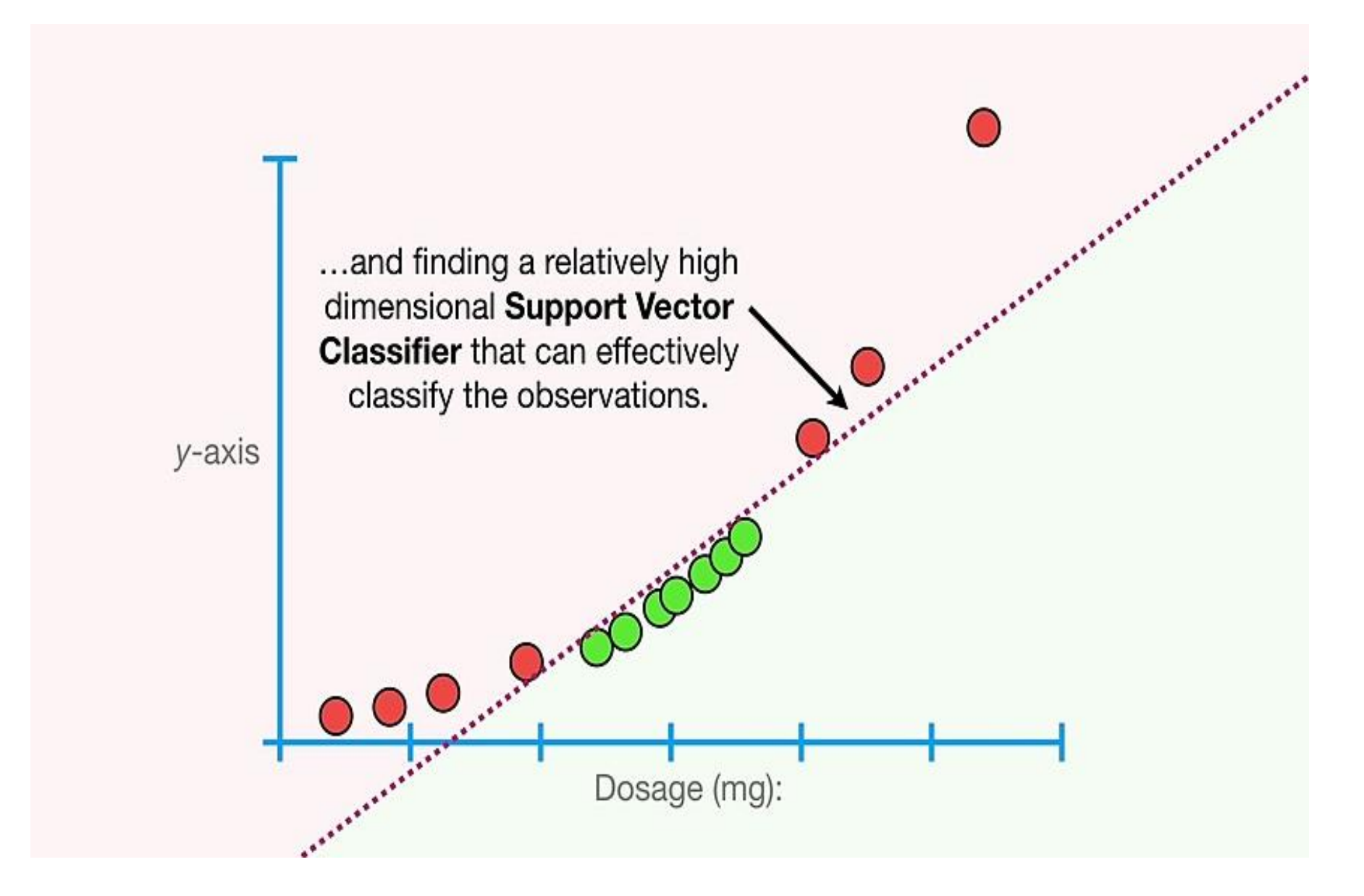

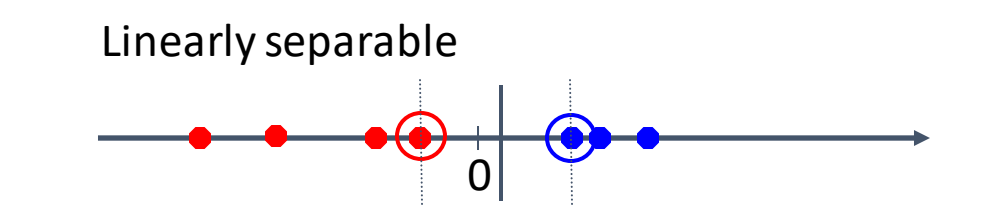

### Non-linear SVM

• What if the decision boundary is not linear?

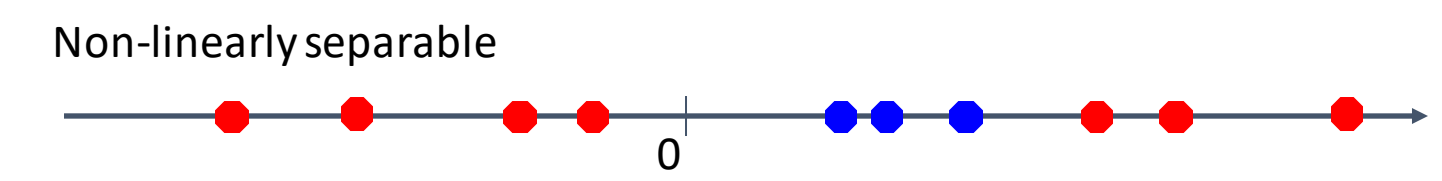

• How about… mapping data to a higher-dimensional space:

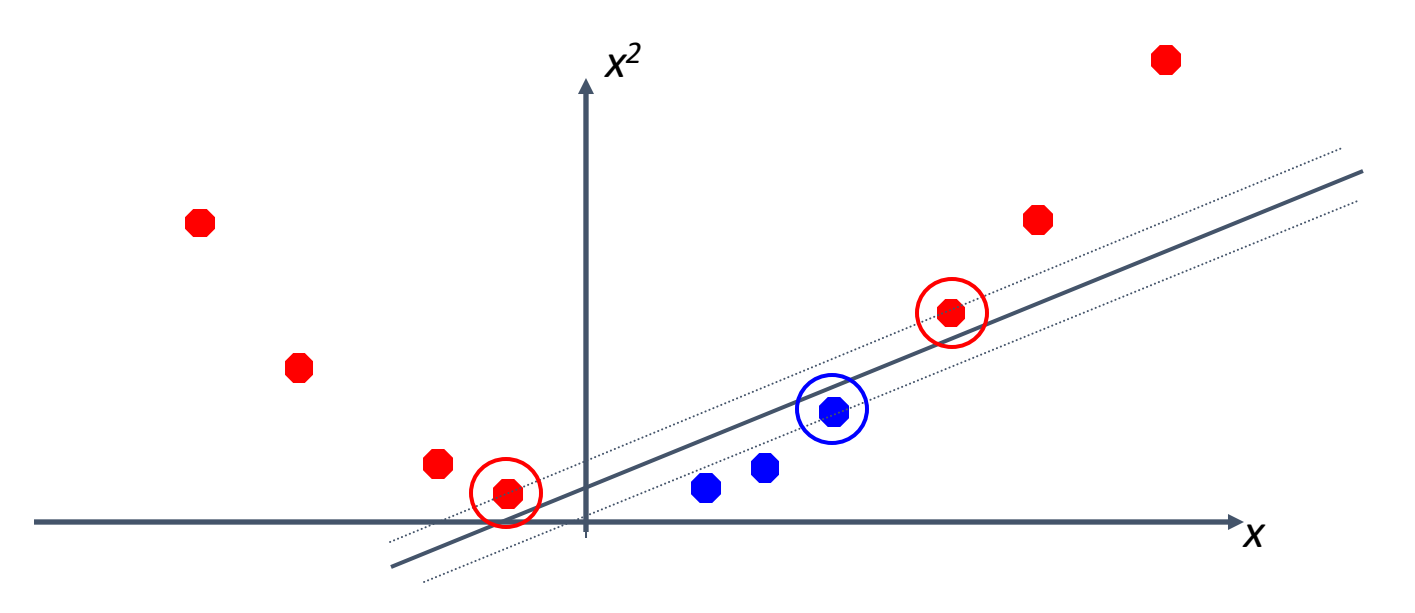

### Non-linear SVMs: Feature Spaces

Idea: the original feature space can always be mapped to some higherdimensional feature space where the training set is separable.

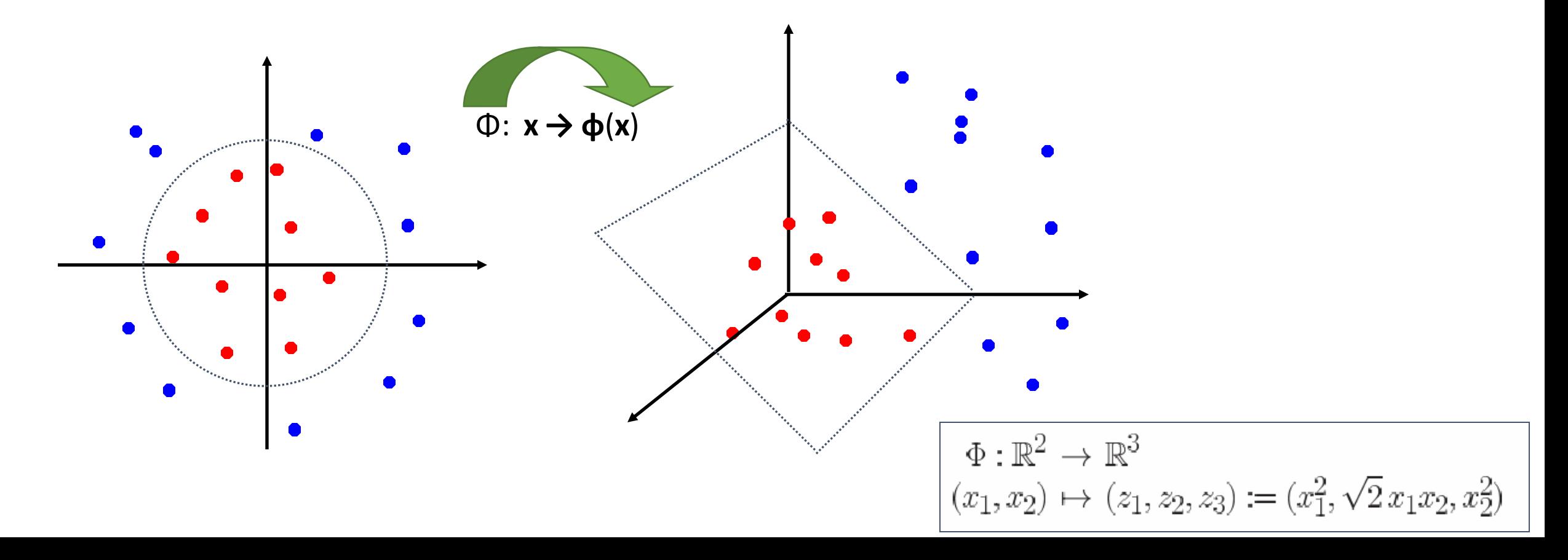

## Non-linear SVM

• The trick is to transform the data from its original space  $x$  into a new space  $\Phi(x)$  (phi) so that a linear decision boundary can be used.

$$
x_1^2 - x_1 + x_2^2 - x_2 = -0.46.
$$
  
\n
$$
\Phi : (x_1, x_2) \longrightarrow (x_1^2, x_2^2, \sqrt{2}x_1, \sqrt{2}x_2, 1).
$$
  
\n
$$
w_4 x_1^2 + w_3 x_2^2 + w_2 \sqrt{2}x_1 + w_1 \sqrt{2}x_2 + w_0 = 0.
$$

• Decision boundary  $\vec{w} \cdot \Phi(\vec{x}) + b = 0$  $\vec{\tau}$  of  $(\vec{\tau})$  in  $\vec{l}$ 

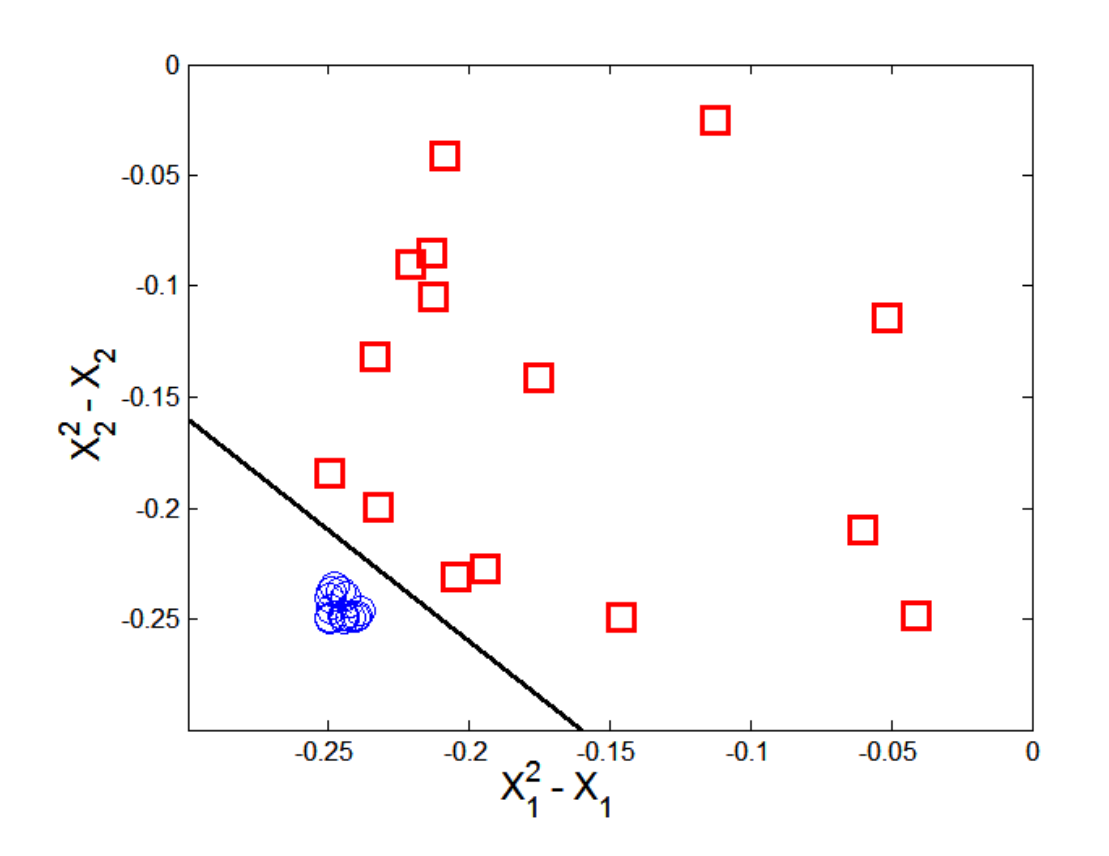

## Learning a Nonlinear SVM

• Optimization problem

 $\min_{m} \frac{\|\mathbf{w}\|^2}{2}$ subject to  $y_i(w \cdot \Phi(x_i) + b) \geq 1, \ \forall \{(x_i, y_i)\}\$ 

• Which leads to the same set of equations but involve  $\Phi(x)$ instead of  $x$ .  $Tb$ 

$$
f(\mathbf{z}) = sign(\mathbf{w} \cdot \Phi(\mathbf{z}) + b) = sign(\sum_{i=1} \lambda_i y_i \Phi(\mathbf{x}_i) \cdot \Phi(\mathbf{z}) + b).
$$

Issues:

- What type of mapping function  $\Phi$  should be used?
- How to do the computation in high dimensional space?
	- Most computations involve dot product  $\Phi(x) \cdot \Phi(x)$
	- Curse of dimensionality?

## The Kernel Trick

- $\Phi(x) \cdot \Phi(x) = K(x_i, x_j)$
- $K(x_i, x_j)$  is a kernel function (expressed in terms of the coordinates in the original space)
- Examples:

$$
K(\mathbf{x}, \mathbf{y}) = (\mathbf{x}^T \mathbf{y} + 1)^d
$$
  
\n
$$
K(\mathbf{x}, \mathbf{y}) = \exp(-||\mathbf{x} - \mathbf{y}||^2 / (2\sigma^2))
$$
  
\n
$$
K(\mathbf{x}, \mathbf{y}) = \tanh(\kappa \mathbf{x}^T \mathbf{y} + \theta)
$$

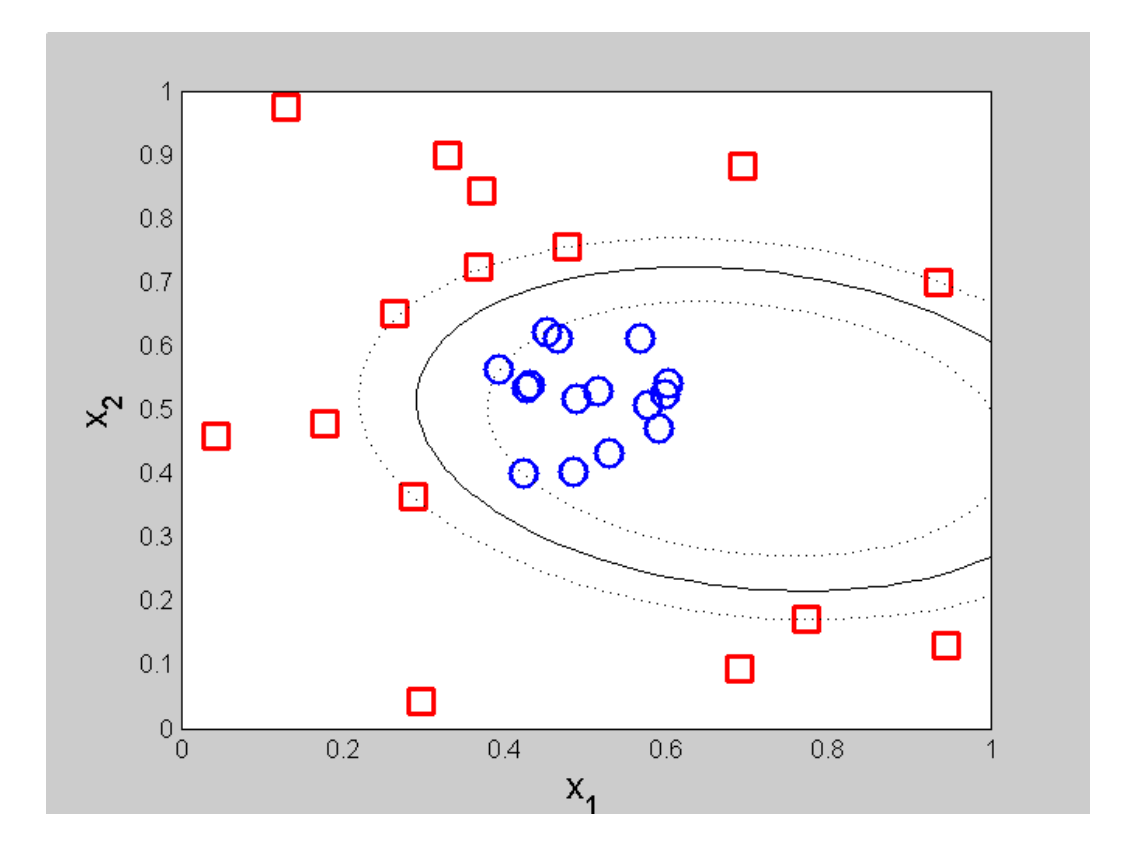

[https://scikit-learn.org/stable/auto\\_examples/svm/plot\\_svm\\_kernels.html#sphx-glr-auto-examples-svm-plot-svm-kernels-py](https://scikit-learn.org/stable/auto_examples/svm/plot_svm_kernels.html) [https://scikit-learn.org/stable/auto\\_examples/exercises/plot\\_iris\\_exercise.html#sphx-glr-auto-examples-exercises-plot-iris-exercise-py](https://scikit-learn.org/stable/auto_examples/exercises/plot_iris_exercise.html)

## Examples of Kernel Functions

- Polynomial kernel with degree *d*  $K(x, y) = (x<sup>T</sup>y + 1)<sup>d</sup>$
- Radial basis function kernel with width  $\sigma$  $K(x, y) = \exp(-||x - y||^2/(2\sigma^2))$ 
	- Closely related to radial basis function neural networks
	- The feature space is infinite-dimensional
- Sigmoid with parameter  $\kappa$  and  $\theta$   $K(\mathbf{x}, \mathbf{y}) = \tanh(\kappa \mathbf{x}^T \mathbf{y} + \theta)$ 
	- It does not satisfy the Mercer condition on all  $\kappa$  and  $\theta$
- Choosing the Kernel Function is probably the most tricky part of using SVM.

## The Kernel Trick

- The linear classifier relies on inner product between vectors  $K(\mathbf{x}_i, \mathbf{x}_j) = \mathbf{x}_i^T \mathbf{x}_j$
- If every datapoint is mapped into high-dimensional space via some transformation Φ: **x →** φ(**x**), the inner product becomes:

$$
K(\mathbf{x}_i, \mathbf{x}_j) = \mathbf{\Phi}(\mathbf{x}_i)^\mathsf{T} \mathbf{\Phi}(\mathbf{x}_j)
$$

- A *kernel function* is a function that is equivalent to an inner product in some feature space.
- Example:

2-dimensional vectors  $\mathbf{x}=[x_1 \ x_2]$ ; let  $K(\mathbf{x}_i, \mathbf{x}_j) = (1 + \mathbf{x}_i^T \mathbf{x}_j)^2$ , Need to show that  $K$ ( $\bf{x}$ <sub>*i*</sub>, $\bf{x}$ <sub>j</sub>) =  $\bf{\varphi}$ ( $\bf{x}$ <sub>*j*</sub>)  $\bf{\bar{\varphi}}$ ( $\bf{x}$ <sub>*j*</sub>):  $K(\mathbf{x}_i,\mathbf{x}_j) = (1 + \mathbf{x}_i^T\mathbf{x}_j)^2 = 1 + x_{i1}^2x_{j1}^2 + 2 x_{i1}x_{j1}x_{i2}x_{j2} + x_{i2}^2x_{j2}^2 + 2x_{i1}x_{j1} + 2x_{i2}x_{j2} =$ =  $[1 x_{i1}^2 V2 x_{i1}x_{i2} x_{i2}^2 V2x_{i1} V2x_{i2}]^T [1 x_{j1}^2 V2 x_{j1}x_{j2} x_{j2}^2 V2x_{j1} V2x_{j2}] =$ =  $\phi(x_i)$ <sup>T</sup> $\phi(x_j)$ , where  $\phi(x)$  = [1, x<sub>1</sub><sup>2</sup>, V2 x<sub>1</sub>x<sub>2</sub>, x<sub>2</sub><sup>2</sup>, V2x<sub>1</sub>, V2x<sub>2</sub>]

• Thus, a kernel function *implicitly* maps data to a high-dimensional space (without the need to compute each **φ**(**x**) explicitly).

$$
f(\mathbf{z}) = sign(\mathbf{w} \cdot \Phi(\mathbf{z}) + b) = sign(\sum_{i=1}^{n} \lambda_i y_i \mathbf{K}(\mathbf{x}_i, \mathbf{z}) + b).
$$

# The Kernel Trick

Advantages of using kernel:

- Don't have to know the mapping function Φ.
- Computing dot product  $\Phi(x) \cdot \Phi(y)$  in the original space avoids curse of dimensionality.

Not all functions can be kernels

- Must make sure there is a corresponding  $\Phi$  in some high-dimensional space.
- *Mercer's theorem* (see textbook) that ensures that the kernel functions can always be expressed as the dot product in some high dimensional space.

Mercer theorem: the function must be "positive-definite"

This implies that the *n* by *n* kernel matrix, in which the (i,j)-th entry is the  $K\!_{\nu}$   $x_{j}$ ), is always positive definite

This also means that optimization problem can be solved in polynomial time!

#### Constrained Optimization Problem with Kernel

Minimize  $||\mathbf{w}|| = \langle \mathbf{w} \cdot \mathbf{w} \rangle$  subject to  $y_i(\langle \mathbf{x}_i \cdot \mathbf{w} \rangle + b) \ge 1$  for all *i*<br>Lagrangian method : maximize inf<sub>w</sub>  $L(\mathbf{w}, b, \alpha)$ , where<br> $L(\mathbf{w}, b, \alpha) = \frac{1}{2} ||\mathbf{w}||^2 - \sum \alpha_i [(y_i(\mathbf{x}_i \cdot \mathbf{w}) + b) - 1]$  $\mathbf{w} \models \langle \mathbf{w} \cdot \mathbf{w} \rangle$  subject to  $y_i(\langle \mathbf{x}_i \cdot \mathbf{w} \rangle + b) \ge 1$  for all *i* 

Lagrangian method : maximize inf<sub>w</sub> 
$$
L(\mathbf{w}, b, \alpha)
$$
, where  

$$
L(\mathbf{w}, b, \alpha) = \frac{1}{2} ||\mathbf{w}||^2 - \sum_{i} \alpha_i [ (y_i(\mathbf{x}_i \cdot \mathbf{w}) + b) - 1 ]
$$

both **w** and *b* must be 0. Taking the derivatives, setting them<br>to 0, substituting back into *L*, and simplifying yields: At the extremum, the partial derivative of  $L$  with respect **w** and *b* must be 0. Taking the derivatives, settin<br>
substituting back into *L*, and simplifying yields:<br>
imize  $\sum \alpha_i - \frac{1}{2} \sum y_i y_j \alpha_i \alpha_j \kappa_j$ *b* mum, the partial derivative of L with respect<br>b must be 0. Taking the derivatives, setting them

Maximize 
$$
\sum_{i} \alpha_i - \frac{1}{2} \sum_{i,j} y_i y_j \alpha_i \alpha_j \mathbf{K}(\mathbf{x}_i, \mathbf{x}_j)
$$
  
subject to  $\sum_{i} y_i \alpha_i = 0$  and  $\alpha_i \ge 0$ 

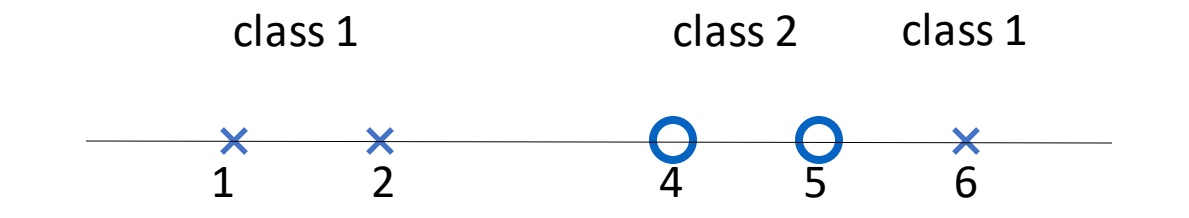

- Suppose we have 5 one-dimensional data points
	- $x_1=1, x_2=2, x_3=4, x_4=5, x_5=6$ , with values 1, 2, 6 as class 1 and 4, 5 as class 2
	- $\Rightarrow$  y<sub>1</sub>=1, y<sub>2</sub>=1, y<sub>3</sub>=-1, y<sub>4</sub>=-1, y<sub>5</sub>=1
- We use the polynomial kernel of degree 2
	- **K(x,z)** =  $(xz+1)^2$
	- C is set to 100
- We first find  $\alpha_i$  (*i*=1, ..., 5) by

- We get
	- $\alpha_1$ =0,  $\alpha_2$ =2.5,  $\alpha_3$ =0,  $\alpha_4$ =7.333,  $\alpha_5$ =4.833
	- Note that the constraints are indeed satisfied
	- The support vectors are  $\{x_2=2, x_4=5, x_5=6\}$
- The discriminant function is

$$
f(z)
$$
  
= 2.5(1)(2z + 1)<sup>2</sup> + 7.333(-1)(5z + 1)<sup>2</sup> + 4.833(1)(6z + 1)<sup>2</sup> + b  
= 0.6667z<sup>2</sup> - 5.333z + b

 $\alpha$ 

 $\frac{y_5}{1}$   $K(z, x_5)$ 

- *b* is recovered by solving  $f(2)=1$  or by  $f(5)=-1$  or by  $f(6)=1$ , as  $x_2$  and  $x_5$  lie on the line  $\phi(\mathbf{w})^T\phi(\mathbf{x})+b=1$  and  $\mathsf{x}_4$  lies on the line
- All three give b=9  $\implies f(z) = 0.6667z^2 5.333z + 9$

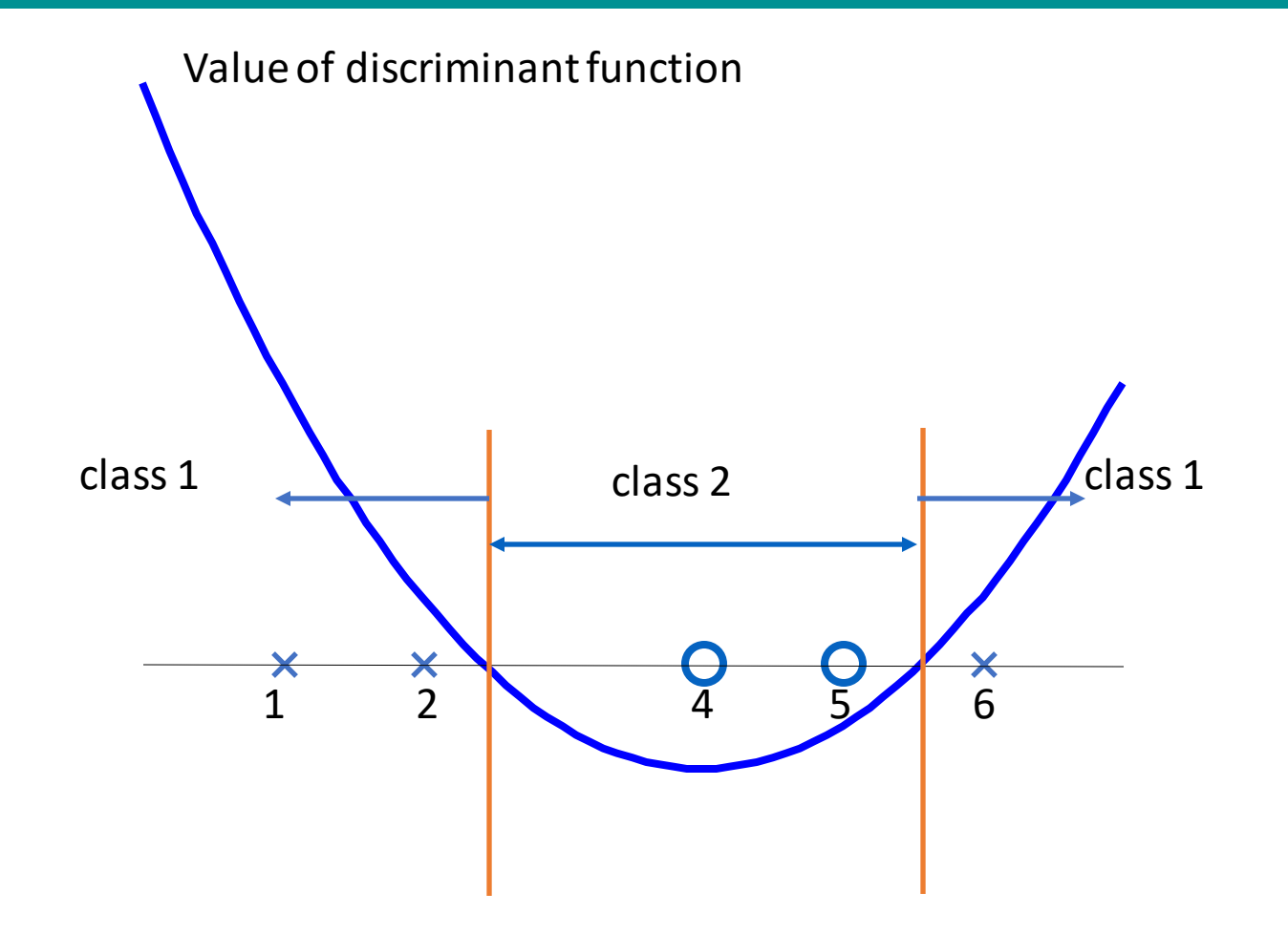

# Support Vector Machine (SVM)

- SVM represents the decision boundary using a subset of the training examples, known as the **support vectors**.
- The basic idea behind SVM lies within the concept of **maximal margin hyperplane.**

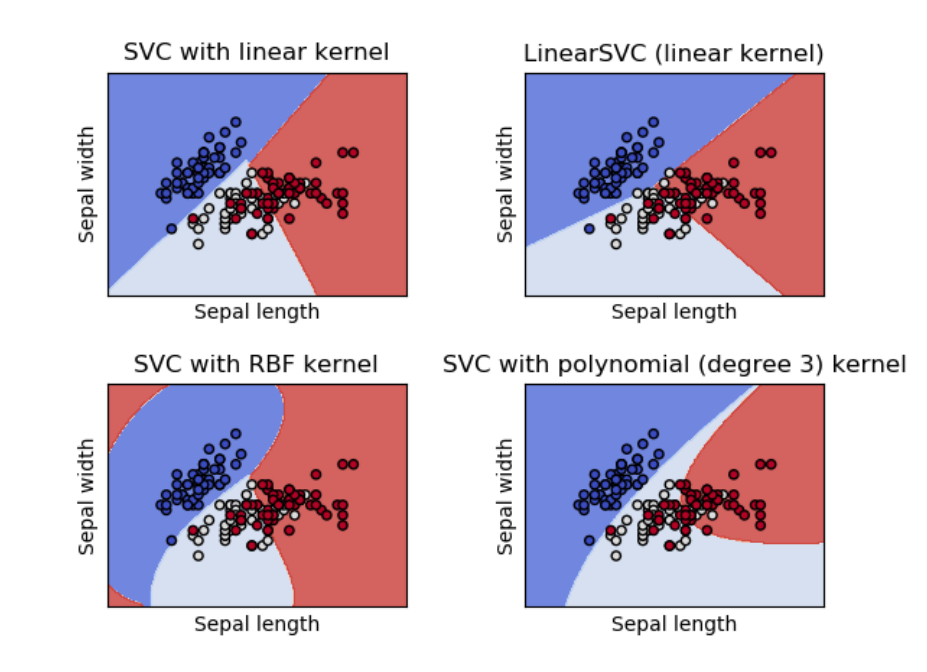

### Characteristics of SVM

- Since the learning problem is formulated as a convex optimization problem, efficient algorithms are available to find the **global** minima of the objective function (many of the other methods use greedy approaches and find **locally** optimal solutions).
- Overfitting is addressed by maximizing the margin of the decision boundary, but the user still needs to provide the type of kernel function and cost function.
- Difficult to handle missing values.
- Robust to noise.
- High computational complexity for building the model.

## References

- Support Vector Machine (SVM). Chapter 5.5. Introduction to Data Mining.
- http://www.kernel-machines.org/
- http://www.support-vector.net/
- An Introduction to Support Vector Machines. N. Cristianini and J. Shawe-Taylor.
- C.J.C. Burges: A tutorial on Support Vector Machines. Data Mining and Knowledge Discovery 2:121-167, 1998.

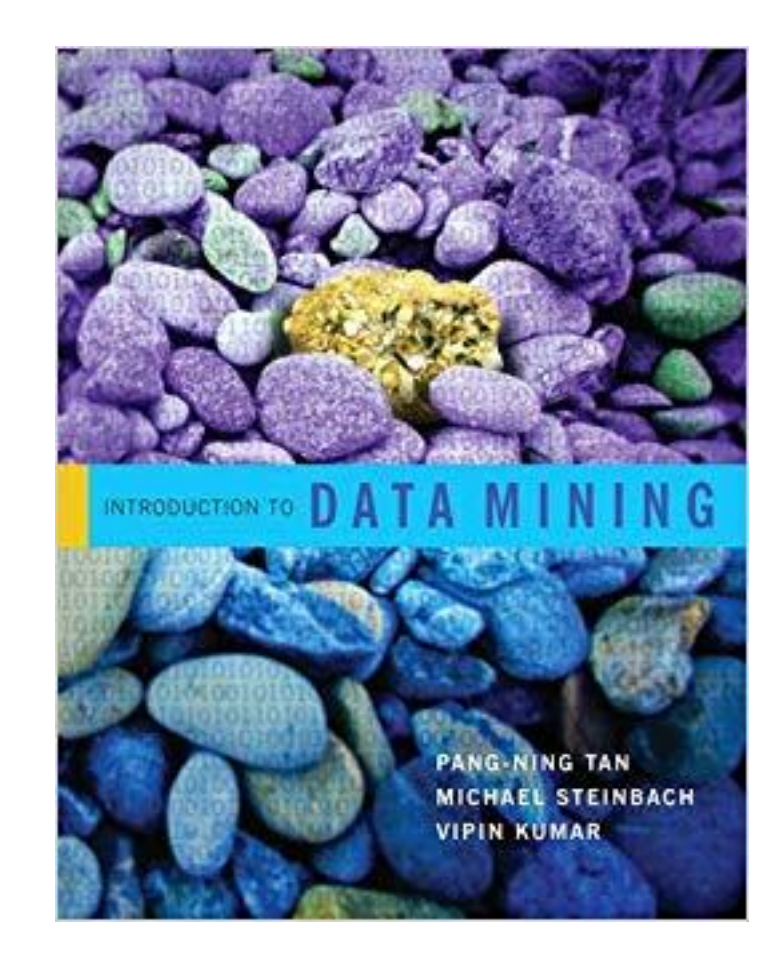